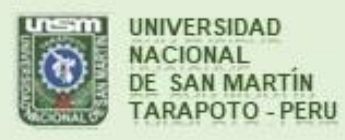

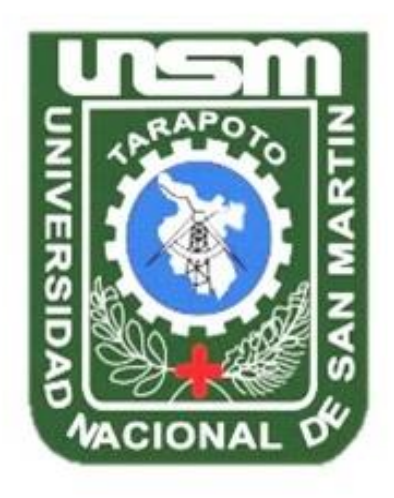

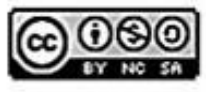

Esta obra está bajo una Licencia **Creative Commons Atribución-**NoComercial-Compartirigual 2.5 Perú. Vea una copia de esta licencia en http://creativecommons.org/licenses/by-nc-sa/2.5/pe/

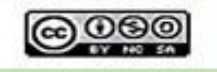

Obra publicada con autorización del autor

# **UNIVERSIDAD NACIONAL DE SAN MARTÍN – TARAPOTO**

# **FACULTAD DE INGENIERÍA DE SISTEMAS E INFORMÁTICA**

**ESCUELA PROFESIONAL DE INGENIERÍA DE SISTEMAS E INFORMÁTICA**

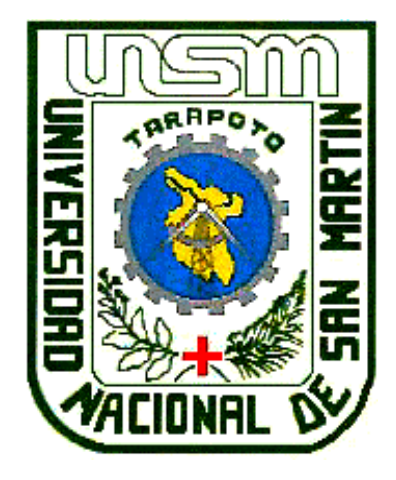

**Sistema de información y su influencia en la alerta de la operatividad de semáforos en la ciudad de Tarapoto - Perú**

**Tesis para optar el Título Profesional de Ingeniero de Sistemas e Informática**

**AUTOR:**

**Llaker Carbajal Saboya**

**ASESOR:**

**Ing. Dr. Carlos Enrique López Rodríguez**

**Tarapoto-Perú**

**2019**

# UNIVERSIDAD NACIONAL DE SAN MARTÍN - TARAPOTO

# **FACULTAD DE INGENIERÍA DE SISTEMAS E INFORMÁTICA** ESCUELA PROFESIONAL DE INGENIERÍA DE SISTEMAS E INFORMÁTICA

# Sistema de información y su influencia en la alerta de la operatividad de semáforos en la ciudad de Tarapoto - Perú

## **AUTOR:**

## Llaker Carbajal Saboya

Sustentada y aprobada el 27 de noviembre del 2019, ante el honorable Jurado:

Ing. M. Sc. Janina Cotrina Linares Presidente

Ing. M. Sc. Andy Hirvyn Rucoba Reátegui

Ing. Carlos Armando Ríos López

Vocal

Secretario

## Declaratoria de autenticidad

Llaker Carbajal Saboya, con DNI Nº 46900394, egresado de la Facultad de Ingeniería de Sistemas e Informática, Escuela Profesional de Ingeniería de Sistemas e Informática, autor de la Tesis titulada: "Sistema de Información y su Influencia en la Alerta de la Operatividad de Semáforos en la ciudad de Tarapoto - Perú.".

Declaro bajo juramento que:

- 1. La tesis presentada es de mi autoría.
- 2. La redacción fue realizada respetando las citas y referencias de las fuentes bibliográficas consultadas.
- 3. Toda información que contiene la tesis no ha sido auto plagiada.
- 4. Los datos presentados en los resultados son reales, no han sido alterados ni copiados, por lo tanto, la información de esta investigación debe considerarse como parte a la realidad investigada.

Por lo antes mencionado, asumo bajo responsabilidad las consecuencias que deriven de mi accionar, sometiéndome a las leyes de nuestro país y normas vigentes de la Universidad Nacional de San Martín - Tarapoto.

Tarapoto, 27 de noviembre del 2019

Bach. Llaker Carbajal Saboya  $\overline{DN!}: N^{\circ} 46900394$ 

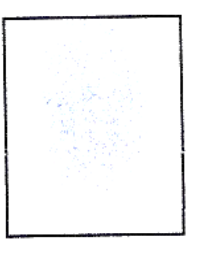

Formato de autorización NO EXCLUSIVA para la publicación de trabajos de investigación, conducentes a optar grados académicos y títulos profesionales en el Repositorio Digital de Tesis.

1. Datos del autor:

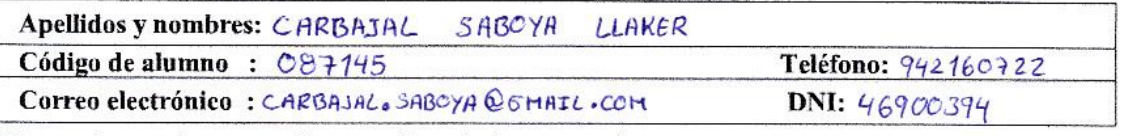

(En caso haya más autores, llenar un formulario por autor)

#### 2. Datos Académicos

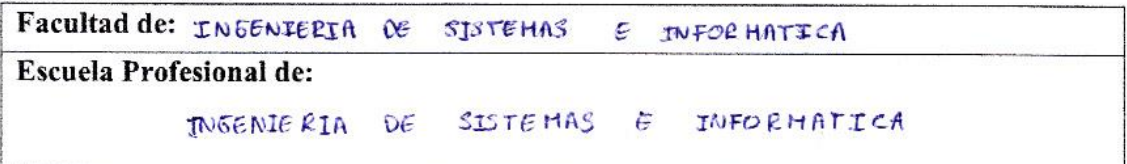

#### 3. Tipo de trabajo de investigación

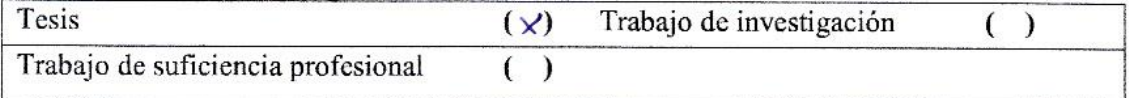

#### 4. Datos del Trabajo de investigación

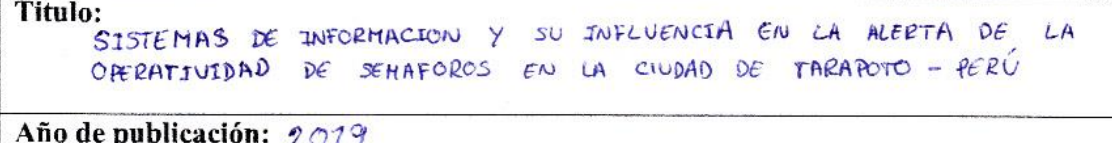

## 5. Tipo de Acceso al documento

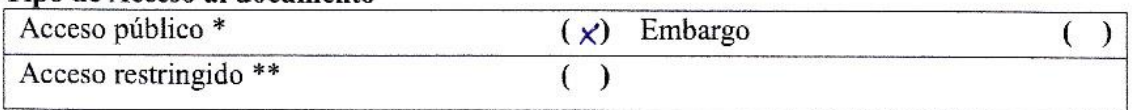

Si el autor elige el tipo de acceso abierto o público, otorga a la Universidad Nacional de San Martín - Tarapoto, una licencia No Exclusiva, para publicar, conservar y sin modificar su contenido, pueda convertirla a cualquier formato de fichero, medio o soporte, siempre con fines de seguridad, preservación y difusión en el Repositorio de Tesis Digital. Respetando siempre los Derechos de Autor y Propiedad Intelectual de acuerdo y en el Marco de la Ley 822.

En caso que el autor elija la segunda opción, es necesario y obligatorio que indique el sustento correspondiente:

#### 6. Originalidad del archivo digital.

Por el presente dejo constancia que el archivo digital que entrego a la Universidad Nacional de San Martín - Tarapoto, como parte del proceso conducente a obtener el título profesional o grado académico, es la versión final del trabajo de investigación sustentado y aprobado por el Jurado.

### 7. Otorgamiento de una licencia CREATIVE COMMONS

Para investigaciones que son de acceso abierto se les otorgó una licencia Creative Commons, con la finalidad de que cualquier usuario pueda acceder a la obra, bajo los términos que dicha licencia implica

<span id="page-5-0"></span>https://creativecommons.org/licenses/by-nc-sa/2.5/pc/

El autor, por medio de este documento, autoriza a la Universidad Nacional de San Martín - Tarapoto, publicar su trabajo de investigación en formato digital en el Repositorio Digital de Tesis, al cual se podrá acceder, preservar y difundir de forma libre y gratuita, de manera íntegra a todo el documento.

Según el inciso 12.2, del artículo 12º del Reglamento del Registro Nacional de Trabajos de Investigación para optar grados académicos y títulos profesionales - RENATI "Las universidades, instituciones y escuelas de educación superior tienen como obligación registrar todos los trabajos de investigación y proyectos, incluyendo los metadatos en sus repositorios institucionales precisando si son de acceso abierto o restringido, los cuales serán posteriormente recolectados por el Repositorio Digital RENATI, a través del Repositorio ALICIA".

del Autor

8. Para ser llenado en la Oficina de Repositorio Digital de Ciencia y Tecnología de Acceso Abierto de la UNSM-T.

Fecha de recepción del documento: 08  $04/$  $2020$ Firma del Responsable de Repossitorio Digital de Ciencia y Tecnología de Acceso

Abierto de la UNSM - T.

\*Acceso abierto: uso lícito que confiere un titular de derechos de propiedad intelectual a cualquier persona, para que pueda acceder de manera inmediata y gratuita a una obra, datos procesados o estadísticas de monitoreo, sin necesidad de registro, suscripción, ni pago, estando autorizada a leerla, descargarla, reproducirla, distribuirla, imprimirla, buscarla y enlazar textos completos (Reglamento de la Ley No 30035). \*\* Acceso restringido: el documento no se visualizará en el Repositorio.

### **Dedicatoria**

A mis padres, Bersabe Saboya Fasabi y Ramón Carbajal Ceopa, por su incondicional apoyo, dedicación, comprensión y amor, antes, durante y después de mi vida personal y profesional, sin lugar a duda, los mejores padres que uno puede pedir.

A mis hermanos, Rita Karina Carbajal Saboya, Roy Larry Carbajal Saboya y Leydith Carbajal Saboya, que a pesar de la distancia y tiempo me dieron su apoyo, consejos y preocupación.

A mis amigos, que estuvieron pendiente en todo este proceso, sin su apoyo y conocimientos no sería posible cumplir con la meta.

## <span id="page-7-0"></span>**Agradecimientos**

A DIOS, por brindarme la salud, sabiduría y paciencia durante este gran paso en mi vida, tanto personal como profesional; por mantener cerca a las personas más importantes en mi vida y nunca abandonarme.

A toda mi familia que se vio involucrado en este trayecto de mi vida, por su tiempo y dedicación.

A mis docentes, por todas sus enseñanzas y en especial a mi asesor Ing. Dr. Carlos Enrique López Rodríguez, por el apoyo intelectual y profesional desde la etapa universitaria, ahora y en adelante.

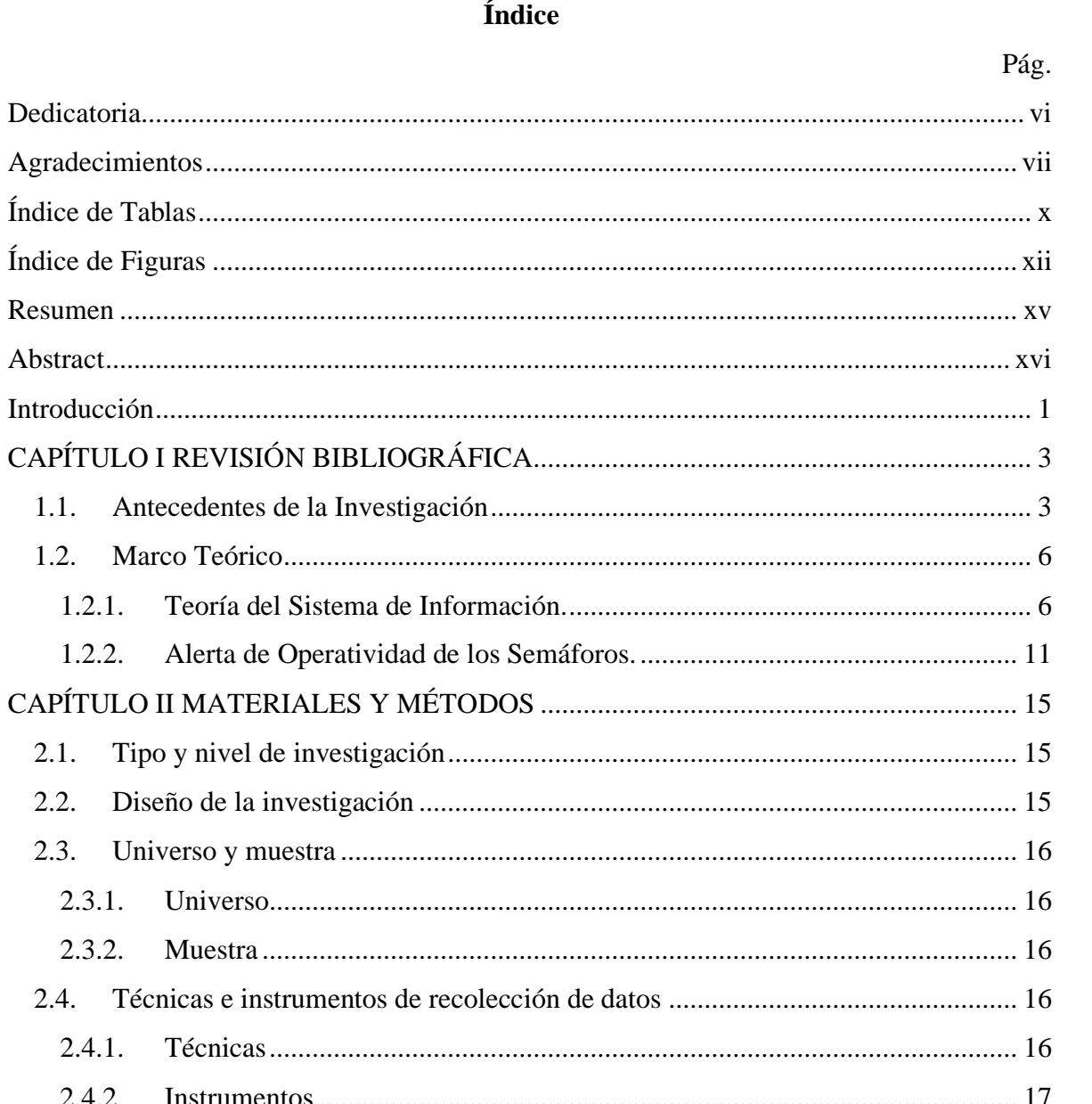

# $\overline{a}$

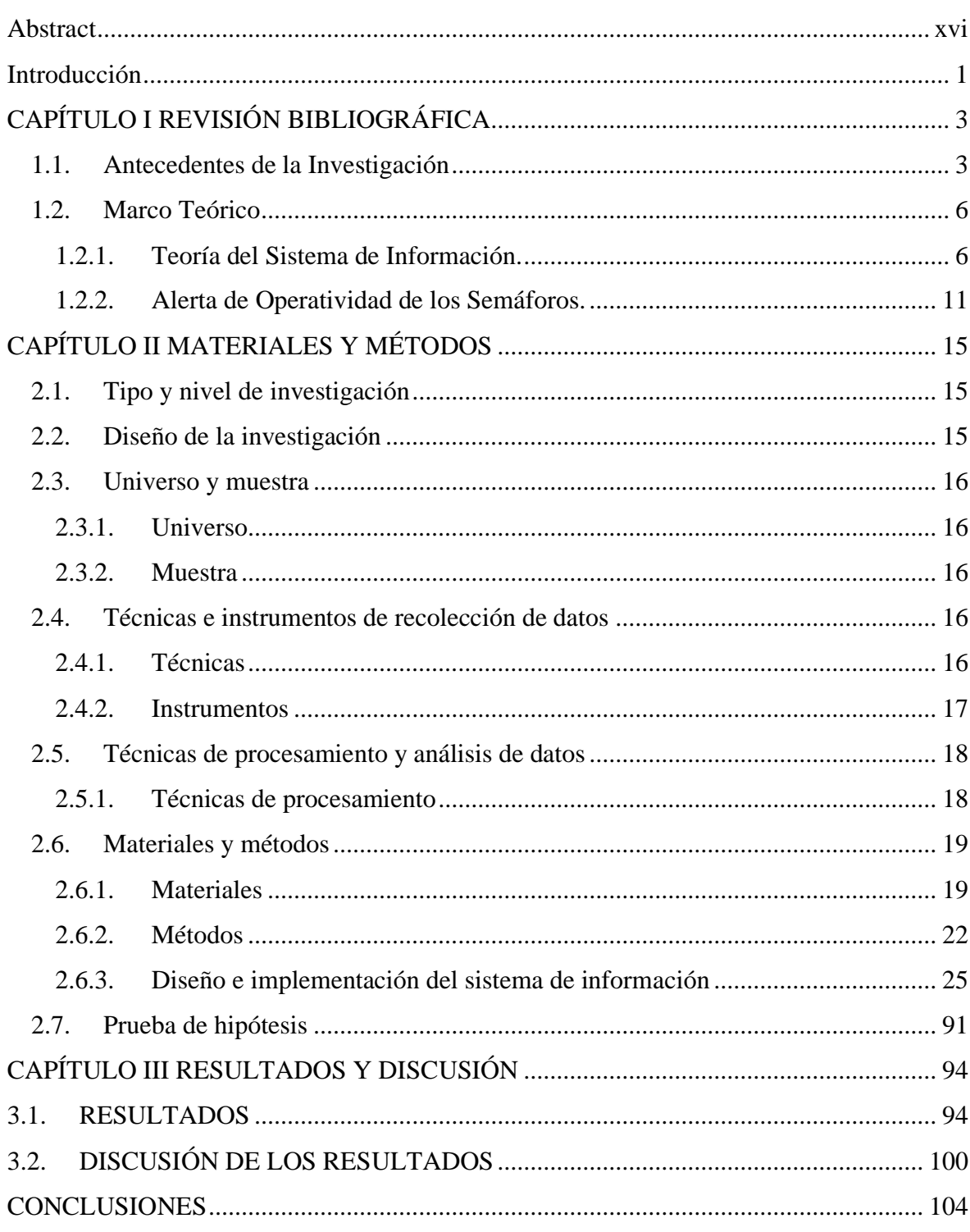

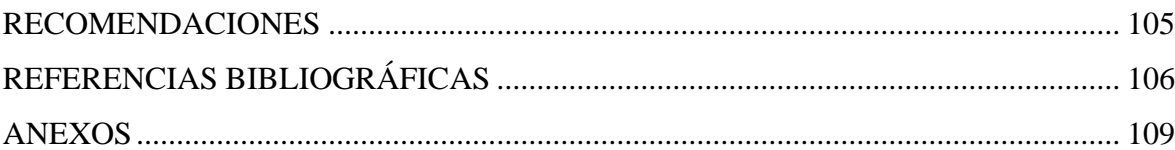

## Índice de Tablas

<span id="page-10-0"></span>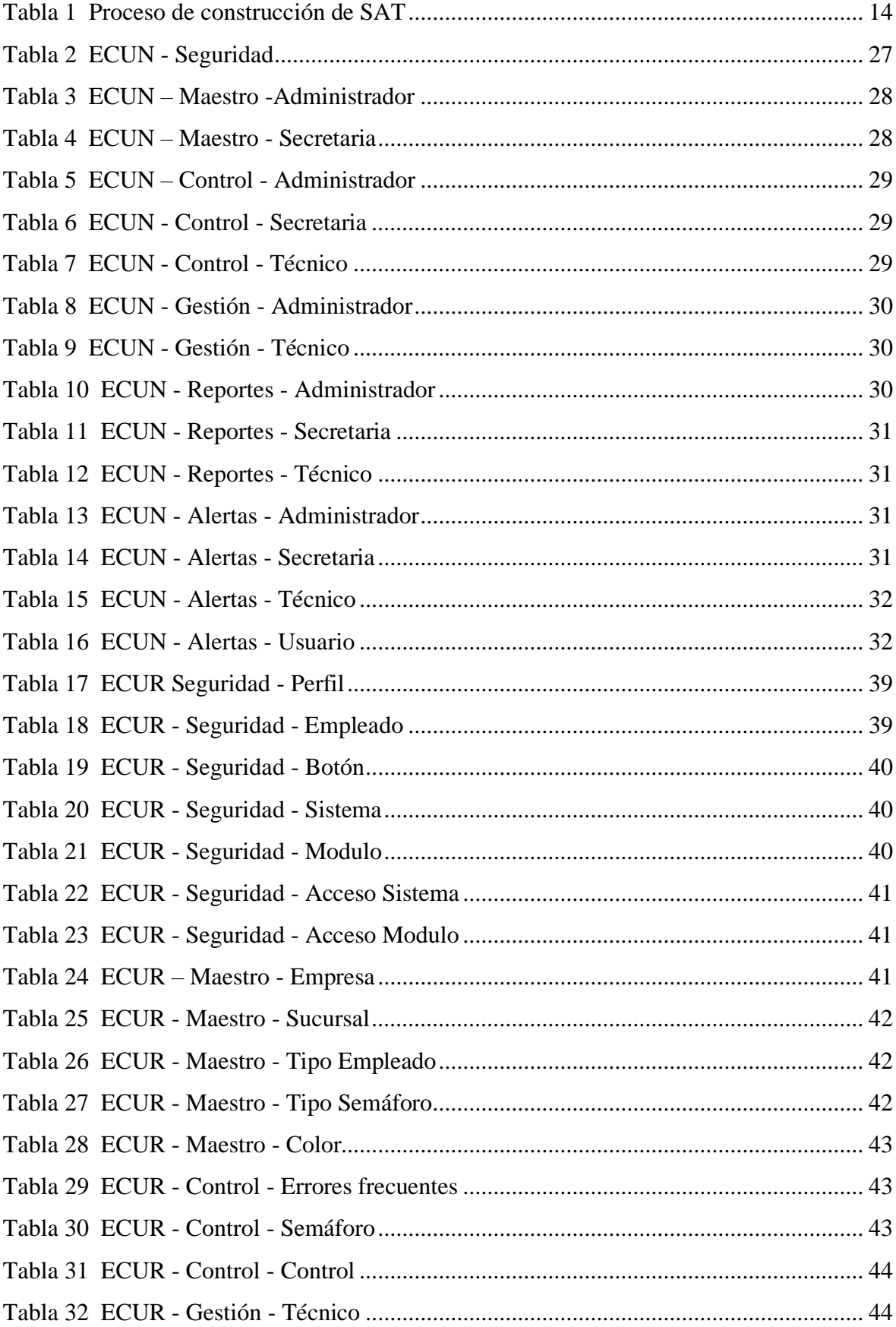

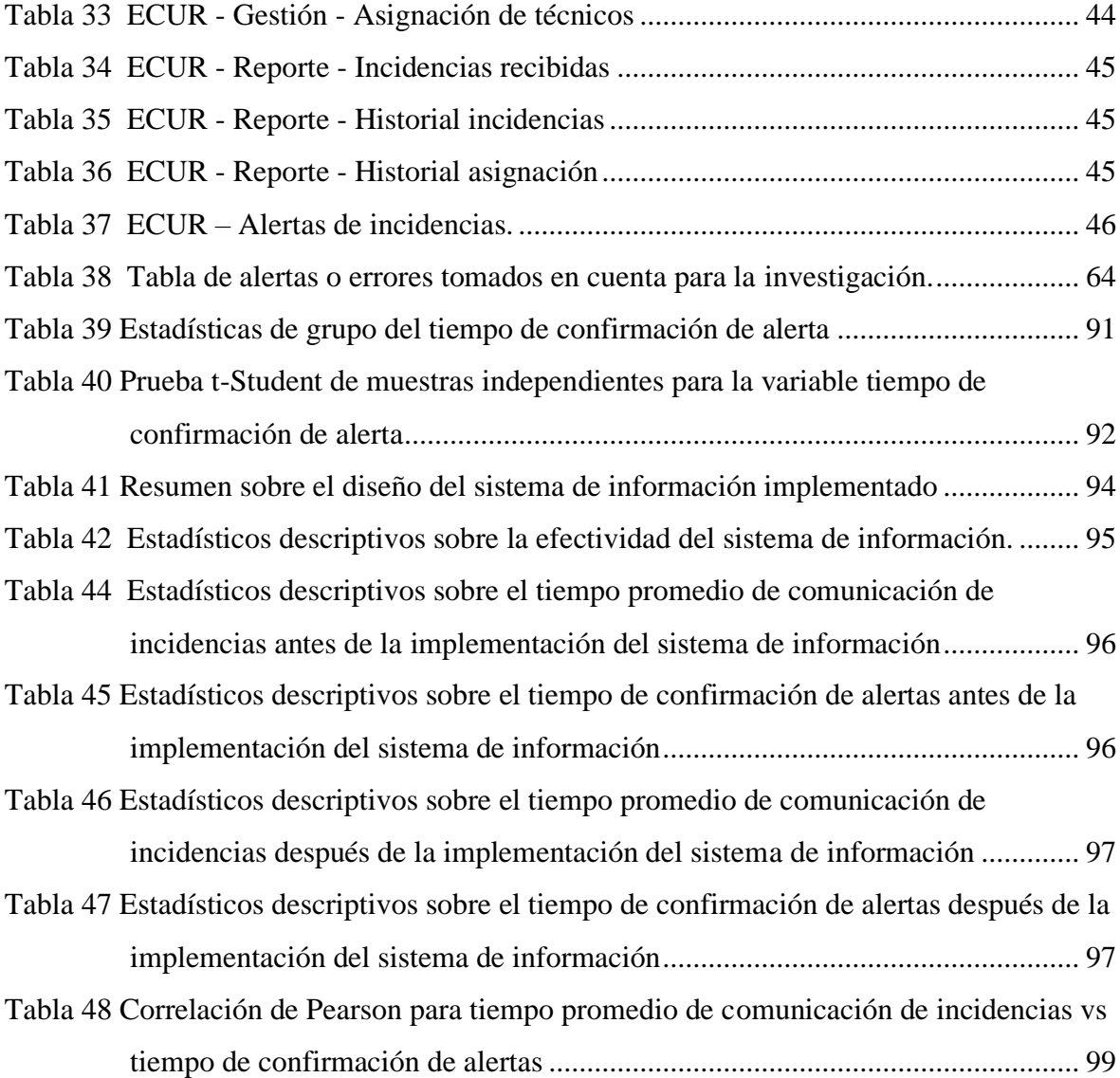

xi

# **Índice de figuras**

<span id="page-12-0"></span>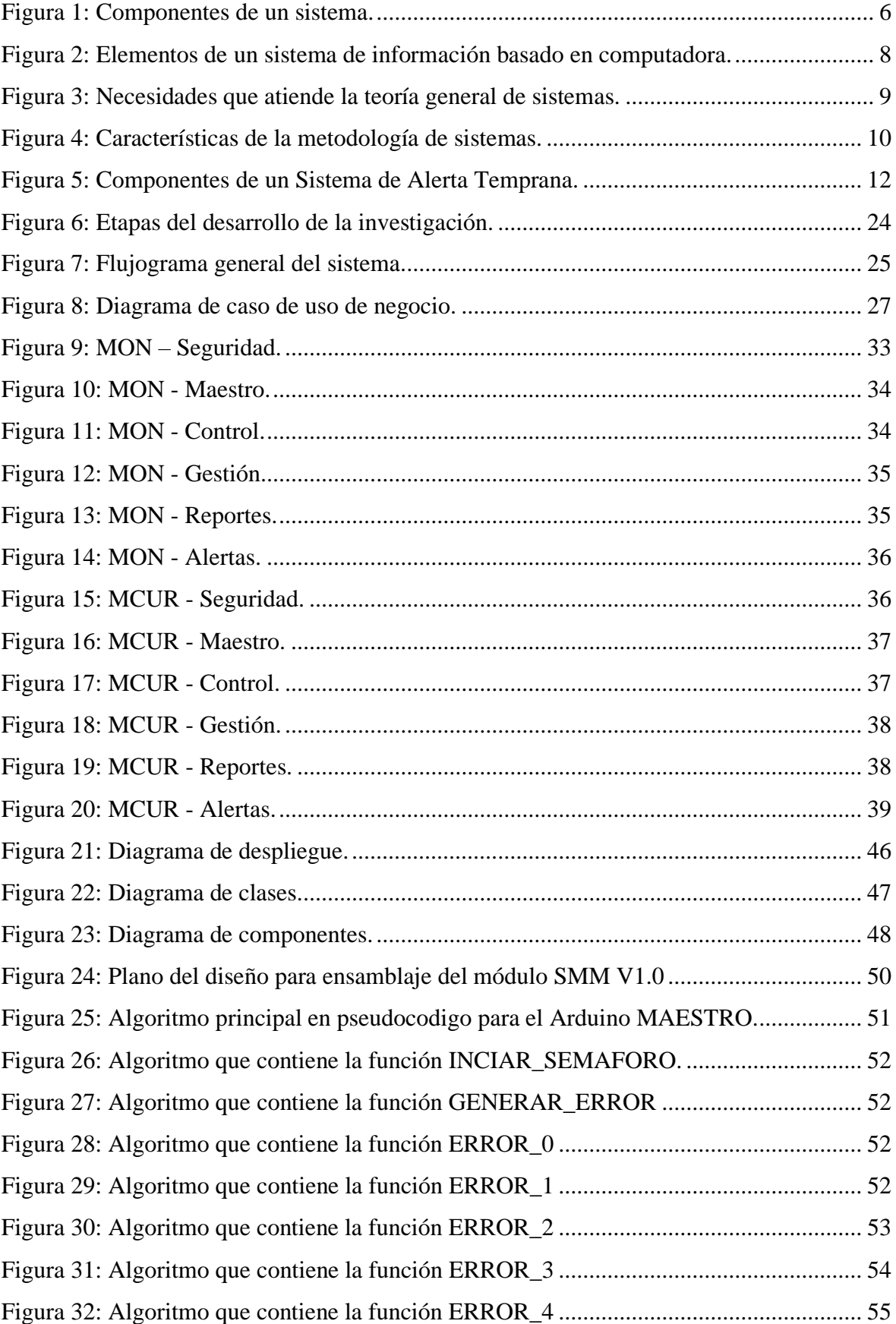

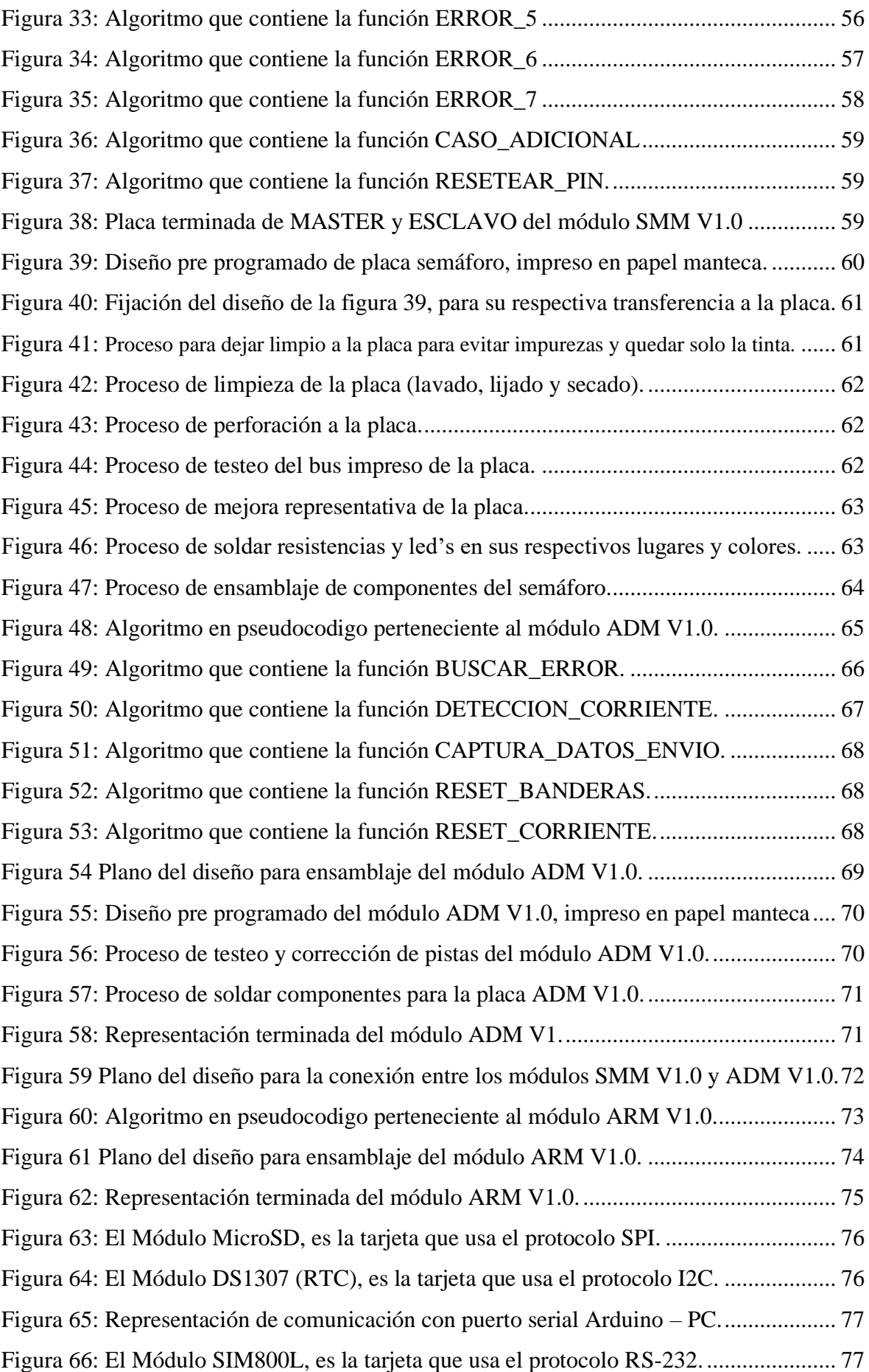

<span id="page-14-0"></span>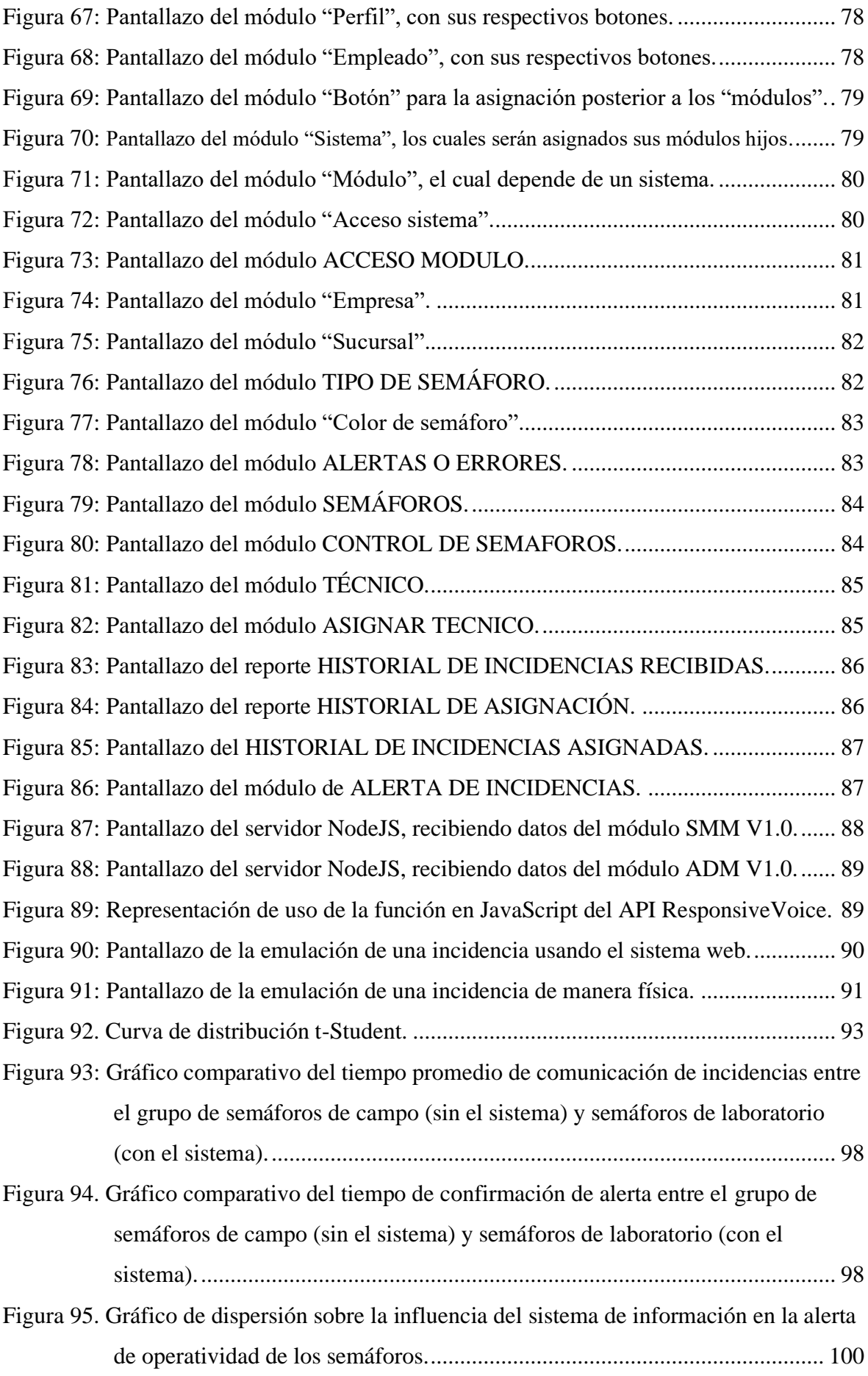

#### **Resumen**

El correcto funcionamiento de los semáforos en una ciudad es muy importante, porque mantiene el orden del flujo vehicular y evita los accidentes entre vehículos y peatones, razón por la cual se realizó el diseño de un sistema de información desarrollado a medida que cumple la función de detectar, enviar, recepcionar y alertar las incidencias de cualquier semáforo; el estudio tiene como objetivo principal determinar la influencia que posee un sistema de información en la alerta de la operatividad de los semáforos del distrito de Tarapoto; se ha diseñado el sistema de información para el control de operatividad de los semáforos y se ha construido un prototipo a pequeña escala de los semáforos que componen la muestra seleccionada, y por último se ha analizado la operatividad de los semáforos a base de las incidencias emuladas después de la implementación del sistema de información. Asimismo, se crea el módulo que detecta las incidencias y el módulo de recepción de datos, los resultados más importantes de la investigación demuestran que el tiempo promedio de comunicación de incidencias fue drásticamente menor con el sistema de información, esto demostró que el sistema es confiable y efectivo para emitir alertas en tiempo real de las incidencias detectadas. Las principales conclusiones establecen que la alerta de operatividad de los semáforos mejoró con la implementación del sistema de información, el porcentaje de incidencias registradas fue de 100%, se verificó la hipótesis de trabajo, esto permitió afirmar que la implementación del sistema de información influyó en la alerta de operatividad de los semáforos.

**Palabras Clave:** Alerta, maqueta, sistema de información.

#### **Abstract**

<span id="page-16-0"></span>The proper functioning of traffic lights in a city is very important, because it maintains the order of vehicular flow and avoids accidents between vehicles and pedestrians, which is why the design of an information system developed as it fulfills the function of detect, send, receive and alert the incidents of any traffic light; The main objective of the study is to determine the influence of an information system in the warning of the operability of traffic lights in the Tarapoto district; The information system has been designed for the control of the operability of the traffic lights and a small-scale prototype of the traffic lights that make up the selected sample has been built, and finally the operability of the traffic lights has been analyzed based on the emulated incidents after the implementation of the information system. Likewise, the module that detects the incidents and the data reception module is created, the most important results of the investigation show that the average time of communication of incidents was drastically shorter with the information system, this showed that the system is reliable and effective to issue real-time alerts of the detected incidents. The main conclusions establish that the traffic lights alert improved with the implementation of the information system, the percentage of recorded incidents was 100%, the working hypothesis was verified, and this allowed us to affirm that the implementation of the information system influenced the traffic alert operation.

**Keywords:** Alert, model, information system.

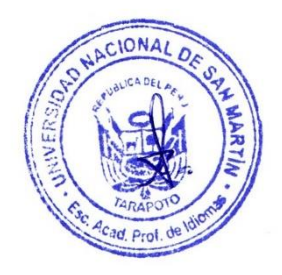

#### **Introducción**

<span id="page-17-0"></span>En la actualidad el distrito de Tarapoto posee un flujo de tránsito alto que se acrecentó durante los últimos años, ocasionando el incremento de semáforos temporizados en nuevos puntos estratégicos, identificados por el área de Subgerencia de Transito del Taller Municipal, que se encarga de ensamblar y ubicar dichos equipos que regulan el tránsito vehicular en el distrito de Tarapoto. El área encargada dispone de un presupuesto anual definido en el Plan Operativo Institucional (POI) para sus operaciones, en la que considera presupuesto para la adquisición de herramientas y piezas para la construcción y mantenimiento de los semáforos. Los semáforos se instalan gracias a un estudio de incidencias (accidentes, congestión), después se realiza un estudio de ingeniería para analizar y verificar si las variables coinciden para la instalación de un semáforo, además existe un informe individual y mensual que hacen los técnicos cuando realizan el mantenimiento o reparación de los semáforos, dicho informe lo realizan en papeles sueltos que dificulta la evaluación y análisis de información sobre la operatividad de los semáforos.

El problema central que se ha identificado es el deficiente método de alerta de la operatividad de los semáforos, en el área de Subgerencia de Transito, ciudad de Tarapoto; lo que conlleva a situaciones tales como: retraso en la solución de la operatividad de los semáforos, congestionamiento de tránsito, insatisfacción de los peatones y conductores, incluso accidentes de tránsito.

Durante su periodo activo los semáforos presentan un mal funcionamiento o desperfecto, cuando esto sucede el personal encargado de monitorear su funcionamiento no tiene forma de saber sobre el fallo que se presenta en ese momento, no obstante, los serenos que transitan en las vías comunican la incidencia de manera formal a través de llamada telefónica directamente al área encargada, mientras que los conductores y peatones reportan la avería mediante alguna emisora radial haciendo de este un medio indirecto e informal; lastimosamente las incidencias que presentan los semáforos no se recepcionan de forma oportuna y en algunos casos no se comunican directamente, es necesario un reporte inmediato y en tiempo real del daño que puedan presentar los semáforos para tomar las medidas correctivas en el menor tiempo posible y así restablecer el correcto flujo del tránsito.

El método efectivo que se propone en la investigación es un sistema informático a medida que alerta sobre la operatividad, siendo el fallo o incidencia que presente cualquier semáforo en tiempo real; de esta manera se demuestra la hipótesis principal que enmarca la influencia del sistema de información en la alerta de la operatividad de los semáforos.

La investigación presentada tiene como objetivo principal determinar la influencia de un sistema de información diseñado a medida para la alerta de operatividad de los semáforos, así mismo, dentro de los objetivos específicos se busca analizar la operatividad de los semáforos según las alertas en la ciudad de Tarapoto, diseñar el sistema de información para el control de operatividad de los semáforos y evaluar la operatividad de los semáforos a base de las alertas, y su relación con la implementación del sistema de información.

En el Capítulo I se realizó la revisión bibliográfica, mediante los antecedentes de la investigación, realizadas a nivel internacional, nacional y local, identificando que en el ámbito local no existen antecedentes del estudio referente a un sistema de información de alerta de la operatividad de semáforos. Se explica el marco teórico de las variables a tratar, que son la alerta de operatividad de los semáforos y el sistema de información, debido al diseño de la investigación se cree conveniente mencionar sobre las pruebas o emulación a pequeña escala, para un mejor entendimiento y desarrollo de la solución del problema.

En el Capítulo II se explica sobre los materiales y métodos, que contempla el universo de la investigación conformado por 73 semáforos, la muestra representa a 7 semáforos del Jr. Lima cuadra 1 hasta la cuadra 15, por ser una de las vías de mayor concurrencia peatonal y vehicular. El ámbito geográfico es el departamento de San Martín, provincia de San Martín, distrito de Tarapoto; el diseño de la investigación es descriptivo causal comparativa, porque la manipulación, medición y control de las variables se desarrolla mediante el uso de una maqueta diseñada que sirve para realizar pruebas a pequeña escala; las técnicas utilizadas en el estudio fueron encuestas, entrevistas y observación. Los instrumentos usados fueron lista de preguntas, cuestionario, cartilla de observación y blog de notas.

En el Capítulo III, después del análisis de resultados se establece el rechazo de la hipótesis nula (H0), concluyendo que el sistema de información influye en la alerta de la operatividad de los semáforos de la ciudad de Tarapoto; y cumple con las necesidades de los usuarios directos porque el sistema es intuitivo, de un uso simple y estable en su funcionamiento.

Es de vital importancia recalcar que el estudio realizado marca un precedente dentro de la región San Martín, porque permite explorar una solución mediante el desarrollo de un Sistema Informático a medida haciendo frente al problema que perjudica directamente a conductores y peatones de la ciudad de Tarapoto.

# **CAPÍTULO I REVISIÓN BIBLIOGRÁFICA**

#### <span id="page-19-1"></span><span id="page-19-0"></span>**1.1. Antecedentes de la Investigación**

#### **Internacionales**

Según Lamengo Castro (2017), en su investigacion de Maestria titulada "Desarrollo de un Sistema Inteligente de Control de Tráfico con Software de Código Abierto en Sistemas Embebidos" del Centro de Tecnología Avanzada CIATEQ, describe como problema principal el inadecuado e ineficiente funcionamiento de los semaforos frente a la existencia de una alta carga vehicular en caminos concurrentes, a este fenomeno se le adhiere el periodo de espera que experimentan los conductores y peatones en determinados cruces; asi mismo presenta como hipotesis verificable que el uso del Sistema Inteligente de Control de Tráfico permitirá reducir el tiempo promedio de espera de los conductores y peatones para transitar por el crucero regulado por semáforos bajo condiciones variables de flujo de vehículos y peatones. El estudio presentado utiliza una metodologia con una solución basada en reconocimiento de imágenes utilizando las librerías de visión computarizada de código abierto OpenCV, desarrollada sobre un sistema operativo Linux para sistemas embebidos, de esta manera el autor concluye que la implementación del prototipo de SICT ha sido demostrado en varios eventos durante los cuales su funcionalidad y ventajas han sido constatadas tanto por desarrolladores como por público en general. El funcionamiento del prototipo cubre la expectativa de contar con un control de patrón de cambios acorde a la presencia de vehículos o peatones en los caminos controlados y logra así reducir los tiempos de espera innecesarios.

Garcés Quiñónez & Olaya Granda (2017), en su investigación de pregrado titulada "Estudio de una Red de Semáforos Inteligentes para el Control del Tránsito Vehícular" de la Universidad de Guayaquil, establece que el problema principal son los diseños inadecuados de vías y semáforos temporizados, lo mencionado en ultima instancia hace referencia a la configuracion manual de tiempos asignados, que resultan en semanas sin contemplar horas pico, pérdida de tiempo, congestionamiento vehicular, contaminación ambiental y acústica. La hipotesis que propone el estudio estima que a mayor circulación vehicular controlada por la red de semáforos inteligentes, menor pérdida de tiempo en las intersecciones de tránsito, de esta manera la metodología usada es la PPDIOO, siglas que significan Preparación, Planificación, Diseño, Implementación, Operar y Optimización,

este metodo permite realizar las tareas de los semáforos en varias fases; por consiguiente los autores concluyen que el monitoreo de la red permitirá informar sobre las anomalías de la red bajo prioridades y su reemplazo debe ser inmediatamente.

En otro panorama García Romero & Muñoz Chalén (2014), en su tesis titulada "Diseño e Implementación de un Prototipo de Alarma conformada por Sensores Infrarrojo y de Vibración aplicado a la comunidad principalmente a peatones con discapacidad visual y auditiva, instalado al Sistema de Semaforización" de la Universidad Politécnica Salesiana, identificó como problema principal el alto índice de siniestralidad en la población, sumándose a este índice la comunidad de peatones con discapacidad visual y auditiva, que carecen de un método efectivo que les permita identificar el momento apropiado para cruzar las calles, de acuerdo al estudio no presenta una hipótesis verificable, sin embargo se presenta el objetivo general que indica que el diseño e implementación de un prototipo de prueba del sistema de semaforización que tiene adaptado un sistema de vibración compuesto por motores, sensores infrarrojos, controlados mediante Raspberry Pi, representa un gran aporte tecnológico que ayudará a las personas con discapacidades visuales y auditivas a identificar el momento exacto para cruzar la calle. La metodología que utiliza la tesis es un método deductivo que responde a conocimientos en electrónica digital, electrónica analógica y microcontroladores, elementos utilizados en la circuitería del prototipo Raspberry Pi, y un método inductivo que responde a los conocimientos en configuración y programación de tarjetas Raspberry Pi, sensores infrarrojos, motores y circuitos que involucran elementos de red y electrónicos; la investigación concluye que las pruebas realizadas con la plataforma junto al sistema de semaforización implementado; los autores concluyen que este proyecto es muy buen aporte ya que se le brinda a los peatones otras opciones de alerta para indicarles si pueden o no cruzar la calle y consiguiendo realizar el objetivo más importante el cual es que estas alertas también sirvan de ayuda a personas con discapacidades visuales y auditivas.

#### **Nacionales**

Según Carpio Ali, Oviedo Meneses, Reynoso Torres & Tejada Espinoza (2017), en su tesis de Maestría titulada "Semaforización Inteligente como Alternativa de Solución al Problema del Tránsito en la Ciudad de Arequipa. Arequipa, Perú" de la Universidad ESAN, plantea como problema principal el incremento caótico y congestionamiento del tráfico vehicular debido a la demanda de pasajeros que aumenta al pasar los años, ocasionando maltratos del transportista, sobrecarga de pasajeros, lentitud, incomodidad e inseguridad en los usuarios; el estudio carece de una hipotesis verificable, sin embargo tiene como objetivo general determinar la viabilidad y beneficio del uso de semaforización inteligente en el tránsito de la ciudad de Arequipa, contemplando la inclusion de las TIC's como metodo para la solución del problema, además la metodologia utilizada es el enfoque mixto que representa la unión del metodo cuantitativo y cualitativo que se combinan al menos un componente cuantitativo y uno cualitativo, todo esto con el fin de tener una visualizacion mas clara y completa del panorama, para terminar los autores concluyen que el uso de la semaforización inteligente es viable en la zona de estudio, del análisis realizado se obtiene una tasa de retorno de 55% y un valor actual de S/.551,743 a una tasa social de 11% anual en un horizonte de 10 años. El periodo de recuperación de la inversión es de 2 años. La implementación otorga beneficios como son: reducción de 100 horas hombre por día perdidas en el trafico, ahorro de S/.60,000 al año de combustible por cada intersección optimizada, incremento de la velocidad media de tránsito en promedio de 5.6% y reducción de emisiones de CO2 al medio ambiente.

Según López Esquivel (2014), en su tesis titulada "Diseño de un Modelo de Monitoreo para mejorar el Flujo de Tránsito Vehicular a tráves de Semáforos Inteligentes en la Ciudad de Trujillo" de la Universidad Nacional de Trujillo, describe como problema principal el deficiente flujo de tránsito vehicular, producto del incremento en la adquisicion de vehículos en el año 2013, que ocasiona un desbalance entre la cantidad de vehículos que adquiere la poblacion al año y lo que la ciudad puede soportar para mantener un equilibrio, esto genera tiempos de espera innecesarios, deficiencia en el proceso de circulacion de vehiculos por vias principales, que repercute en el flujo vehicular; la hipotesis propuesta dice que el diseño de un modelo de monitoreo permitirá mejorar el flujo de tránsito vehicular a través de Semáforos Inteligentes en la ciudad de Trujillo, usando una metodologia con diseño pre – experimental; despues de la obtención de resultados el autor concluye que el Diseño del Sistema propuesto produce un mejoramiento en el tránsito Vehicular en un 20% más para el Centro de Control de tráfico vehicular, entre lo que destaca el análisis del tránsito vehicular, registro de acontecimientos viales, y la generación oportuna de informes sobre los datos obtenidos, así como lo referente a la gestión vial y vehicular de la ciudad de Trujillo.

#### **Locales**

No se identificó investigaciones antecedentes al objeto de estudio de la presente tesis.

#### <span id="page-22-0"></span>**1.2. Marco Teórico**

#### <span id="page-22-1"></span>**1.2.1. Teoría del Sistema de Información.**

Los sistemas de información cumplen un rol muy importante en diferentes instituciones, organizaciones, empresas y negocios, por ejemplo, en las instituciones del estado peruano se manejan sistemas presupuestales como el SIGA, SIAF y SEACE, que poseen múltiples módulos que desempeñan diferentes funciones las cuales permiten generar pagos, generar planillas, realizar requerimientos, generar órdenes de compra, órdenes de servicio, etc; con el fin de establecer un ordenado y adecuado flujo del presupuesto anual asignado por el estado. De acuerdo con (Stair & Reynolds, 2010) una organización es un sistema, lo que significa que tiene entradas, mecanismos de procesamiento, salidas y retroalimentación. Utiliza constantemente dinero, personas, materiales, máquinas, equipos, datos e información, y toma decisiones. (Lapiedra Alcamí, Devece Carañana, & Guiral Herrando, 2011) Manifiestan que dado el importante papel que los sistemas de información tienen asignado, consideramos que las organizaciones actuales no pueden ser dirigidas eficiente y eficazmente sin sistemas de información que son construidos utilizando una serie de tecnologías de la información.

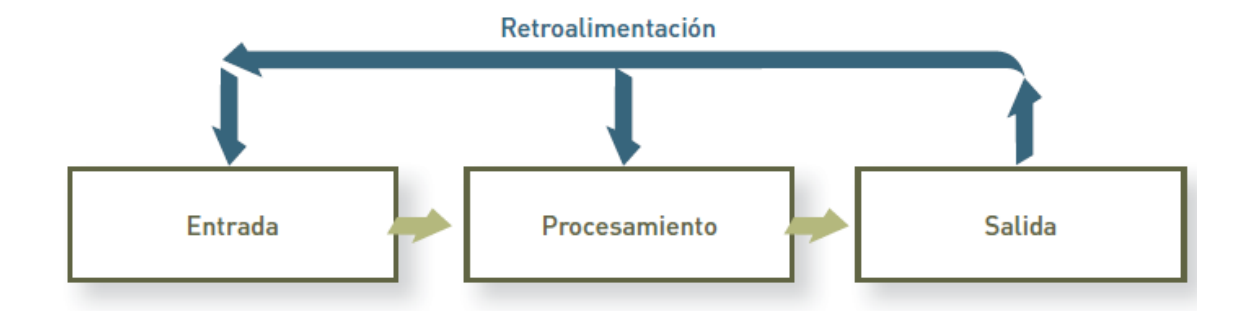

*Figura 1:* **Componentes de un sistema.** (Fuente: Stair, R. M., & Reynolds, G. W. (2010). Principios de sistemas de información. Cengage Learning Editores.)

(Tamayo Alzate, 1998) expone que los sistemas de información se constituyen en la infraestructura que soporta el manejo de la información, por eso las empresas están orientando sus esfuerzos hacia el desarrollo de sistemas de información que les permitan reducir al máximo la incertidumbre sobre aquellos aspectos que la puedan afectar; además, debido a los recursos y altos costos que involucran, su desarrollo se debe realizar en forma planeada, controlada respondiendo a las necesidades de información de la organización.

En la actualidad la información en tiempo real es tan fundamental para la toma de decisiones en cualquier institución, empresa o negocio; identificar un problema dentro de un flujo de procesos permite su solución de forma oportuna, según (Stair & Reynolds, 2010) los sistemas de información basados en computadoras de alta calidad, actualizados y con un mantenimiento apropiado constituyen la parte medular de la mayoría de las corporaciones globales exitosas en la actualidad. Para que un negocio tenga éxito a nivel global, debe ser capaz de proporcionar la información correcta a las personas apropiadas en el momento oportuno, a pesar de que dichas personas se encuentren en cualquier parte del mundo. Cada vez más, lo anterior significa que las personas que toman las decisiones puedan tener una visión del estado de cada aspecto del negocio en tiempo real. Por ejemplo, un ejecutivo que radica en París puede emplear el sistema de información para constatar que un producto de la compañía se vendió en una tienda al menudeo en San Francisco hace tres minutos. Si el sistema de información de una compañía no es eficiente y eficaz, ésta perderá su participación de mercado con respecto a un competidor cuyo sistema de información es mejor. Para comprender más a fondo la forma en que los sistemas de información se utilizan en los negocios, considere el caso de la compañía Fossil. Es muy probable que usted esté familiarizado con esta marca, pues pertenece a una empresa bien conocida por sus relojes, bolsas de mano, joyería y accesorios de moda que se venden en un gran número de tiendas detallistas y departamentales alrededor del mundo. Fossil fue fundada en 1984, año en que empezó a distribuir sus productos al mayoreo en tiendas departamentales de Norteamérica, Asia y Europa. La compañía creció con rapidez y comenzó a fabricar productos de otras marcas, tales como Burberry, Diesel, DKNY y Emporio Armani. A medida que crecía, la información que tenía que manejar aumentó a tal grado que amenazaba con salirse de control, por lo que la administración decidió invertir en un sistema de información corporativo, el cual fue desarrollado por SAP Corporation y diseñado para compañías de ventas al mayoreo. Dicho sistema almacenaba y organizaba de manera eficiente toda la información de negocios de la empresa, la cual servía de soporte a su administración para la toma de decisiones de negocios importantes que necesitaba llevar a cabo. La infraestructura tecnológica de un negocio incluye todo el hardware, software, bases de datos, telecomunicaciones, personas y procedimientos que se configuran con el fin de recabar, manipular, almacenar y procesar datos para convertirlos en información. La infraestructura tecnológica es el conjunto de recursos compartidos de los sistemas de información que constituyen la base de cada sistema de información basado en computadora.

Los elementos que componen un sistema de información se interrelacionan formando un rompecabezas, si quitas una pieza es muy probable que el sistema de información deje de funcionar correctamente, pero mientras todas las piezas se mantengan interconectadas existirá una sinergia en función a los elementos del sistema de información.

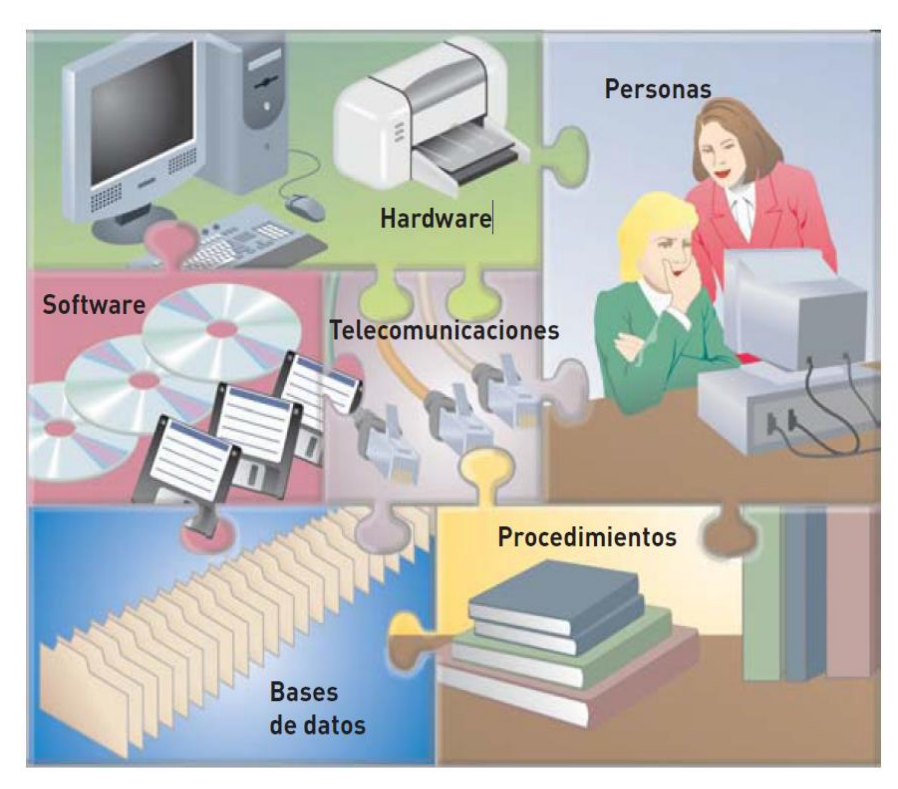

*Figura 2*: Elementos de un sistema de información basado en computadora**.**

(Fuente: Stair, R. M., & Reynolds, G. W. (2010). Principios de sistemas de información. Cengage Learning Editores.)

Generalmente las empresas o negocios adquieren los sistemas de información porque son herramientas que ayudan a generar ingresos mediante la toma de decisiones, y no solo eso, dependiendo del rubro y área del negocio responden a múltiples necesidades; dentro de la investigación el sistema responde a un problema que afecta a conductores y población en general, el estudio se desarrolla dentro de una institución pública que carece de una herramienta que permita la identificación oportuna del fallo que presente cualquier semáforo, la Subgerencia de Tránsito como área responsable de la operatividad de estos equipos necesita oportunamente tener conocimiento sobre el mal funcionamiento de los semáforos y así enviar al personal encargado para solucionar el inconveniente que presente, acción que representaría una gestión eficiente de parte del área encargada y por consiguiente un beneficio para la población.

#### *1.2.1.1. Teoría General de Sistemas*

Sobre la teoría general de los sistemas (Von Bertalanffy, 1968) menciona que una teoría general de los sistemas sería un instrumento útil al dar, por una parte, modelos utilizables y trasferibles entre diferentes campos, y evitar, por otra, vagas analogías que a menudo han perjudicado el progreso en dichos campos. Hay, sin embargo, otro aspecto aún más importante de la teoría general de los sistemas. Puede parafrasearse mediante una feliz formulación debida al bien conocido matemático y fundador de la teoría de la información, Warren Weaver. La física clásica, dijo éste, tuvo gran éxito al desarrollar la teoría de la complejidad no organizada. Por ej., el comportamiento de un gas es el resultado de los movimientos desorganizados, e imposibles de seguir aisladamente, de innumerables moléculas; en conjunto, lo rigen las leyes de la termodinámica. La teoría de la complejidad no organizada se arraiga a fin de cuentas en las leyes del azar y la probabilidad y en la segunda ley de la termodinámica. En contraste, hoy el problema fundamental es el de la complejidad organizada. Conceptos como los de organización, totalidad, directividad, teleología y diferenciación son ajenos a la física habitual. Sin embargo, asoman a cada paso en las ciencias biológicas del comportamiento y sociales, y son de veras indispensables para vérselas con organismos vivientes o grupos sociales. De esta manera, un problema fundamental planteado a la ciencia moderna es el de una teoría general de la organización. La teoría general de los sistemas es capaz en principio de dar definiciones exactas de semejantes conceptos y, en casos apropiados, de someterlos a análisis cuantitativo.

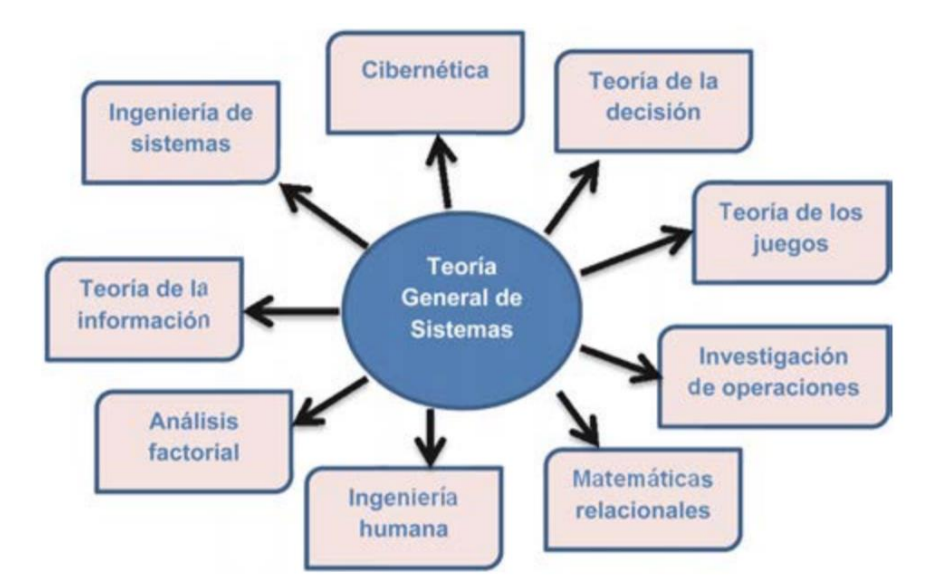

*Figura 3:* **Necesidades que atiende la teoría general de sistemas.** (Fuente: http://tecnociencia.uach.mx/numeros/v10n3/Data/Teoria\_General\_de\_Sistemas\_un\_enfoque\_practico.pdf)

La teoría general de sistemas estudia el sistema como un todo, identificando a los componentes como las bases por cuales se inicia, así mismo también analiza las relaciones e interrelaciones existentes, y esto se realiza aplicando la metodología general de sistemas, es decir, cualquier persona puede aplicar la metodología general de sistemas porque no es necesario ser un individuo que posee altos niveles de conocimiento, la forma en cómo se desarrolla es mediante la solución de problemas personales, problemas en el trabajo, en seleccionar el camino más óptimo para llegar del punto A al punto B, lo mencionado anteriormente es resuelto por el uso del sentido común, tomando en cuenta con raciocinio todos los factores asociados a un problema determinado.

(Tamayo Alzate, Teoria General de Sistemas, 1999) recalca que la Metodología General de Sistemas implica el empleo de la lógica soportada en una amplia base tecnológica, la cual se caracteriza por tener como ingredientes la cualificación y la objetividad, lo cual permite la manipulación de grandes volúmenes de datos y restricciones de los mismos en un tiempo prudente y a unos costos razonables, coadyuvando en esta forma a la selección de la mejor alternativa en la solución del problema objeto de estudio. Pero la Metodología General de Sistemas no se limita solamente a la utilización de la tecnología para solucionar ciertos problemas humanos, pues se requiere de un enfoque más amplio, de mayor alcance, que enfrente el problema con una visión macro, incorporando factores sociológicos y tecnológicos adecuadamente balanceadas. La Metodología de Sistemas desarrollada y empleada adecuadamente puede mejorar la productividad aumentado el volumen de trabajo realizado, ayudando a las empresas a incrementar sus ganancias, a mejorar su administración y a satisfacer los requerimientos de los usuarios. Como se puede apreciar, se trata de una metodología generalizable, ya que consiste simplemente en una utilización más del método científico.

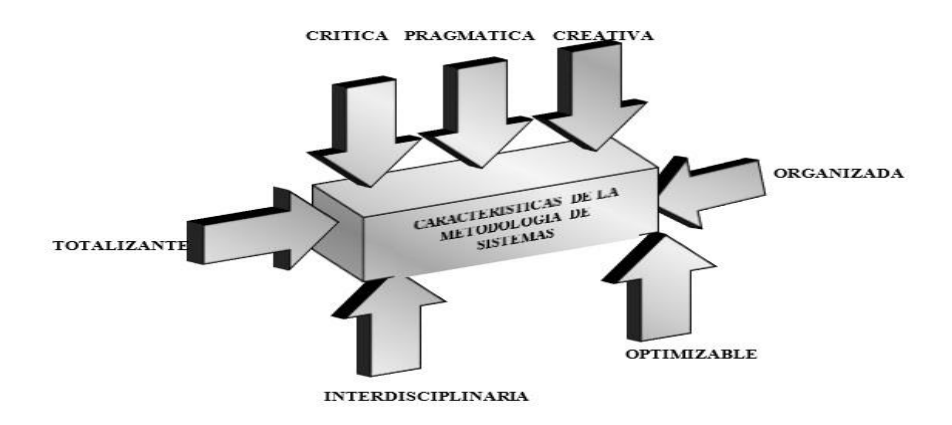

*Figura 4:* **Características de la metodología de sistemas.** (Fuente: http://bdigital.unal.edu.co/58389/1/9589322409.pdf)

Para realizar el estudio se ha identificado un problema mediante el área encargada, se ha analizado a fondo todos los elementos del problema y se ha elaborado un diseño del sistema de información a medida, se ha procedido a desarrollar el sistema de información, se ha testeado la operación del sistema de información y por consiguiente a todo este proceso le corresponde un mantenimiento del sistema de información para convertirlo en una herramienta útil para la identificación oportuna de cualquier fallo que presenten los semáforos en el distrito de Tarapoto.

#### <span id="page-27-0"></span>**1.2.2. Alerta de Operatividad de los Semáforos.**

#### *1.2.2.1. Sistema de Alerta Temprana.*

Las alertas son mensajes que nos permiten saber lo que está pasando en un determinado momento y así actuar adecuadamente mediante la toma de decisiones, muchos de estos mensajes se procesan mediante un sistema de información que responde a los requerimientos establecidos por el usuario. En general se establecen parámetros para una alerta temprana y así evitar situaciones lamentables como accidentes, desastres naturales, perdidas lucrativas, perdidas de información, etc. Dentro de su informe el (Equipo de Tareas Interinstitucional para la Reducción de Desastres, Organización Meteorológica Mundial, Naciones Unidas , 2004) señala que el objetivo último del pronóstico de las amenazas y de los sistemas de alerta temprana es proteger la vida y los bienes. En consecuencia, ellos son uno de los principales elementos de una estrategia de reducción de desastres. Para satisfacer adecuadamente las necesidades de la gente, los sistemas deben ser integrados y vincular a todos los actores en la fase inicial de la cadena de alerta temprana, incluyendo a la comunidad científica y técnica, a las autoridades públicas y a las comunidades locales. Es esencial que la comunicación sea precisa, oportuna, confiable e integral. Los procedimientos de alerta temprana en vigor deberían formar parte del sistema nacional institucional y legal de gestión de los desastres e incluir mecanismos para eliminar la duplicación de información. La alerta temprana debe complementarse con servicios profesionales, con actividades de capacitación y creación de capacidad y con la asignación de los recursos necesarios para permitir la adopción de medidas oportunas para evitar pérdidas. La presente sección comenzará por referirse a las ideas actuales acerca de la alerta temprana. A continuación, se examinarán los tres requisitos fundamentales para crear sistemas de alerta temprana eficaces: responsabilidad política de promover estrategias integrales de alerta temprana; la dimensión humana dentro de la alerta temprana; y el apoyo internacional y regional. Asimismo, se describirán los siguientes componentes de la cadena de alerta temprana: identificación técnica y monitoreo de las amenazas; necesidades de comunicación; y respuesta a las alertas.

Así mismo (Dávila, 2016) afirma que los sistemas de alerta temprana son una herramienta que permite a una población estar preparada ante la ocurrencia de un desastre y contribuyen a minimizar significativamente el impacto de amenazas de origen natural o antrópico en la vida de las personas. Los componentes que todo SAT debe poseer:

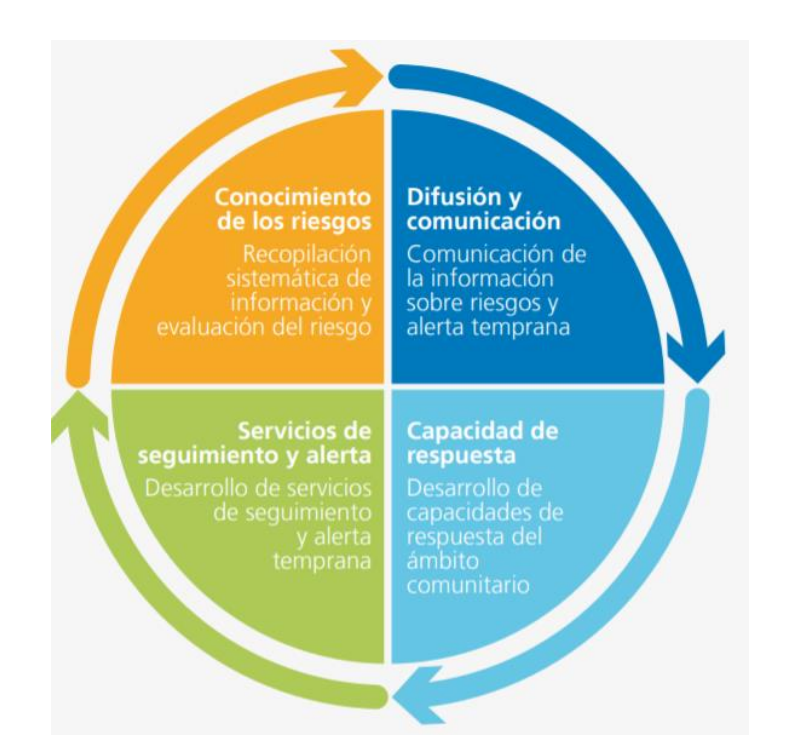

*Figura 5:* **Componentes de un Sistema de Alerta Temprana.** (Fuente: Dávila, D. (2016). Sistemas de alerta temprana ante inundaciones en América Latina. Lima, Perú: Soluciones Prácticas.)

- Conocer el riesgo: identificar los factores de riesgo (mediante evaluaciones y mapas) es una tarea que puede motivar a una población a reconocer cuáles son las amenazas y vulnerabilidad ante las que están expuestos, y establecer adecuadamente las prioridades y características del SAT que se diseña.
- Monitoreo técnico y servicios de alerta: los servicios de alerta constituyen el componente fundamental del sistema. Es necesario contar con una base científica sólida para prever y prevenir amenazas, y con un sistema fiable de pronósticos y alerta que funcione de forma permanente. Un seguimiento continuo de los parámetros y los aspectos que antecedieron las amenazas es indispensable para elaborar alertas precisas y oportunas. Los servicios de alerta para las distintas

amenazas deben coordinarse en la medida de lo posible para aprovechar las redes comunes institucionales, de procedimientos y comunicaciones.

- Difusión y comunicación: las alertas deben llegar a las personas en peligro a tiempo. Para generar respuestas adecuadas que ayuden a salvar vidas y medios de sustento se requieren de mensajes claros que ofrezcan información sencilla y útil. Es necesario definir previamente los sistemas de comunicación a todo nivel (local, regional y nacional) y designar portavoces autorizados. El empleo de múltiples canales de comunicación es indispensable para garantizar que la alerta llegue al mayor número posible de personas. Además, sirve como sistema de prevención ante la falla de cualquier canal.
- Capacidad de respuesta de las poblaciones: es de suma importancia que las comunidades comprendan el riesgo que corren, respeten el servicio de alerta y sepan cómo reaccionar. Para esto son necesarios programas de educación y preparación ante desastres y emergencias. Junto a ellos se desarrollan planes de gestión de desastres que son practicados y sometidos a pruebas.

(Dávila, 2016) resalta la existencia de cuatro factores transversales que deben considerarse para maximizar la eficacia de un SAT: trabajar considerando la institucionalidad y gobernabilidad, es decir, incluir en el proceso de forma vertical y horizontal a todas las instancias locales, regionales y nacionales necesarias; tomar un enfoque de amenaza múltiple, ya que un sistema holístico tiene mejores funciones y mayor fiabilidad que un sistema centrado en un solo fenómeno porque es activado de forma más frecuente; comprometer y maximizar la participación comunitaria, del mismo modo que con las instituciones públicas y privadas, llegar a los ciudadanos es clave para el éxito de cualquier SAT, y finalmente; ser consciente de la diversidad, ya que distintos grupos sociales y culturales están sometidos a diferentes amenazas, por ello todo SAT debe ser inclusivo y comprender las diferencias en cuanto a diversidad, de género y sociales y sus efectos sobre la capacidad de adaptación de los ciudadanos.

La construcción de un sistema de alerta temprana involucra ciertos actores y roles muy importantes que son:

<span id="page-30-0"></span>Tabla 1 *Proceso de construcción de SAT*

| Actores y roles en el proceso de construcción de SAT |                                                                                                    |
|------------------------------------------------------|----------------------------------------------------------------------------------------------------|
| <b>Poblaciones vulnerables</b>                       | afectado<br>directamente<br>Grupo<br>las<br>por<br>amenazas. Deben conocer las amenazas y ser<br>capaces de tomar acciones específicas para<br>reducir la posibilidad de sufrir pérdidas o<br>daños.                                                                                                    |
| <b>Autoridades locales</b>                           | Núcleo de un sistema eficaz de alerta<br>temprana. • Tienen que comprender la<br>información que reciben y tener capacidad<br>para asesorar, dar instrucciones e involucrar a<br>la población local.                                                                                                    |
| Gobierno nacional                                    | En su calidad de responsables de la vida de las<br>personas, deben facilitar la implementación<br>del SAT en el marco de una política pública<br>que incorpore la reducción de riesgos de<br>desastres. • Tienen la función de formular las<br>alertas de amenazas en el ámbito nacional de<br>manera oportuna y eficaz, y asegurar que<br>estén dirigidas a las poblaciones<br>más<br>vulnerables.                            |
| Organismos o mecanismos regionales                   | Apoyan con conocimientos especializados,<br>asesoría o difusión de experiencias de apoyo<br>para desarrollar y mantener las capacidades<br>operativas sobre los riesgos que experimentan<br>países<br>que comparten un<br>los<br>entorno<br>geográfico común.<br>· Facilitan el intercambio de información<br>técnica, material y soporte organizacional de<br>apoyo a los países y a las autoridades<br>responsables del tema |
| <b>Organismos internacionales</b>                    | Pueden ofrecer coordinación, estandarización<br>y asistencia internacional para las actividades<br>nacionales de alerta temprana, y fomentar el<br>intercambio de información y conocimientos<br>entre distintos países y regiones.                                                                                                    |
| Organizaciones no gubernamentales                    | · Pueden apoyar, en coordinación con el<br>órgano nacional rector, la implementación de<br>SAT y en la preparación a las comunidades. •<br>Pueden apoyar en cada una de las fases del<br>SAT de acuerdo a sus capacidades.                                                                                                    |
| Sector privado                                       | Un rol clave es el que cumplen los medios de<br>comunicación para mejorar el nivel de<br>sobre<br>conocimiento<br>desastres<br>entre<br>-la<br>población en general y para difundir alertas<br>tempranas.                                                                                                    |
| Comunidad científica y académica                     | Puede ofrecer insumos científicos y técnicos<br>especializados para ayudar a los gobiernos y a<br>las comunidades a mejorar el sistema de alerta<br>temprana.                                                                                                    |

**Fuente:** Dávila, D. (2016). Sistemas de alerta temprana ante inundaciones en América Latina. Lima, Perú: Soluciones Prácticas

## **CAPÍTULO II MATERIAL Y MÉTODOS**

#### <span id="page-31-1"></span><span id="page-31-0"></span>**2.1. Tipo y nivel de investigación**

#### **2.1.1. Tipo de investigación**

Sánchez y Reyes (1998), sostienen que "la investigación **aplicada** busca conocer para hacer, para actuar, para construir, para modificar". Desde esta perspectiva, la presente investigación es aplicada. Se dice que pertenece al tipo de investigación aplicada por lo que se pretende disminuir reducir consumo de energía eléctrica motores con corriente alterna.

#### **2.1.2. El nivel de investigación**

Para definir el nivel de esta investigación, es necesario saber primero que existen diferentes niveles de investigación, según Caballero (2009), enfoca la investigación hacia 5 niveles que son: exploratorios, descriptivos, correlaciónales, explicativos y predictivas. La presente investigación es de nivel explicativo, ya que se plantea una hipótesis explicativa que, mediante el cruce o relación de variables, primero del problema (variable dependiente) y luego con la del marco referencial (variable independiente), plantean propuestas de explicación al problema causal, que deberá, luego ser contrastada.

#### <span id="page-31-2"></span>**2.2. Diseño de la investigación**

El diseño de investigación corresponde al establecido por Hernández, Fernández y Baptista (2010), denominado: "Diseño **pre experimental** de preprueba – postprueba", que pertenece a los diseños experimentales.

El diagrama es como sigue:

GE: O1 X O2

 $GE =$  Grupo Experimental.

O1 = Estado del grupo experimental antes del sistema de información.

O2 = Estado del grupo experimental después del sistema de información.

 $X =$  Sistema de información.

#### <span id="page-32-0"></span>**2.3. Universo y muestra**

#### <span id="page-32-1"></span>**2.3.1. Universo**

El distrito de Tarapoto cuenta con 73 semáforos, según el inventario 2017 (Véase Anexo A), y como objeto de estudio se tomó los semáforos de una de las calles más transitadas de dicho distrito, sea este el Jr. Lima desde la cuadra 1 hasta la cuadra 15, pues es una de las calles con mayor concurrencia peatonal y vehicular (dato obtenido a base del uso de la técnica de observación), de tal manera la población de esta fueron los 12 semáforos que se encuentran en el referido jirón.

#### <span id="page-32-2"></span>**2.3.2. Muestra**

Por la naturaleza de la investigación se hace factible trabajar con el muestreo no probabilístico – consecutivo, y esto, según Parra (2003), es lo correspondiente a procedimientos de selección de muestras en donde intervienen factores distintos al azar; y un poco más detallados, la Int. J. Morphol (2017) nos dice que, el muestreo consecutivo se fundamenta en reclutar casos hasta que se completa el número de sujetos necesario para completar el tamaño de la muestra deseado.

Dicho lo anterior el número de sujetos considerados para la muestra, fue el equivalente a 7 unidades (muestra de campo). Asimismo, se contó con 7 semáforos en laboratorio (muestra de laboratorio) que son los sujetos de prueba para hacer las emulaciones pertinentes. En consecuencia, la muestra definitiva fue de 14 semáforos (7 semáforos de campo y 7 semáforos de laboratorio).

#### <span id="page-32-3"></span>**2.4. Técnicas e instrumentos de recolección de datos**

#### <span id="page-32-4"></span>**2.4.1. Técnicas**

Arias (2006) define las técnicas de recolección de datos como el conjunto de procedimientos y métodos que se utilizan durante el proceso de investigación, con el propósito de conseguir la información pertinente a los objetivos formulados en la investigación. Dicho lo anterior las técnicas que se aplicaron en la investigación para el levantamiento de información son:

**Entrevista:** Técnica directa e interactiva que permitió al investigador la recolección de datos, con una intencionalidad y objetivo implícito para la investigación. (Véase Anexo B).

Dicha técnica se realizó en las instalaciones de trabajo del área de subgerencia de transito de promoción de transporte urbano, tránsito y seguridad vial; siendo un total de 5 entrevistados, los cuales se mencionan por sus roles a continuación:

- $\checkmark$  Encargado de la subgerencia de transito de promoción de transporte urbano.
- $\checkmark$  Encargado de proyección de resoluciones y autorización a los transportistas.
- ✓ Encargado de la realización y verificación de semáforos.
- $\checkmark$  Encargado de la verificación de requerimientos de la población.
- $\checkmark$  Encargado de emisión de permiso de circulación a los trimoviles.

**Encuesta:** Técnica cualitativa que realizó el investigador sobre los empleados que hicieron uso del sistema de información, utilizando procedimientos estandarizados de interrogación con el fin de obtener mediciones cualitativas. (Véase Anexo G).

La técnica de encuesta se realizó a 3 de los trabajadores del área de subgerencia de transito e promoción de transporte urbano, siendo en el momento de la entrevista los encargados de los roles que se menciona a continuación:

- $\checkmark$  Encargado de la subgerencia de transito de promoción de transporte urbano.
- $\checkmark$  Encargado de la realización y verificación de semáforos.
- $\checkmark$  Secretaria del área e subgerencia de transito e promoción de transporte urbano.

**Observación:** Técnica por el cual el investigador estuvo atento a los detalles, sucesos, eventos e interacciones para adentrarse en los resultados de simulación de los semáforos. En aplicación a esta técnica se realizó simulaciones en el prototipo de todos los sucesos que permiten la no operatividad del semáforo a fin de evaluar el comportamiento del sistema de alerta.

La observación de campo se realizó en las calles del distrito de Tarapoto, y viendo el mismo comportamiento en los distritos de Morales y La Banda de Shilcayo, incidencias repetitivas que dan cabida a una evaluación de lo que se puede optimizar ante tales situaciones; tomando como evidencia de dichas evidencias fotografías (Véase Anexo D y E) y videos como prueba fehaciente de lo ocurrido.

#### <span id="page-33-0"></span>**2.4.2. Instrumentos**

La recolección de datos es un punto muy importante y delicado que se debe tomar en cuenta, tal como menciona Hurtado (2000), que el instrumento de recolección de datos implica determinar por cuales medios o procedimientos el investigador obtendrá la información necesaria para alcanzar los objetivos de la investigación; por tal motivo la investigación se llevó a cabo con los instrumentos mencionados a continuación.

**Cuestionario**. Se utilizó un cuestionario con preguntas cerradas con los aspectos que queremos evaluar de las variables en estudio. Se aplicó al grupo de empleados que hicieron uso del sistema de información (Véase Anexo E), cuyos roles se mencionan a continuación:

- $\checkmark$  Encargado de la realización y verificación de semáforos.
- $\checkmark$  Encargado de emisión de permiso de circulación a los trimoviles.
- $\checkmark$  Secretaria del área e subgerencia de transito e promoción de transporte urbano.

**Cartilla de observación**. Se utilizó una cartilla con la lista de semáforos y los aspectos que queríamos evaluar de la variable dependiente. (Véase Anexo H). Se aplicó a la muestra.

En dicha cartilla se toma registro de las incidencias registradas por semáforo y error o alerta registrada en el sistema de información.

**Blog de notas**: Se utilizó blog de notas o cuaderno de anotaciones para la recolección de datos de puntos muy importantes a tener en cuenta para encaminar la investigación con información verídica. (Véase Anexo F); así mismo tomar apuntes de las coordenadas obtenidas por cada semáforo del inventario.

#### <span id="page-34-0"></span>**2.5. Técnicas de procesamiento y análisis de datos**

#### <span id="page-34-1"></span>**2.5.1. Técnicas de procesamiento**

**La media aritmética o promedio (M)**. Es el estadístico de tendencia central más significativo y corresponde a variables de cualquier nivel de medición, pero particularmente a las mediciones de intervalo y de razón. Se utilizó para calcular el promedio de la evaluación que se realizó a la variable dependiente.

$$
M = \frac{X_1 + X_2 + X \dots}{N}
$$

**Desviación típica o estándar (S)**. Es el promedio de desviaciones o dispersiones de las puntuaciones respecto a la media o promedio, permitió medir el grado de homogeneidad o heterogeneidad de los datos de la población objeto de medición. Se usó para determinar qué tan homogéneos o heterogéneos son los valores de la variable dependiente.

$$
S = \sqrt{\frac{\sum_{i=1}^{n} (x_i - \bar{X})^2}{n-1}}
$$

#### **Prueba de t-Student**

Para la demostración de la hipótesis se realizó la prueba t-Student para muestras independientes (dos grupos con Post Test). Esta prueba permitió demostrar si existe una diferencia estadísticamente significativa entre la media del tiempo de confirmación de alerta de los dos grupos semáforos.

#### Prueba de correlación de Pearson

Para determinar la relación entre la variable independiente y la dependiente se calculó el coeficiente de correlación 'r' de Pearson, que es un índice que mide el grado de covariación entre distintas variables relacionadas linealmente. Este coeficiente oscila entre valores de - 1 y +1. En base al valor del coeficiente se determinó el grado de relación de las variables.

#### **Software de procesamiento**

Se usó el software estadístico IBM SPSS Statistics, pues cuenta con las herramientas necesarias para el procesamiento automatizado de los datos a un nivel descriptivo e inferencial de forma rápida y confiable.

#### <span id="page-35-0"></span>**2.6. Materiales y métodos**

#### <span id="page-35-1"></span>**2.6.1. Materiales**

A continuación, se lista los materiales utilizados para el desarrollo de la investigación:

#### *2.6.1.1. Materiales para la creación de módulos electrónicos.*

Para la implementación de todo dispositivo, es necesario contar con un presupuesto, en el caso de la presente investigación, los componentes electrónicos fueron financiados por el investigador, desde la compra de piezas, hasta el ensamblaje. Asimismo, el Área de Subgerencia de Promoción de Transporte Urbano, Tránsito y Seguridad Vial del Canchón Municipal de la Ciudad de Tarapoto, también cuenta con dicho financiamiento sustentado por el POI 2016(Plan Operativo Institucional), en el cual indican todas las piezas que serán necesarios para el ensamble de los semáforos (Véase Anexo C); ambos casos tienen en común que la especificación de piezas uno a uno es de suma importancia. Por lo cual se menciona a continuación:
- *a) Módulo simulación de semáforos (SMM) V1.0.*
	- ➢ 1 Tarjeta perforada.
	- ➢ 2 Arduino Nano.
	- $\geq$  22 Bornera de 2 pines.
	- ➢ 30 Resistencias de 220 ohm.
	- $\triangleright$  4 Espadines hembra.
	- ➢ 30 Transistores BC548.
	- $\geq 4$  Tarugos.
	- $\triangleright$  4 Pernos.
	- ➢ 2 mtr Cable Verde.
	- $\geq 2$  mtr Cable Amarillo.
	- ➢ 2 mtr Cable Rojo.
	- $\geqslant$  2 mtr Cable Azul.
	- ➢ 9 Baquelita 10.5cm x 4.2cm.
	- $\geq 2$  Cautín.
	- ➢ 1 Pasta de estaño para soldar.
	- ➢ 8 Resistencias de 100 Ohm.
	- $\geq 2$  Resistencias de 56 Ohm.
	- $\geq 6$  Resistencias de 220 Ohm.
	- ➢ 2 Resistencias de 190 Ohm.
	- $\geq 200$  Led ultra brillante color rojo.
	- ➢ 200 Led ultra brillante color ámbar.
	- ➢ 200 Led ultra brillante color verde.
	- $\geq 1$  Taladro.
	- ➢ 1 Ácido Férrico.
	- ➢ 1 Plancha.
	- $\triangleright$  1 Sierra.
	- $\triangleright$  1 Esponja de metal.
	- ➢ 3 Pintura en aerosol color negro mate.
	- ➢ 7 Tubo PBC 30cm.
	- ➢ 7 Codo de PBC.
	- ➢ 7 Tripley 15cm x 15cm.
- *b) Materiales para la creación de módulos de detección de errores (ADM) V 1.0.* ➢ 5 Módulo SIM800L.
	- ➢ 5 SIM 2G Operador Claro.
	- $\geqslant$  5 Modulo RTC I2C.
	- $>$  5 Modulo SD.
	- ➢ 5 Memoria Miscro SD.
	- ➢ 5 Sensor de inclinación por mercurio.
	- $> 5$  Arduino Nano.
	- $\triangleright$  5 Led ultra brillante rojo.
	- ➢ 5 Led ultra brillante verde.
	- $\geq 10$  Resistencia 220 Ohm.
	- $\triangleright$  5 Switch de 2 golpes.
	- $\triangleright$  5 borneras de 2 pines.
	- ➢ 5 Diodos de germanio 1N4007.
	- ➢ 30 Sensor SHON.
	- ➢ 20 Cable dupont.
	- $\triangleright$  10 Espadines hembra.
	- ➢ 20 Tarugos.
	- $\geq 20$  Pernos.
	- $\triangleright$  1 Esponja de metal.
	- $\geq 1$  cinta adhesiva.
- *c) Materiales para la creación de módulo de recepción de errores (ARM) V 1.0.*
	- ➢ 1 Modulo SIM800L.
	- ➢ 1 SIM 2G operador claro.
	- $\geq 1$  Arduino nano.
	- $\geq 1$  Condensador electrolítico de 1000 uf/25v.
	- $\geq 1$  Diodo 1N4001.
	- $\geq 2$  Espadines hembra.
	- ➢ 1 Tarjeta perforada.
	- $\triangleright$  1 Cargador de 5 voltios.
	- $\geq 1$  Regulador 7805.
	- $\triangleright$  1 Regulador 5v 3.7v.
	- $\triangleright$  1 Bornera de 2 pines.
- $\triangleright$  1 Cable serial USB.
- ➢ 1 Cable de extensión para USB.

#### **2.6.2. Métodos**

A continuación, se describen los métodos y/o procedimientos a utilizados para el desarrollo de la investigación empleando un enfoque metodológico en tres etapas:

**Etapa 1**. Para el diseño del sistema de información para el control de operatividad de los semáforos.

a) Módulos electrónicos**:** Para el desarrollo de estos módulos, se aplicó la metodología de Kendall & Kendall (2005), el cual indica que "El ciclo de vida del desarrollo de sistemas es un enfoque por fases para el análisis y el diseño cuya premisa principal consiste en que los sistemas se desarrollan mejor utilizando un ciclo especifico de actividades del analista y el usuario; estas etapas son 7, y se menciona a continuación:

> Etapa I: Identificación de problemas, oportunidades y objetivos. Etapa II: Determinación de los requerimientos de información. Etapa III: Análisis de las necesidades del sistema. Etapa IV: Diseño del sistema recomendado. Etapa V: Desarrollo y documentación del software. Etapa VI: Pruebas y mantenimiento del sistema. Etapa VII: Implantación y evaluación del sistema.

b) Sistema web**:** Para el desarrollo del sistema web, se aplicó la metodología RUP, el cual utiliza el enfoque de la orientación a objetos en su diseño y está diseñado y documentado el uso de la notación UML (Unified Modeling Language) para ilustrar los procesos en acción. Para Nextel Engineering (2011), el ciclo de vida de un proyecto se divide el proceso en 4 fases, que se mencionan a continuación:

> **Fase concepción:** Tiene como propósito definir y acordar el alcance del proyecto.

> **Fase elaboración:** Se seleccionan los casos de uso que permiten definir la arquitectura base del sistema.

**Fase construcción:** Completar la funcionalidad del sistema, para ello se deben clarificar los requisitos pendientes, administrar los cambios de acuerdo a las evaluaciones realizadas por los usuarios.

**Fase transición:** Asegurar que el software esté disponible para los usuarios finales, ajustar los errores y defectos encontrados en las pruebas.

**Etapa 2**. Para el análisis de la operatividad de los semáforos según las alertas en la ciudad de Tarapoto.

c) Usando la técnica de la observación directa se registró las incidencias de los semáforos de la ciudad y, luego, aplicando métodos de estadística descriptiva, se estimó la media y desviación estándar del tiempo promedio de comunicación de incidencias de los semáforos pertenecientes a la muestra y que se encuentran ubicados en el Jr. Lima de la ciudad de Tarapoto (semáforos de campo).

**Etapa 3**. Para evaluar la operatividad de los semáforos a base de las alertas y su relación con la implementación del sistema de información.

- d) Mediante la estadística descriptiva, se estimó el tiempo promedio de comunicación de incidencias para cada uno de los semáforos de laboratorio.
- e) Se calculó la media del tiempo de confirmación de alerta con el uso del sistema de información (indicador principal de la variable dependiente).
- f) Se comparó la media del tiempo de comunicación de incidencias de los semáforos de campo y de laboratorio.
- g) Usando el método inferencial se comparó las medias del tiempo de confirmación de alertas y se analizó si existen diferencias estadísticamente significativas entre ellas. Se usó la prueba de t-Student para muestras independientes para tal efecto. Esta prueba se usó para la verificación de hipótesis. Para representar la prueba se utilizará un gráfico con la curva de distribución t-Student.
- h) Se determinó la relación entre el tiempo promedio de comunicación de incidencias y el tiempo de confirmación de alertas de los semáforos de laboratorio; se usó el coeficiente de correlación 'r' de Pearson para determinar la relación entre variables. Para presentar los datos se utilizó un gráfico de dispersión por puntos.

Para realizar estos cálculos se utilizó el software estadístico SPSS 22.

El análisis de los resultados se hizo mediante método inductivo, esto permitió sacar conclusiones generales partiendo de los datos obtenidos de los semáforos (de campo y de laboratorio).

En la Figura 6 se muestra las etapas seguidas en el desarrollo de la investigación.

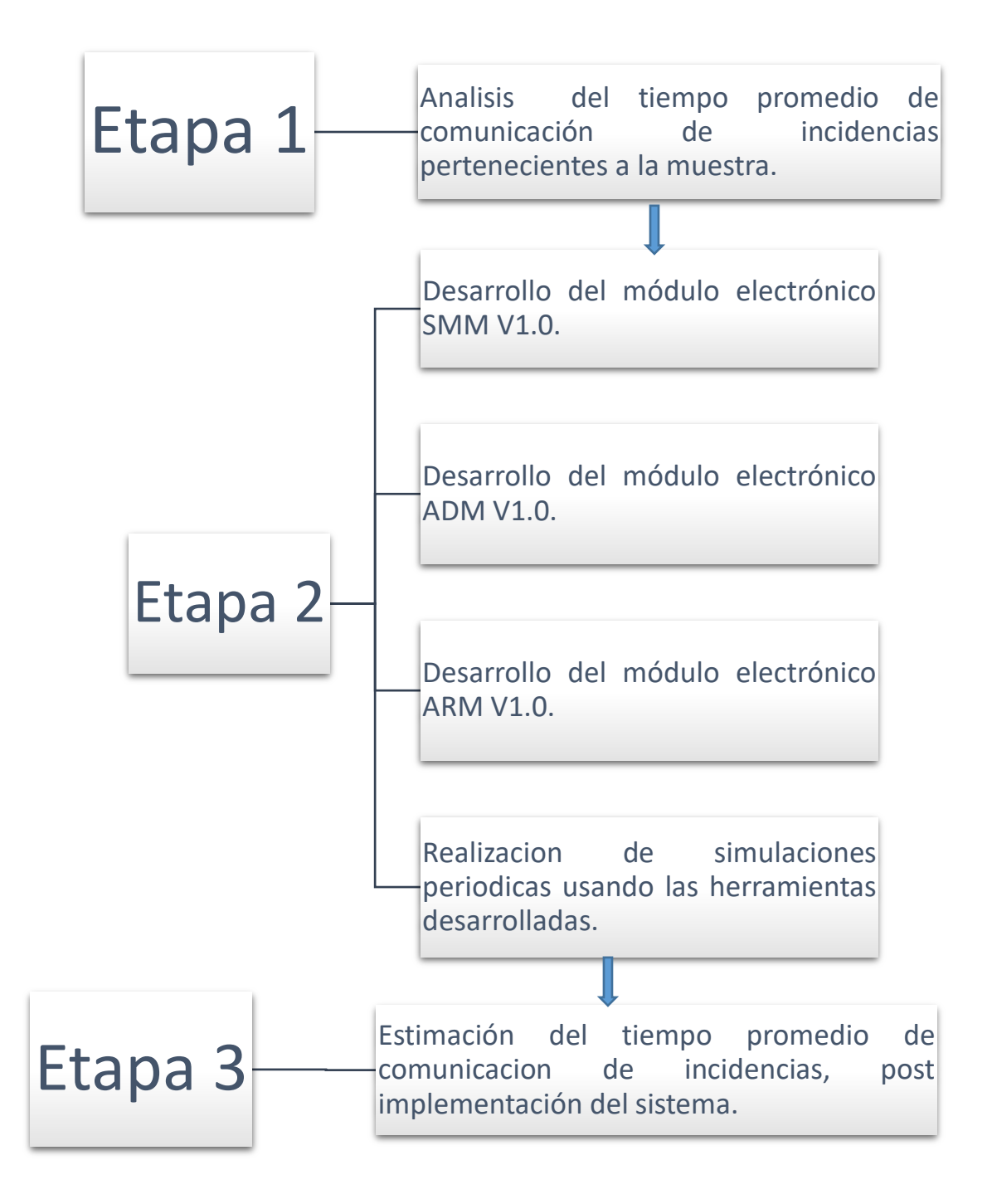

*Figura 6:* **Etapas del desarrollo de la investigación.** (Fuente: Elaborado por el autor.)

## **2.6.3. Diseño e implementación del sistema de información**

#### *2.6.3.1. Diseño general de sistema.*

La representación del flujo general del sistema, desde la detección, envió, recepción y notificación se describe de la siguiente manera:

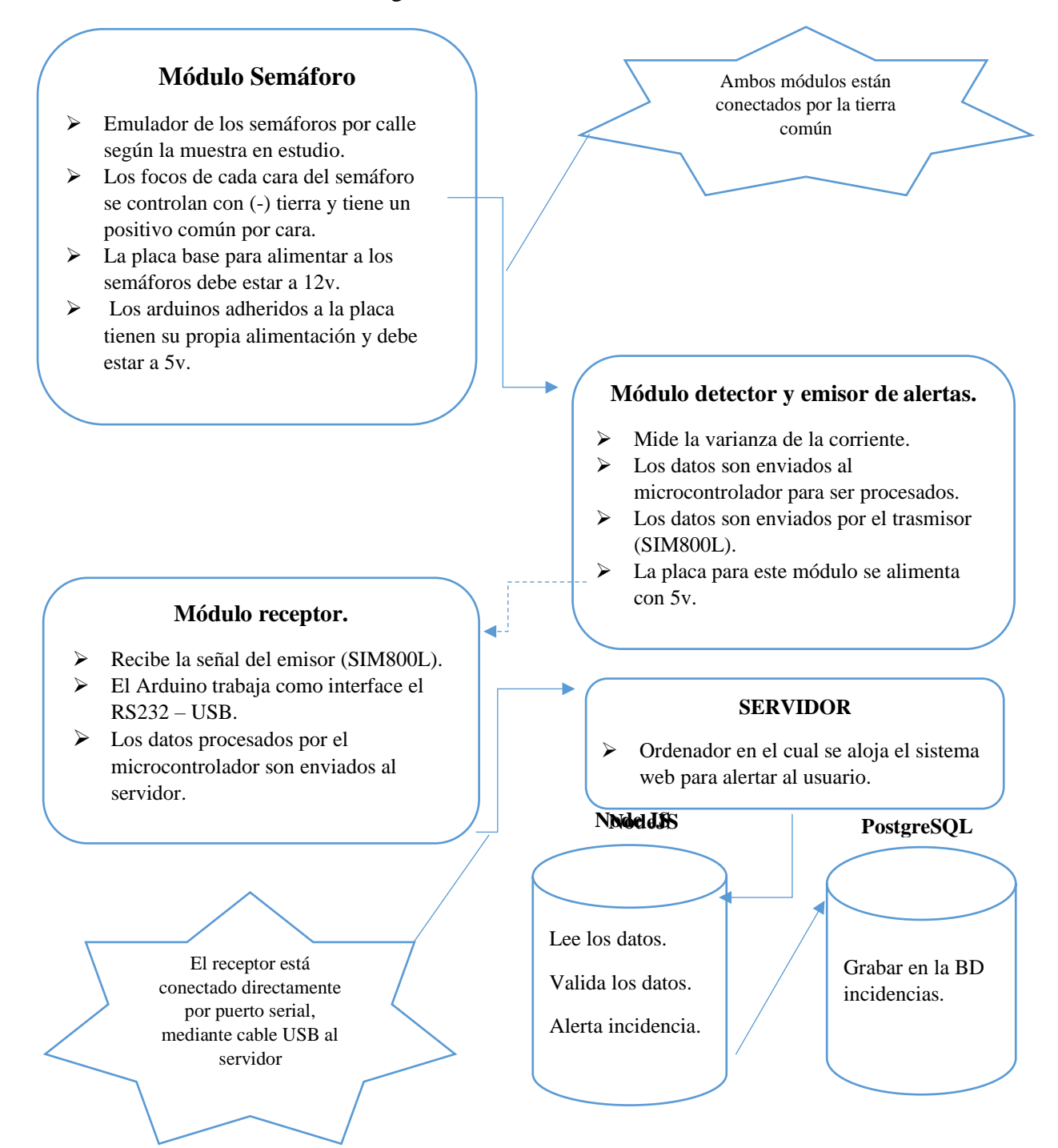

*Figura 7:* **Flujograma general del sistema. (**Fuente: Elaborado por el autor.)

#### *2.6.3.2. Diseño de arquitectura del sistema.*

#### **Reglas de negocio**

- a) **Sistema seguridad**: Registro de los perfiles, empleados, módulos con sus respectivos botones y accesos a los sistemas y módulos.
- b) **Sistema maestro**: Registro de los módulos de mantenimiento, datos básicos para el uso de los demás módulos del sistema.
- c) **Sistema control**: Registro de los semáforos, errores o incidencias identificados para la investigación y seguimiento de los semáforos mediante mapas.
- d) **Sistema gestión**: Registro y gestión de los técnicos y asignación a las alertas o incidencias recepcionadas.
- e) **Sistema reportes**: Visualización de las incidencias recepcionadas y registradas, incidencias asignadas y las incidencias por técnicos.
- f) **Sistema de alertas**: Visualización de las incidencias reportadas desde el módulo ADM V1.0, en tiempo real, para el posterior análisis y gestión de su soporte.

#### **Modelo de negocio**

#### **a) Identificación de actores.**

- Administrador.
- Secretaria.

Técnico.

Usuario.

## **b) Identificación de caso de uso.**

Seguridad. Maestro. Gestión. Control. Reportes.

Alertas.

**c) Diagrama de caso de uso de negocio.**

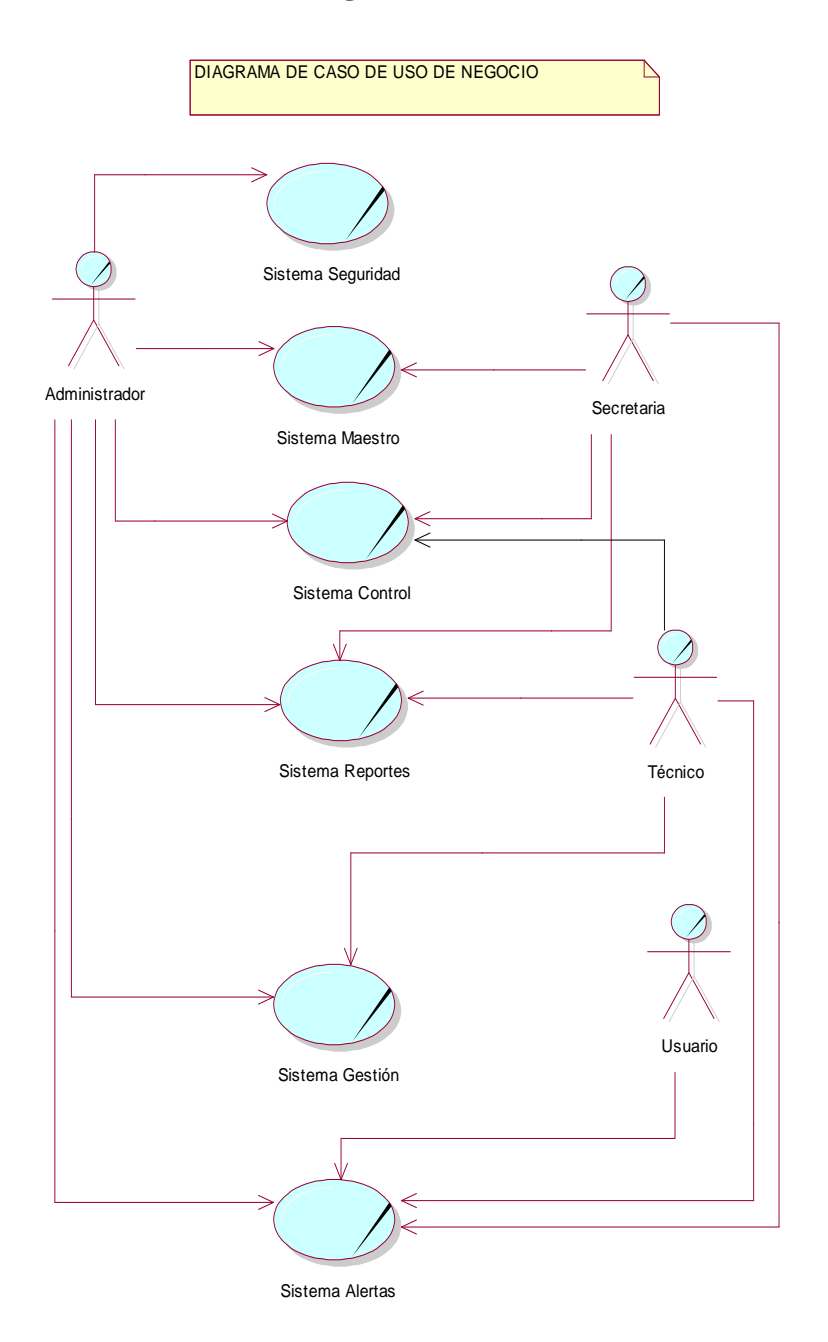

*Figura 8:* **Diagrama de caso de uso de negocio**. (Fuente: Elaborado por el autor.)

## **d) Especificación de caso de uso del negocio (ECUN).**

## **Especificación de caso de uso del negocio – Seguridad.**

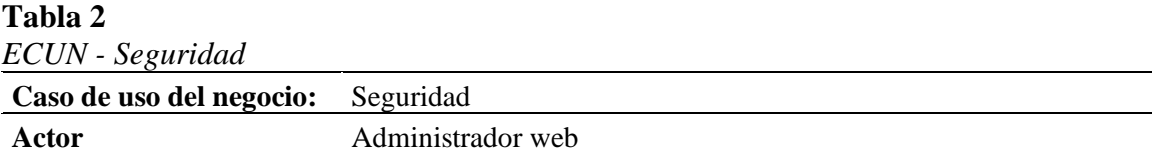

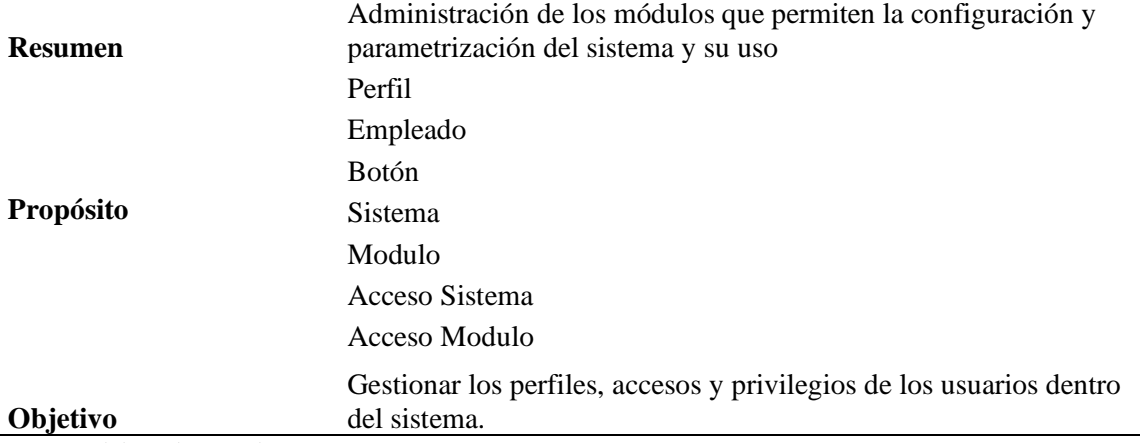

Fuente: Elaborado por el autor.

## **Especificación de caso de uso del negocio – Maestro.**

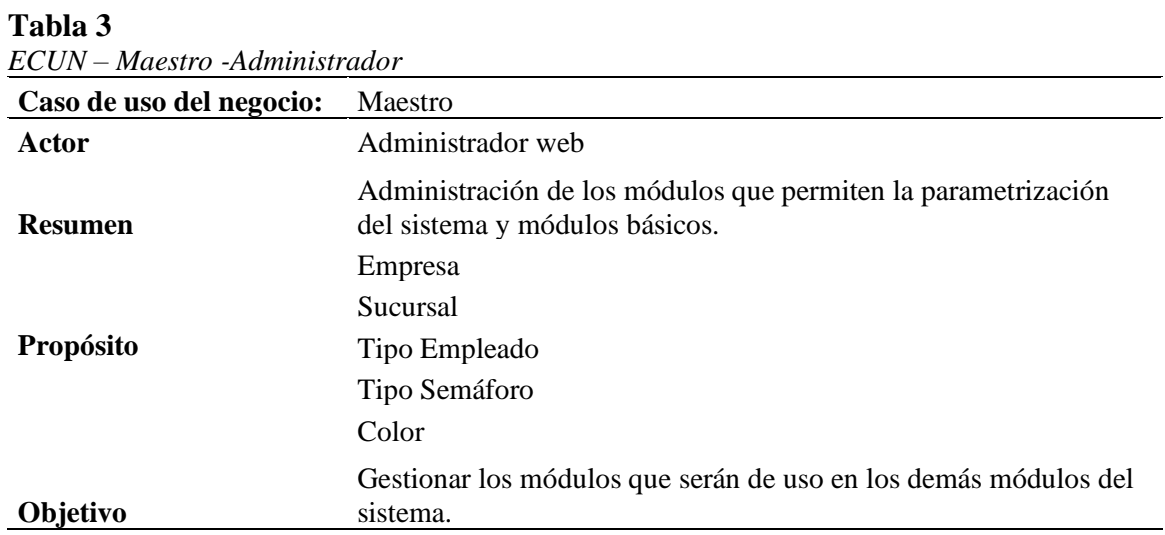

Fuente: Elaborado por el autor.

## **Tabla 4**

| Caso de uso del negocio: | Maestro                                                                                         |
|--------------------------|-------------------------------------------------------------------------------------------------|
| Actor                    | Secretaria                                                                                      |
| <b>Resumen</b>           | Administración de los módulos que permiten la parametrización del<br>sistema y módulos básicos. |
|                          | Sucursal                                                                                        |
| <b>Propósito</b>         | Tipo Semáforo                                                                                   |
|                          | Color                                                                                           |
| Objetivo                 | Gestionar los módulos que serán de uso en los demás módulos del<br>sistema.                     |

*ECUN – Maestro - Secretaria*

## **Especificación de caso de uso del negocio – Control.**

## **Tabla 5**

| Caso de uso del negocio: | Control                                                                                                    |
|--------------------------|----------------------------------------------------------------------------------------------------|
| Actor                    | Administrador web                                                                                             |
| <b>Resumen</b>           | Administración de los módulos para el seguimiento de los<br>semáforos.                                        |
|                          | Error semáforo                                                                                                |
| <b>Propósito</b>         | Semáforo                                                                                                    |
|                          | Control semáforo                                                                                              |
| Objetivo                 | Gestionar los módulos para registro de los semáforos, incidencias y<br>seguimiento mediante geo localización. |

*ECUN – Control - Administrador*

Fuente: Elaborado por el autor.

## **Tabla 6**

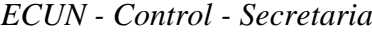

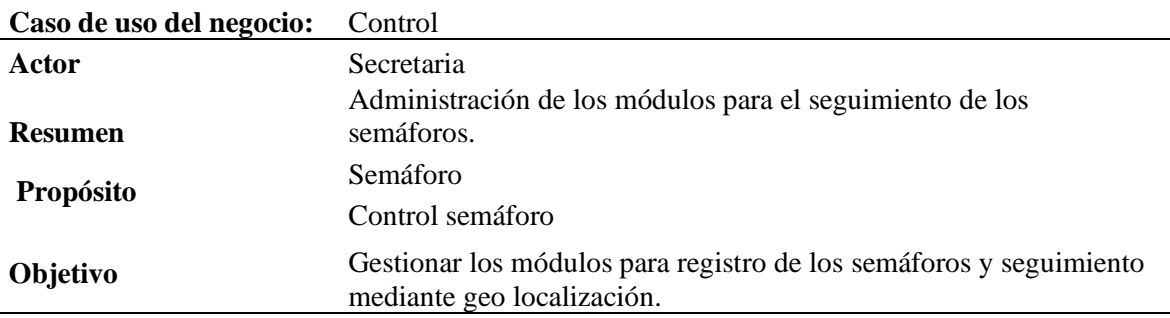

Fuente: Elaborado por el autor.

## **Tabla 7**

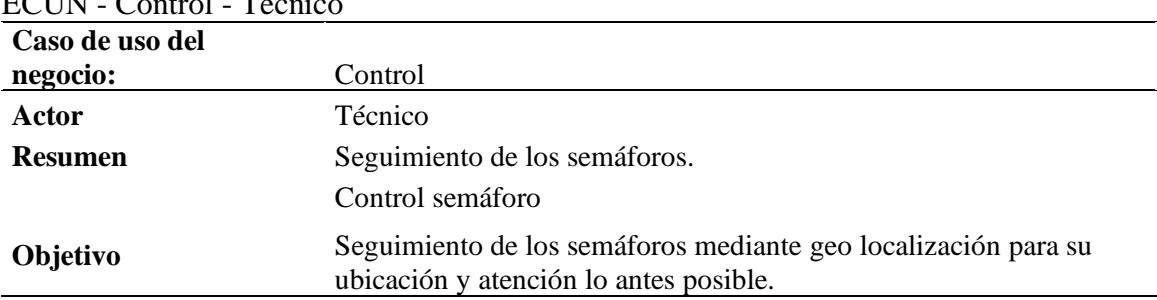

 $ECUN$   $Centrol$   $Téchi$ 

## **Especificación de caso de uso del negocio – Gestión.**

## **Tabla 8**

| Caso de uso del negocio: | Gestión                                                                                            |
|--------------------------|----------------------------------------------------------------------------------------------------|
| Actor                    | Administrador web                                                                                  |
| <b>Resumen</b>           | Administración de los módulos para la asignación de técnicos y el<br>seguimiento de los semáforos. |
| Propósito                | Técnico                                                                                            |
|                          | Asignar técnico                                                                                    |
| Objetivo                 | Gestionar los datos de los técnicos para su posterior asignación ante<br>una incidencia reportada. |

*ECUN - Gestión - Administrador*

Fuente: Elaborado por el autor.

#### **Tabla 9**

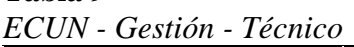

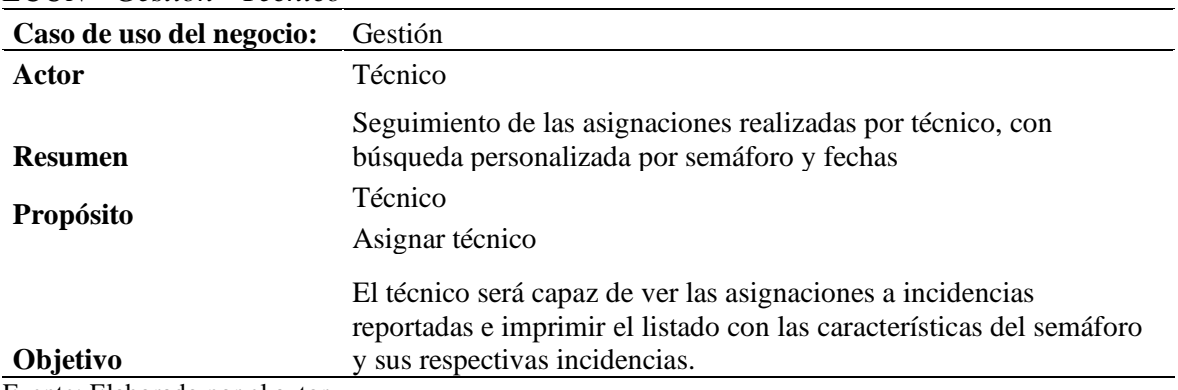

Fuente: Elaborado por el autor.

## **Especificación de caso de uso del negocio – Reportes.**

# **Tabla 10**<br> $FCUN$  *R*

| ECUN - Reportes - Administration |                                                                                                    |  |
|----------------------------------|----------------------------------------------------------------------------------------------------|--|
| Caso de uso del negocio:         | Reportes                                                                                                    |  |
| Actor                            | Administrador web                                                                                                    |  |
| <b>Resumen</b>                   | Visualización en formato PDF sobre las incidencias ingresadas al<br>sistema, ya sea asignadas o no a un determinado técnico. |  |
|                                  | Incidencias recibidas                                                                                                    |  |
| <b>Propósito</b>                 | Historial incidencias                                                                                                    |  |
|                                  | Historial asignación                                                                                                    |  |
| Objetivo                         | Visualizar las incidencias recepcionadas y registradas, y hacer<br>seguimiento a las mismas por técnico y semáforo.          |  |

*ECUN - Reportes - Administrador*

#### **Tabla 11**

| есси керопер респоници            |                                                                                                    |  |
|-----------------------------------|----------------------------------------------------------------------------------------------------|--|
| Caso de uso del negocio: Reportes |                                                                                                    |  |
| Actor                             | Secretaria                                                                                                    |  |
|                                   | Visualización en formato PDF sobre las incidencias ingresadas al                                                    |  |
| <b>Resumen</b>                    | sistema, ya sea asignadas o no a un determinado técnico.                                                            |  |
| Propósito                         | Historial incidencias                                                                                               |  |
|                                   | Historial asignación                                                                                                |  |
| Objetivo                          | Visualizar las incidencias recepcionadas y registradas, y hacer<br>seguimiento a las mismas por técnico y semáforo. |  |

*ECUN - Reportes - Secretaria*

Fuente: Elaborado por el autor.

## **Tabla 12**

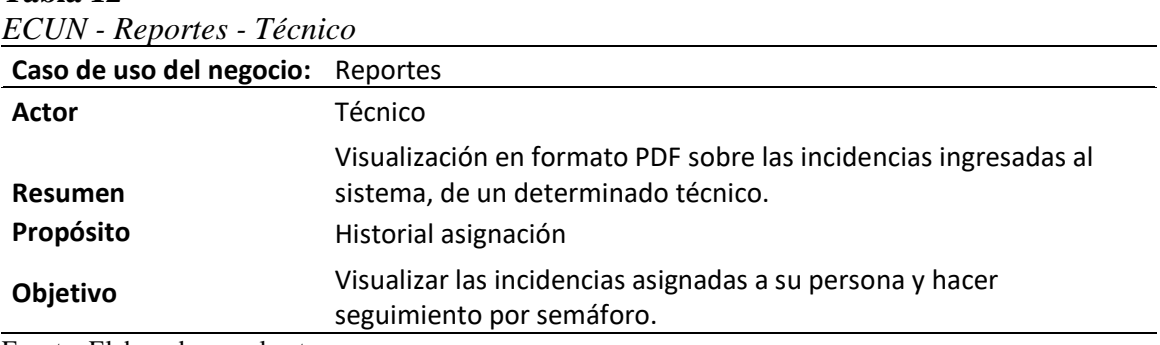

Fuente: Elaborado por el autor.

## **Especificación de caso de uso del negocio – Alertas.**

#### **Tabla 13**

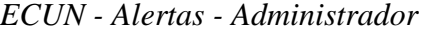

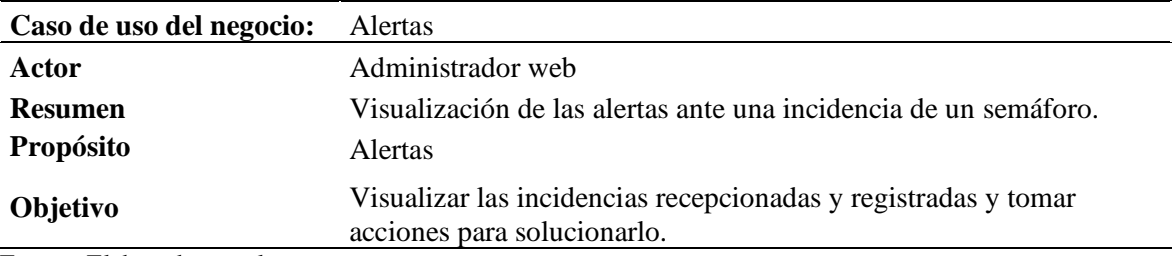

Fuente: Elaborado por el autor.

#### **Tabla 14**

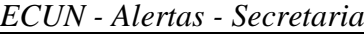

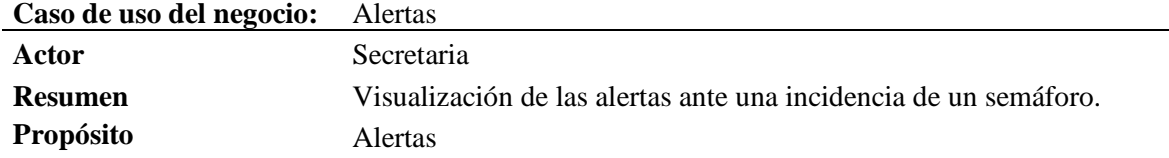

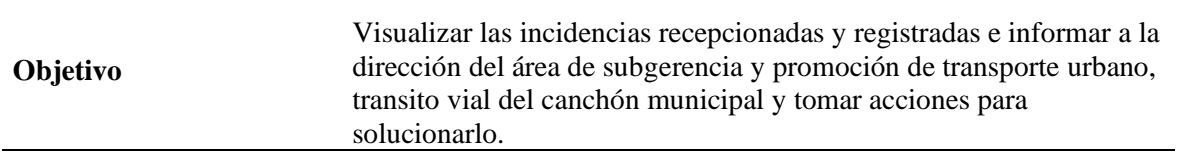

Fuente: Elaborado por el autor.

## **Tabla 15**

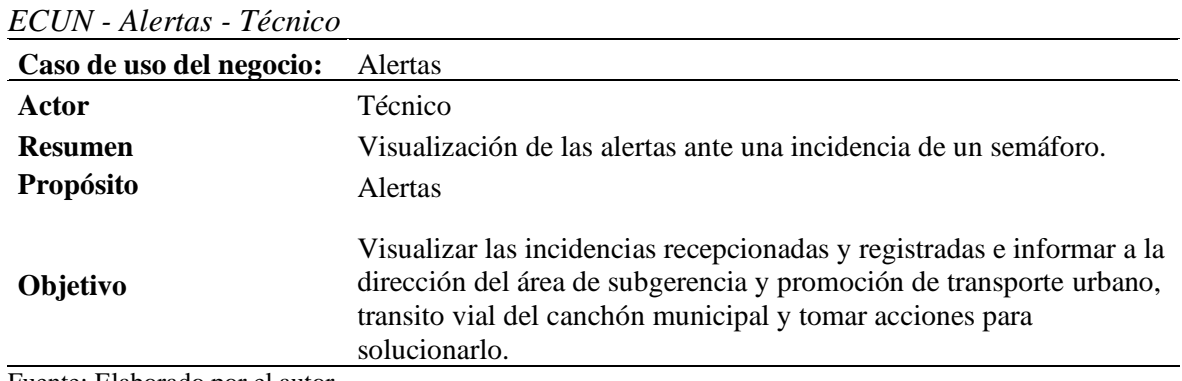

Fuente: Elaborado por el autor.

## **Tabla 16**

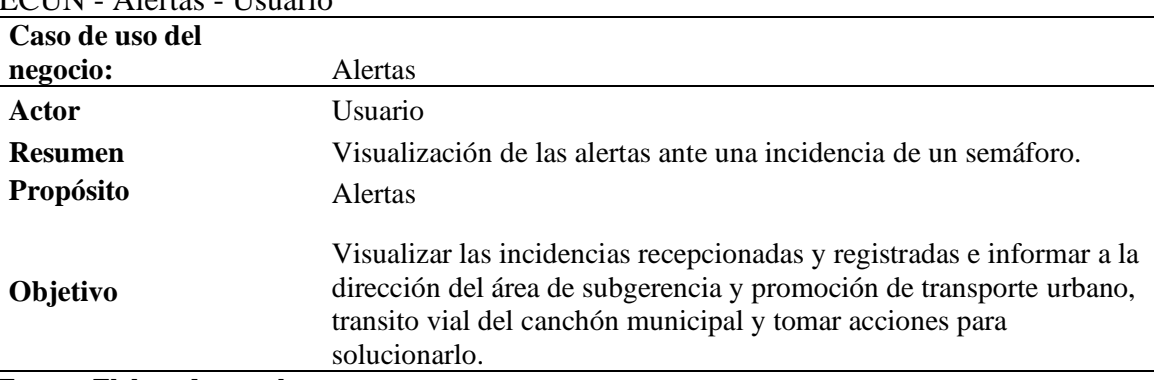

ECUN - Alertas - Usuario

**e) Modelo de objeto de negocio.**

**Modelo de objeto de negocio – Seguridad.**

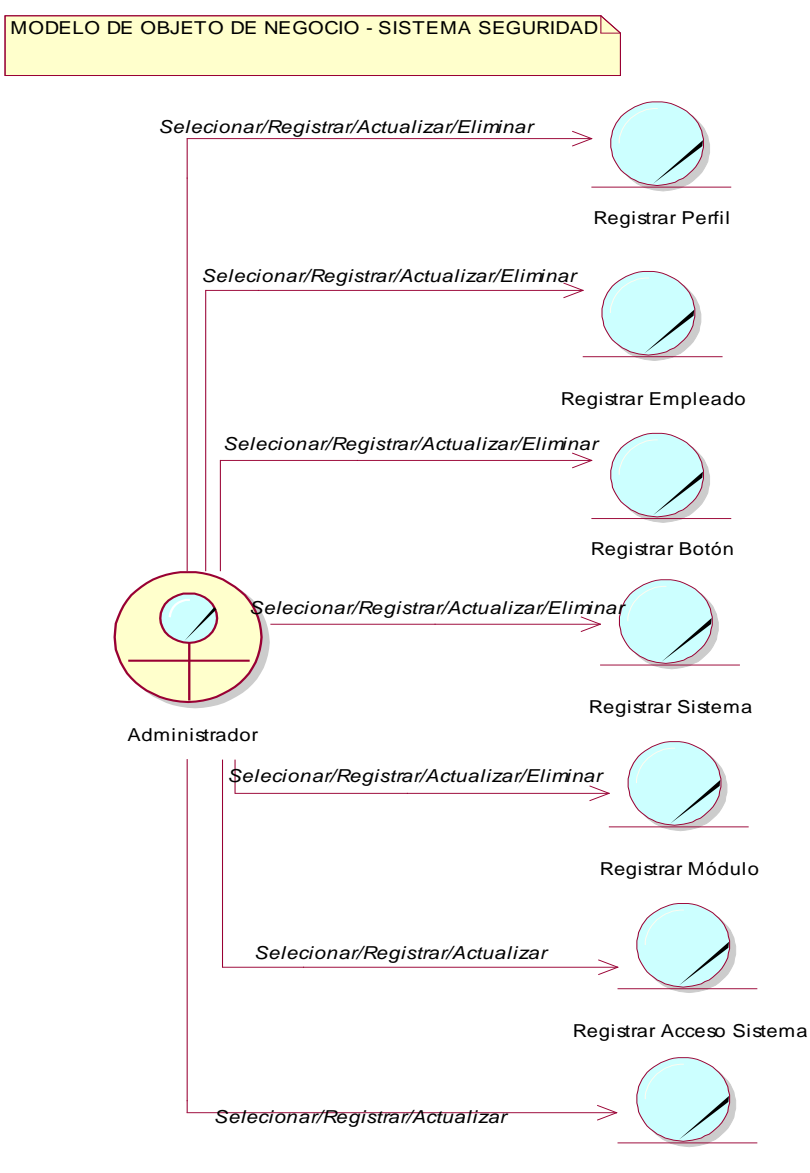

Registrar Acceso Módulo

 *Figura 9***: MON – Seguridad**. (Fuente: Elaborado por el autor.)

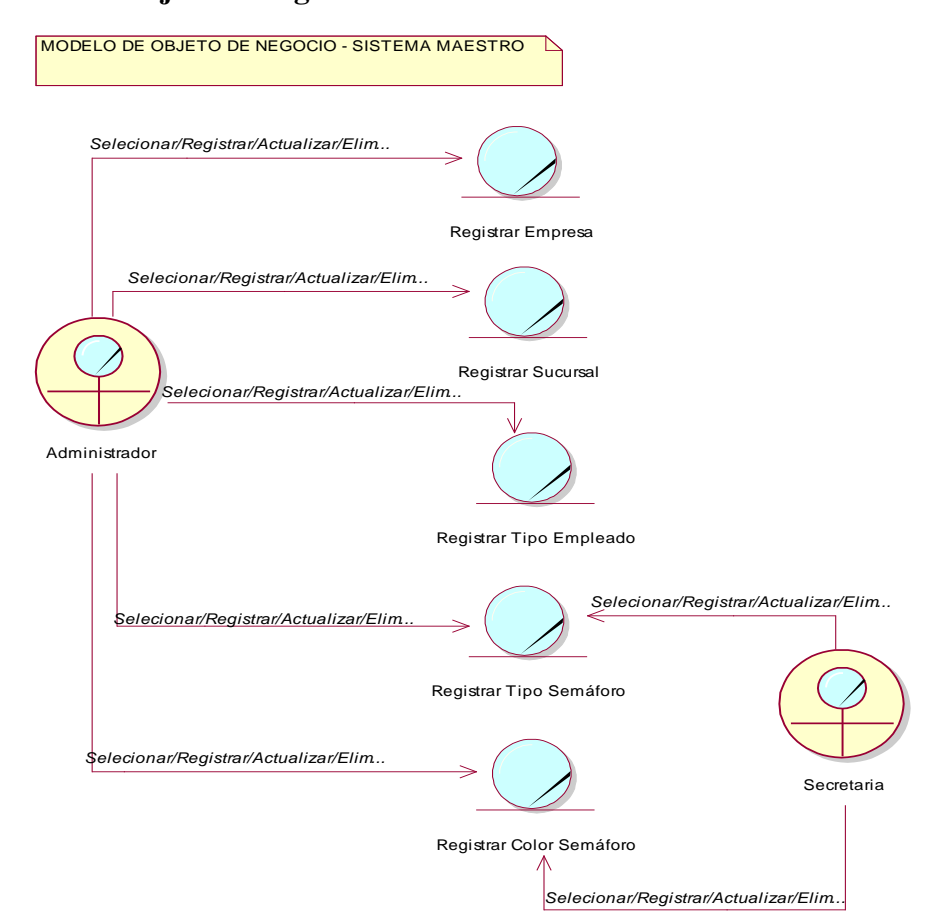

**Modelo de objeto de negocio – Maestro.**

*Figura 10:* **MON - Maestro**. (Fuente: Elaborado por el autor.)

**Modelo de objeto de negocio – Control.**

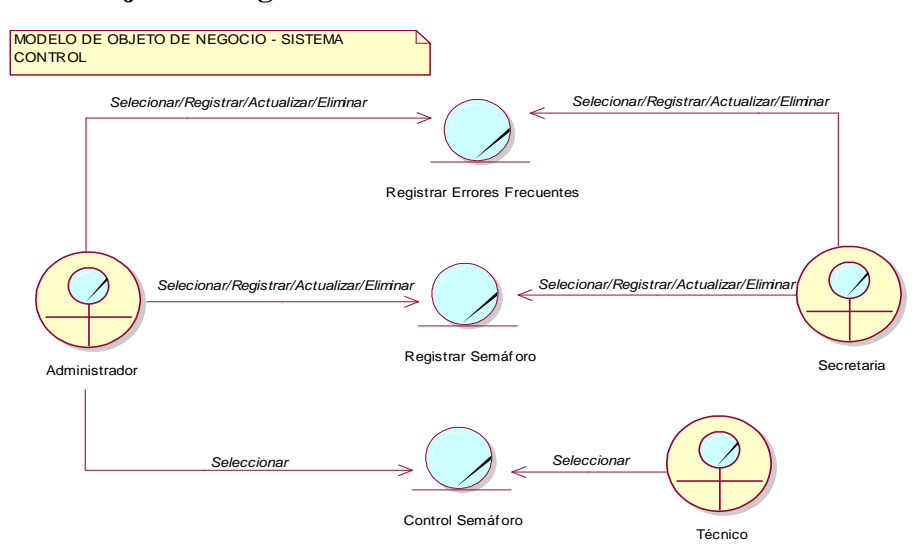

*Figura 11:* **MON - Control.** (Fuente: Elaborado por el autor.)

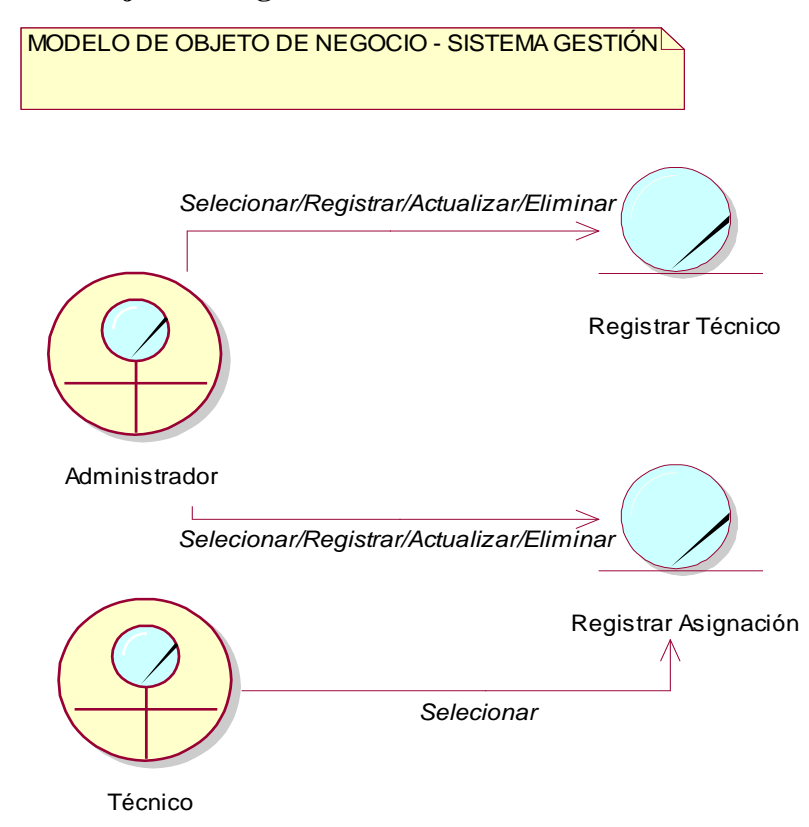

## **Modelo de objeto de negocio – Gestión.**

*Figura 12:* **MON - Gestión.** (Fuente: Elaborado por el autor)

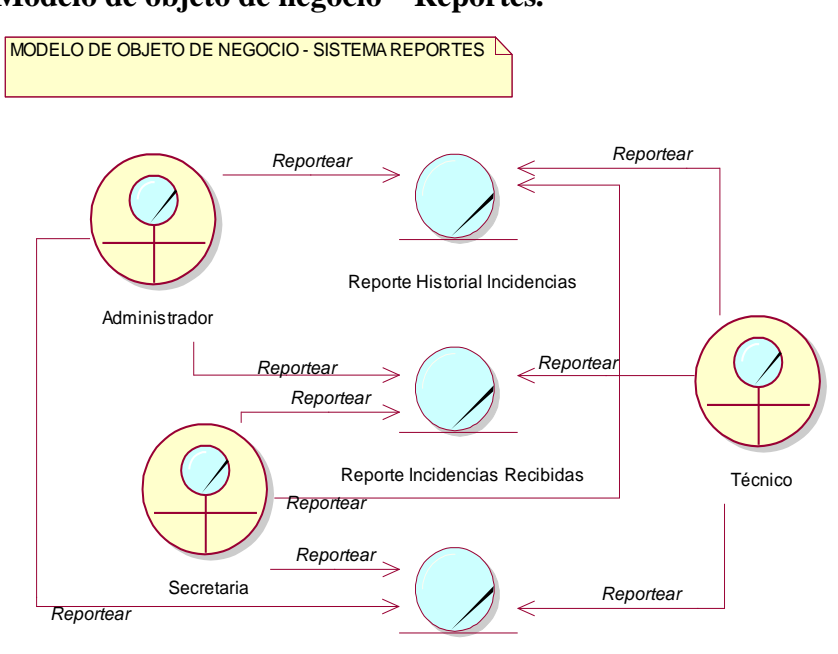

#### **Modelo de objeto de negocio – Reportes.**

Reporte Historial Asignación

*Figura 13:* **MON - Reportes.** (Fuente: Elaborado por el autor.)

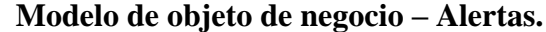

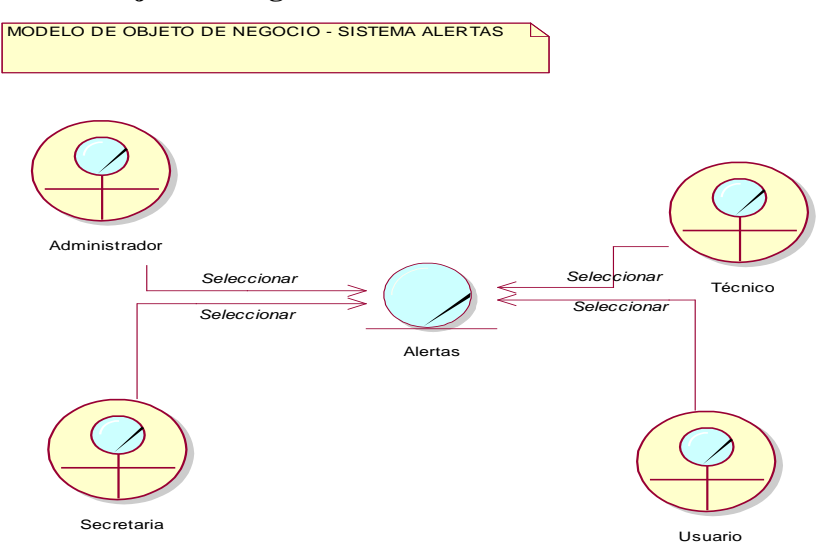

*Figura 14:* **MON - Alertas.** (Fuente: Elaborado por el autor.)

#### **Modelo de requerimientos**

#### **a) Modelo de caso de uso de requerimientos.**

#### **Modelo de caso de uso de requerimientos – Seguridad.**

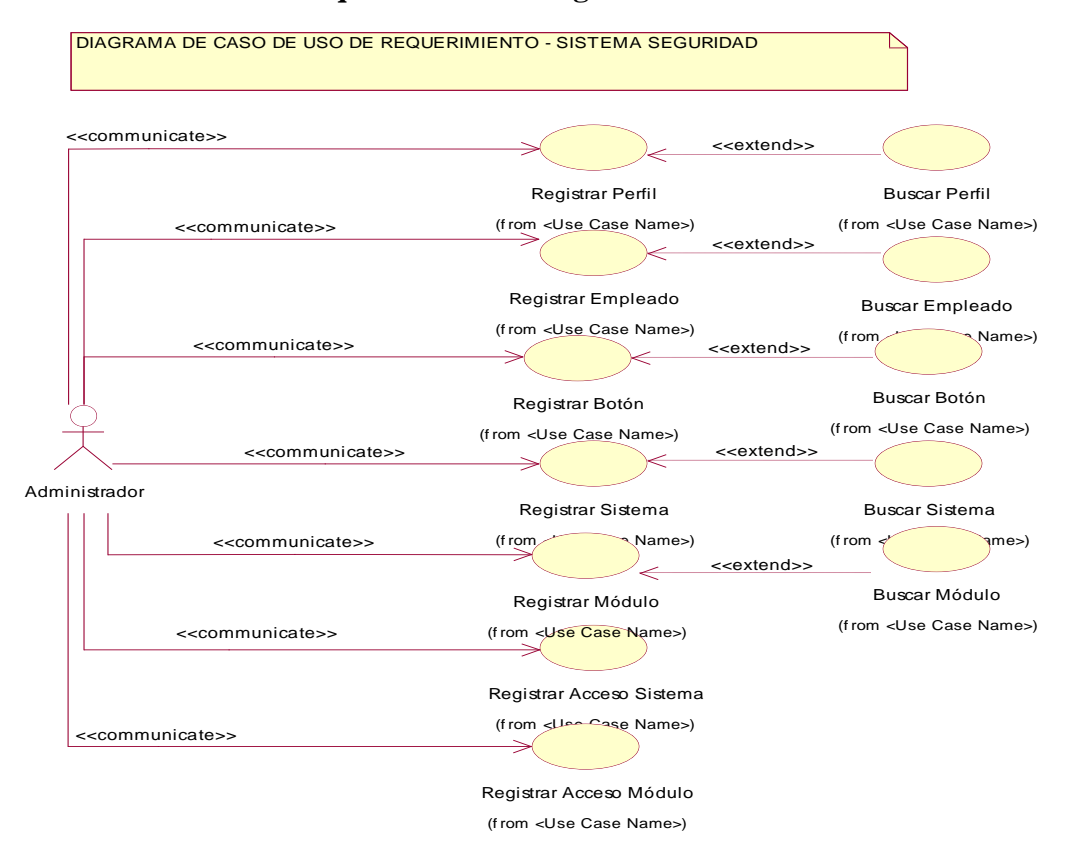

*Figura 15***: MCUR - Seguridad.** (Fuente: Elaborado por el autor.)

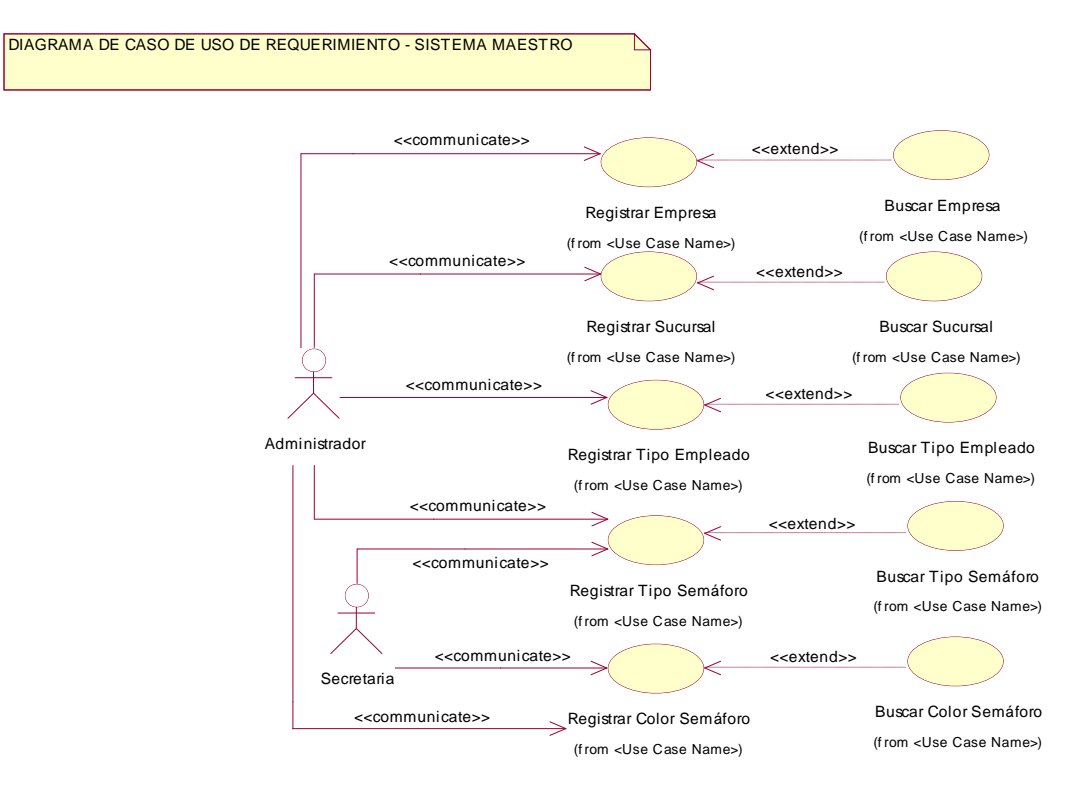

#### **Modelo de caso de uso de requerimientos – Maestro**

*Figura 16:* **MCUR - Maestro.** (Fuente: Elaborado por el autor.)

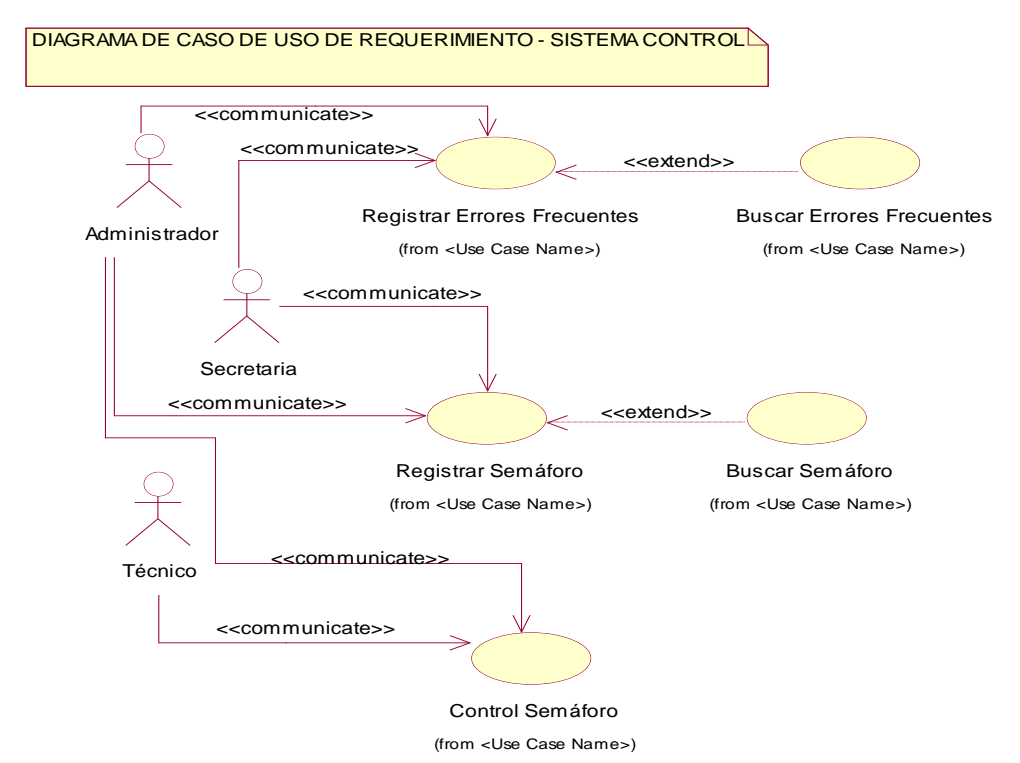

## **Modelo de caso de uso de requerimientos – Control**

*Figura 17:* **MCUR - Control.** (Fuente: Elaborado por el autor.)

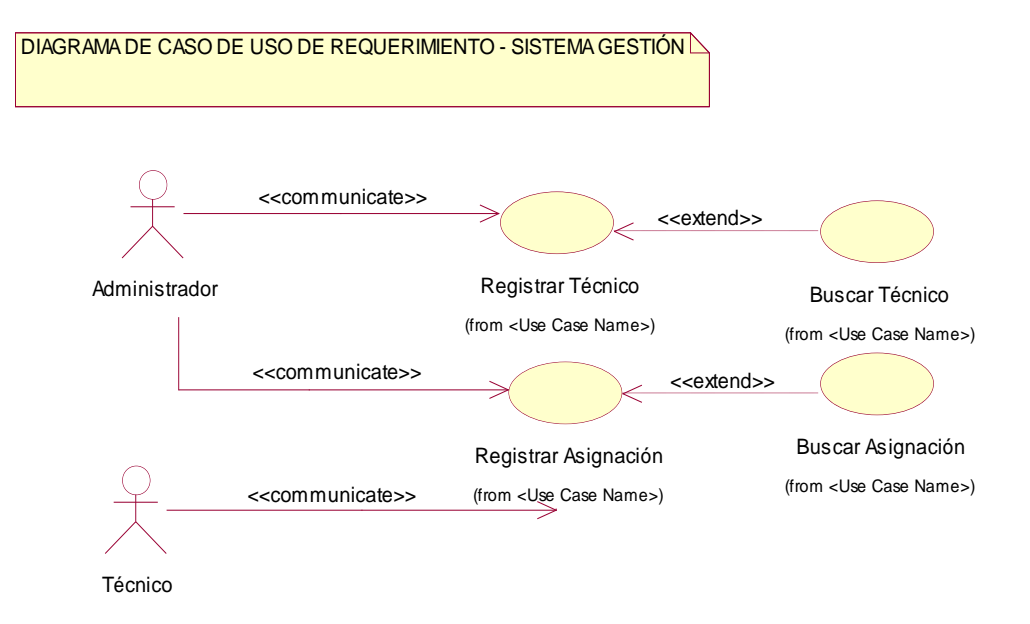

#### **Modelo de caso de uso de requerimientos – Gestión**

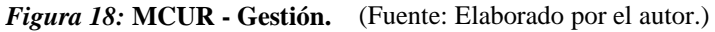

## **Modelo de caso de uso de requerimientos – Reportes**

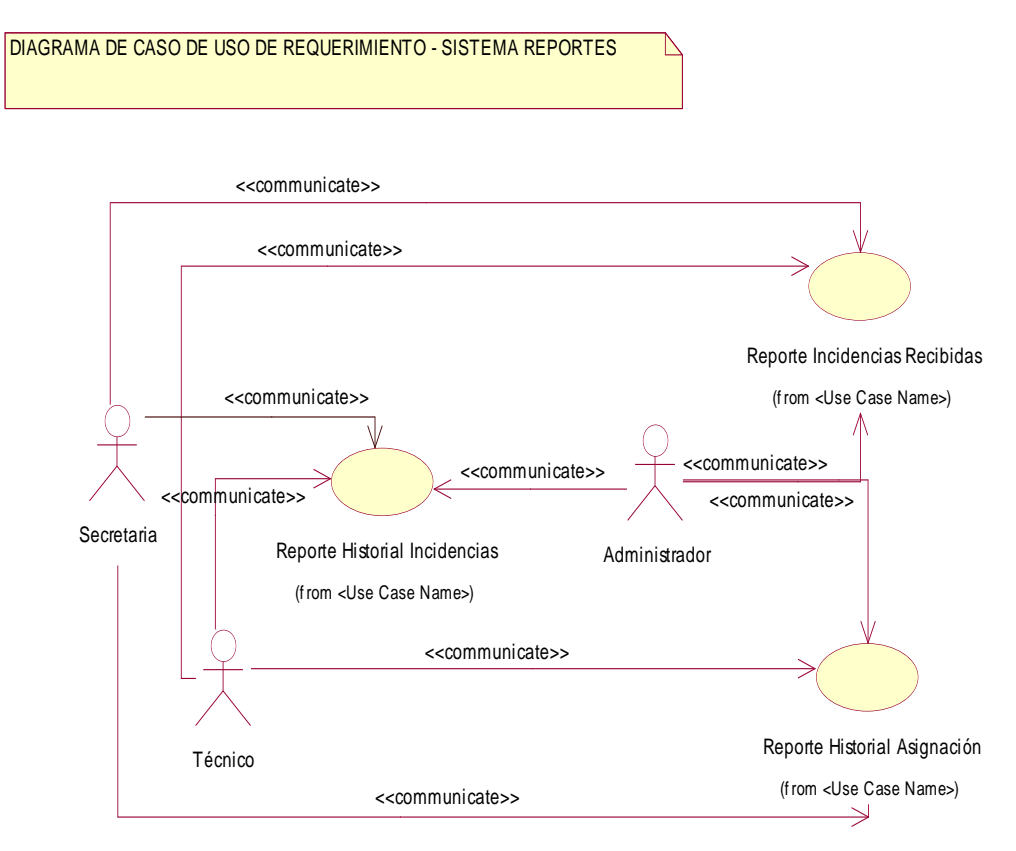

*Figura 19:* **MCUR - Reportes.** (Fuente: Elaborado por el autor)

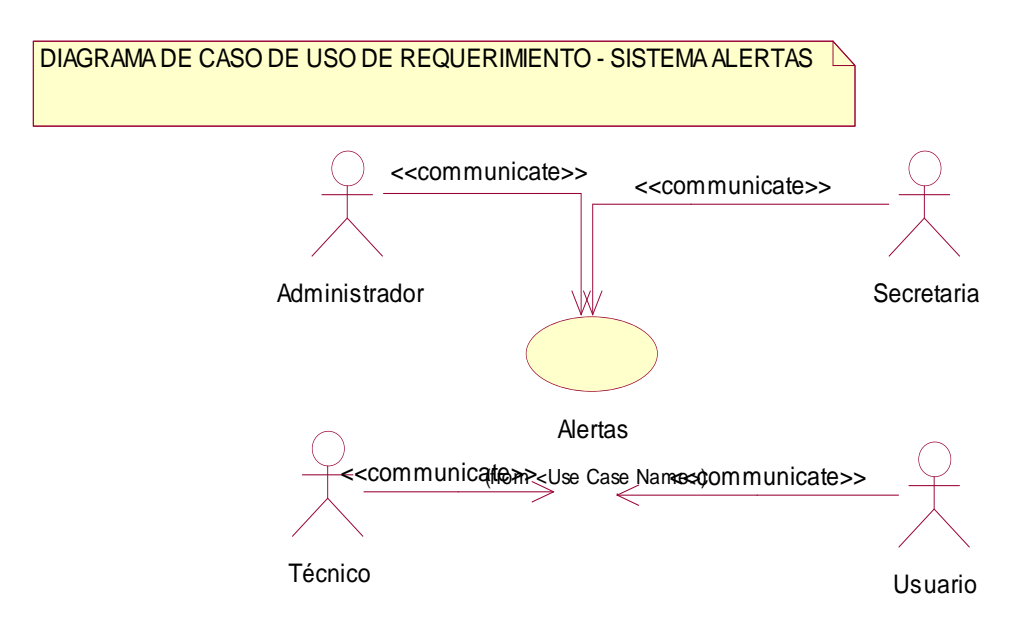

## **Modelo de caso de uso de requerimientos – Alertas**

*Figura 20:* **MCUR - Alertas.** (Fuente: Elaborado por el autor.)

## **b) Especificaciones de caso de uso de requerimientos (ECUR).**

#### **ECUR – Seguridad**

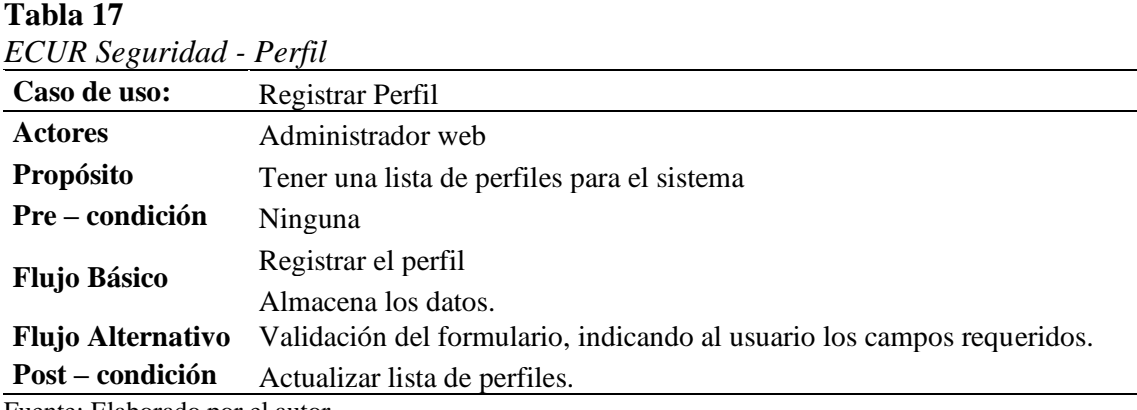

Fuente: Elaborado por el autor.

## **Tabla 18**

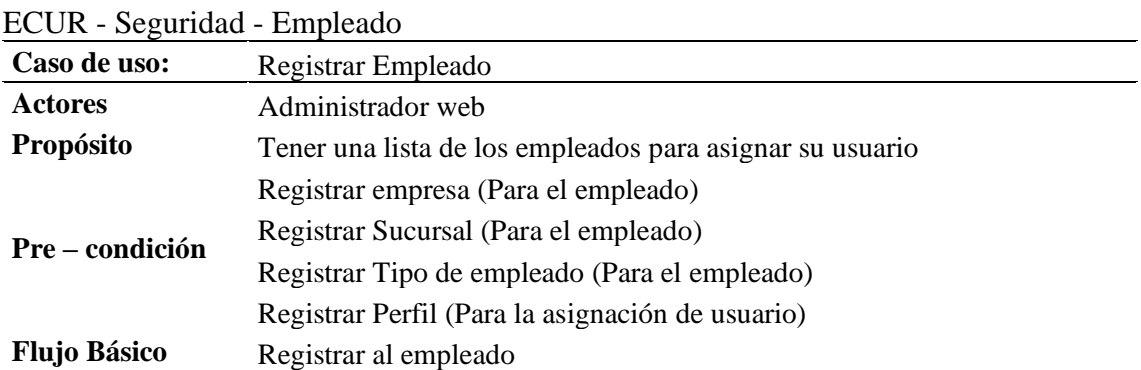

Asignar perfil, usuario y clave al empleado

Almacena los datos.

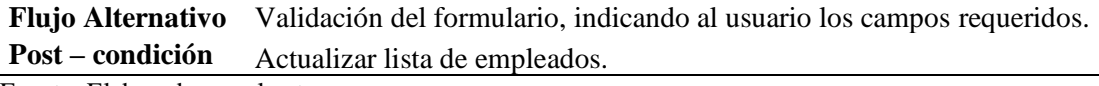

Fuente: Elaborado por el autor.

### **Tabla 19**

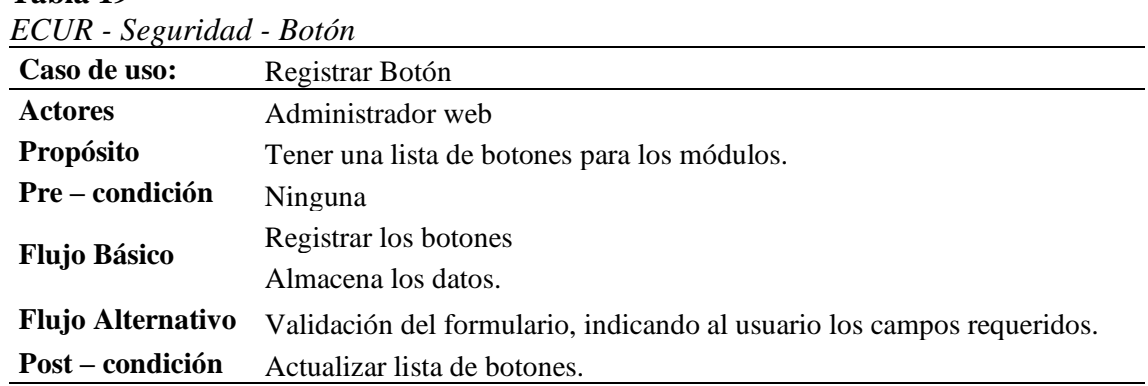

Fuente: Elaborado por el autor.

#### **Tabla 20**

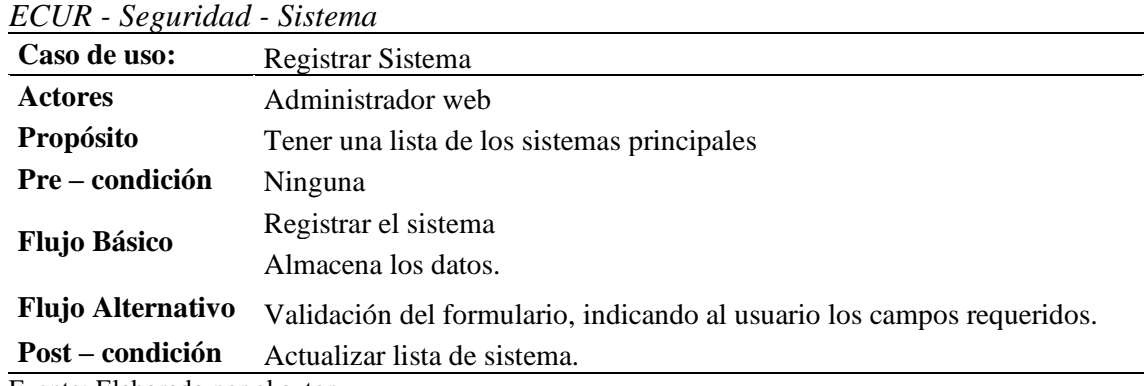

Fuente: Elaborado por el autor.

# **Tabla 21**<br> $FCI/R = S$

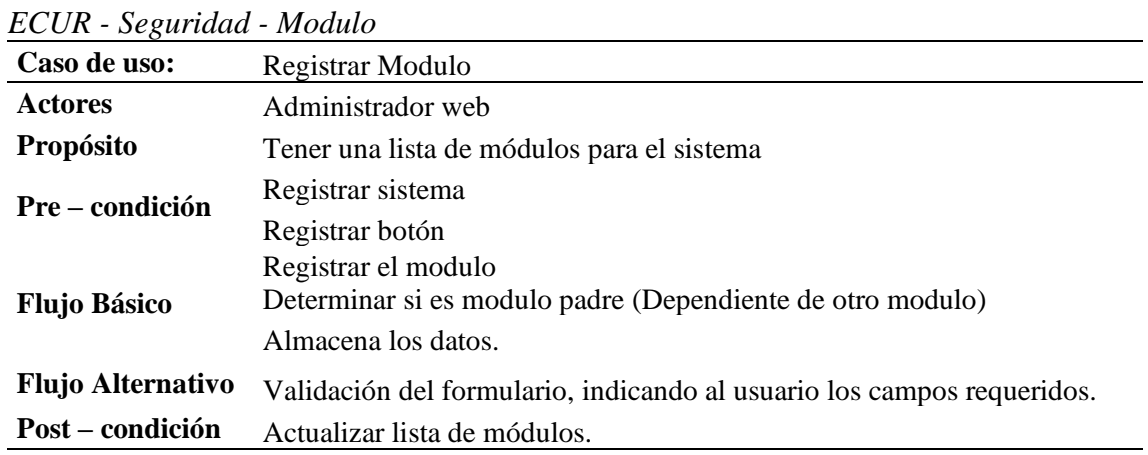

## **Tabla 22** *ECUR - Seguridad - Acceso Sistema*

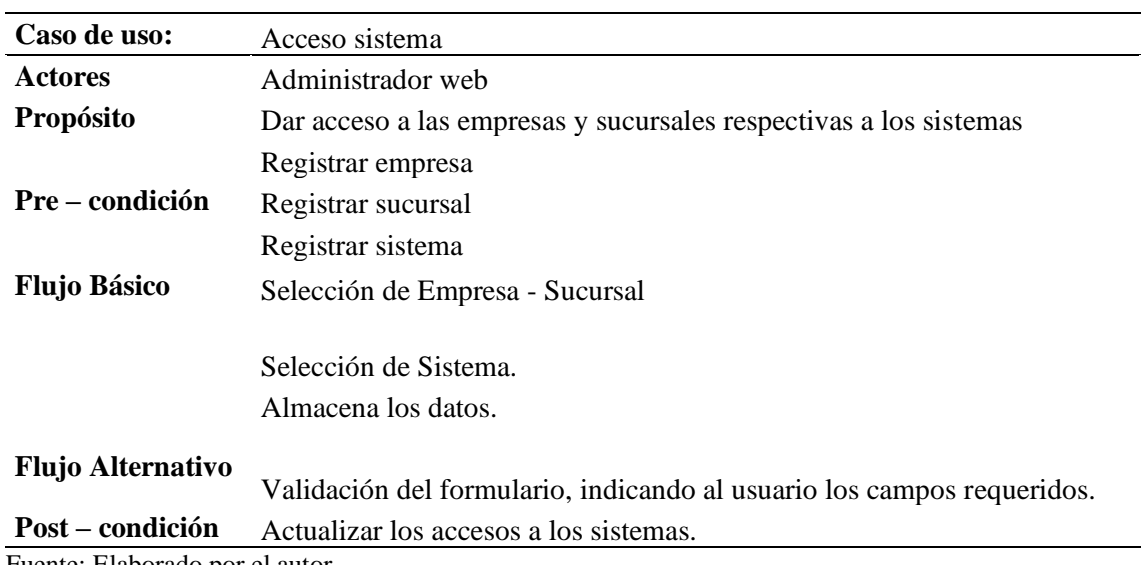

Fuente: Elaborado por el autor.

## **Tabla 23**

*ECUR - Seguridad - Acceso Modulo*

| Caso de uso:             | Acceso modulo                                                          |
|--------------------------|------------------------------------------------------------------------|
| <b>Actores</b>           | Administrador web                                                      |
| Propósito                | Dar acceso a los módulos por perfiles de los usuarios                  |
| Pre - condición          | Acceso sistema                                                         |
|                          | Registrar Perfil                                                       |
|                          | Selección de Empresa                                                   |
| <b>Flujo Básico</b>      | Selección de sucursal                                                  |
|                          | Selección de perfil                                                    |
|                          | Selección de módulos                                                   |
|                          | Selección de botones por módulos                                       |
|                          | Almacena los datos.                                                    |
| <b>Flujo Alternativo</b> |                                                                        |
|                          | Validación del formulario, indicando al usuario los campos requeridos. |
| Post - condición         | Actualizar los accesos a los módulos                                   |
| $\sim$ $\sim$ 1          |                                                                        |

Fuente: Elaborado por el autor.

#### **ECUR – Maestro**

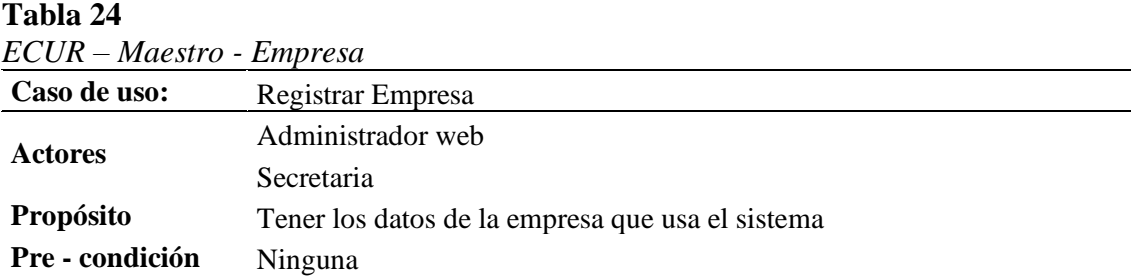

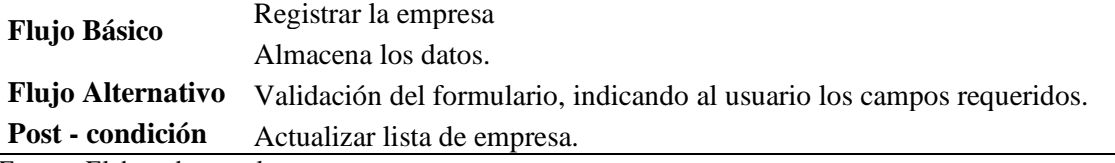

Fuente: Elaborado por el autor.

# **Tabla 25**

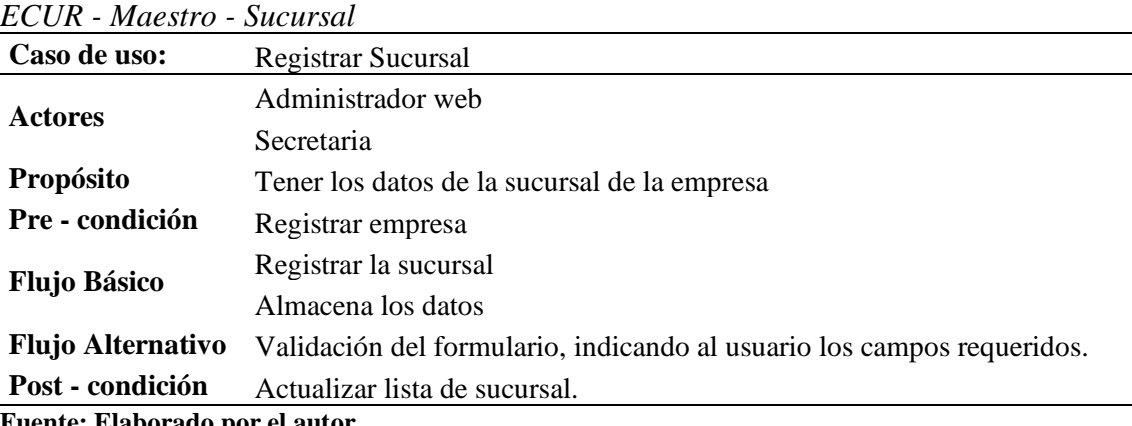

**Fuente: Elaborado por el autor.**

# **Tabla 26**<br>*FCUR* - *Mc*

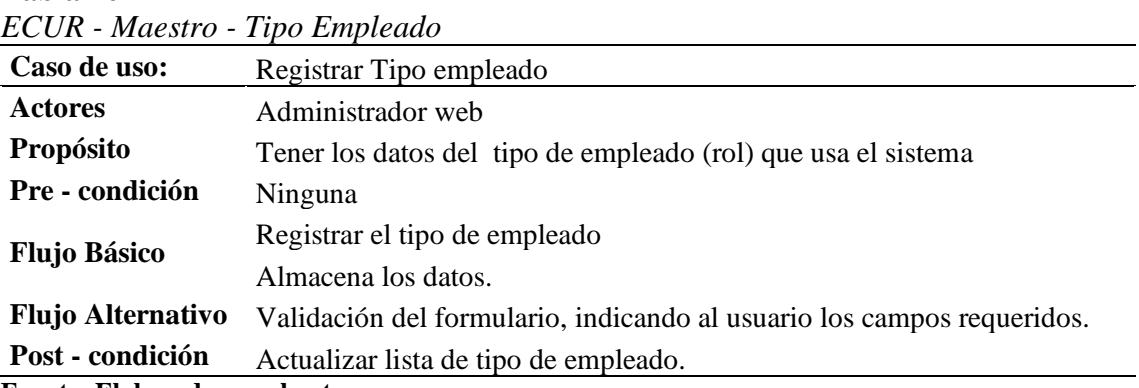

**Fuente: Elaborado por el autor.**

## **Tabla 27**

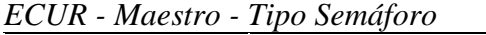

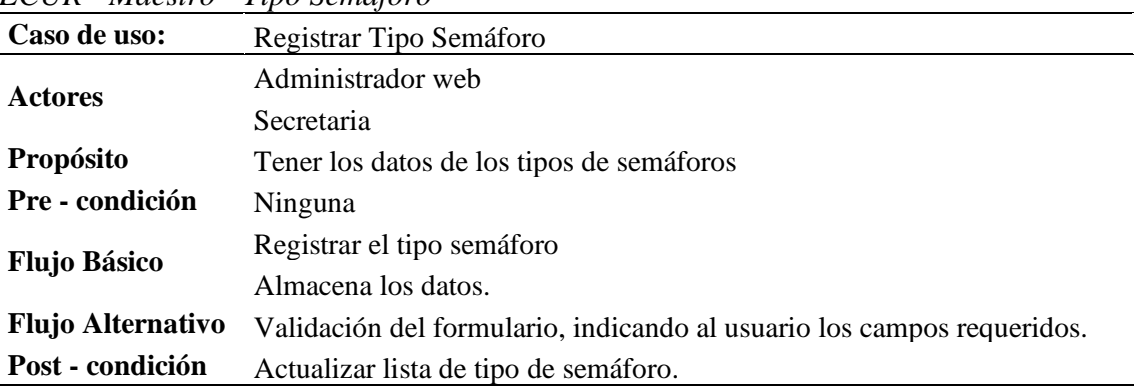

## **Tabla 28**

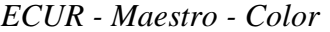

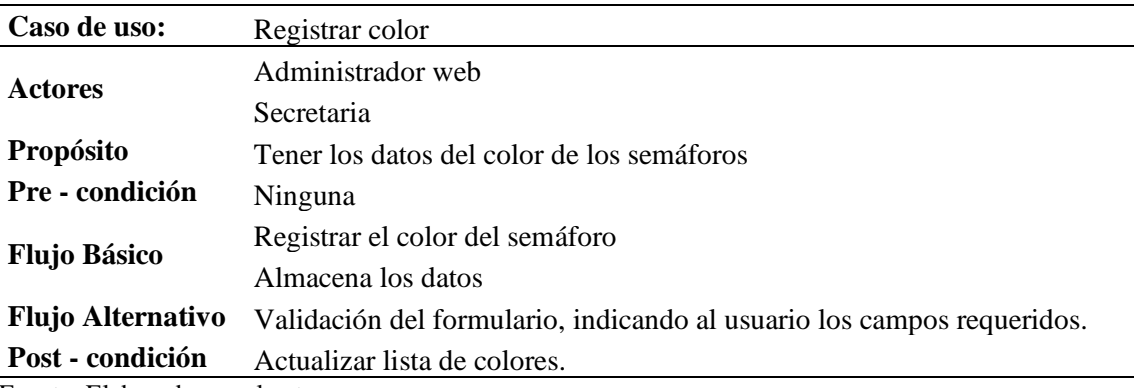

Fuente: Elaborado por el autor.

## **ECUR – Control**

#### **Tabla 29**

*ECUR - Control - Errores frecuentes*

| Caso de uso:             | Registrar errores frecuentes                                           |
|--------------------------|------------------------------------------------------------------------|
| <b>Actores</b>           | Administrador web                                                      |
|                          | Secretaria                                                             |
| <b>Propósito</b>         | Tener los datos de los errores o incidencias más frecuentes.           |
| Pre - condición          | Ninguna                                                                |
| <b>Flujo Básico</b>      | Registrar la errores frecuentes                                        |
|                          | Almacena los datos.                                                    |
| <b>Flujo Alternativo</b> | Validación del formulario, indicando al usuario los campos requeridos. |
| Post - condición         | Actualizar lista de errores frecuentes.                                |
|                          |                                                                        |

Fuente: Elaborado por el autor.

#### **Tabla 30**

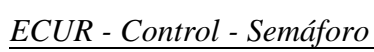

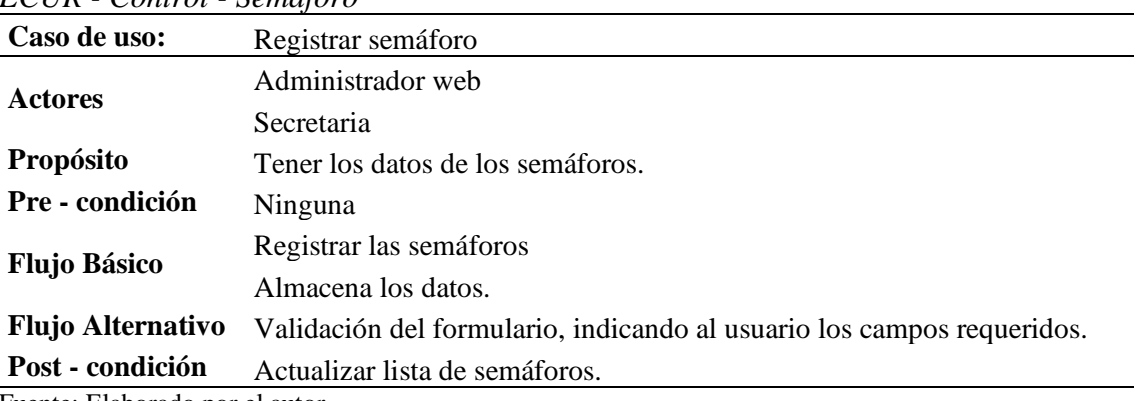

## **Tabla 31**

| LUUN - UUNIIUI - UUNIIUI          |                                                      |
|-----------------------------------|------------------------------------------------------|
| Caso de uso:                      | Control                                              |
| <b>Actores</b>                    | Administrador web                                    |
|                                   | Técnico                                              |
| Propósito                         | Hacer seguimiento de los semáforos mediante mapas.   |
| Pre - condición                   | Registrar errores recuentes                          |
|                                   | Registrar semáforos                                  |
|                                   | Visualizar los errores frecuentes reportados.        |
| <b>Flujo Básico</b>               |                                                      |
| <b>Flujo Alternativo</b>          | Selección del semáforo para ubicación mediante mapa. |
| Post - condición                  | Ubicación del semáforo.                              |
| $E$ uanta: Elabogado non al outon |                                                      |

*ECUR - Control - Control*

Fuente: Elaborado por el autor.

## **ECUR – Gestión**

## **Tabla 32**

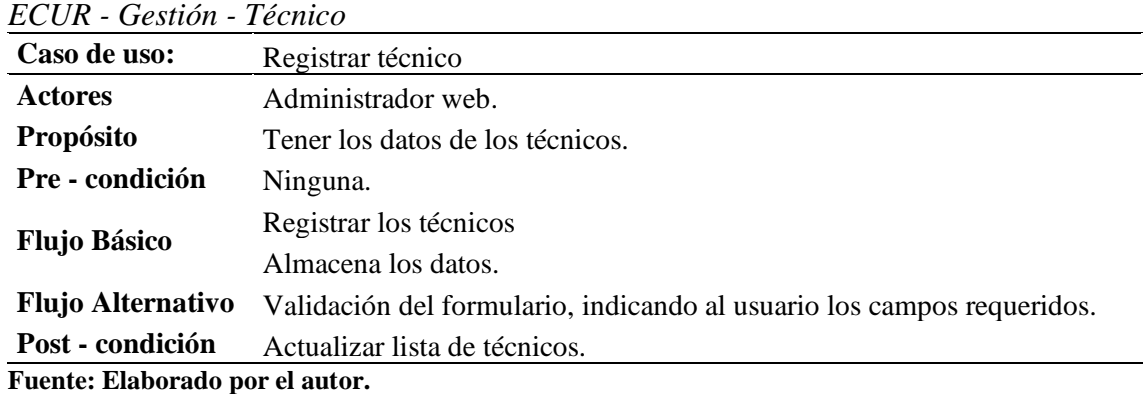

**Tabla 33**

*ECUR - Gestión - Asignación de técnicos*

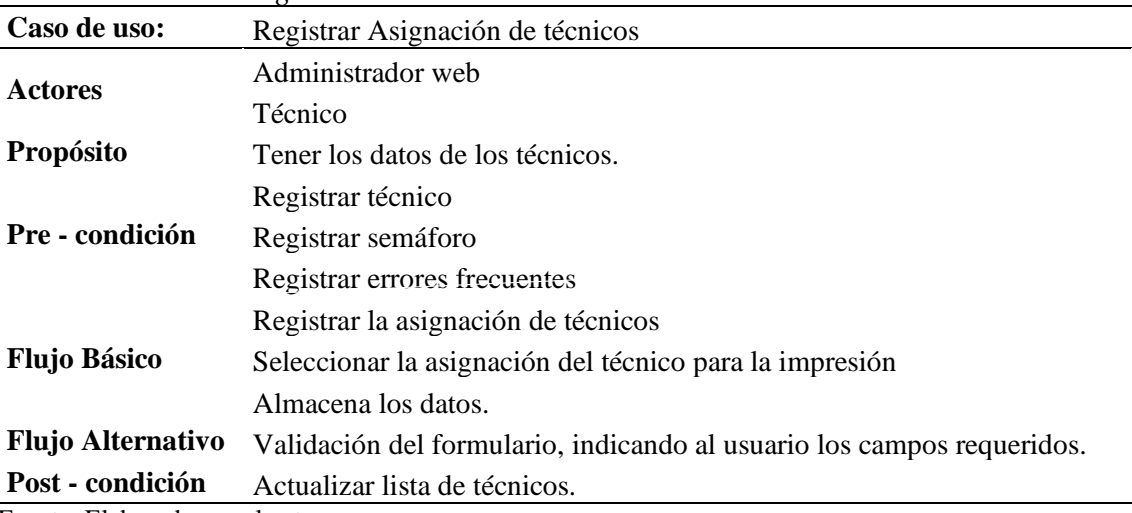

## **ECUR – Reportes**

#### **Tabla 34**

*ECUR - Reporte - Incidencias recibidas*

| Caso de uso:             | Reporte Indecencias recibidas                                                    |
|--------------------------|----------------------------------------------------------------------------------|
|                          | Administrador web                                                                |
| <b>Actores</b>           | Secretaria                                                                       |
|                          | Técnico                                                                          |
| Propósito                | Visualizar los reporte de las incidencias.                                       |
| Pre - condición          | Ninguna                                                                          |
| <b>Flujo Básico</b>      | Selección de parámetros del reporte                                              |
| <b>Flujo Alternativo</b> | Selección de un mes del periodo generado para ver los resultados<br>gráficamente |
| Post - condición         | Generación de datos por periodo                                                  |
|                          | Generación de datos gráficos                                                     |
|                          |                                                                                  |

Fuente: Elaborado por el autor.

## **Tabla 35**

*ECUR - Reporte - Historial incidencias*

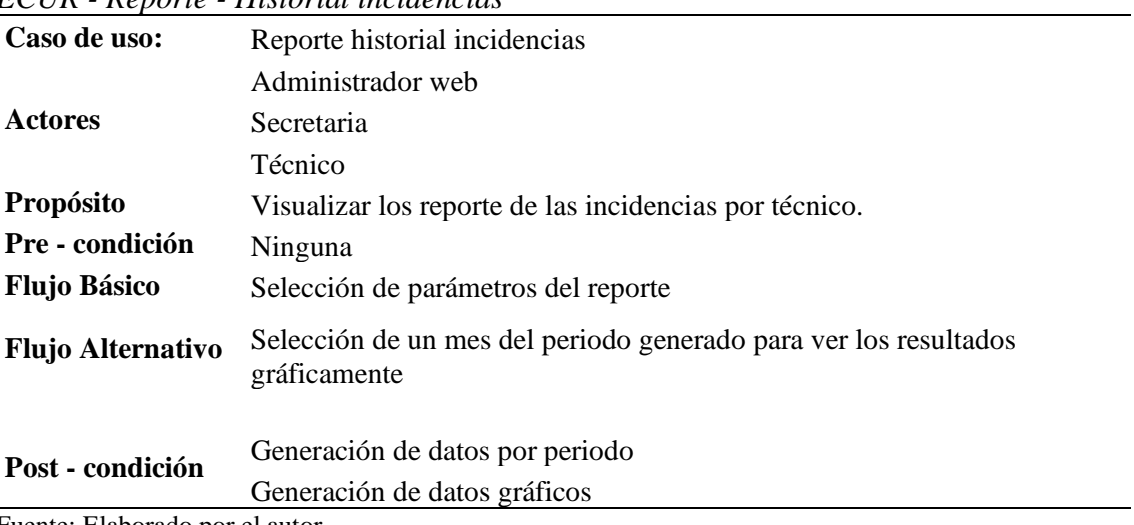

Fuente: Elaborado por el autor.

#### **Tabla 36**

| ECUR - Reporte - Historial asignación |                                                                                  |  |
|---------------------------------------|----------------------------------------------------------------------------------|--|
| Caso de uso:                          | Reporte Historial asignación                                                     |  |
| <b>Actores</b>                        | Administrador web                                                                |  |
|                                       | <b>Secretaria</b>                                                                |  |
|                                       | <b>Técnico</b>                                                                   |  |
| Propósito                             | Visualizar los reportes de las asignaciones que se hizo a cada técnico.          |  |
| Pre - condición                       | Ninguna                                                                          |  |
| <b>Flujo Básico</b>                   | Selección de parámetros del reporte                                              |  |
|                                       | Exportar los resultados del reporte                                              |  |
| <b>Flujo Alternativo</b>              | Selección de un mes del periodo generado para ver los resultados<br>gráficamente |  |

*ECUR - Reporte - Historial asignación*

Fuente: Elaborado por el autor.

#### **ECUR – Alertas**

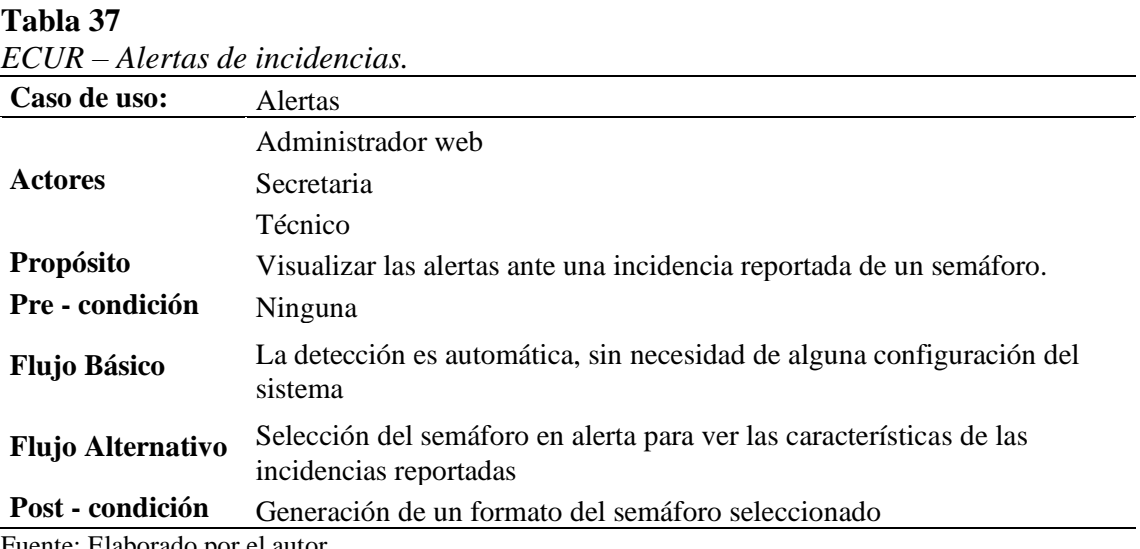

Fuente: Elaborado por el autor.

## **c) Diagrama de despliegue.**

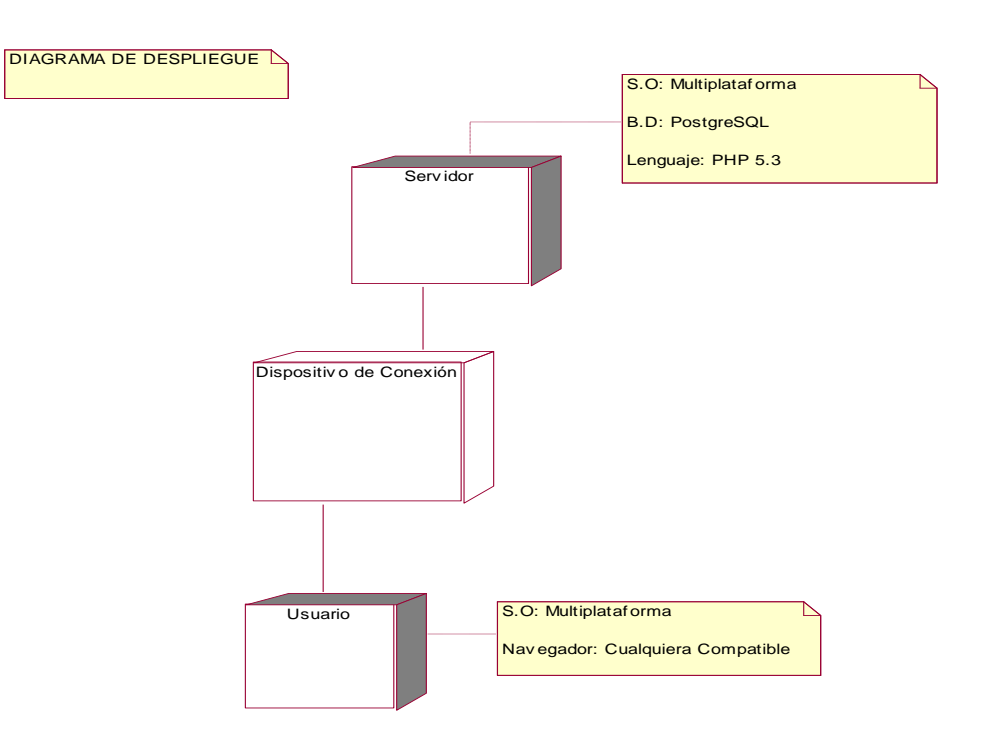

*Figura 21:* **Diagrama de despliegue.** (Fuente: Elaborado por el autor)

# **d) Diagrama de clases.**

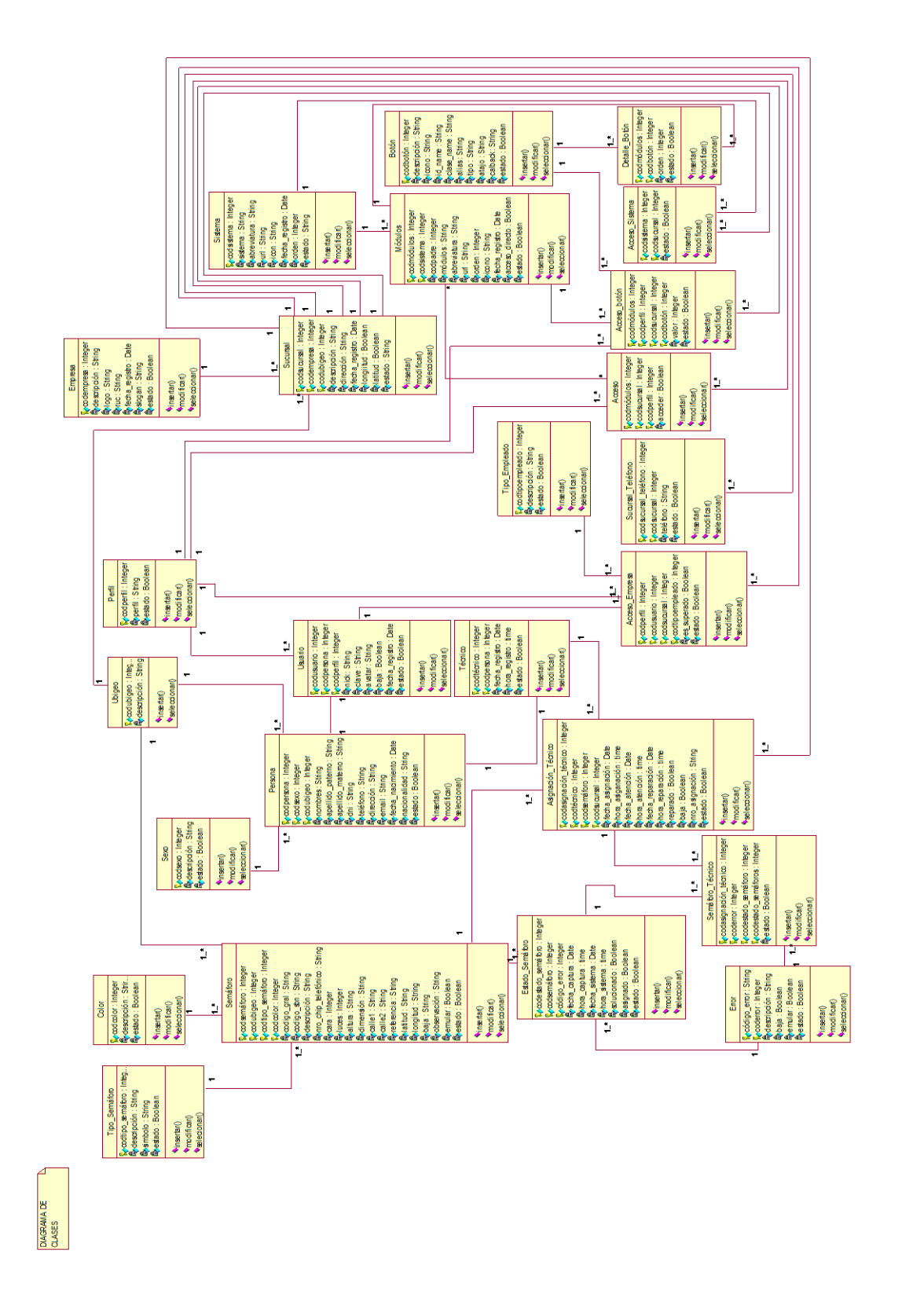

*Figura 22:* **Diagrama de clases**. (Fuente: Elaborado por el autor.)

#### **e) Diagrama de componentes.**

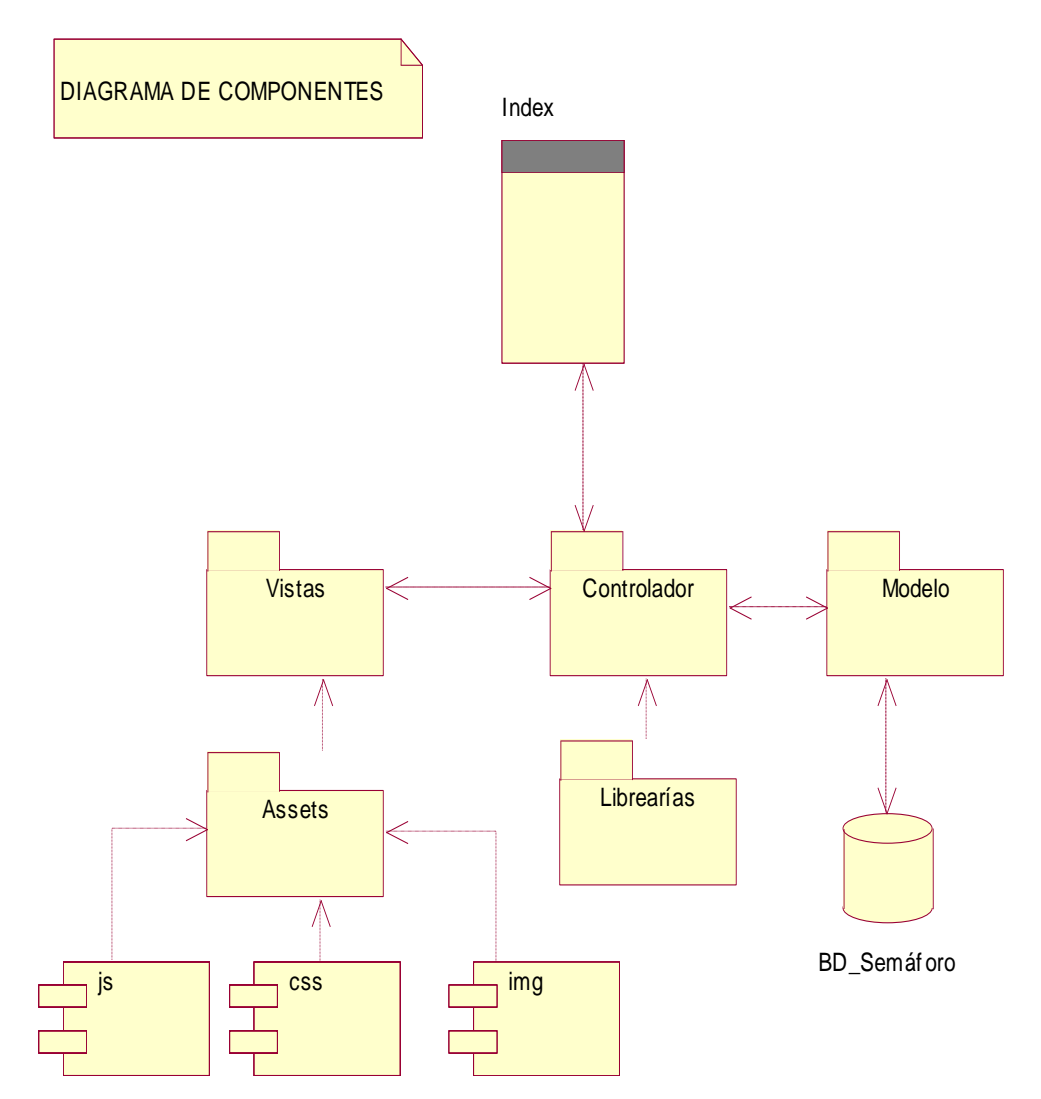

*Figura 23:* **Diagrama de componentes.** (Fuente: Elaborado por el autor.)

#### *2.6.3.3. Implementación del sistema.*

#### *2.6.3.3.1. Módulos electrónicos.*

Para García Fallas, Jacqueline, Guzmán Aguilar, Ana, & Murillo Sancho, Gabriela. (2014). En su investigación "Evaluación de competencias y módulos en un currículo innovador: El caso de la licenciatura en Diseño y Desarrollo de Espacios Educativos con TIC de la Universidad de Costa Rica". Nos dice que, un módulo, es un componente autocontrolado, el cual posee una interfaz bien definida hacia otros componentes y a la misma vez conserva su independencia y existir por sí solo.

#### **a) Implementación.**

Para la implementación de la maqueta es necesario mencionar los módulos presentes en la investigación, los cuales son placas desarrollados por el investigador, con el fin de poder dar con la emulación y cubrir los objetivos trazados.

Para ello se dividió por 3 etapas que se mencionan a continuación:

#### **Modulo para los semáforos.**

Este módulo está en dos partes, los cuales son:

#### o **Placa base.**

En este módulo se aloja toda la distribución de secuencias y algoritmos para la emulación correcta de los semáforos del ámbito geográfico en estudio.

El investigador denomina a esta placa **SMM V1.0 (Semaphore motherboard module).**

Para la construcción de este módulo se utilizó las siguientes herramientas.

- $\checkmark$  Tarjeta perforada.
- ✓ Arduino nano.
- $\checkmark$  Bornera de 4 pines.
- $\checkmark$  Resistencias de 220 ohm.
- $\checkmark$  Espadines hembra.
- $\checkmark$  Transistores BC548.
- ✓ Tarugos.
- $\checkmark$  Cable dupont de 20 cm hembra/macho.

El proceso para obtener la placa para el módulo SMM V1.0 fue:

 $\checkmark$  Diseño del plano para el módulo SMM V1.0.

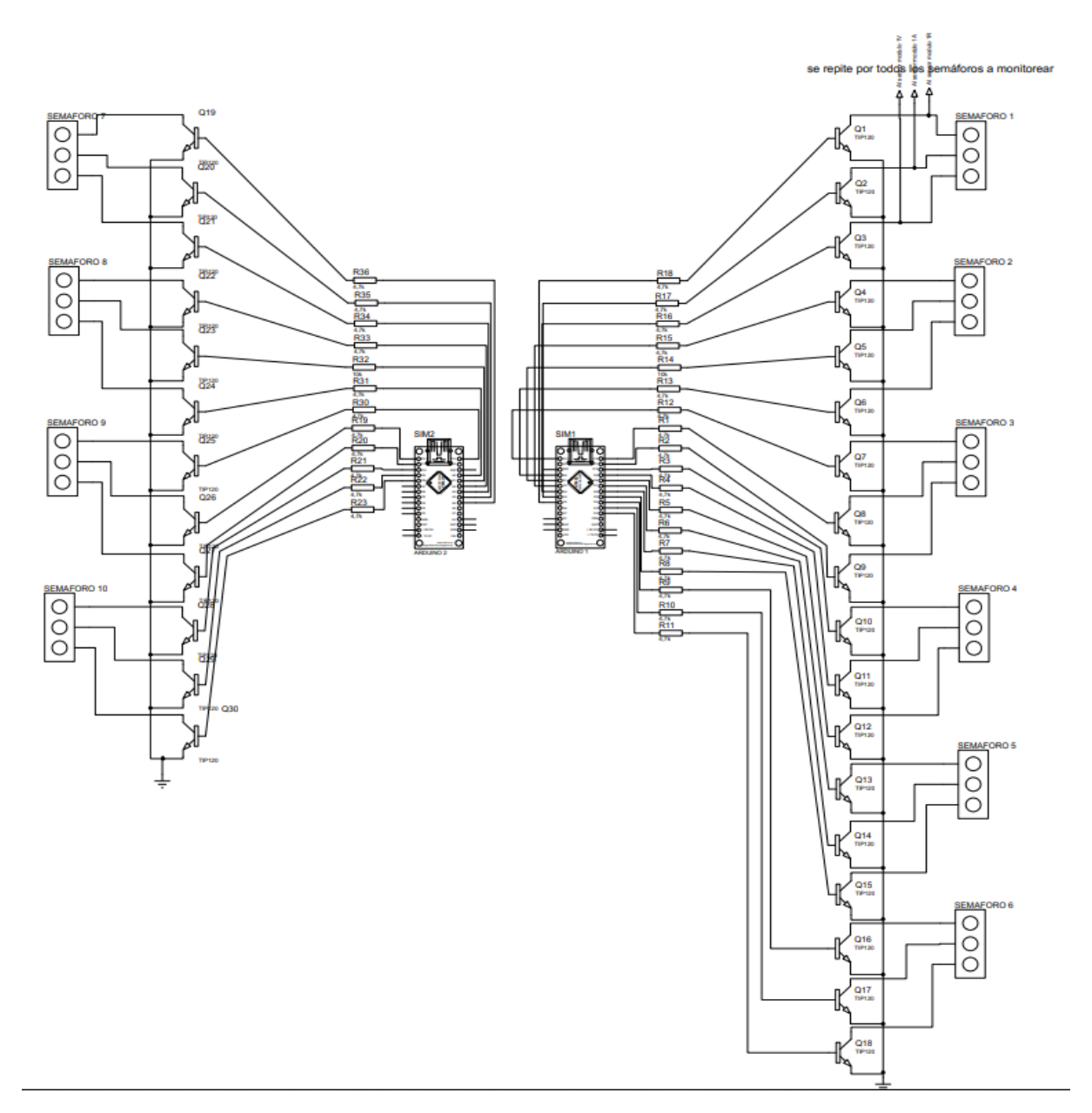

**Figura 24: Plano del diseño para ensamblaje del módulo SMM V1.0** (Fuente: Elaborado por el autor.)

Los algoritmos y funciones para la programación de los microcontroladores pertenecientes al módulo electrónico **SMM V1.0** (de las siglas en inglés "Semaphore Motherboard Module", que en castellano seria "Modulo de placa base de semáforo"), que determinan la funcionalidad y secuencia de arranque de los colores representativos de un semáforo; además de incluir en su estructura las opciones de generar errores deliberadamente. Se detalla en pseudocodigo los algoritmos para realizar las acciones mencionadas, en orden secuencial, en los gráficos siguientes:

#### ARDUINO MASTER

```
Algoritmo Master
```

```
Int sema_6[] = \{2, 3, 4\};
Int sema_7[] = \{5, 6, 7, 8, 9, 12\};
Int sema_8[] = {13, 14, 15};
Int contador_coma =0, cont_ciclo=0;
Int emulación_normal = 0; emulación_ciclica = 0;
String carácter_texto = "", código_semaforo = ""; código_error="";
Int sem_aux:
Const delay 1 = 2500;
Const delay 2 = 750;
INICIO
           PARA(i=2; i<= 15: i ++) HACER
                      SI (i>10 && i>11) ENTONCES
                                 Inciar como salida al PIN "i";
                      FIN SI
           FIN PARA
           String texto = código_semaforo = código_error = "";
           Leer texto;
           contador_coma = 0;
           PARA ( x=0; x<Longitud(texto); x++) HACER
                      Caracter\_texto = texto.Substring(x, x+1);SI (carácter_texto == ",") ENTONCES
                                 Contador_coma++;
                      SI-NO
                                 SI (carácter_texto<>" ") ENTONCES
                                            codigo_semaforo+=caracter_texto;
                                 SI –NO
                                             SI (contador_coma==1) ENTONCES
                                                        codigo_error+=caracter_texto;
                                             FIN – SI
                                 FIN
                      FIN
           FIN PARA
           SI (contador_coma>0 && codigo_semaforo != "") ENTONCES
                       SI (codigo_semaforo=="17") ENTONCES
                                 sem_aux = sema_6;
                      SI –NO 
                                 SI (código_semaforo="18") ENTONCES
                                             sem_aux = sema_7;SI-NO
                                             SI (código_semaforo=="19" || código_semaforo=="20" || código_semaforo=="25" ||
                                                 codigo_semaforo=="28" || codigo_semaforo=="29") ENTONCES
                                                        Enviar "texto" al esclavo
                                                        codigo_semaforo = "-";
                                             SI – NO
                                                        RETURN;
                                            FIN
                                 FIN
                      FIN
                      Cont\_ciclo = 0;PARA (x = 0; x < = 4; x++) HACER
                                 Cont_ciclo++;
                                 Imprimir "Emulando ciclo"+x;
                                 GENERAR_ERROR(sem_aux, codigo_error, codigo_semaforo);
                      FIN PARA
                      Imprimir "Fin de emulacion";
           FIN
           INICIAR_SEMAFORO(emulación_normal);
           Emulación_normal++;
FIN
```
*Figura 25:* **Algoritmo principal en pseudocodigo para el Arduino MAESTRO**. (Fuente: Elaborado por el autor.)

| Algoritmo INICIAR_SEMAFORO (int emulación_normal)                                                                                                    |  |
|----------------------------------------------------------------------------------------------------|--|
| <b>INICIO</b><br>SI (emulación normal==0) ENTONCES<br>Imprimir "El semáforo esta funcionando";<br>FIN-SI                                                                                                    |  |
| EncenderPin(sema_6[0]);<br>EncenderPin (sema_7[2]);<br>EncenderPin (sema_7[3]);<br>Delay(delay1);<br>ApagarPin(sema_6[0]);<br>ApagarPin(sema_7[3]);<br>EncenderPin (sema_6[1];<br>EncenderPin(sema_7[4]);<br>Delay(delay2);<br>ApagarPin(sema_6[1]);<br>ApagarPin(sema_7[4]);<br>ApagarPin(sema_7[2]);<br>EncenderPin(sema_6[2]);<br>EncenderPin(sema_7[5]);<br>EncenderPin(sema_7[0]);<br>Delay(delay1);<br>ApagarPin(sema_7 [1]);<br>EncenderPin(sema_7[0]);<br>Delay(delay2); |  |
| RESETEAR PIN();<br><b>FIN</b>                                                                                                    |  |

*Figura 26***: Algoritmo que contiene la función INCIAR\_SEMAFORO. (**Fuente: Elaborado por el autor.)

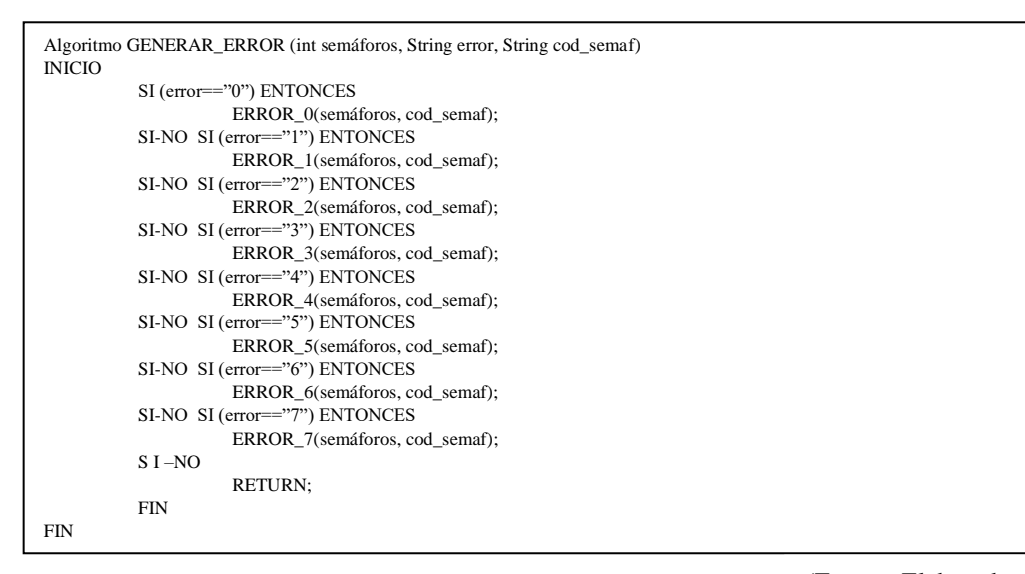

*Figura 28:* **Algoritmo que contiene la función GENERAR\_ERROR** (Fuente: Elaborado por el autor.)

```
Algoritmo ERROR_0(int semáforos, String pk_semaforo)
INICIO
           Imprimir "En mantenimiento";
FIN
```
*Figura 27:* **Algoritmo que contiene la función ERROR\_0** (Fuente: Elaborado por el autor.)

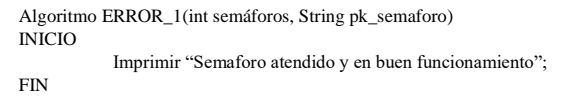

*Figura 29:* **Algoritmo que contiene la función ERROR\_1**

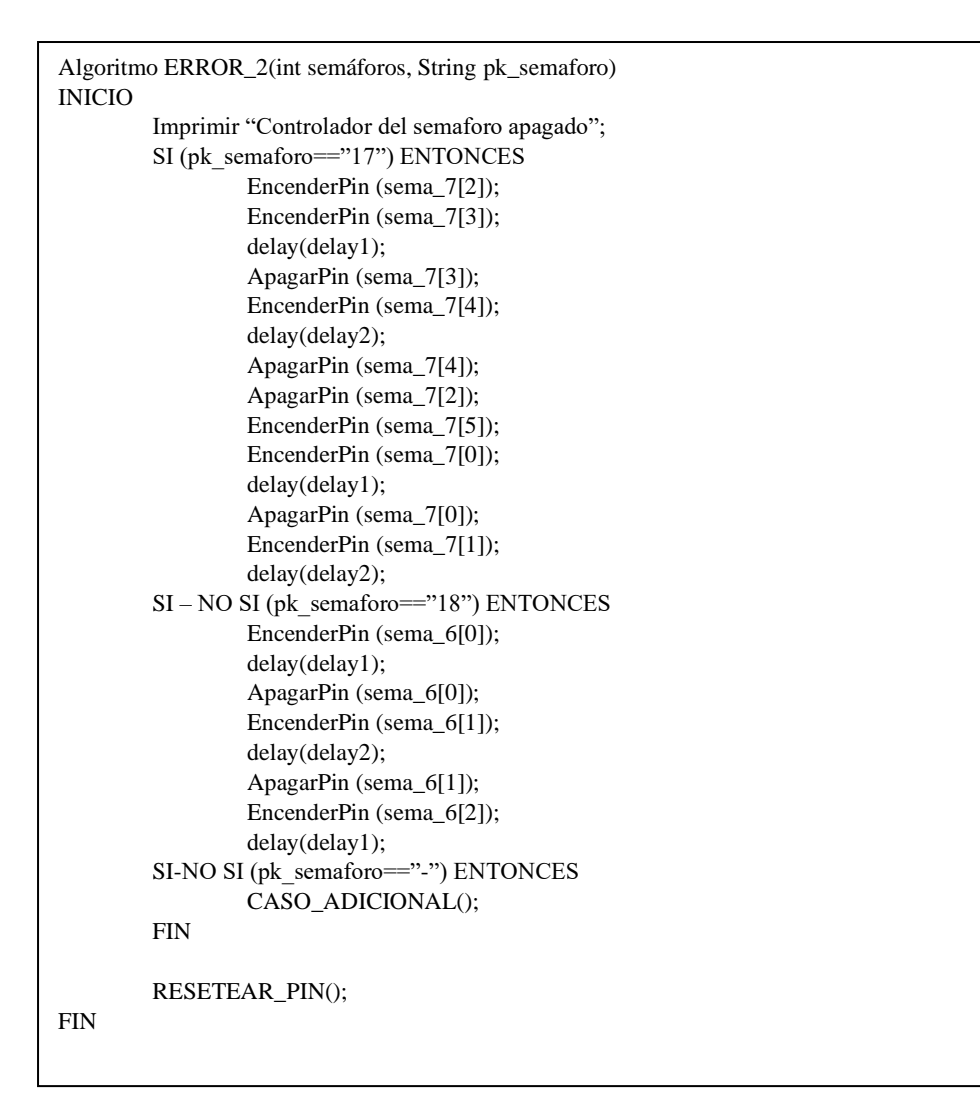

*Figura 30:* **Algoritmo que contiene la función ERROR\_2** (Fuente: Elaborado por el autor.)

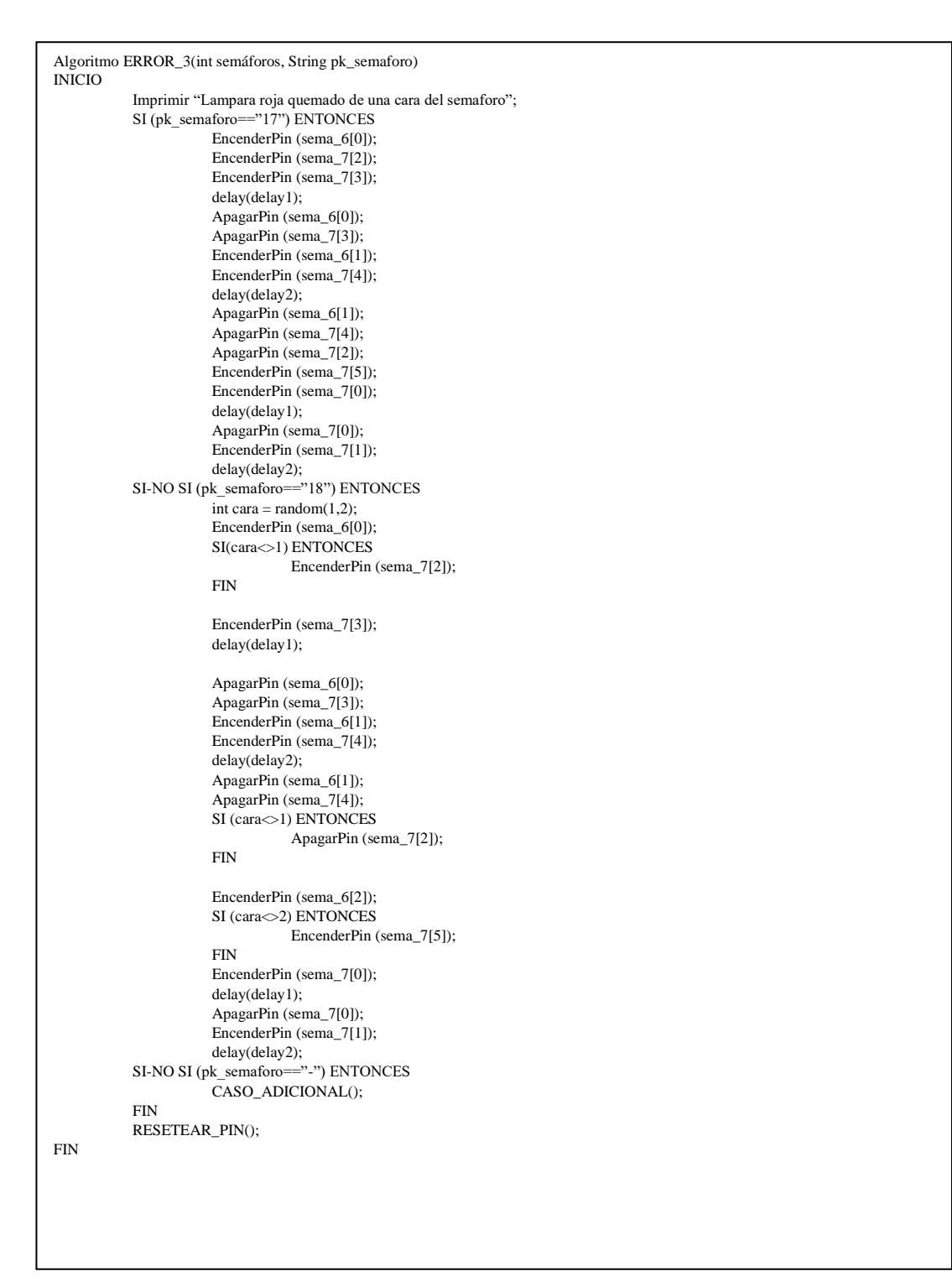

*Figura 31:* **Algoritmo que contiene la función ERROR\_3** (Fuente: Elaborado por el autor.)

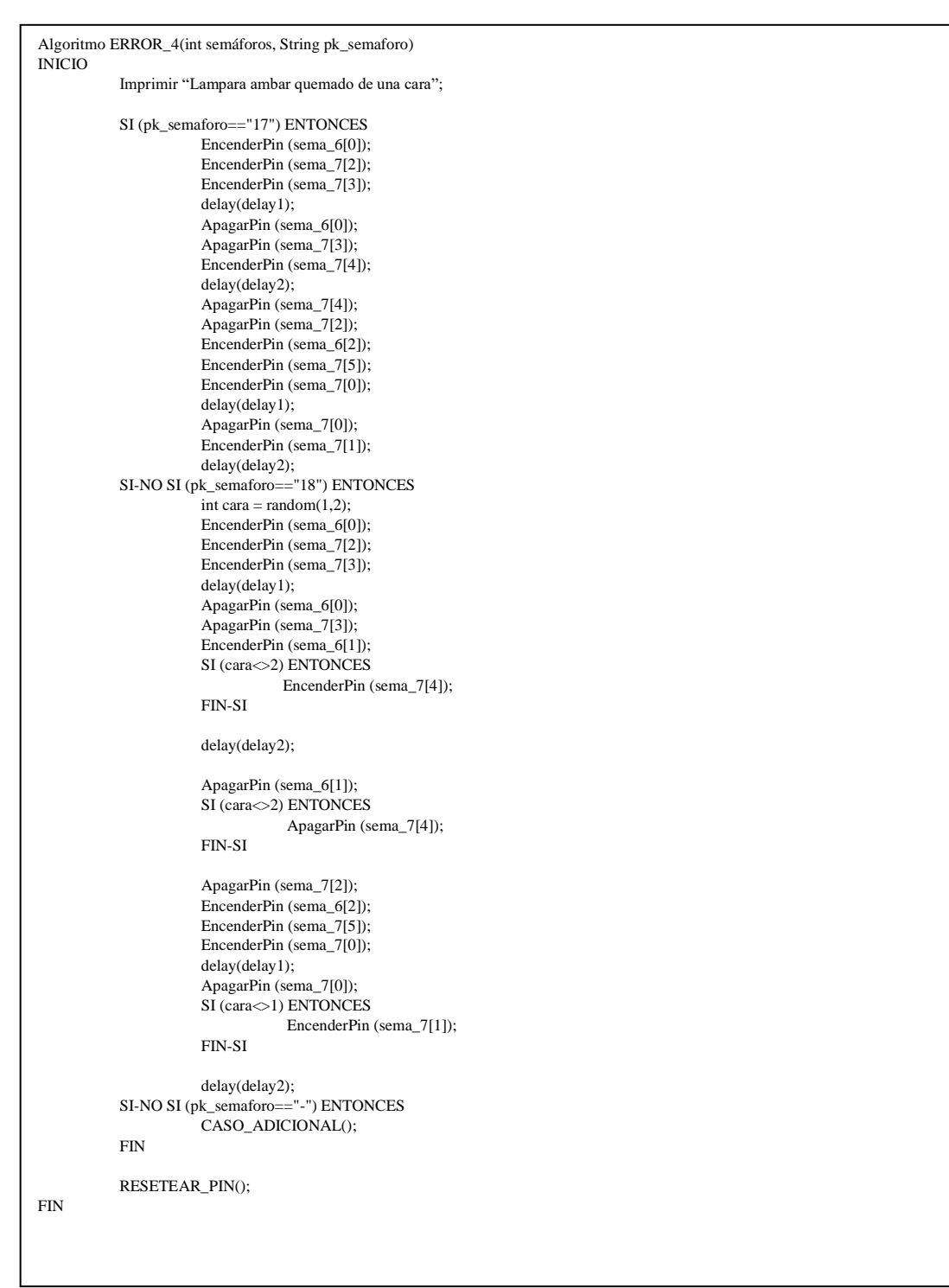

*Figura 32:* **Algoritmo que contiene la función ERROR\_4** (Fuente: Elaborado por el autor.)
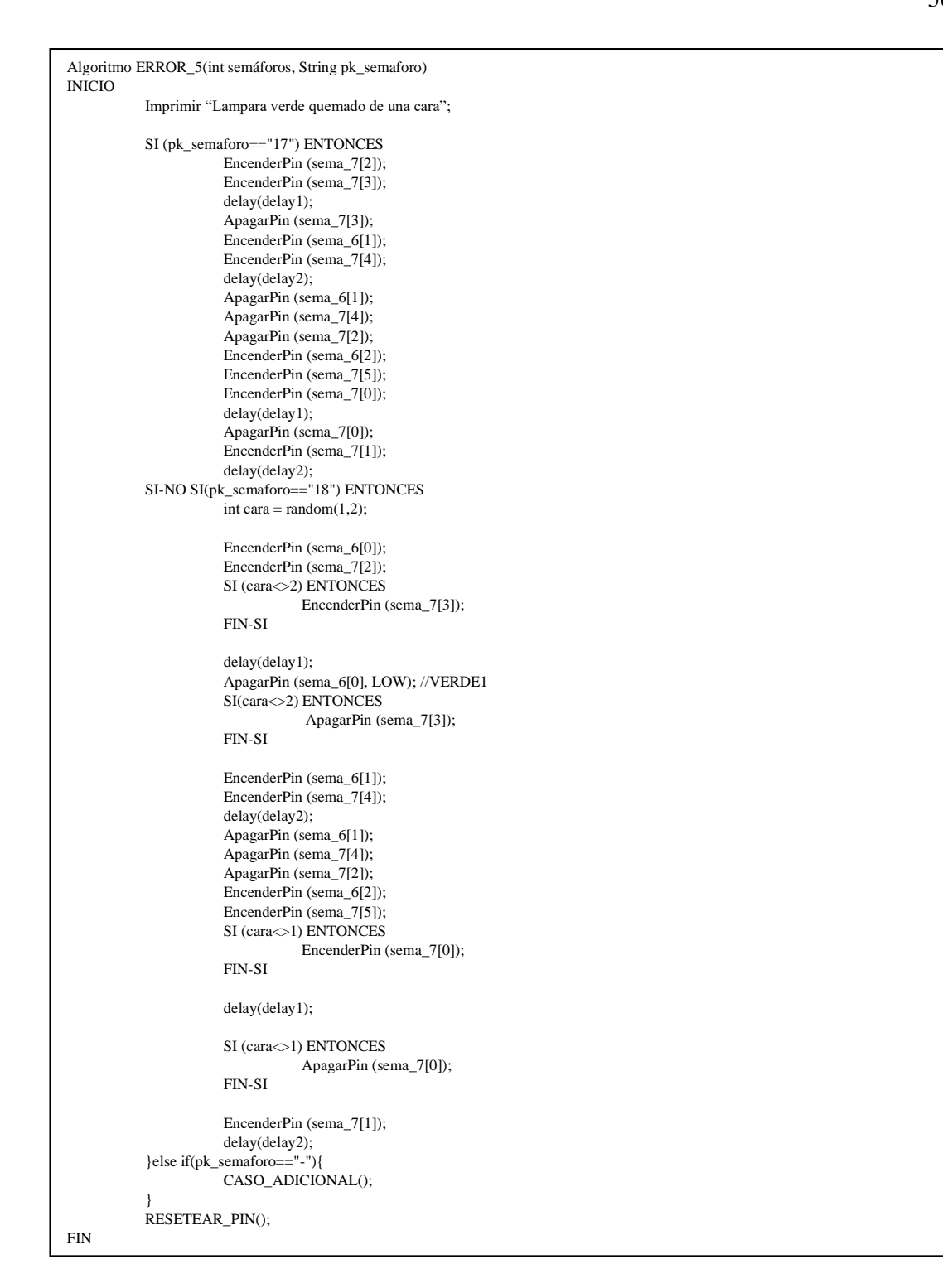

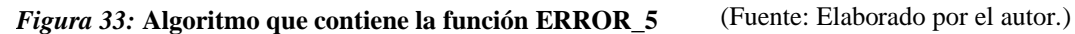

```
Algoritmo ERROR_6(int semáforos, String pk_semaforo)
INICIO
           Imprimir "3 Lámparas prendidos consecutivo de una cara";
           SI (pk_semaforo=="17") ENTONCES
                       EncenderPin (sema_6[0]); 
                       EncenderPin (sema_7[2]); 
                       EncenderPin (sema_7[3]); 
                       delay(delay1);
                       ApagarPin (sema_7[3]);
                       EncenderPin (sema_6[1]);
                       EncenderPin (sema_7[4]);
                       delay(delay2);
                       ApagarPin (sema 7[4]);
                       ApagarPin (sema_7[2]);
                       EncenderPin (sema_6[2]);
                       EncenderPin (sema_7[5]); 
                       EncenderPin (sema_7[0]); 
                       delay(delay1);
                       ApagarPin (sema_7[0]); 
                       EncenderPin (sema_7[1]); 
                       delay(delay2);
           SI-NO SI (pk_semaforo=="18") ENTONCES
                       int cara = random(1,2);
                       EncenderPin (sema_6[0]); 
                       EncenderPin (sema_7[2]); 
                       EncenderPin (sema_7[3]); 
                       delay(delay1);
                       ApagarPin (sema_6[0]); 
                       SI (cara\ll2) ENTONCES
                                  ApagarPin (sema_7[3]);
                       FIN-SI
                       EncenderPin (sema_6[1]); 
                       EncenderPin (sema_7[4]);
                       delay(delay2);
                       ApagarPin (sema_6[1]); 
                       ApagarPin (sema_7[4]); 
                       SI (cara\ll1) ENTONCES
                                  ApagarPin (sema_7[2]); 
                       FIN-SI
                       EncenderPin (sema_6[2]); 
                       EncenderPin (sema_7[5]);
                       EncenderPin (sema_7[0]); 
                       delay(delay1);
                       SI (cara\ll1) ENTONCES
                                  ApagarPin (sema_7[0]); 
                       FIN-SI
                       EncenderPin (sema_7[1]); 
                       delay(delay2);
           SI-NO SI (pk_semaforo=="-") ENTONCES
                       CASO_ADICIONAL();
           FIN
           RESETEAR_PIN();
FIN
```
*Figura 34:* **Algoritmo que contiene la función ERROR\_6** (Fuente: Elaborado por el autor.)

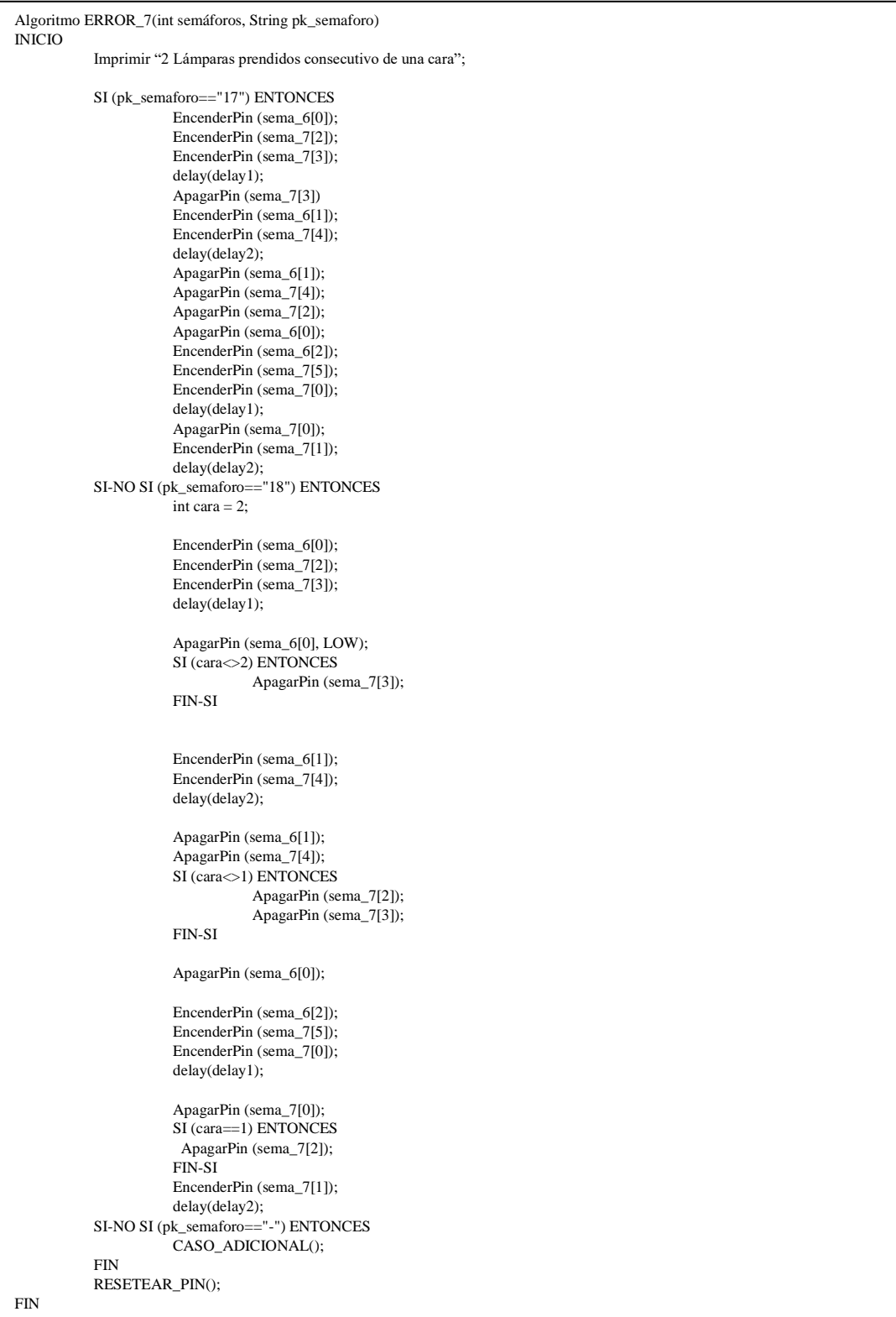

*Figura 35:* **Algoritmo que contiene la función ERROR\_7** (Fuente: Elaborado por el autor.)

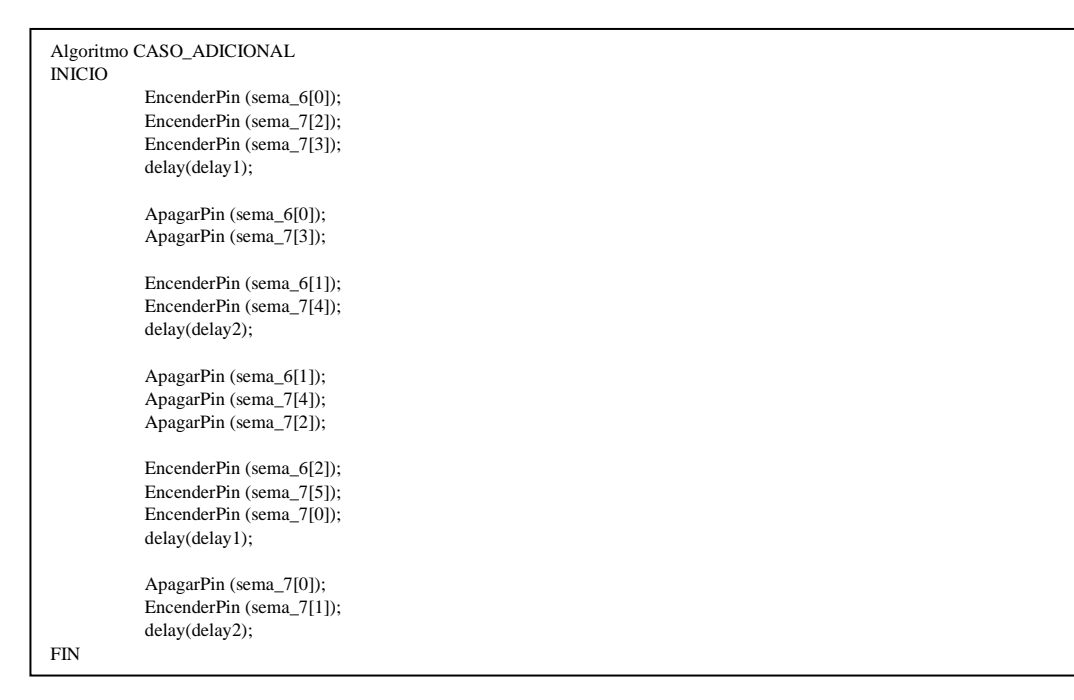

*Figura 36:* **Algoritmo que contiene la función CASO\_ADICIONAL** (Fuente: Elaborado por el autor.)

Algoritmo RESETEAR\_PIN INICIO PARA ( $i = 2; x \le 15; x++)$  HACER SI (i<>10 && i<>11) ENTONCES ApagarPin (i); FIN-SI FIN PARA FIN

*Figura 37:* **Algoritmo que contiene la función RESETEAR\_PIN.** (Fuente: Elaborado por el autor.)

Como resultado del proceso de programación y ensamble de la placa principal de los semáforos tenemos el producto final:

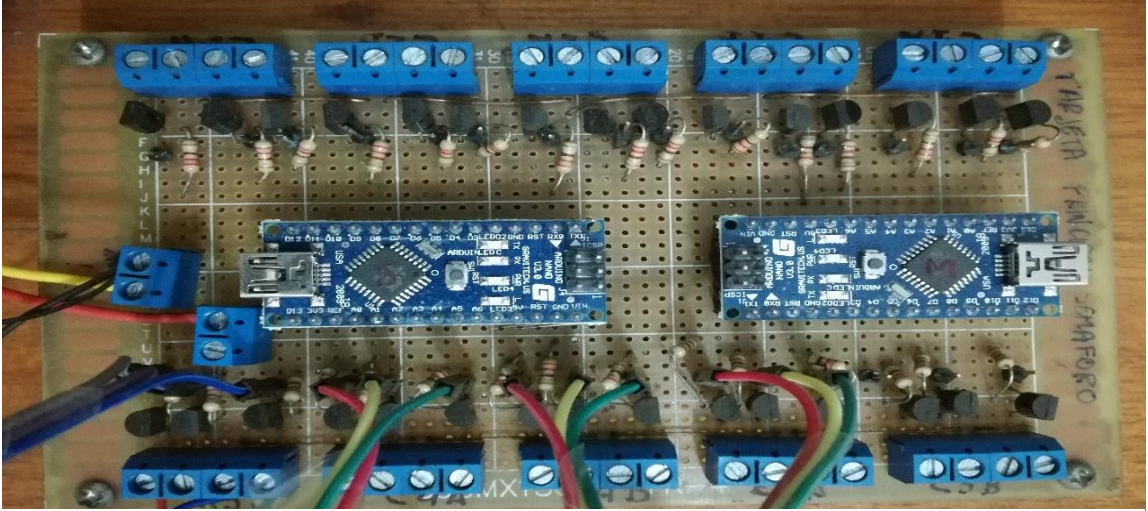

*Figura 38:* **Placa terminada de MASTER y ESCLAVO del módulo SMM V1.0** (Fuente: Elaborado por el autor)

# o **Semáforo en escala pequeña.**

En este punto se representa los semáforos, haciendo referencia a los tres colores representativos de uno de estos equipos.

Realizando la construcción basada en la cantidad de caras para cada semáforo, tal como indica el inventario del año 2016 (Véase Anexo A), dato obtenido durante una de las entrevistas realizadas por el investigador.

Para la construcción del módulo SMM V1.0, se utilizó las siguientes herramientas.

- $\triangleright$  Led ultra brillante color rojo.
- ➢ Led ultra brillante color ámbar.
- ➢ Led ultra brillante color verde.
- ➢ Baquelita
- ➢ Cautín
- ➢ Pasta de estaño para soldar.
- ➢ Resistencias de 100 Ohm, 56 Ohm, 220 Ohm, 190 Ohm.
- ➢ Taladro.
- ➢ Acido férrico.
- ➢ Plancha.
- ➢ Sierra.
- $\triangleright$  Esponja de metal.
- $\triangleright$  Cinta adhesiva.
- ➢ Pintura en aerosol color negro.

El proceso para obtener las caras de los semáforos fue:

- $\checkmark$  La baquelita se cortó con medidas de 10.5cm x 4.2cm (Ancho y alto respectivamente), dimensiones escogidas para la escala pequeña.
- $\checkmark$  Con las mismas dimensiones de la baquelita, se diseñó e imprimió el bus del circuito representativo del semáforo en papel manteca.

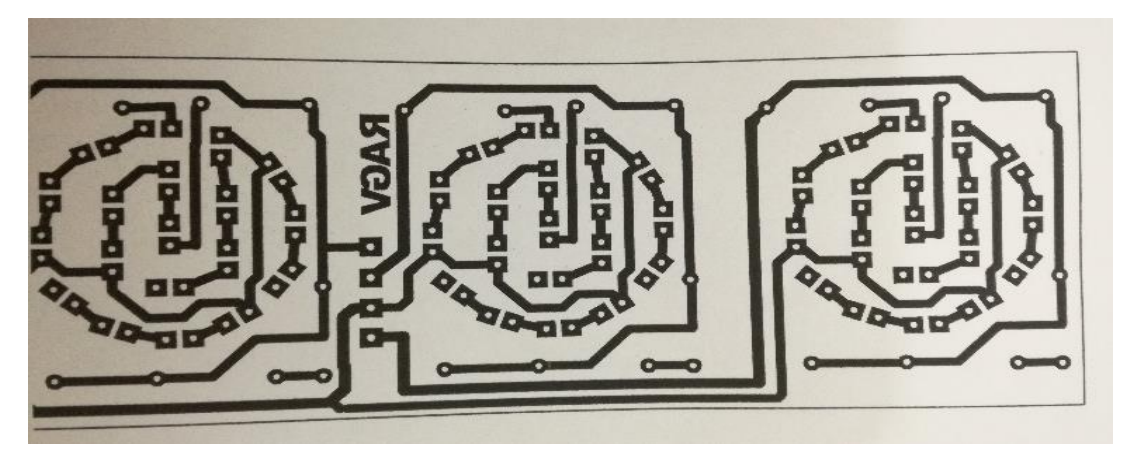

*Figura 39:* **Diseño pre programado de placa semáforo, impreso en papel manteca**. (Fuente: Elaborado por el autor)

 $\checkmark$  El diseño impreso del circuito se aseguró a la baquelita, con cinta adhesiva, cerciorándose de quedar fijo los elementos mencionados.

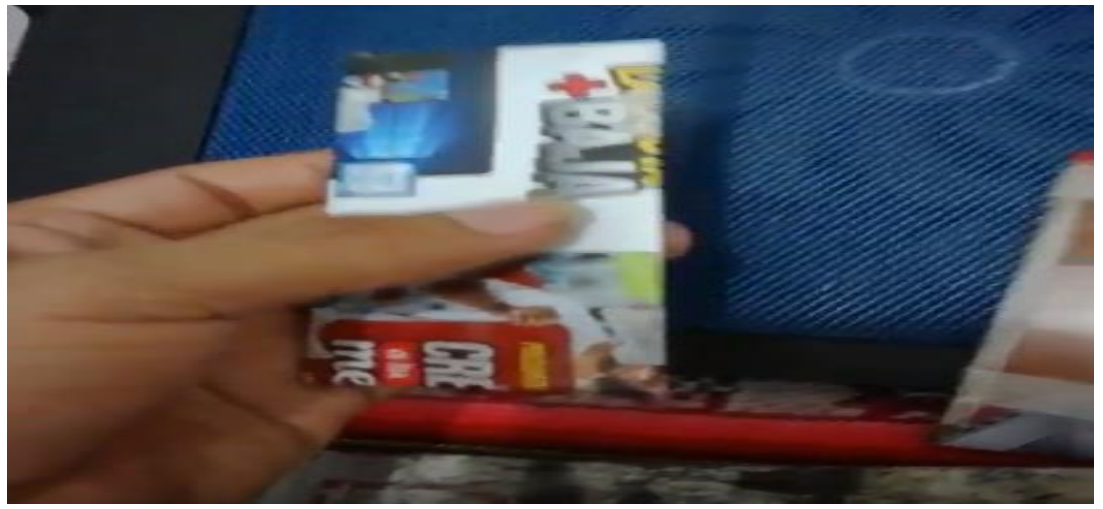

*Figura 40:* **Fijación del diseño de la figura 39, para su respectiva transferencia a la placa**. (Fuente: Elaborado por el autor.)

- $\checkmark$  La plancha se calentó a una temperatura de 80° 90° centígrados, para realizar el planchado a los segmentos de las placas con el propósito de transferir del diseño impreso, teniendo en cuenta y cuidado de no exagerar con este proceso, ya que la tinta puede perder su diseño y hacerse disperso.
- $\checkmark$  Los segmentos de baquelita fueron introducidos al acido férrico, proceso que sirvió para remover restos de cobre y dejar específicamente el diseño del bus del circuito.

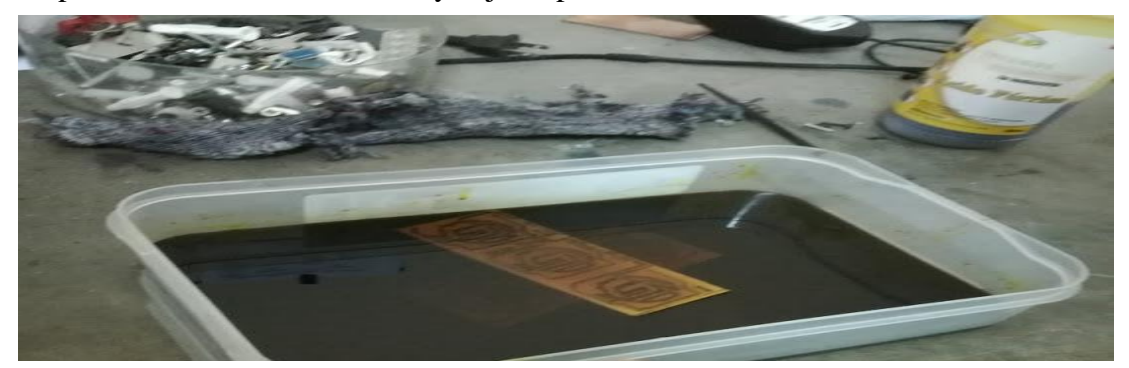

*Figura 41:* **Proceso para dejar limpio a la placa para evitar impurezas y quedar solo la tinta.**  (Fuente: Elaborado por el autor.)

 $\checkmark$  La eliminación de la tinta y dejar el bus con cobre es importante, por ello se procedió a lavar y lijar con esponja metálica para remover la tinta de la baquelita, y quedar solo el cobre, además de que este proceso también sirvió para limpiar restos del papel adjuntado y planchado.

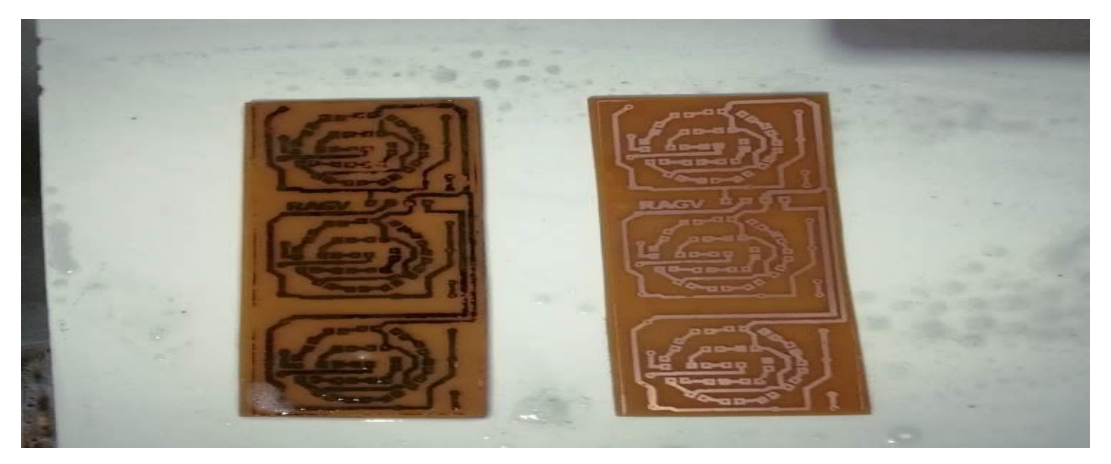

*Figura 42:* **Proceso de limpieza de la placa (lavado, lijado y secado)**. (Fuente: Elaborado por el autor.)

✓ La perforación en los puntos adecuados para los led's y resistencias se dio con precisión para no interferir el flujo de energía dentro del bus.

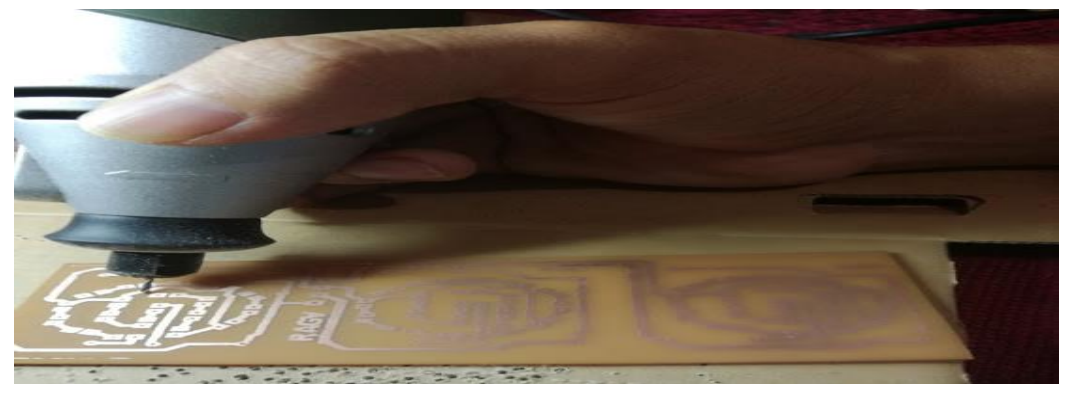

*Figura 43:* **Proceso de perforación a la placa.** (Fuente: Elaborado por el autor.)

 $\checkmark$  Antes de proceder a soltar las piezas, se dispuso a testear el bus, en caso de encontrar corto circuitos o mal flujo de corriente, realizar la corrección respectiva.

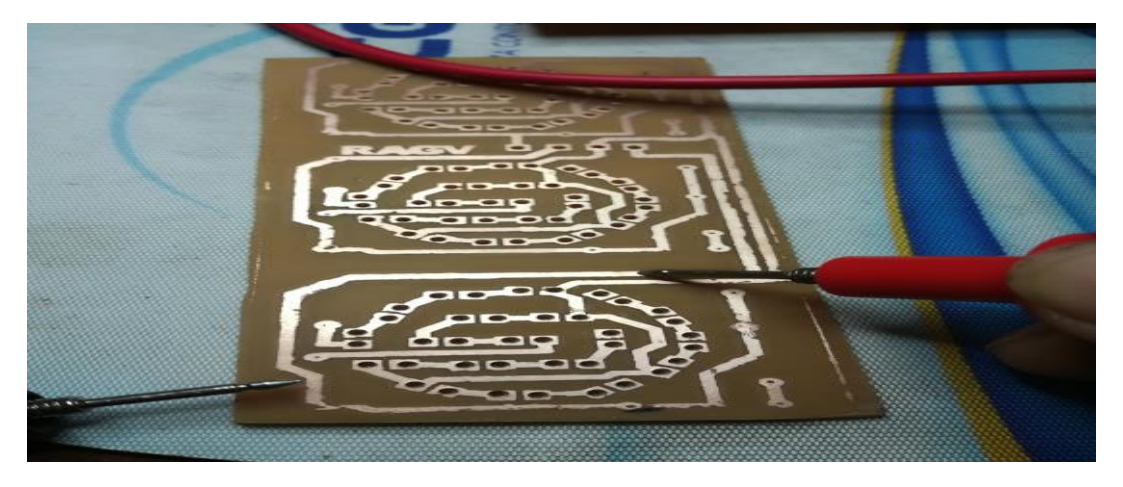

*Figura 44:* **Proceso de testeo del bus impreso de la placa**. (Fuente: Elaborado por el autor.)

 $\checkmark$  Para dar una representación de los semáforos modernos, se optó por pintar con spray de color oscuro la parte frontal de las caras de los semáforos.

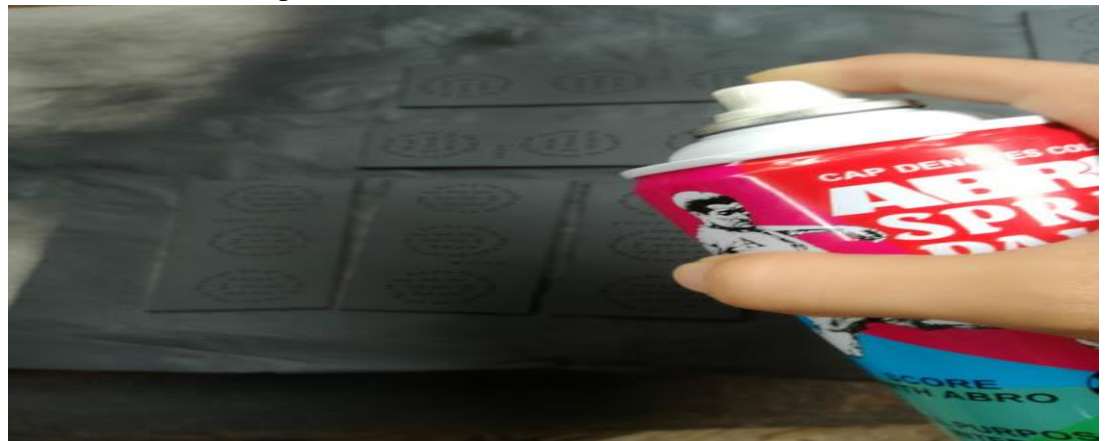

*Figura 45:* **Proceso de mejora representativa de la placa.** (Fuente: Elaborado por el autor.)

 $\checkmark$  Los led's se ubicaron y soldaron en sus respectivos puntos conforme indica el diseño.

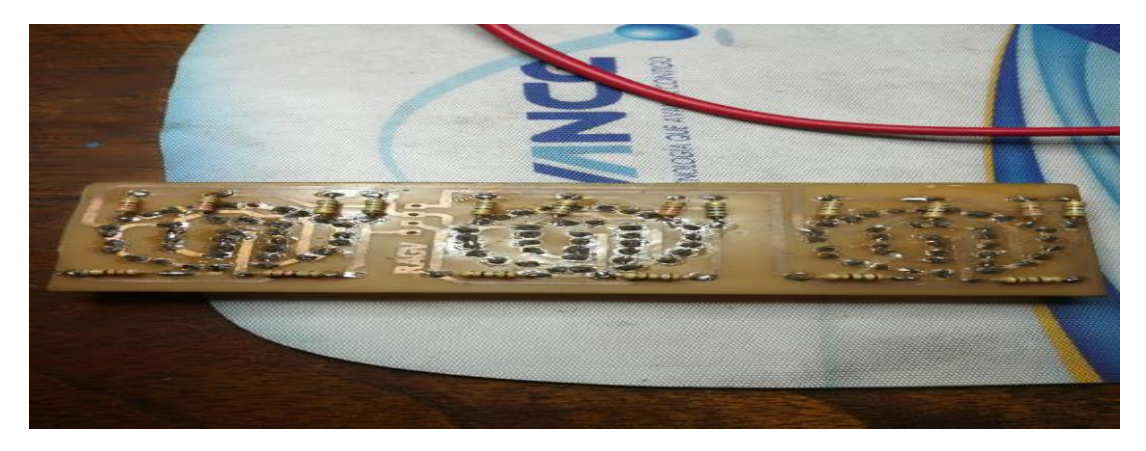

*Figura 46:* **Proceso de soldar resistencias y led's en sus respectivos lugares y colores.** (Fuente: Elaborado por el autor)

El proceso para obtener la representación del semáforo en pequeña escala fue:

- $\checkmark$  El tripley se cortó con dimensiones de 15cm x 15 cm (ancho y alto respectivamente), y perforar casi en el centro, indicando la calle al cual pertenece.
- ✓ La caja del semáforo fue ensamblada, indicando el número de semáforo y el número de cara que tiene y realizando un orificio central para el pase de los cables correspondientes de la placa que se adjunta.
- $\checkmark$  Los cables se pasaron en medio del tripley y tubo que servirá como soporte del semáforo, para luego adjuntar la caja con su respectiva placa, posterior a ello soldarlo con sus respectivas fuentes de alimentación.

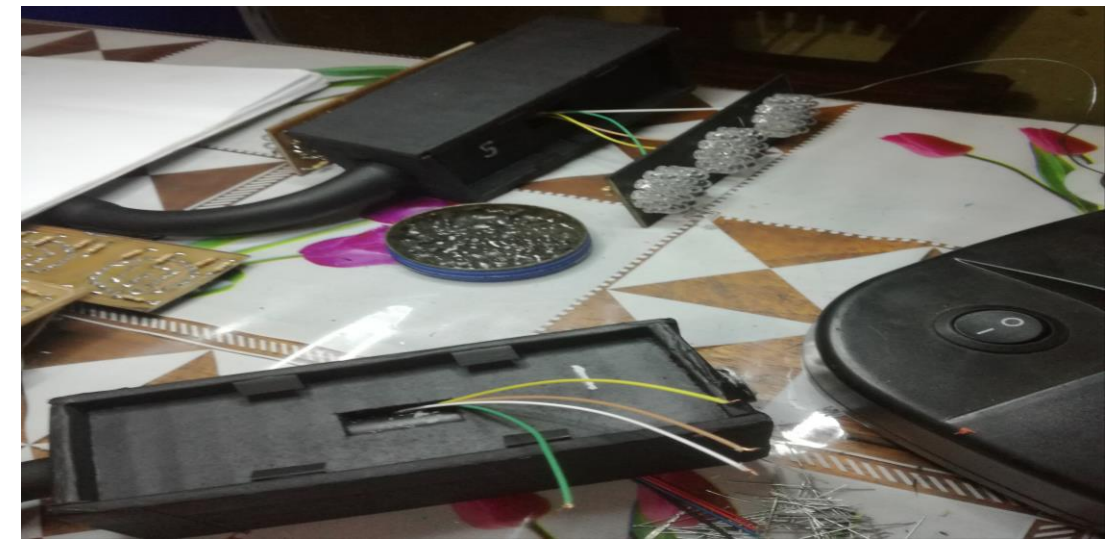

*Figura 47:* **Proceso de ensamblaje de componentes del semáforo.** (Fuente: Elaborado por el autor.)

# **Modulo para la detección de errores o alertas.**

Este módulo está diseñado para que al momento de detectar un error emita una señal que el Modulo receptor recibirá y alertara siempre y cuando cumpla con los parámetros establecidos en la programación de los micro controladores.

El investigador denomina a esta placa **ADM V1.0 (Alert Detection module)** o en español (Modulo de detección de alertas)**.**

A continuación, se hace mención los errores o alertas que el investigador tuvo en cuenta al usar la técnica de observación, y en base a ello orientar la investigación.

# **Tabla 38**

*Tabla de alertas o errores tomados en cuenta para la investigación.*

| <b>ERROR / ALERTA</b> | <b>DESCRIPCION</b>                                 |
|-----------------------|----------------------------------------------------|
| $\Omega$              | En mantenimiento                                   |
|                       | Todo bien                                          |
|                       | 2 Controlador del semáforo apagado.                |
|                       | 3 Lámpara rojo quemado de una cara del semáforo    |
|                       | 4 Lámpara ámbar quemado de una cara del semáforo   |
|                       | 5 Lámpara verde quemado de una cara del semáforo   |
| 6                     | 3 lámparas prendidos consecutivamente de una cara  |
| 7                     | 2 lámparas prendidos consecutivamente de una cara  |
|                       | 8 Lámpara rojo opaca                               |
| 9                     | Lámpara ámbar opaca                                |
|                       | 10 Lámpara verde opaca                             |
| 11                    | Semáforo inclinado                                 |
|                       | 50 % DE LOS LED'S DE LAMPARA ROJO NO<br>12 PRENDEN |
|                       |                                                    |
|                       | 13 50% de los les's de lámpara ámbar no prenden    |
|                       | 14 50% de los led's de lámpara verde no prenden    |
| 15                    | Error no definido.                                 |

Listado de alertas que el módulo ADM V1.0 toma en cuenta para la detección y envió de una incidencia encontrada. Fuente: Elaborado por el autor.

Los algoritmos y funciones para la programación de los microcontroladores pertenecientes a los módulos electrónicos **ADM V1.0** (de las siglas en inglés "Alert Detected Module", que en castellano seria "Modulo de detección de alertas"), que determinan la funcionalidad y secuencia de detección de errores definidos por el investigador se detalla en pseudocodigo los algoritmos para realizar las acciones mencionadas, en orden secuencial, en los gráficos siguientes:

```
ARDUINO PARA SEMAFORO "10"
Algoritmo Master
String codigo_error , fecha_actual, hora_actual, mensaje_texto;
Byte nextR=0, nextV=0;
unsigned long tiempo1=0, tiempo2=0, xtiempo=0, ytiempo=0, t1=0, t2=0;
Const codigo_semaforo = "10";
Const seg_press_semaf = 20;
INICIO
          Leer sw:
          Leer sensor;
          SI (sw=="OFF" && nextR==0) ENTONCES
                     EncenderLed("Rojo");
                     nextR = 1;nextV = 0;
                     segundos_presionados = 0;
                     codigo_error = "0";
                     RESET_CORRIENTE():
                     RESET_BANDERAS();
          SI-NO 
                     SI (sw=="ON") ENTONCES
                     SI (nextV = 0) ENTONCES
                                EncenderLed("Verde");
                                nextR = 0;nextV = 1;SI-NO
                                xtiempo = millis();
                                SI (xtiempo>(ytiempo+1000)) ENTONCES
                                          ytiempo = millis();
                                FIN-SI
                     FIN
          FIN
          SI (sw=="ON") ENTONCES
                     SI (sensor="ON") ENTONCES
                                Tiempo2 = millis();Segundos_presionados++;
                     FIN-SI
                     SI (segundos_presionados>seg_press_semaf) ENTONCES
                                codigo_error = "11";
                                CAPTURA_DATOS_ENVIO();
                                Imprimir "Semáforo Inclinado";
                     FIN-SI
          SI-NO
                     SI (sensor=="OFF") ENTONCES
                                Segundos_presionados = 0;
                                codigo_error = "1";
                                CAPTURA_DATOS_ENVIO();
                                Imprimir "Todo bien y corregido";
                     FIN-SI
          FIN
          BUSCAR_ERROR();
FIN
```
*Figura 48:* **Algoritmo en pseudocodigo perteneciente al módulo ADM V1.0.** (Fuente: Elaborado por el autor.)

```
ARDUINO PARA SEMAFORO "10"
Algoritmo BUSCAR_ERROR
Int pin_semaforo [] = \{2, 3, 4\};Float val_ruido[] = {0.0, 0.0, 0.0, 0.0, 0.0, 0.0};
Float corriente_sf[] = \{0.0, 0.0, 0.0, 0.0, 0.0, 0.0\};
Float cant_error_fa[] = {0.0, 0.0, 0.0, 0.0, 0.0, 0.0};
Float cant_error_fp[] = {0.0, 0.0, 0.0, 0.0, 0.0, 0.0};
Bool band_send_a[] = {true, true, true, true, true, true};
Bool band_send_p[] = {true, true, true, true, true, true};
String codigo_error , fecha_actual, hora_actual, mensaje_texto;
Const codigo semaforo = "10";
Const r = 55, voltaje = 5;
Const default_verde = 30, default_ambar = 26, default_rojo = 45;
Const porcentaje opacidad = 50;
Const nro_chip_server = "942160722";
Const cant_falso_contacto = 3;
INICIO
           PARA (x = 0;x<sizeof(pin_semaforo); x++) HACER
                      Leer val_ruido[x] = analogRead(pin_semaforo[x]);
                       PARA (i = 1;i <= calc_media; i + +) HACER
                                  corriente_sf[x] = analogRead(pin_semaforo[x])*(voltaje/1023.0)/r+corriente_sf[x];
                       FIN PARA
                       SI (corriente_sf[x] < 0.35) ENTONCES
                                  \text{corriente\_sf}[x] = 0;S-NO
                                  corriente_sf[x] = corriente_sf[x]*1000/calc_media;
                      FIN
                       SI (val_ruido[x] < 10) ENTONCES
                                  val\_ruido[x] = 0;FIN-SI
           FIN-PARA
           SI ( val_ruido[0]<=0 && val_ruido[1]<=0 && val_ruido[2]<=0 && val_ruido[3]<=0 &&
                val_ruido[4]<=0 && val_ruido[5]<=0 ) ENTONCES
                       SI (band_general) ENTONCES
                                  codigo_error = "2";
                                  band_general = false;
                                  Imprimir "Controlador de semáforo apagado";
                                  band send a[0] = band send a[1] = band send a[2] = band send a[3] = band send a[4] = band send a[5] = true;
                                  band_send_p[0] = band_send_p[1] = band_send_p[2] = band_send_p[3] = band_send_p[4] = band_send_p[5] = true;
                                  cant_error_fa[0] = cant_error_fa[1] = cant_error_fa[2] = cant_error_fa[3] = cant_error_fa[4] = cant_error_fa[5] = 0;
                                  cant\_error_f[p[0] = cant\_error_f[p[1] = cant\_error_f[p[2] = cant\_error_f[p[3] = cant\_error_f[p[4] = cant\_error_f[p[5] = 0;FIN-SI
           SI-NO
                       SI (corriente_sf[0]<=0 && corriente_sf[1]<=0 && 
                           corriente_sf[2]<=0 && corriente_sf[3]<=0 && 
                           corriente_sf[4]<=0 && corriente_sf[5]<=0 ) ENTONCES
                                  Imprimir "No se detecta corriente en ninguno de los pines";
                      SI-NO
                                  SI ((val_ruido[0]>0 && val_ruido[1]>0) || (val_ruido[1]>0 && val_ruido[2]>0) || 
                                      (val_ruido[2]>0 && val_ruido[1]>0) ) ENTONCES
                                             Imprimir "Deteccion de Cambio de secuencia de color de la primera cara";
                                  SI-NO 
                                             SI ((val_ruido[3]>0 && val_ruido[4]>0) || (val_ruido[4]>0 && val_ruido[5]>0) || 
                                                  (val_ruido[5]>0 && val_ruido[3]>0) ) ENTONCES
                                                         Imprimir "Deteccion de Cambio de secuencia de color de la segunda cara";
                                             SI-NO
                                                         DETECCION_CORRIENTE();
                                             FIN
                                  FIN
                      FIN
           FIN
FIN
```
*Figura 49:* **Algoritmo que contiene la función BUSCAR\_ERROR.** (Fuente: Elaborado por el autor.)

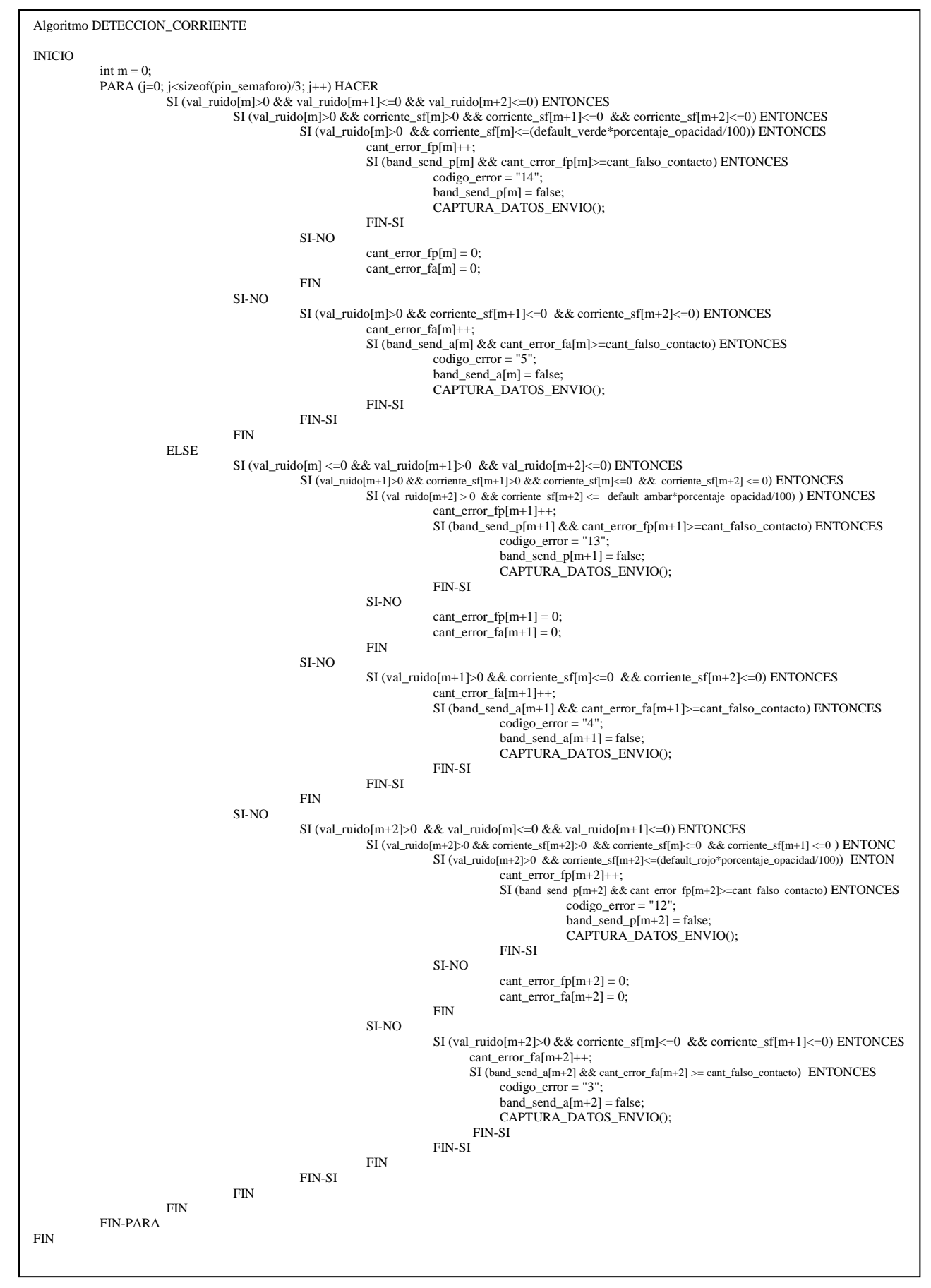

*Figura 50:* **Algoritmo que contiene la función DETECCION\_CORRIENTE**. (Fuente: Elaborado por el autor.)

```
Algoritmo CAPTURA_DATOS_ENVIO
String codigo_error , fecha_actual, hora_actual, mensaje_texto;
INICIO
           Fechaactual = date("Y-m-d");
           Hora_actual = date("Hi:is");
FIN
```
*Figura 51:* **Algoritmo que contiene la función CAPTURA\_DATOS\_ENVIO**. (Fuente: Elaborado por el autor.)

```
Algoritmo RESET_BANDERAS
INICIO
           PARA (i=0; i<(sizeof(pin_semaforo)/ sizeof(pin_semaforo[0])); i++) HACER 
                      band_send_a[i] = true;
                      band\_send\_p[i] = 0;FIN – PARA
           band_general = true;
FIN
```
*Figura 52:* **Algoritmo que contiene la función RESET\_BANDERAS**. (Fuente: Elaborado por el autor.)

```
Algoritmo RESET_CORRIENTE
INICIO
           PARA (i=0; i<(sizeof(pin_semaforo)/ sizeof(pin_semaforo[0])); i++) HACER 
                      corriente sf[i] = 0;
           FIN - PARA
FIN
```
**F***igura 53:* **Algoritmo que contiene la función RESET\_CORRIENTE. (**Fuente: Elaborado por el autor.)

Para la construcción del módulo ADM V1.0, se utilizó las siguientes herramientas.

- ➢ Módulo SIM800L.
- ➢ Módulo RTC I2C.
- ➢ Modulo SD.
- ➢ Sensor de inclinación por mercurio.
- ➢ Arduino nano.
- $\triangleright$  Led verde y rojo.
- ➢ Resistencias 220 Ohm.
- ➢ Switch de 3 golpes.
- ➢ Bornera de 2 pines.
- ➢ Diodos de germanio 1N4007.
- ➢ Sensores SHON.
- ➢ Espadines hembra.
- ➢ Tarugos.
- ➢ Taladro.
- ➢ Acido férrico.
- ➢ Plancha.
- ➢ Sierra.
- ➢ Esponja de metal.
- ➢ Cinta adhesiva.

El proceso para obtener la placa para el módulo ADM V1.0 fue:

➢ Diseño del plano para el módulo ADM V1.0.

# **MODULO RECEPCION DE ERRORES**

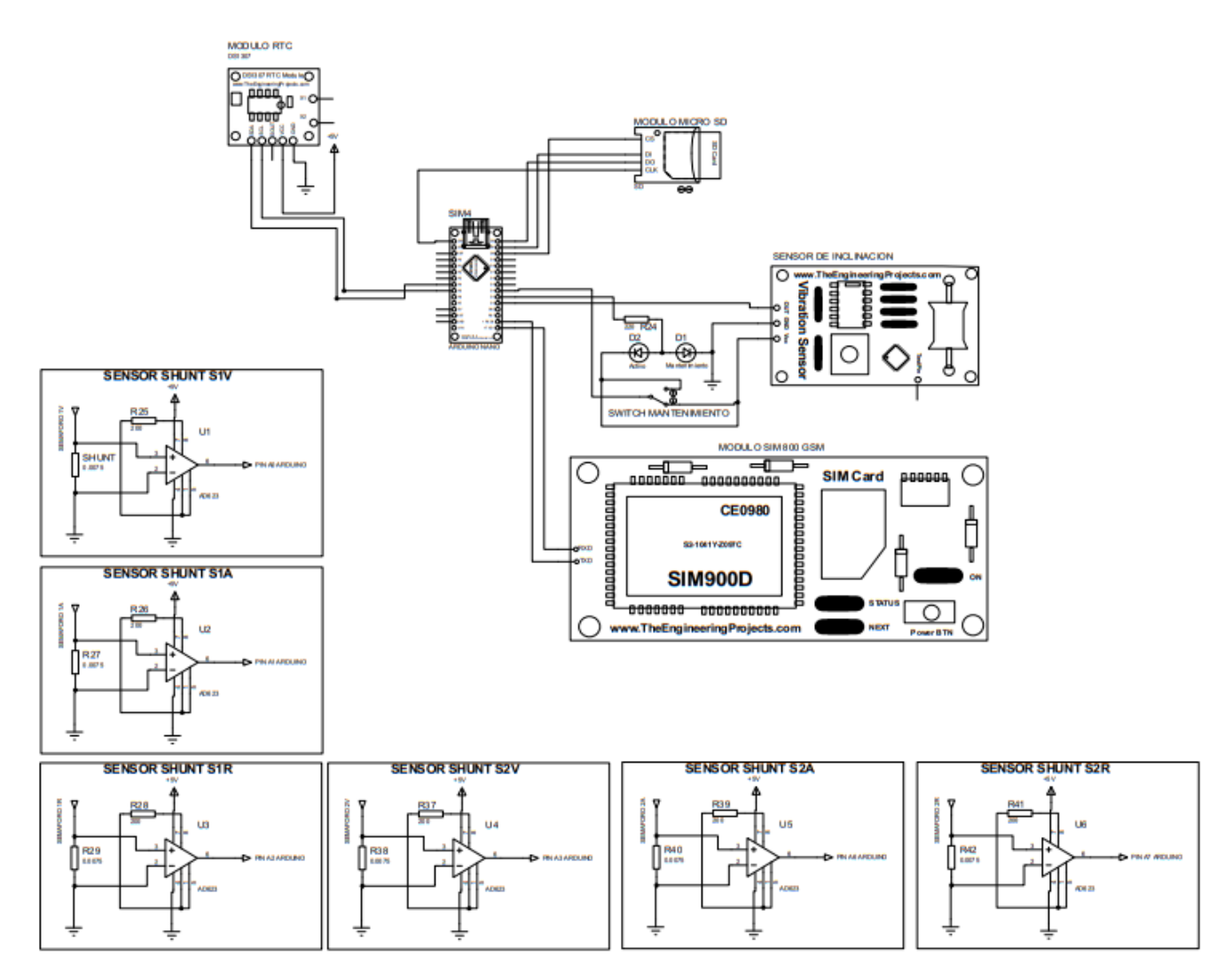

**Figura 54 Plano del diseño para ensamblaje del módulo ADM V1.0. (**Fuente: Elaborado por el autor.)

➢ La baquelita fue cortada con medidas de 10.5cm x 4.2cm (ancho y alto respectivamente), dimensiones escogidas por el investigador para la placa.

 $\triangleright$  Con las mismas dimensiones de la baquelita, se diseñó e imprimió el bus del circuito representativo del módulo de detección de alertas en papel manteca.

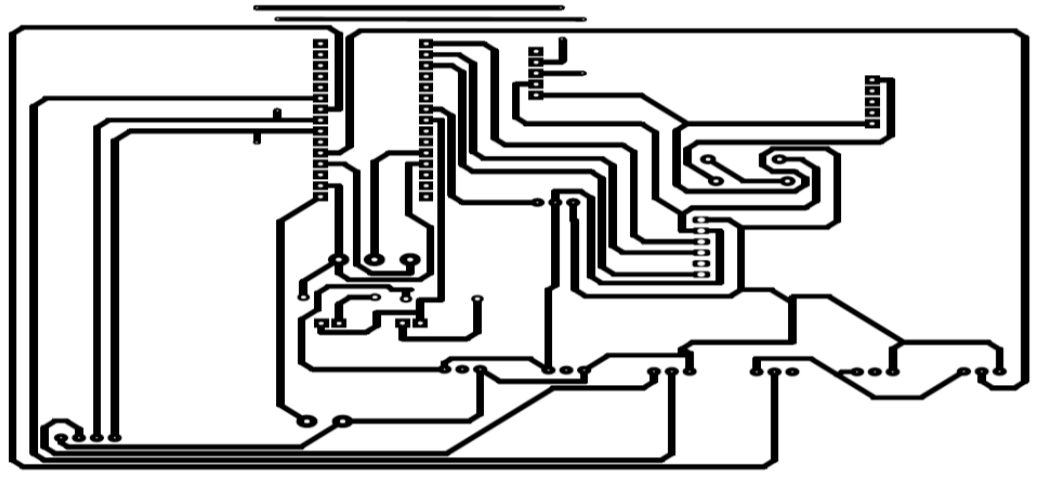

*Figura 55:* **Diseño pre programado del módulo ADM V1.0, impreso en papel manteca**

(Fuente: Elaborado por el autor.)

- ➢ El diseño impreso se adjuntó a la placa y asegurarlo con cinta adhesiva para dejarlo fijo.
- $\triangleright$  La plancha se calentó a una temperatura de 80° 90° centígrados, para realizar el planchado a los segmentos de las placas con el propósito de transferir del diseño impreso, teniendo en cuenta y cuidado de no exagerar con este proceso, ya que la tinta puede perder su diseño y hacerse disperso.
- ➢ Los segmentos de baquelita fueron introducidos al acido férrico, proceso que sirvió para remover restos de cobre y dejar específicamente el diseño del bus del circuito.
- ➢ La eliminación de la tinta y dejar el bus con cobre es importante, por ello se procedió a lavar y lijar con esponja metálica para remover la tinta de la baquelita, y quedar solo el cobre, además de que este proceso también sirvió para limpiar restos del papel adjuntado y planchado.
- ➢ Antes de proceder a soltar las piezas, se dispuso a testear el bus, en caso de encontrar corto circuitos o mal flujo de corriente, realizar la corrección respectiva.

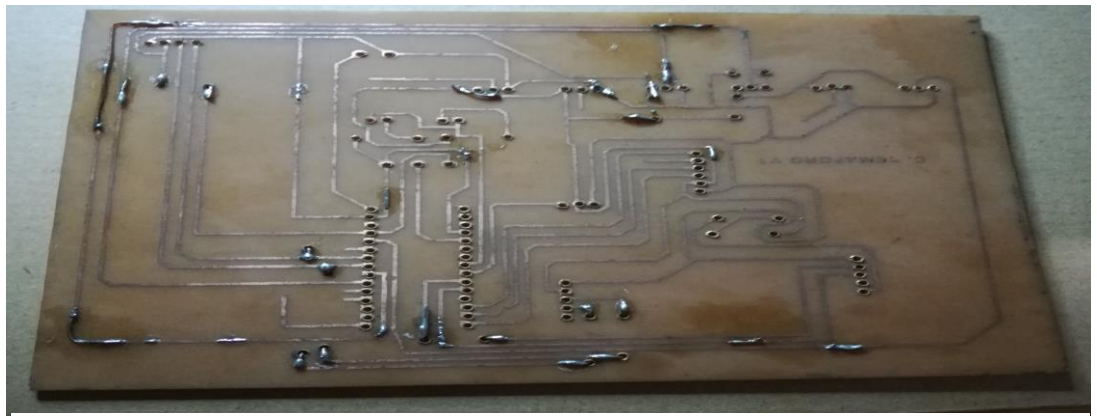

*Figura 56:* **Proceso de testeo y corrección de pistas del módulo ADM V1.0.** (Fuente: Elaborado por el autor.)

➢ Los componentes se ubicaron y soldaron en sus respectivos puntos conforme indica el diseño.

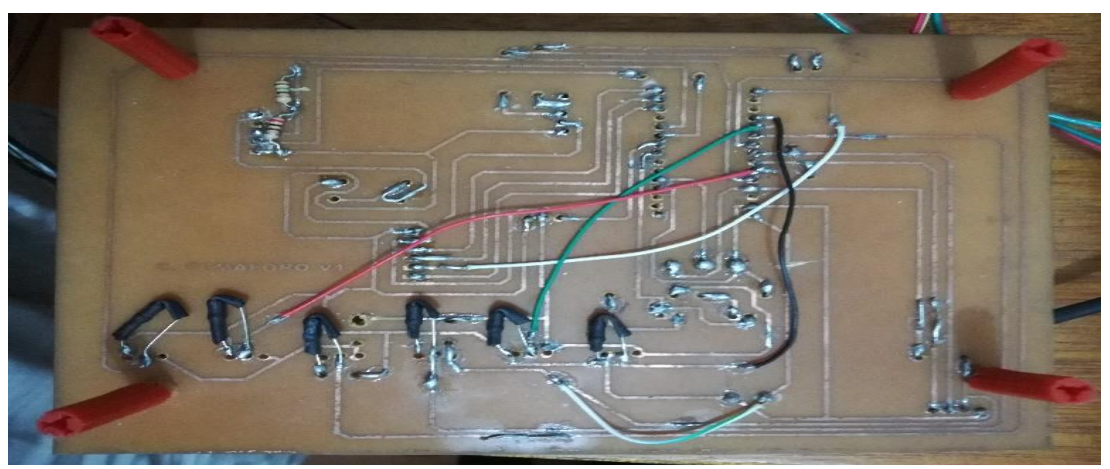

*Figura 57:* **Proceso de soldar componentes para la placa ADM V1.0**. (Fuente: Elaborado por el autor.)

➢ La alimentación para el módulo SIM800L se tuvo que calibrar, ya que el rango aceptable es de 3.4v a 4.4v, pero por recomendación se propone 4.0v y se debe proporcionar suficiente corriente de hasta 2A.

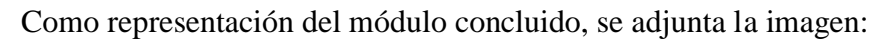

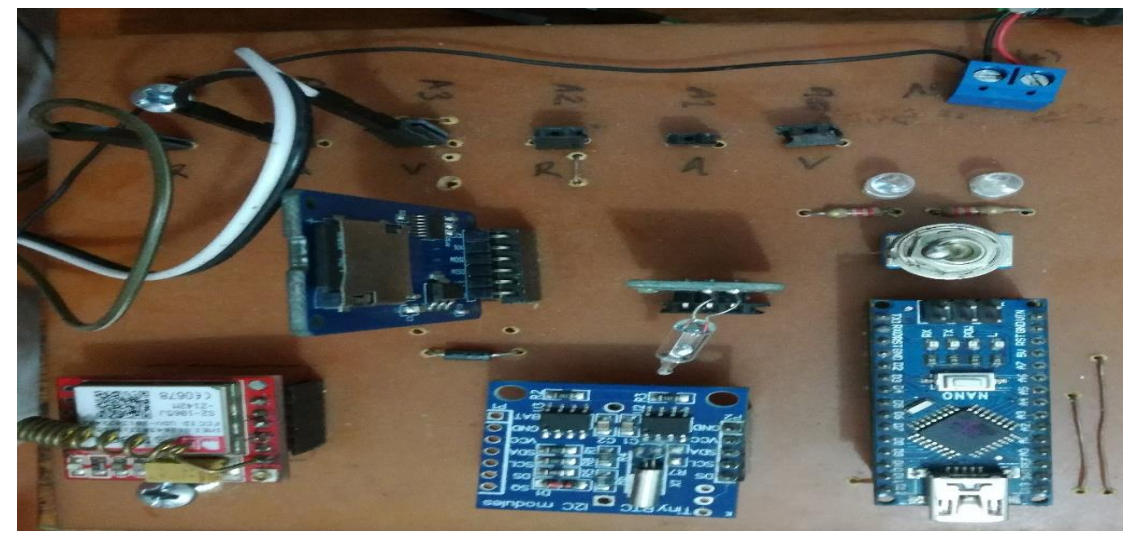

*Figura 58:* **Representación terminada del módulo ADM V1.** (Fuente: Elaborado por el autor.)

➢ Una vez ensamblado las placas de los módulos SMM V1.0 y ADM V1.0, se realiza la conexión entre ambos, para así realizar la detección de una incidencia mediante la comunicación de los pines que comparten el GND o tierra común.

# **CONEXION ENTRE SEMAFOROS** Y MODULO DE DETECCION DE ERRORES

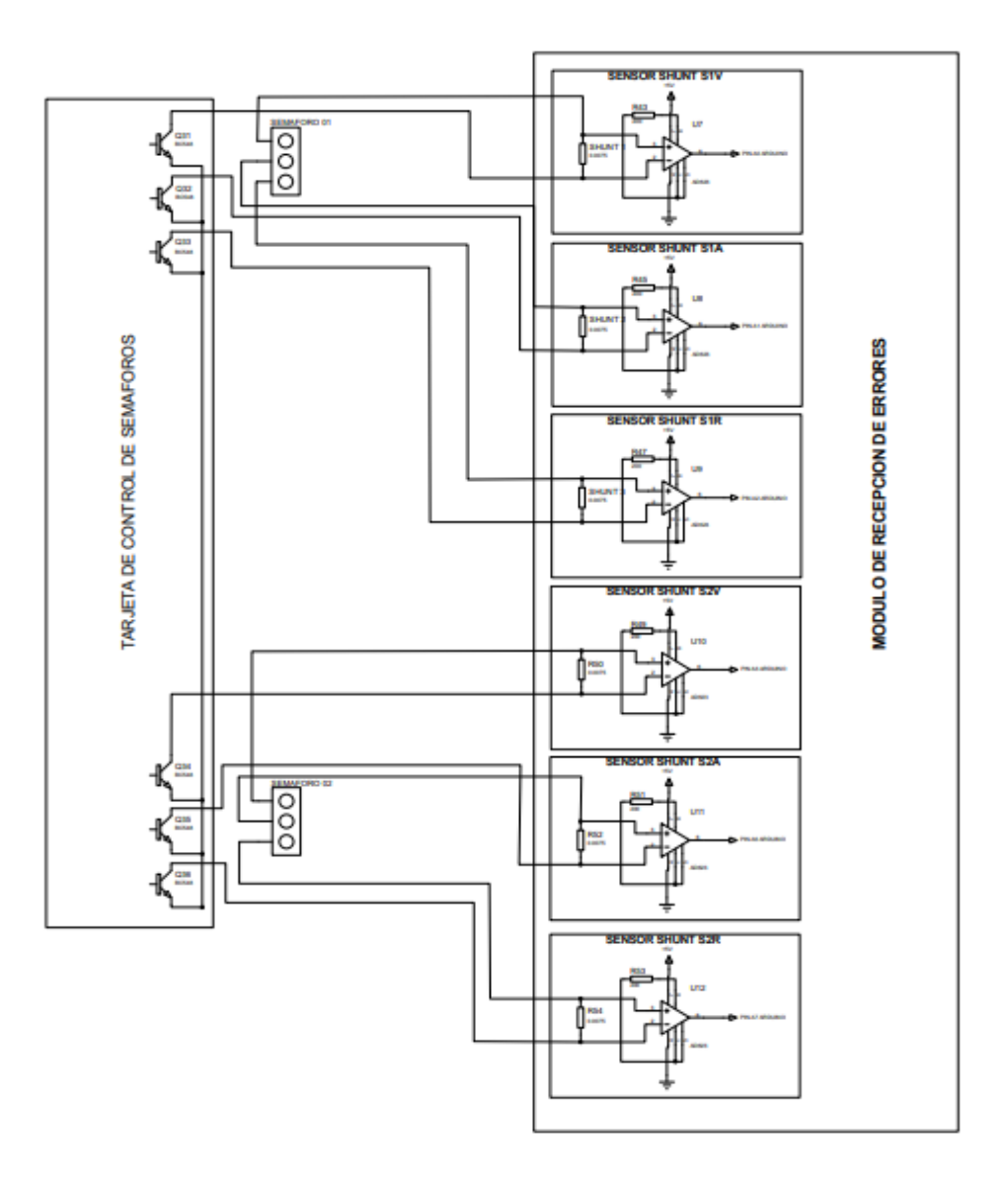

**Figura 59 Plano del diseño para la conexión entre los módulos SMM V1.0 y ADM V1.0.** (Fuente: Elaborado por el autor)

#### **Modulo receptor de errores o alertas.**

El modulo receptor es la placa que se encarga de recepcionar las señales emitidas por el modulo detector de errores, para procesar los datos y mediante el protocolo RS-232 (comunicación por puerto serial), transferir los datos en tiempo real.

Este módulo está conectado al servidor mediante comunicación puerto serial para poder hacer la transmisión de los datos.

El investigador denomina a esta placa **ARM V1.0 (Alert Receiver Module).**

Los algoritmos y funciones para la programación de los microcontroladores pertenecientes a los módulos electrónicos **ARM V1.0** (de las siglas en inglés "Alert Reception Module", que en castellano seria "Modulo de recepción de alertas"), que determinan la funcionalidad y secuencia de recepción de errores emitidos por el módulo **ADM V1.0** se detalla en pseudocodigo los algoritmos para realizar las acciones mencionadas, en orden secuencial, en los gráficos siguientes.

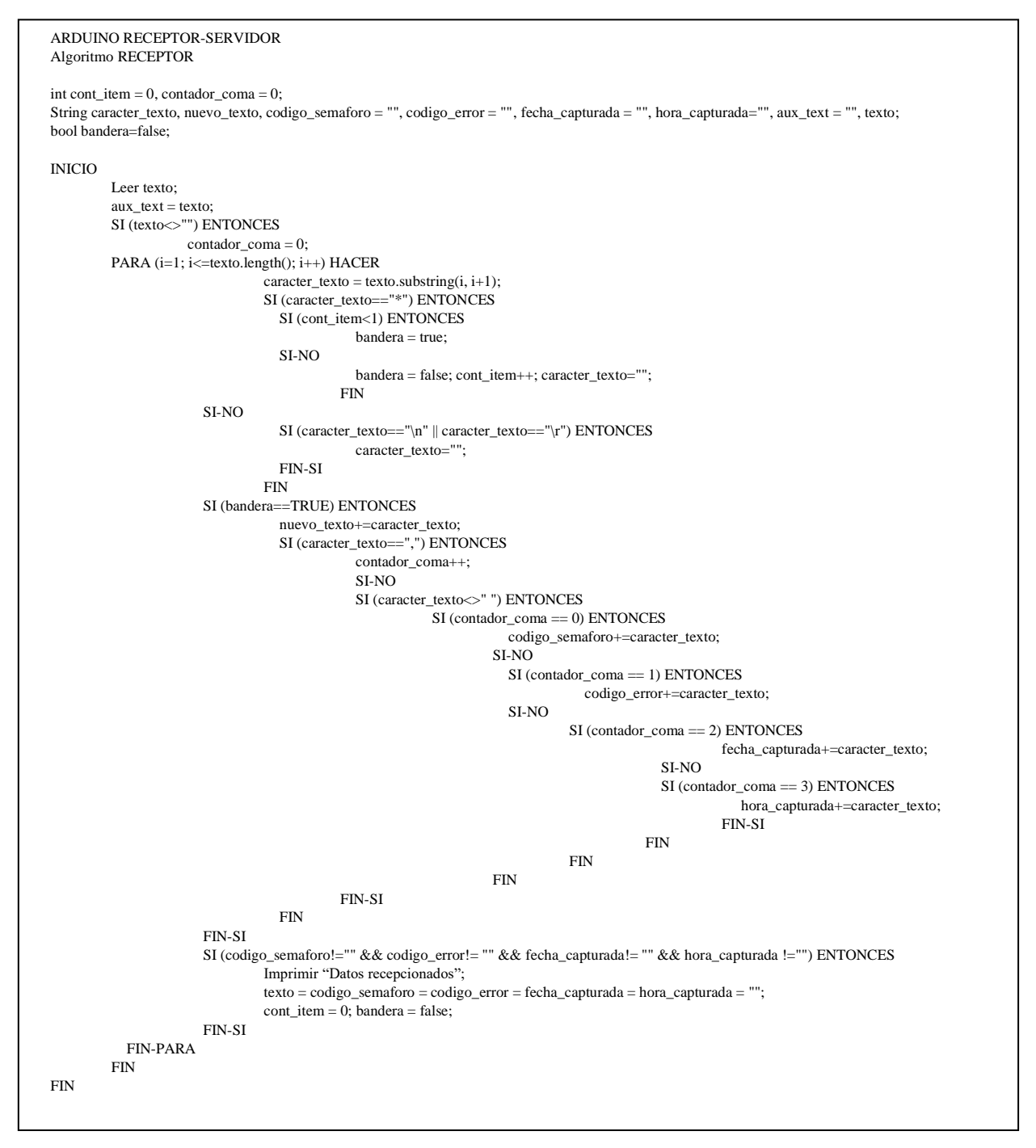

*Figura 60:* **Algoritmo en pseudocodigo perteneciente al módulo ARM V1.0**. (Fuente: Elaborado por el autor.)

Para la construcción del módulo ARM V1.0, se utilizó las siguientes herramientas:

- ➢ Módulo SIM800L.
- $\triangleright$  SIM de operador claro.
- $\triangleright$  Arduino nano.
- ➢ Condensador electrolítico de 1000 uf/25v.
- ➢ Resistencia 150 Ohm y 200 Ohm.
- $\triangleright$  Diodo 1N4001.
- ➢ Espadines hembra.
- ➢ Tarjeta perforada.
- $\triangleright$  Cargado de 5 voltios.
- ➢ Regulador 7805 (para estabilizar la corriente).
- $\geq$  Regulador 5 3.7 v
- ➢ Bornera de 2 pines.
- ➢ Cable de extensión para USB.

El proceso para ensamblar el módulo ARM V1.0 fue:

➢ Diseño del plano para el módulo ARM V1.0.

# **MODULO DE RECEPCION**

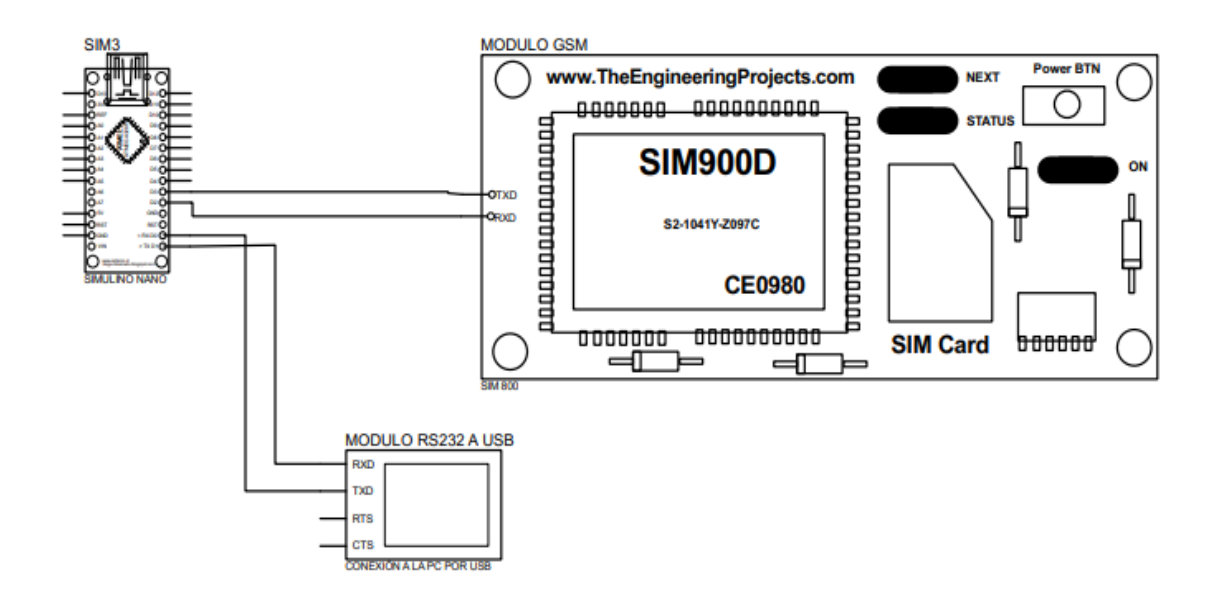

**Figura 61 Plano del diseño para ensamblaje del módulo ARM V1.0.** (Fuente: Elaborado por el autor.)

- ➢ Diseñar el diagrama para el circuito con los componentes.
- ➢ Adjuntar las piezas en la tarjeta perforada.

➢ Calibrar la fuente de alimentación para el módulo SIM800L, ya que el rango es de 3.4v a 4.4v, pero por recomendación se propone 4.0v y se debe proporcionar suficiente corriente de hasta 2A.

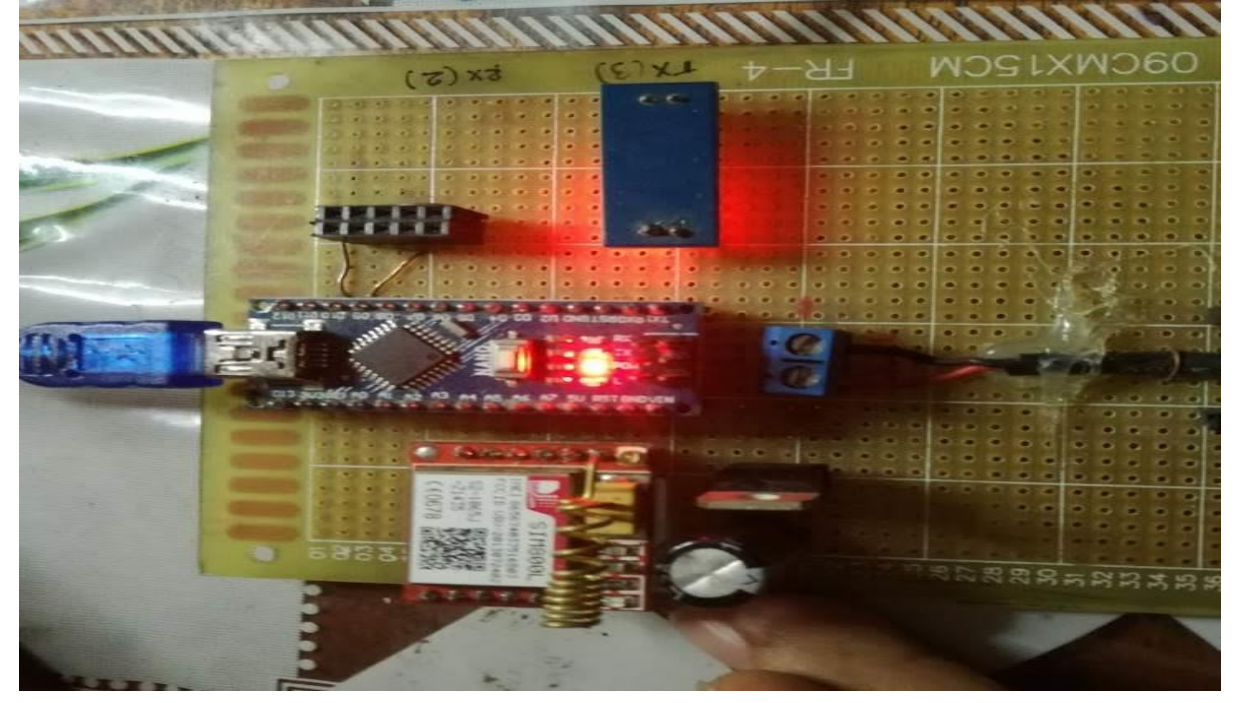

Como representación del módulo concluido, se adjunta la imagen:

*Figura 62:* **Representación terminada del módulo ARM V1.0**. (Fuente: Elaborado por el autor)

Los datos que debe recibir el modulo receptor son:

- ➢ **Codsemaforo**: El código del semáforo del punto detectado.
- ➢ **Código\_error**: El código de alerta detectado.
- ➢ **Fecha\_captura**: Fecha que sucede la incidencia.
- ➢ **Hora\_captura**: Hora que sucede la incidencia.

# **b) Protocolos usados.**

Mamani, C. (2012), en su publicación con título "Protocolos de Comunicación Utilizados en Cloud Computing", define a los protocolos como reglas o estándares que sirven para controlar y permitir la comunicación de una manera más simple entre computadoras. Los protocolos pueden ser definidos como las reglas que dominan la sintaxis, semántica y sincronización de la comunicación.

Los módulos electrónicos adquiridos y usados tienen protocolos ya definidos por los fabricantes de estos dispositivos, y se hace mención para la noción de la forma de transmisión y comunicación de datos que usan estos módulos; estos protocolos son:

# **Protocolo SPI**.

Para Chávez, R., Gurrola, M., García, Reyna. y Bandala, M. (2014), VLSI Design with Alliance Free CAD Tools: an Implementation Example, el SPI es un dispositivo perfiferico en serie de cuatro hilos que presenta un estándar de comunicación síncrono y bidireccional (dúplex completo) desarrollado por Freescale (Leens, 2009). Se utiliza para comunicar microcontroladores con una variedad de periféricos (A /D, EEPROMS, sensores, entre otros).

Dicho lo anterior, en la investigación, el modulo que actúa con el protocolo SPI, se representa de forma gráfica en la siguiente imagen.

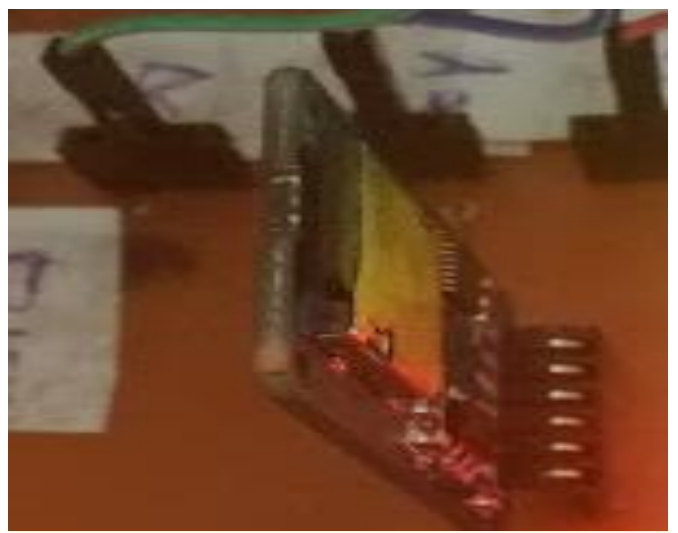

*Figura 63:* **El Módulo MicroSD, es la tarjeta que usa el protocolo SPI.** (Fuente: Elaborado por el autor)

# **Protocolo I2C.**

Gutiérrez, J. y Gándara, P. (2006), Medidor ultrasónico de nivel de agua para estanques. En su investigación, nos dice que el protocolo I2C es el medio de control que proporciona un enlace de comunicación entre circuitos integrados en un sistema se conoce como ISC (Inter-IC bus), desarrollado por *Philips Semiconductors* a principios de 1980. Mediante un protocolo de comandos de comunicación de dos cables.

En la investigación, el modulo que actúa con el protocolo I2C, se representa de forma gráfica en la siguiente imagen.

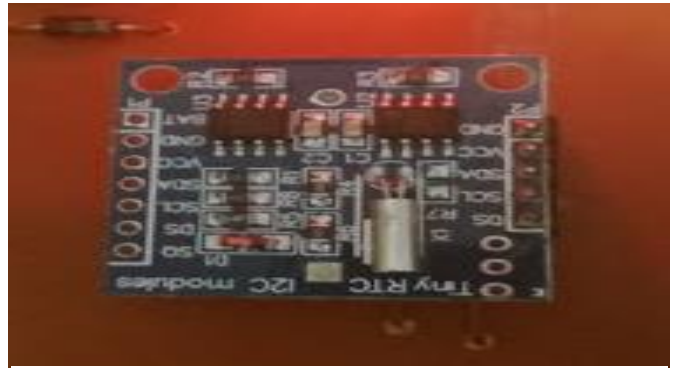

*Figura 64:* **El Módulo DS1307 (RTC), es la tarjeta que usa el protocolo I2C.** (Fuente: Elaborado por el autor.)

# **Protocolo RS232.**

Para Dugarte, J., Medina, N. y Rojas R. (2012). Desarrollo del prototipo de un sistema de adquisición de datos para la digitalización de la señal electrocardiográfica de alta resolución. *Revista del instituto Nacional de Higiene Rafael Rangel, 42*(2), 27-35. El protocolo RS-232 consiste en transmitir en forma serial, paquetes contentivos de 10 bits por cada byte de información.

En la investigación, el modulo que actúa con el protocolo RS-232, se representa de forma gráfica en la siguiente imagen:

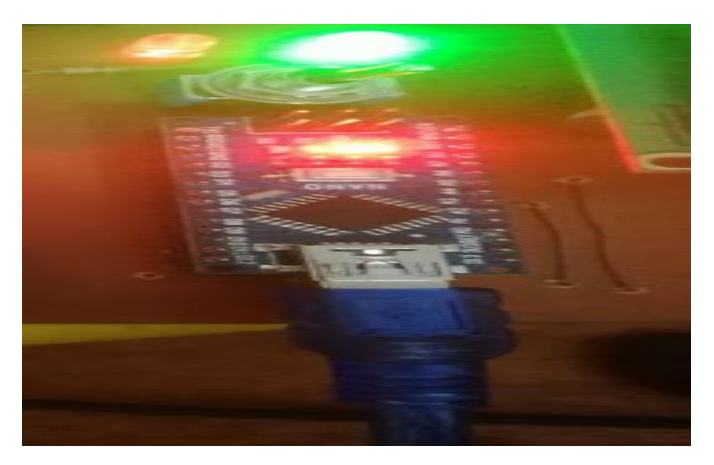

*Figura 65:* **Representación de comunicación con puerto serial Arduino – PC.** (Fuente: Elaborado por el autor.)

O También se ve de esta manera:

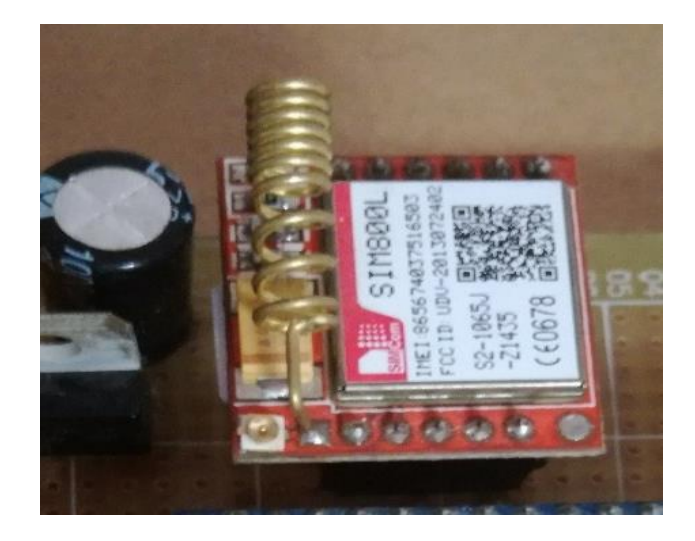

*Figura 66:* **El Módulo SIM800L, es la tarjeta que usa el protocolo RS-232.** (Fuente: Elaborado por el autor.)

# *2.6.3.3.2. Sistema de información en entorno web.*

# **a) Sistema de información RTAS (Real Time Alert System) V1.0.**

# o **Sistema de seguridad.**

# ✓ Perfil.

Modulo del sistema en el cual se registra los perfiles que se usara en el sistema y posteriormente asignar a los usuarios para el acceso al sistema y sus acciones respectivas.

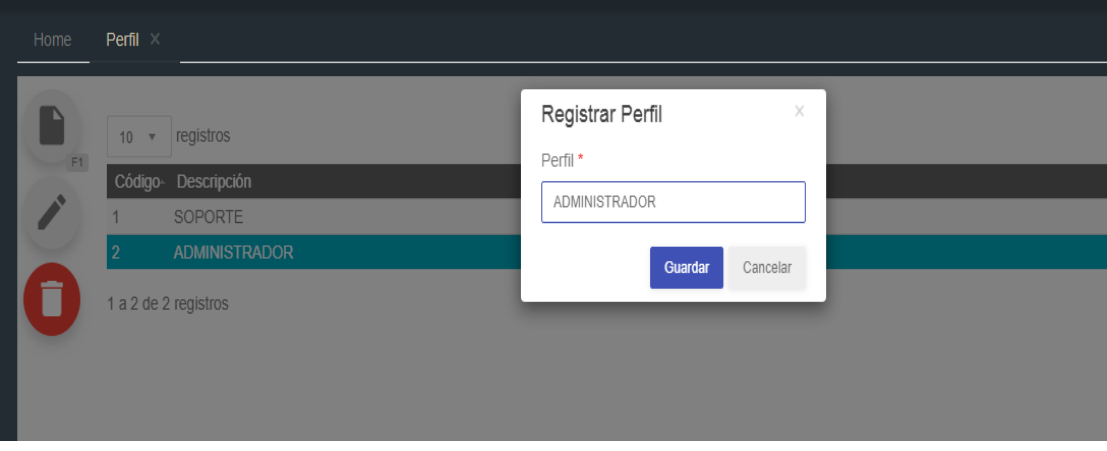

*Figura 67:* **Pantallazo del módulo "Perfil", con sus respectivos botones**. (Fuente: Elaborado por el autor)

#### ✓ Empleado**.**

Modulo del sistema en el cual se registra los empleados que interactúan en el sistema, sean estos los técnicos, secretaria, etc. Asimismo, a los empleados que interactúan con el sistema se les asigna un usuario y clave para su acceso y manejo del sistema.

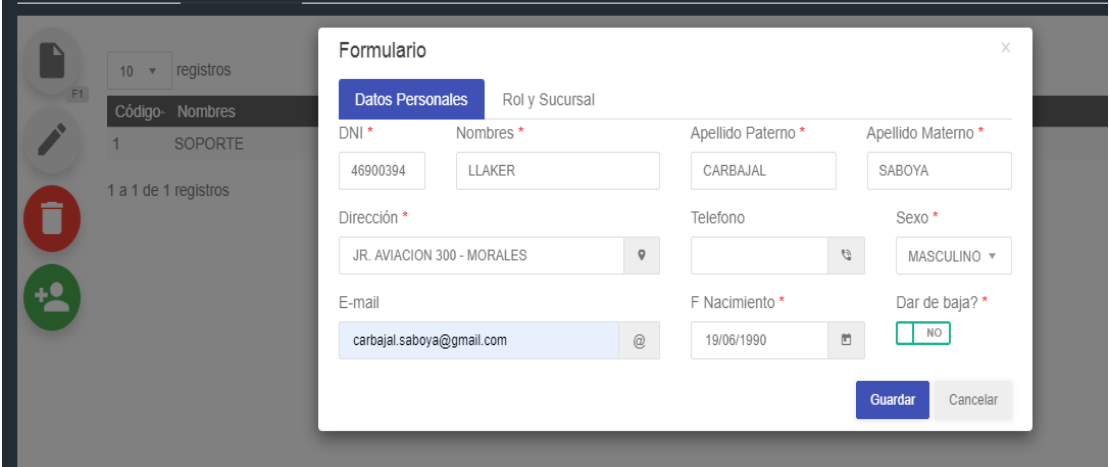

*Figura 68:* **Pantallazo del módulo "Empleado", con sus respectivos botones**. (Fuente: Elaborado por el autor.)

# ✓ Botón**.**

Modulo del sistema en el cual se registran los botones que se usaran como acciones de los formularios en sus respectivos módulos.

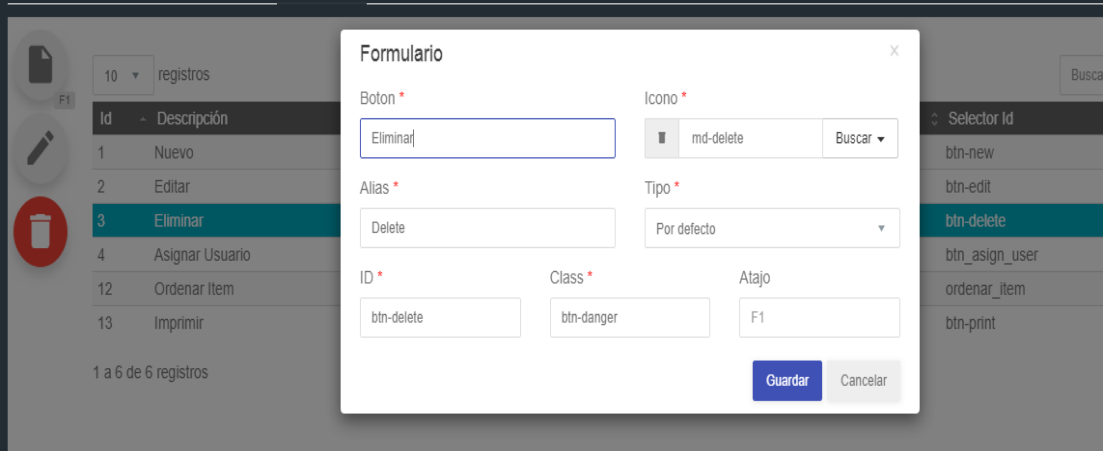

*Figura 69:* **Pantallazo del módulo "Botón" para la asignación posterior a los "módulos"**. (Fuente: Elaborado por el autor.)

# ✓ Sistema.

Modulo del sistema en el cual se registran los sistemas o módulos principales que el usuario accederá dependiendo de su perfil asignado.

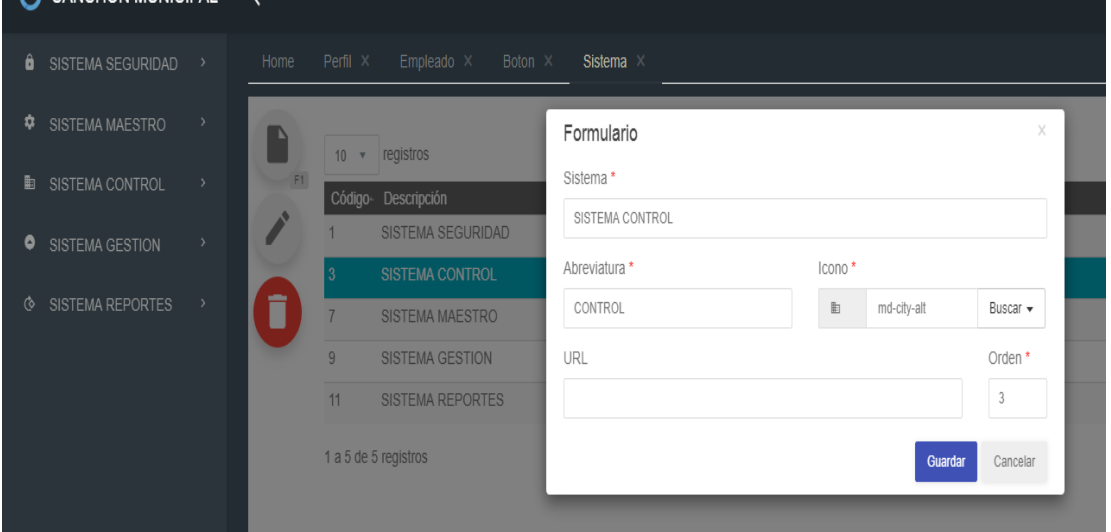

*Figura 70:* **Pantallazo del módulo "Sistema", los cuales serán asignados sus módulos hijos.** (Fuente: Elaborado por el autor.)

## $\checkmark$  Modulo.

Modulo del sistema que está asignado a los sistemas previamente registrados, agrupados para un mayor orden y entendimiento de los procesos del sistema.

En este módulo también se determina si serán principales o dependientes, además de tener la opción de configurar sus respectivos botones por cada registro.

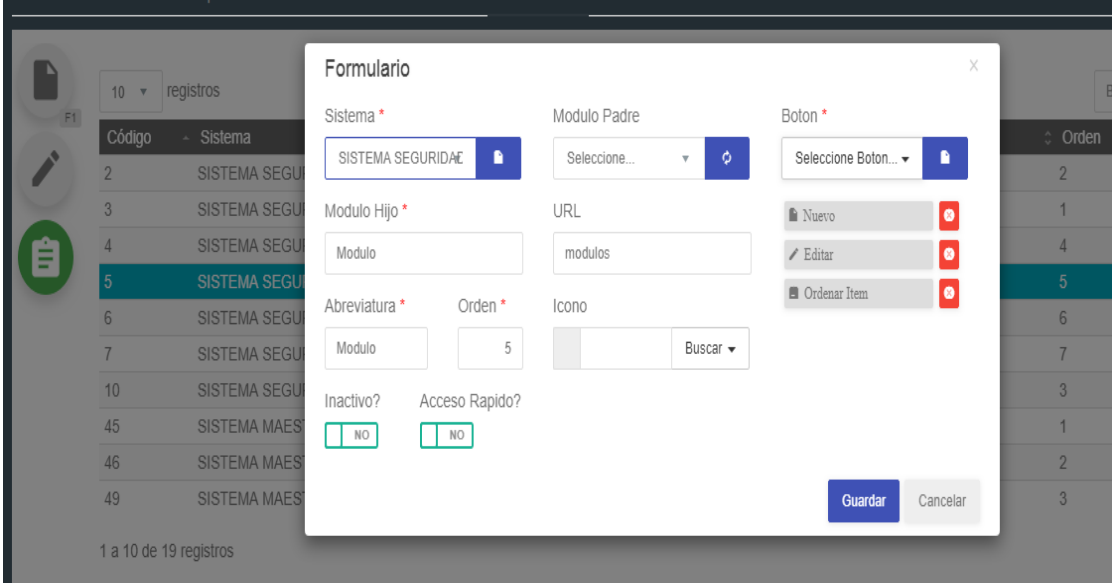

*Figura 71:* **Pantallazo del módulo "Módulo", el cual depende de un sistema**. (Fuente: Elaborado por el autor.)

# ✓ Acceso sistema.

Modulo del sistema que representa el primer nivel de seguridad, basada en accesos de los sistemas previamente registrados.

Este acceso se enfoca más a la asignación de sistemas por sucursales, en caso de estar en una institución que requiera ser multi sucursal.

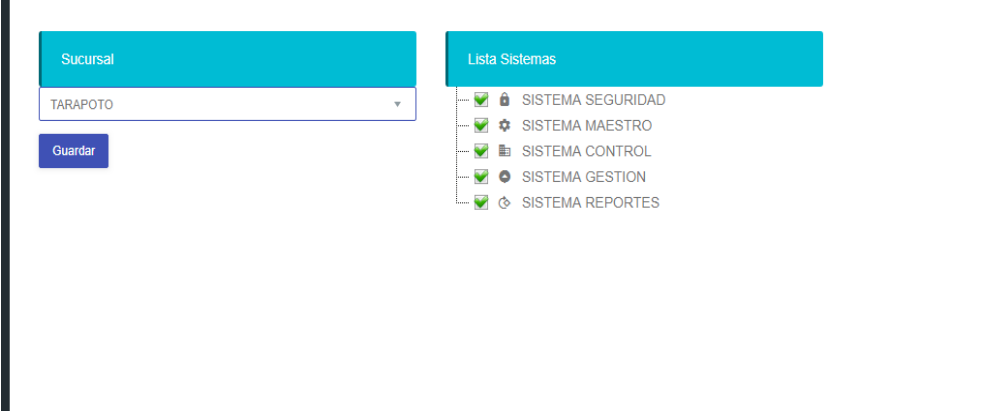

*Figura 72:* **Pantallazo del módulo "Acceso sistema".** (Fuente: Elaborado por el autor.)

✓ Acceso modulo.

Modulo del sistema que representa el segundo nivel de seguridad, basada en accesos a los módulos registrados previamente.

Modulo cuya interacción y asignación están relacionadas con el acceso al sistema y los perfiles registrados, para tener un control de qué tipo de personas acceden al sistema cada uno con su respectivo permiso y privilegio, de los módulos y sus respectivos botones previamente registrados y configurados.

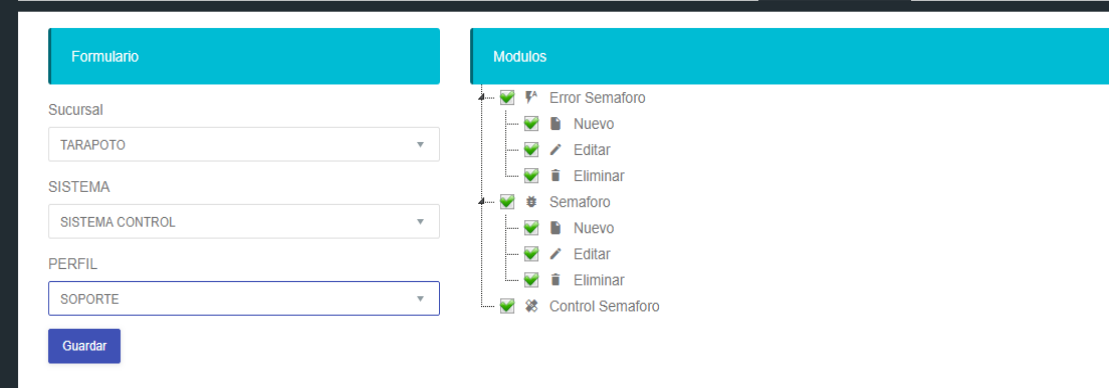

*Figura 73:* **Pantallazo del módulo ACCESO MODULO**. (Fuente: Elaborado por el autor.)

# o **Sistema maestro.**

✓ Empresa.

Modulo del sistema en el cual se registra los datos básicos de la entidad en el cual el sistema estará en funcionamiento.

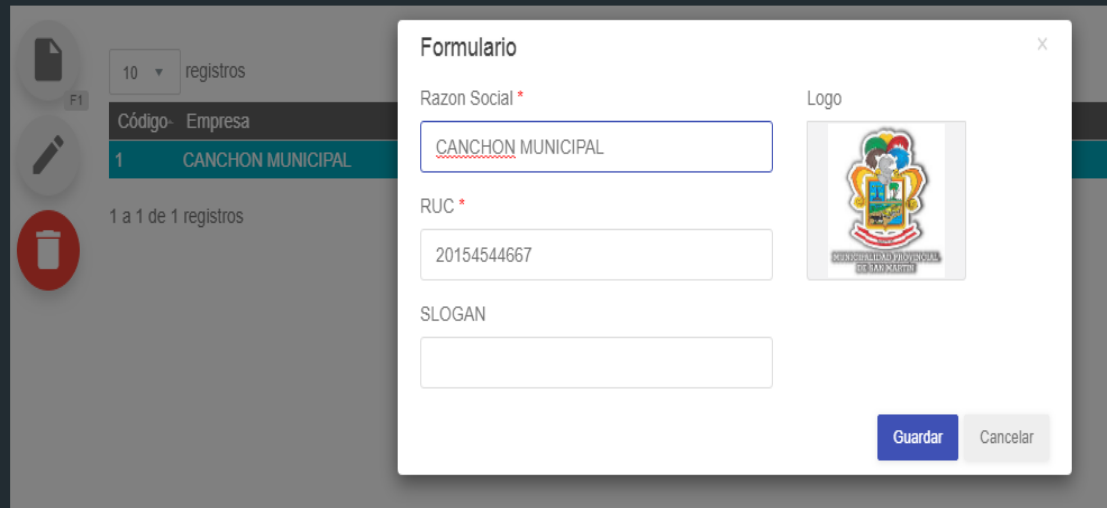

*Figura 74:* **Pantallazo del módulo "Empresa".** (Fuente: Elaborado por el autor.)

# ✓ Sucursal**.**

Modulo del sistema en el cual se registra la sucursal o ubicación de la institución en el cual el sistema estará en funcionamiento.

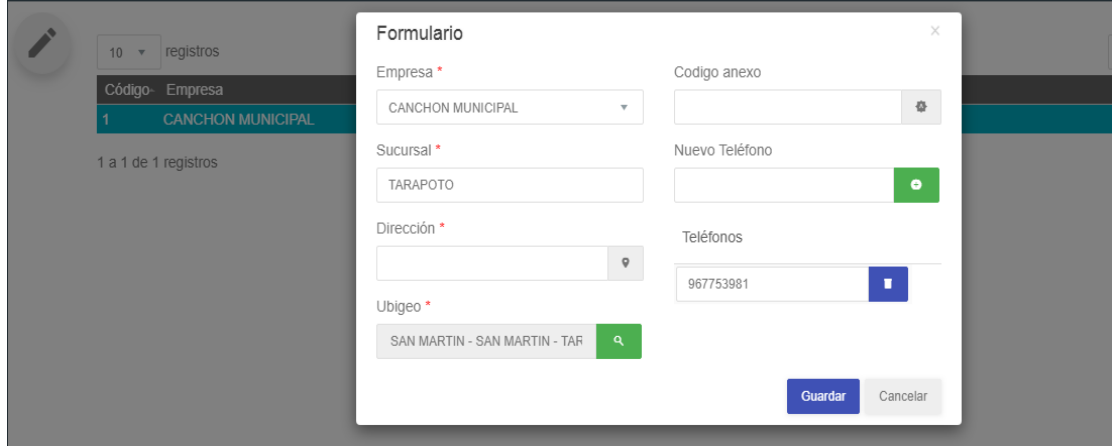

*Figura 75:* **Pantallazo del módulo "Sucursal".** (Fuente: Elaborado por el autor.)

✓ Tipo de semáforo.

Modulo del sistema en el cual se registra los tipos de semáforos que se tiene en el inventario (LED, FOCO)

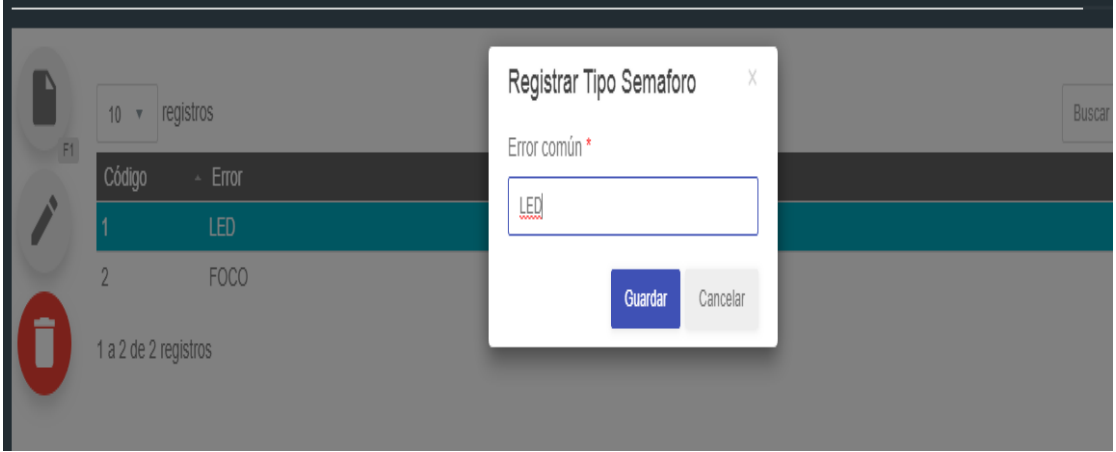

*Figura 76***: Pantallazo del módulo TIPO DE SEMÁFORO**. (Fuente: Elaborado por el autor.)

✓ Color de semáforo.

Modulo del sistema en el cual se registra el color de los semáforos, según el inventario de semáforos.

| <b>EL PL</b><br>C | 10 v registros<br>Código<br>$\sim$ Color<br>AMARILLO<br>1 a 1 de 1 registros | Registrar Color<br>X<br>Color *<br>AMARILLO<br>Cancelar<br>Guardar | Buscar<br>$\mathbf{1}$<br>$\langle \rangle$<br>$\,$ |
|-------------------|------------------------------------------------------------------------------|--------------------------------------------------------------------|-----------------------------------------------------|
|                   |                                                                              |                                                                    |                                                     |

**F***igura 77:* **Pantallazo del módulo "Color de semáforo"**. (Fuente: Elaborado por el autor.)

# o **Sistema control.**

 $\checkmark$  Errores comunes.

Modulo en el cual se registra todos los errores o alertas que el sistema debe indicar en cuanto este sea detectado.

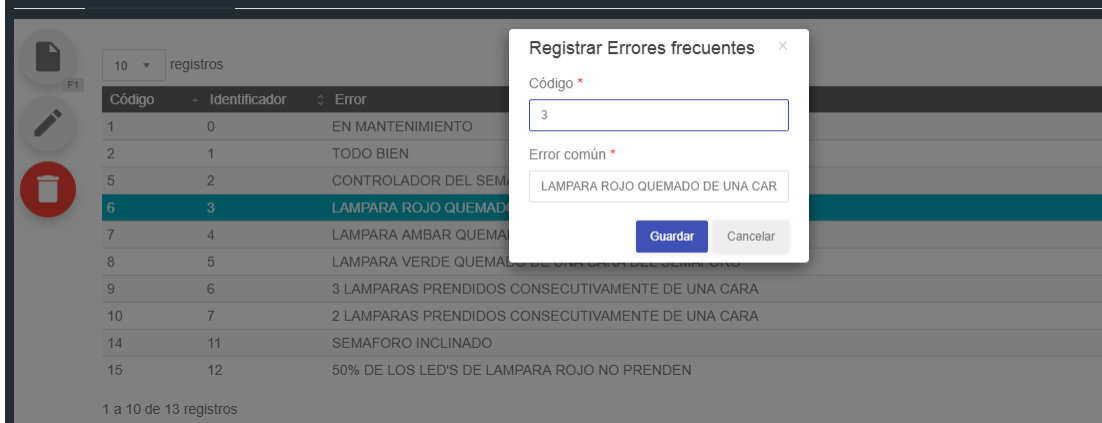

*Figura 78***: Pantallazo del módulo ALERTAS O ERRORES.** (Fuente: Elaborado por el autor.)

# $\checkmark$  Lista de semáforos.

Modulo en el cual se registra los semáforos identificados en el inventario, detallando las características de estos equipos, tales como dirección, referencia, longitud y latitud para una geo localización correcta y asistencia más certera, entre otros detalles.

Para efectos de la investigación, el modulo tiene la opción de elegir que semáforo se desea incluir en el listado para su posterior emulación y estudio.

Además de eso la opción de ingresar el número de celular al cual está asignado para la comunicación entre los dispositivos de emisión (capturador de incidencias) y recepción.

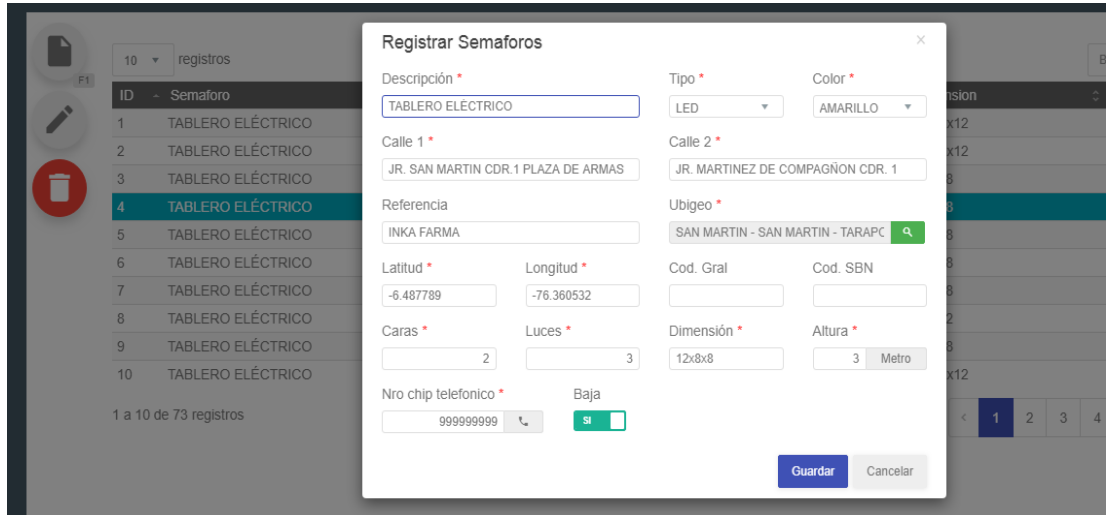

*Figura 79:* **Pantallazo del módulo SEMÁFOROS**. (Fuente: Elaborado por el autor.)

 $\checkmark$  Control de semáforos.

Modulo en el cual se puede hacer seguimiento a los semáforos registrados.

El sistema es capaz de indicar en tiempo real el estado de los semáforos, rojo en caso de la detección de una incidencia, ámbar en caso de detectar el estado de mantenimiento.

Además de proporcionar detalles del semáforo y más aún la facilidad de poder ubicar en que punto de la ciudad está el equipo con una incidencia detectada, mediante geo localización y ubicación en el mapa. Esto para una asistencia mucho más rápida y eficiente.

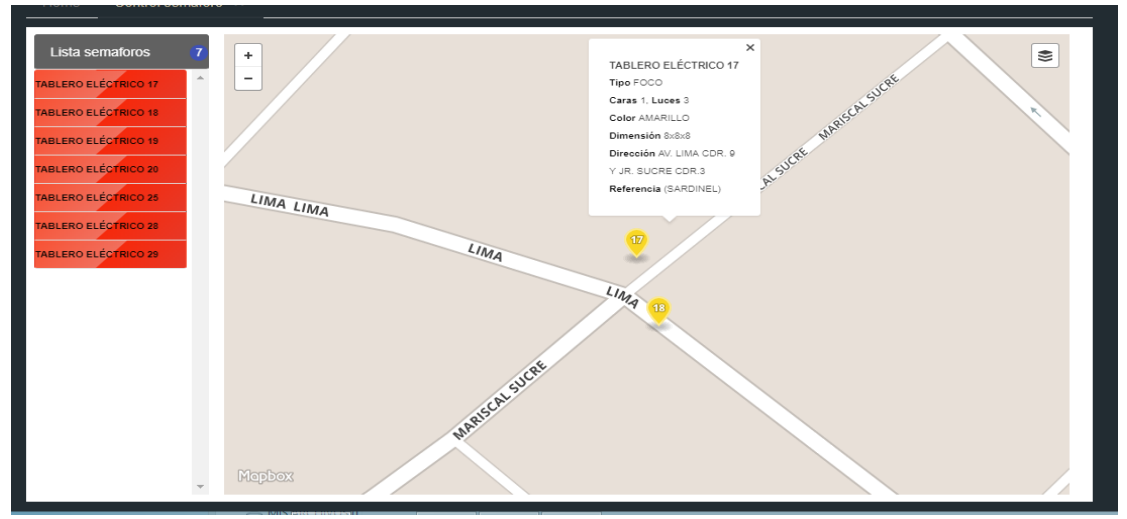

*Figura 80:* **Pantallazo del módulo CONTROL DE SEMAFOROS.** (Fuente: Elaborado por el sistema)

# o **Sistema gestión.**

# ✓ Técnico.

Modulo del sistema en el cual se registra a todos los técnicos, encargados del mantenimiento y reparación de los semáforos en caso de presentarse o reportarse una incidencia.

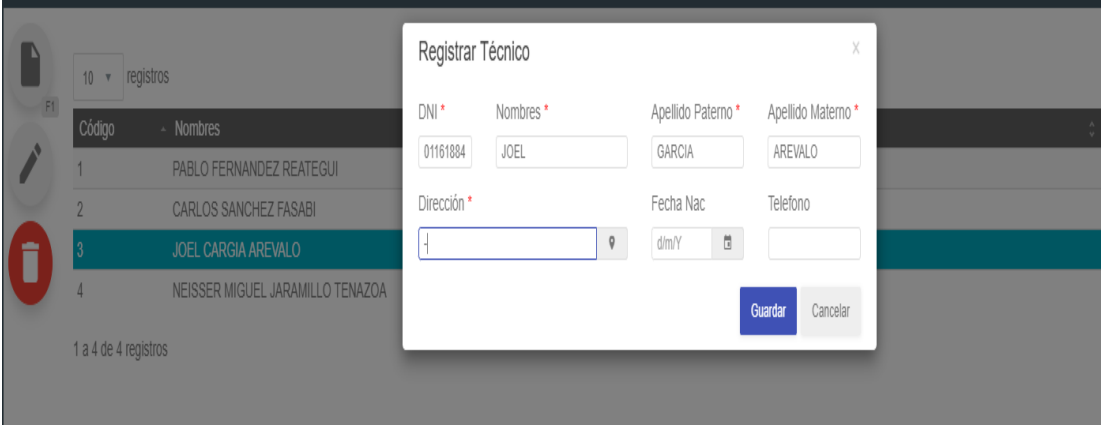

*Figura 81:* **Pantallazo del módulo TÉCNICO.** (Fuente: Elaborado por el autor.)

✓ Asignar técnico.

Modulo del sistema en el cual se realiza la asignación de un técnico a uno o varios puntos de la ciudad, en el cual se ha reportado una incidencia.

En este módulo se relaciona a un técnico disponible y un determinado semáforo que ha reportado avería o mal funcionamiento y como dato adicional, el técnico tiene la opción de ver cuál es la incidencia que presenta el semáforo que le ha sido asignado, así dar un soporte más preciso y eficiente en el menor tiempo posible desde la notificación de la incidencia.

| <b>Desde</b>   |                      | Hasta      | Técnico                                                                                         | Semáforo <sup>®</sup>  |                  |                             |           |
|----------------|----------------------|------------|-------------------------------------------------------------------------------------------------|------------------------|------------------|-----------------------------|-----------|
| dim/Y          | $\Box$               | dim/Y      | Apellidos y Nombres<br>$\mathbf{v}$                                                             |                        |                  |                             |           |
|                | 10 · registros       |            | Errores vigentes                                                                                | TABLERO ELÉCTRICO 20 * | $\circ$          |                             | Buscar    |
| ID             | Nro                  | Asignación | 3 LAMPARAS PRENDIDOS CONSECUTIVAMENTE DE UNA CARA                                               |                        | COD: 6           | Semaforo                    | Reparado: |
|                | ASIG - 00000001      | 01/04/2019 | 2 LAMPARAS PRENDIDOS CONSECUTIVAMENTE DE UNA CARA                                               |                        | COD:7            | TABLERO ELÉCTRICO 25        | SI        |
| p              | ASIG - 00000002      | 08/04/2019 | LAMPARA VERDE QUEMADO DE UNA CARA DEL SEMAFORO                                                  |                        | COD: 5           | TABLERO ELÉCTRICO 25        | SI        |
| $\overline{3}$ | ASIG - 00000003      | 03/05/2019 | LAMPARA ROJO QUEMADO DE UNA CARA DEL SEMAFORO<br>LAMPARA AMBAR QUEMADO DE UNA CARA DEL SEMAFORO |                        | COD.3            | <b>TABLERO ELÉCTRICO 28</b> | S1        |
|                | ASIG - 00000004      | 22/05/2019 | SEMAFORO INCLINADO                                                                              |                        | COO:4<br>COD: 11 | TABLERO ELÉCTRICO 29        | SI        |
|                | ASIG - 00000005      | 10/06/2019 | CONTROLADOR DEL SEMAFORO APAGADO                                                                |                        | COO:2            | TABLERO ELÉCTRICO 20        | S1        |
|                | ASIG - 00000006      | 27/06/2019 |                                                                                                 |                        |                  | TABLERO ELÉCTRICO 19        | S1        |
|                | ASIG - 00000007      | 03/07/2019 |                                                                                                 | Guardan                | Cancelar         | TABLERO ELÉCTRICO 17        | SI        |
| $\mathbf{R}$   | ASIG - 00000008      | 10/07/2019 | NEISSERINGUE JARAMILLO TENAZOA                                                                  |                        |                  | <b>TABLERO ELÉCTRICO 18</b> | S1        |
| $\overline{9}$ | ASIG-00000009        | 12/07/2019 | PABLO FERNANDEZ REATEGUI                                                                        |                        |                  | TABLERO ELÉCTRICO 18        | S1        |
|                | 1 a 9 de 9 registros |            |                                                                                                 |                        |                  |                             |           |

*Figura 82:* **Pantallazo del módulo ASIGNAR TECNICO.** (Fuente: Elaborado por el autor.)

## o **Sistema reportes.**

 $\checkmark$  Historial de incidencias recibidas.

Modulo del sistema que nos permite visualizar todas las incidencias recibidas o reportadas por parte de los Módulos detectores de error, permitiendo hacer búsqueda por fechas (Inicio, Fin) y por uno o varios semáforos a la misma vez.

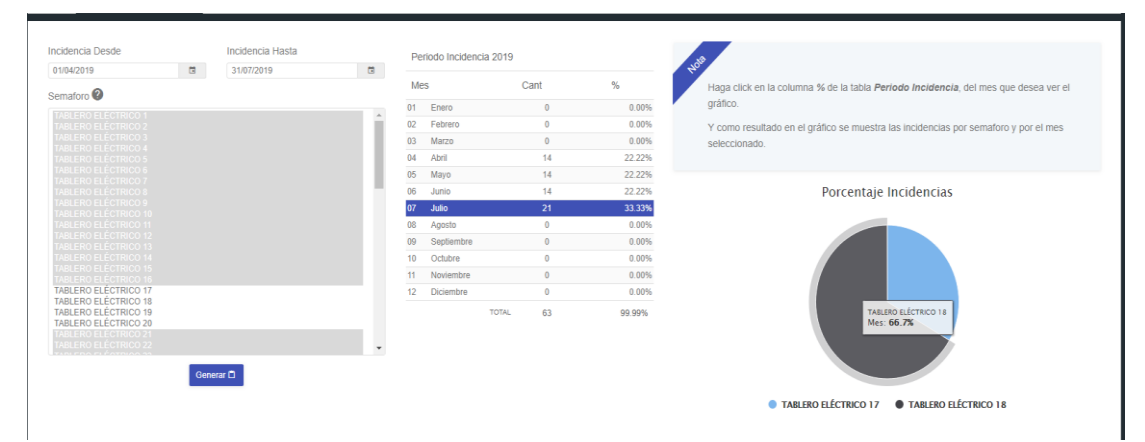

*Figura 83***: Pantallazo del reporte HISTORIAL DE INCIDENCIAS RECIBIDAS**. (Fuente: Elaborado por el autor.)

 $\checkmark$  Historial de asignaciones.

Modulo del sistema en el cual se puede observar las asignaciones previas de los técnicos, ante una incidencia que se dio alerta.

Esto para determinar la eficiencia y asertividad de cada técnico.

| Asignado Desde |                | Asignado Hasta |              |                                              |                                                               |             |                                                             |                                       |               |
|----------------|----------------|----------------|--------------|----------------------------------------------|---------------------------------------------------------------|-------------|-------------------------------------------------------------|---------------------------------------|---------------|
| 01/01/2019     | $\frac{1}{12}$ | 12/08/2019     | 目            |                                              |                                                               |             |                                                             |                                       |               |
| Técnico        |                |                |              |                                              |                                                               |             |                                                             |                                       |               |
| <b>TTODOST</b> |                |                | $\pi$        |                                              | REPORTE ASIGNACION DE TECNICOS DE 01/01/2019 HASTA 12/08/2019 |             |                                                             |                                       |               |
| Semáforo       |                |                |              |                                              |                                                               |             |                                                             |                                       |               |
| <b>ITODOST</b> |                |                | $\mathbf{w}$ | <b>CANCHON MUNICIPAL</b><br>RUC: 20154544667 |                                                               |             |                                                             | 1208/2019 12:37:16 pm                 |               |
| Ver en Pestaña |                |                |              |                                              | TÉCNICO : CARLOS SANCHEZ FASARI                               |             |                                                             |                                       |               |
| NO             |                |                |              | Item Nro Asignac.                            | Semáforo                                                      | Fecha Asig. |                                                             | Fecha Atenc. Fecha Reparac. Incidenc. |               |
|                |                |                |              | 1 ASC-900000 TABLERO ELECTRICO 25            |                                                               |             | 08042019 15:09:45 06042019 16:10:09 06042019 16:50:15       |                                       |               |
|                |                |                |              | 2 ASG-000000S TABLERO ELÉCTRICO 20           |                                                               |             | 10052019143112 10062019144420 10062019153020                |                                       |               |
|                |                | Ver PDF ®      |              |                                              |                                                               |             |                                                             |                                       |               |
|                |                |                |              | TÉCNICO : JOEL CARGIA AREVALO                |                                                               |             |                                                             |                                       |               |
|                |                |                |              | Item Nro Asignac.                            | Semáforo                                                      |             | Fecha Asig. Fecha Atenc. Fecha Reparac. Incidenc            |                                       |               |
|                |                |                |              | 1 ASG-000000 TABLERO ELECTRICO 26            |                                                               |             | 03052019154502 03052019160448 03052019165851                |                                       |               |
|                |                |                |              | 2 ASC-0000006 TABLERO ELECTRICO 19           |                                                               |             | 2706/2019 12:25:46 27:06/2019 13:07:19 27:06:2019 16:16:42  |                                       |               |
|                |                |                |              |                                              | TÉCNICO : NEISSER MIGUEL JARAMILLO TENAZOA                    |             |                                                             |                                       |               |
|                |                |                |              | Item Nro Asignac.                            | Semáforo                                                      |             | Fecha Asig. Fecha Atenc. Fecha Reparac. Incidenc.           |                                       |               |
|                |                |                |              | 1 ASC-000003 TAR FRO FLECTRICO 29            |                                                               |             | 22052019140045 22052019144019 22052019151320                |                                       |               |
|                |                |                |              | 2 ASG-000003 TABLERO ELECTRICO 18            |                                                               |             | 10072019141544 10072019145018 10072019152411                |                                       |               |
|                |                |                |              |                                              | TÉCNICO : PABLO FERNANDEZ REATEGUI                            |             |                                                             |                                       |               |
|                |                |                |              | Item No Asignac                              | Semáforo                                                      |             | Fecha Asig. Fecha Atenc. Fecha Reparac. Incidenc            |                                       |               |
|                |                |                |              | 1 ASG-0000001 TABLERO ELÉCTRICO 25           |                                                               |             | 01042019130001 01042019145523 01042019153025                |                                       | $\mathbf x$   |
|                |                |                |              | 2 ASIG-0000007 TABLERO ELÉCTRICO 17          |                                                               |             | 03/07/2019 15:02:59 03/07/2019 15:38:31 03/07/2019 16:02:40 |                                       | $\mathcal{I}$ |
|                |                |                |              | 3 ASC-0000009 TABLERO ELECTRICO 16           |                                                               |             | 12/07/2019 14:00:15 12/07/2019 14:31:08 12/07/2019 15:10:13 |                                       | $\mathcal{I}$ |

*Figura 84:* **Pantallazo del reporte HISTORIAL DE ASIGNACIÓN.** (Fuente: Elaborado por el autor.)

 $\checkmark$  Historial de incidencias asignadas.

Modulo del sistema en el cual se puede observar las incidencias registradas en el sistema, alertando las incidencias de cada semáforo en caso de ser detectadas y recepcionadas correctamente.

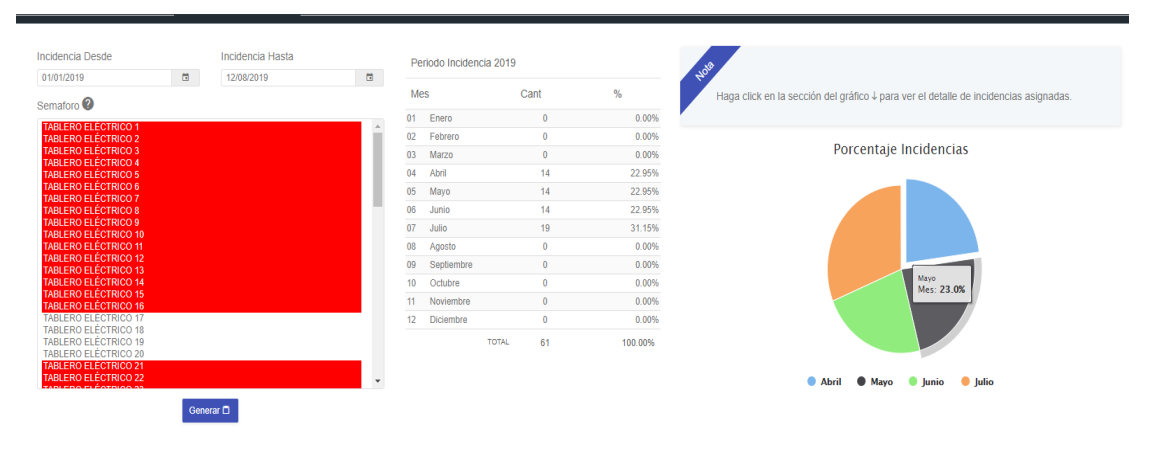

Cabe aclarar que los datos se filtran basados en la asignación de las incidencias a un técnico.

*Figura 85:* **Pantallazo del HISTORIAL DE INCIDENCIAS ASIGNADAS.** (Fuente: Elaborado por el autor.)

# o **Alerta de semáforos.**

Módulo de alerta de semáforos desarrollado para que su visualización sea en un monitor a vista de los integrantes de la oficina de Subgerencia de Promoción de Transporte Urbano.

En este módulo solo se muestran los semáforos que el sistema haya detectado una incidencia que determine una falla.

La alerta en este módulo es de modo visual y auditivo, en caso de estar conectado al menos a una salida de audio para poder escuchar la notificación.

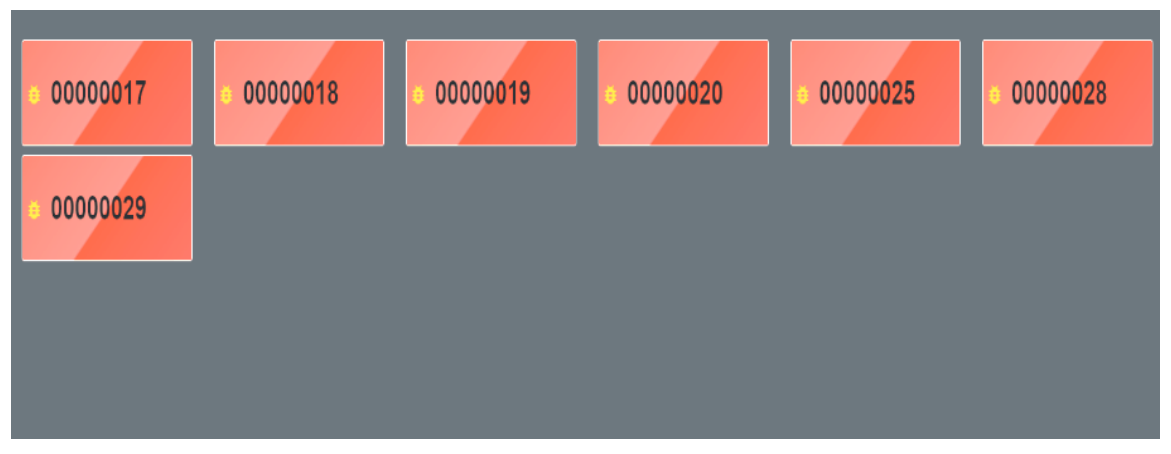

*Figura 86:* **Pantallazo del módulo de ALERTA DE INCIDENCIAS**. (Fuente: Elaborado por el autor.)

#### **b) Plataformas usadas.**

Existe una serie de herramientas usadas para llevar a cabo la investigación, en los cuales se mencionan básicamente para la programación los siguientes:

#### ➢ **Plataforma Node JS.**

Concebido como un entorno de ejecución de JavaScript orientado a eventos asíncronos, Node está diseñado para construir aplicaciones en red escalables.

Este entorno en la presente investigación se hace uso de sus módulos:

- ✓ **Express**: Proporciona herramientas pequeñas y robustas para servidores HTTP, tales como (enrutamiento, almacenamiento en cache, sesiones)
- ✓ **Http**: Este módulo 'http' tiene una función llamada createServer que tiene por objetivo crear un servidor que implementa el protocolo HTTP. La función createServer debemos enviarle una función anónima con dos parámetros que los hemos llamado pedido y respuesta. Los objetos pedidos y respuesta los crea la misma función createServer y los pasa cuando se dispara el pedido de una página u otro recurso al servidor.
- ✓ **Socket.io**: Es una librería que nos permite manejar eventos en tiempo real mediante una conexión TCP y todo ello en JavaScript
- ✓ **Serialport**: Este paquete proporciona todo lo que necesita para comenzar a hablar sobre su puerto serie. Proporciona una interfaz de flujo de alto nivel y detección automática de enlaces.
- ✓ **Node-cron**: Es un pequeño programador de tareas en JavaScript puro para node.js basado en crontab de GNU. Este módulo le permite programar tareas en node.js usando la sintaxis completa de crontab.

En el sistema desarrollado para fines de esta investigación, el servidor NodeJs, espera respuesta de los módulos SMM V1.0 y ADM V1.0, y se representa de la siguiente manera:

| <b>Data</b>                                                                                                    | C:\Windows\system32\cmd.exe - node server.js | $\times$ |
|----------------------------------------------------------------------------------------------------|----------------------------------------------|----------|
| Arduino emulador conectado<br>K"resp":"1","msg":"El semaforo está funcionando", "salida" : "MASTER" >                                                                                                  |                                              |          |
| K"resp":"1","msg":"El semaforo está funcionando", "salida" : "MASTER" ><br>K"resp":"2","msg":"Emulando ciclo 1", "salida" : "MASTER", "codigo_semaforo" : '<br>17", "codigo_error" : "7" }             |                                              |          |
| {"resp":"2","msg":"Emulando ciclo 1", "salida" : "MASTER", "codigo_semaforo" :<br>17", "codigo_error" : "7" }                                                                                          |                                              |          |
| {"resp":"2","msg":"Emulando ciclo 2", "salida" : "MASTER", <u>"codigo_semaforo" :</u><br>17", "codigo_error" : "7" }                                                                                   |                                              |          |
| {"resp":"2","msg":"Emulando ciclo 2", "salida" : "MASTER", "codigo_semaforo" : "<br>17", "codigo_error" : "7" }                                                                                        |                                              |          |
| K"resp":"2","msg":"Emulando ciclo 3", "salida" : "MASTER", "codigo_semaforo" :<br>17". "codigo_error" : "7" }<br>{"resp":"2","msg":"Emulando ciclo 3", "salida" : "MASTER", <u>"codigo_semaforo" :</u> |                                              |          |
| 17", "codigo_error" : "7" }<br>{"resp":"2","msg":"Emulando ciclo 4", "salida" : "MASTER", "codigo_semaforo" : '                                                                                        |                                              |          |
| $17"$ , $"codingo\_error" : "7"$ $\}$<br>{"resp":"2","msg":"Emulando ciclo 4", "salida" : "MASTER", " <u>codigo semaforo"</u> : "                                                                      |                                              |          |
| 17". "codigo_error" : "7" }<br>{"resp":"2","msg":"Emulando ciclo 5", "salida" : "MASTER", "codigo_semaforo" : '<br>17". "codigo_error" : "7" }                                                         |                                              |          |
| {"resp":"2","msg":"Emulando ciclo 5", "salida" : "MASTER", "codigo_semaforo" : '<br>$17"$ , "codigo_error" : "7" }                                                                                     |                                              |          |
| {"resp":"3","msg":"Fin de emulación", "salida" : "MASTER", " <u>codigo semaforo"</u> : "<br>17", "codigo_error" : "7" }                                                                                |                                              |          |

*Figura 87:* **Pantallazo del servidor NodeJS, recibiendo datos del módulo SMM V1.0.** (Fuente: Elaborado por el autor.)

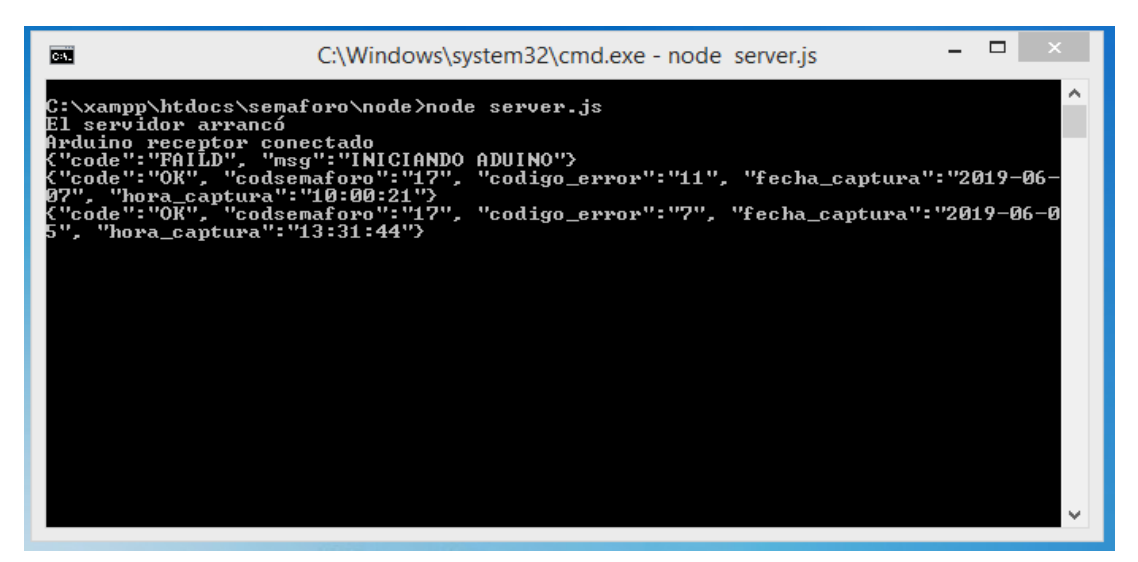

*Figura 88:* **Pantallazo del servidor NodeJS, recibiendo datos del módulo ADM V1.0.** (Fuente: Elaborado por el autor.)

#### ➢ **API ResponsiveVoice.**

Es una herramienta que permite a un usuario ingresar o pasar como parámetro un texto en específico, dentro de la consola del navegador de internet o como función JavaScript, necesariamente para su uso es necesario el acceso a internet. Este entorno en la investigación se presenta básicamente para una interface mucho más amigable y mejor estética; dicho esto, el uso es de la siguiente manera:

responsiveVoice.speak("hello world", "UK English Male");

*Figura 89:* **Representación de uso de la función en JavaScript del API ResponsiveVoice.** (Fuente: https://responsivevoice.og/api)

#### Siendo:

"**hello worl**": El texto que indicamos al navegador para la lectura.

"**UK English Male**": Voz interprete para la lectura del texto.

# *2.6.3.4. De la emulación del sistema.*

Gonzales, L.G; Figueres, E; G y Carranza, O (2015). En su investigación "Diseño de un emulador para sistemas de conversión de energía eólica", nos dice que un emulador es un conjunto de dispositivos de hardware y software que permiten reproducir el comportamiento dinámico de un proceso industrial en un ambiente controlado. El uso de emuladores es justificado bajo ciertas situaciones, por ejemplo, cuando la naturaleza del proceso controlado no permite realizar pruebas deterministas en el entorno natural, o el experimento conlleva importantes riesgos sobre la operación global del proceso.

Dicho lo anterior, para la presente investigación podemos decir que un emulador es un conjunto de módulos diseñados sistemáticamente para comunicarse entre sí y lograr realizar procesos sin afectar el ámbito de estudio.

Para la emulación y verificación de los módulos, recolección y procesamiento de datos, se hizo dos tipos de pruebas, los cuales se pueden denominar físicas y digitales, donde el investigador interviene e interpreta los datos procesados por los módulos ADM V1.0, SMM V1.0, y registrados, que se menciona a continuación:

### **a) Emulación desde el sistema web.**

Las pruebas o emulaciones que se realizó por medio el sistema web desarrollado por el investigador, tiene sus particularidades, ya que algunas incidencias no se pueden emular de forma física, los que sí se pueden emular serían las incidencias 2, 3, 4, 5, 6, 7. (Véase Tabla 38). A continuación, se adjunta la representación de la emulación con este método.

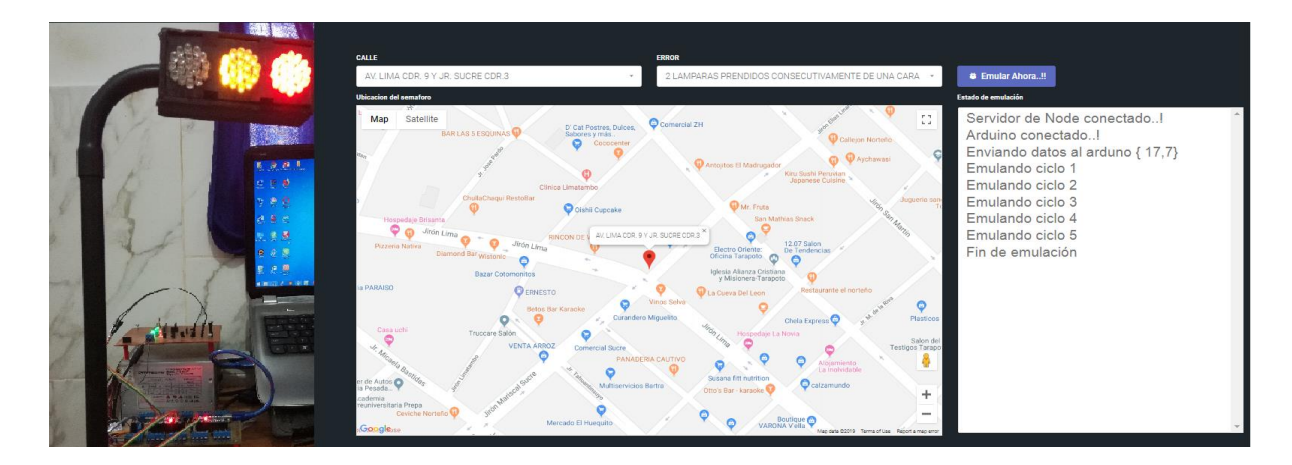

*Figura 90:* **Pantallazo de la emulación de una incidencia usando el sistema web.** (Fuente: Elaborado por el autor.)

#### **b) Emulación desde la maqueta.**

Las pruebas que se realizó por medio de la maqueta o alterándolo, tiene sus particularidades, ya que algunas incidencias no se pueden emular de forma digital, los que sí se pueden emular serían las incidencias 0, 1, 2, 3, 4, 11, (Véase Tabla 38). A continuación, se adjunta la representación de una emulación con este método.

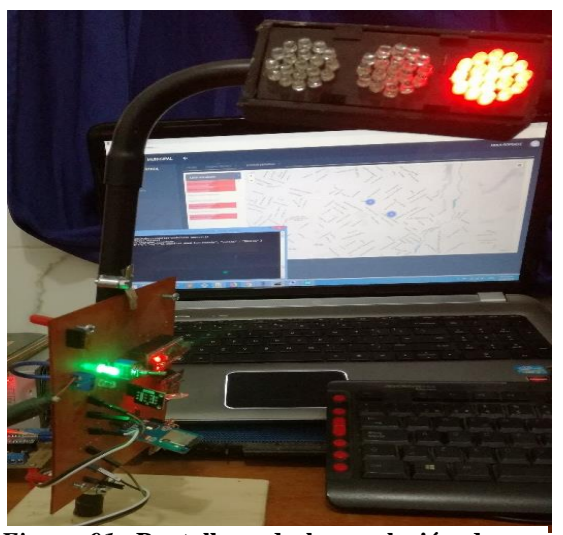

*Figura 91:* **Pantallazo de la emulación de una incidencia de manera física.** (Fuente: Elaborado por el autor.

# **2.7. Prueba de hipótesis**

Para la verificación de hipótesis se tomó los datos de la cartilla de registro (Anexo I). En ella se anotó el tiempo de confirmación de alertas (en segundos) de los semáforos de la muestra de campo y de laboratorio.

Luego, se compararon las medias del tiempo de confirmación de alertas y se analizó si existen diferencias estadísticamente significativas entre ellos, para tal propósito se realizó la prueba t-Student para muestras independientes (dos grupos), dichos resultados se muestran a continuación:

| Grupo de semáforos | Media $(s)$ | $N$ (caras) | Desviación<br>estándar |
|--------------------|-------------|-------------|------------------------|
| De campo           | 231.71      | Q           | 55.77                  |
| De laboratorio     | 143.11      |             | 14.74                  |
|                    |             |             |                        |

Tabla 39 *Estadísticas de grupo del tiempo de confirmación de alerta*

Fuente: Resultados del SPSS.
La Tabla 39 muestra una mejora (disminución) del tiempo de confirmación de alerta, pues en el grupo de campo se tuvo una media de 231.71 s y en el grupo de laboratorio se obtuvo 143.11 s, con una desviación estándar de 55.77 s y 14.74 s de campo y de laboratorio respectivamente, lo cual indica que se obtuvo tiempos más homogéneos en el grupo de laboratorio.

Los datos anteriores son evidencia empírica de que la media del tiempo de confirmación de alerta fue mejor en el grupo de laboratorio, sin embargo, para saber si esta diferencia es estadísticamente significativa se realizó la prueba t-Student para muestras independientes (ver Tabla 40).

#### **Planteamiento de las hipótesis estadísticas**

A: De campo H0:  $\mu A = \mu B$ : La media del tiempo de confirmación de alerta entre grupos son iguales.

B: De laboratorio  $H1: \mu A \neq \mu B$ : La media del tiempo de confirmación de alerta entre grupos son diferentes.

#### Tabla 40

*Prueba t-Student de muestras independientes para la variable tiempo de confirmación de alerta*

|                                                 | Prueba t para la igualdad de medias |    |                     |                         |                                    |                                                      |          |
|-------------------------------------------------|-------------------------------------|----|---------------------|-------------------------|------------------------------------|------------------------------------------------------|----------|
| Tiempo de<br>confirmación<br>$de$ alertas $(s)$ |                                     | gl | Sig.<br>(bilateral) | Diferencia<br>de medias | Diferencia de<br>error<br>estándar | 95% de intervalo de<br>confianza de la<br>diferencia |          |
|                                                 |                                     |    |                     |                         |                                    | Inferior                                             | Superior |
| Se asumen<br>varianzas<br>iguales               | 4.606                               | 14 | 0.000               | 88.603                  | 19.236                             | 47.345                                               | 129.861  |

Fuente: Resultados del SPSS.

Para hacer una interpretación gráfica debemos encontrar el t-Student de tabla (Tt) el cual al consultar la tabla de distribución t-Student a un nivel de significancia de 5% y grados de libertad (gl) 14 tenemos que:

 $Tt=1.761$ 

t-Calculada (Tc)=4.606 (Ver Tabla 40)

#### **Interpretación y decisión**

Asumiendo un nivel de significancia  $\alpha$ =0.05 y unos valores críticos de Tt=1.761 podemos observar como el valor de Tc=4.606 se sitúa en la región de rechazo de la H<sub>0</sub>, por consiguiente, se rechaza la  $H_0$  y se acepta la  $H_1$ . (ver Figura 92). Entonces:

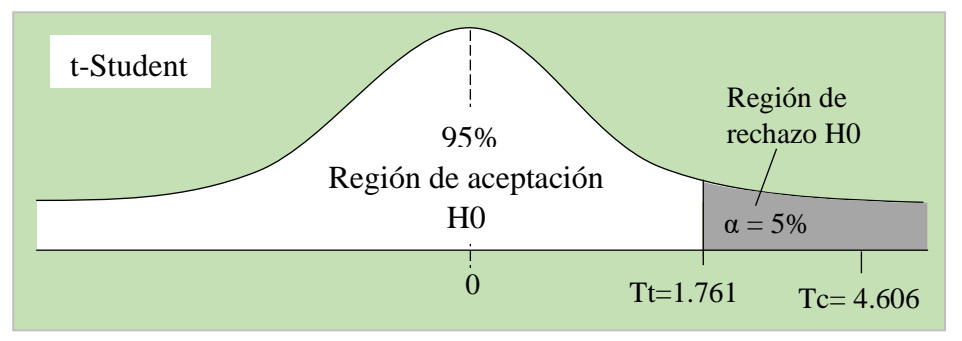

*Figura 92***. Curva de distribución t-Student.** (Fuente: Elaborado por el autor.)

#### **Conclusión:**

Como Tc > Tt (4.606 > 1.761), se rechaza la hipótesis nula y por consiguiente se concluye que existe una diferencia estadísticamente significativa en la media del tiempo de confirmación de alerta entre el grupo de semáforos de campo (sin el sistema de información) y el grupo de semáforos de laboratorio (con el sistema de información). Además, esta diferencia es a favor del tiempo de confirmación de alerta con el sistema de información, pues se obtuvo medias con menores tiempos. Por lo tanto, se puede afirmar que: LA ALERTA DE LA OPERATIVIDAD DE LOS SEMÁFOROS SÍ ESTÁ INFLUENCIADO POR EL SISTEMA DE INFORMACIÓN, por lo que se **verifica** la hipótesis de trabajo.

#### **Balance global de interpretación**

A través y la prueba estadística t-Student, se pudo comprobar que el sistema de información influyó en la alerta de operatividad de los semáforos. Esta influencia fue positiva pues se redujo el tiempo de confirmación de alerta en el grupo de semáforos influenciados por el sistema de información.

Todo lo anterior nos permitió verificar la hipótesis de trabajo de la investigación.

# **CAPÍTULO III RESULTADOS Y DISCUSIÓN**

#### **3.1. Resultados**

En este capítulo se exponen un resumen de los principales resultados obtenidos según los objetivos planteados, además de algunos comentarios que explican los principales hallazgos de la presente investigación.

### **Sobre el diseño del sistema de información para el control de operatividad de los semáforos.**

Se implementó un sistema de información para el control de operatividad de los semáforos, el cual se instaló en un servidor y se puso a prueba en 3 empleados del Área de Subgerencia de Promoción de Transporte Urbano, Tránsito y Seguridad Vial del Canchón Municipal de la Ciudad de Tarapoto. Luego de un periodo de uso se encuestó a los empleados para evaluar el funcionamiento del sistema de información. Los resultados se muestran en la siguiente tabla:

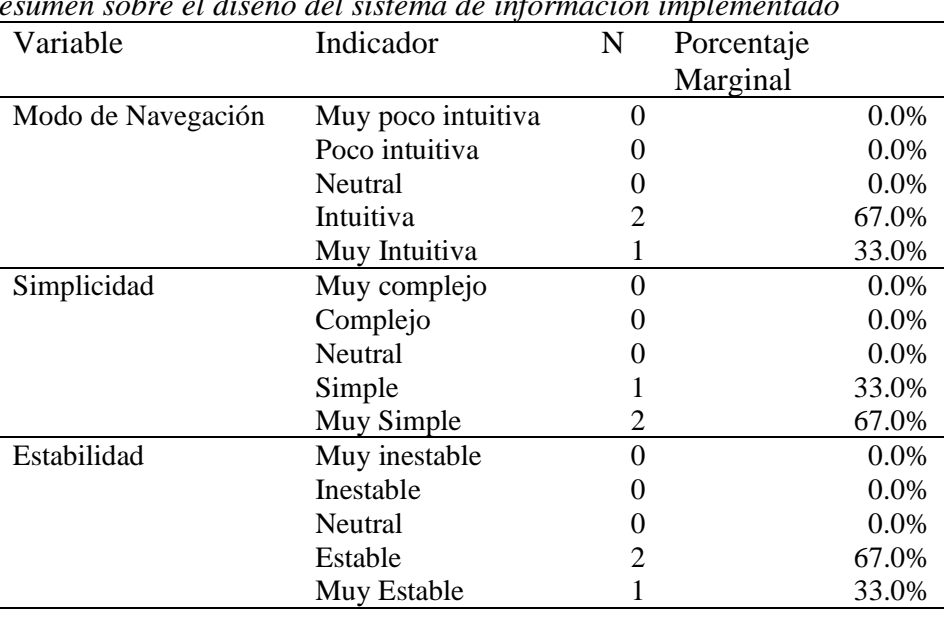

#### **Tabla 41**

*Resumen sobre el diseño del sistema de información implementado*

Fuente: Elaborado por el autor en base a ficha de recolección de datos

Como muestra la Tabla 41, en cuanto al modo de navegación el 67% de empleados lo calificaron como Intuitiva y el 33% como Muy Intuitiva

En cuanto a la simplicidad del sistema de información el 67% de los empleados lo calificaron como Muy Simple, mientras que el 33% como Simple.

En cuanto a la estabilidad del sistema de información el 67% de los empleados indicaron que el sistema era estable y el 33% como Muy Estable.

La interfaz del sistema de información se adjunta en el Anexo I.

#### **Tabla 42**

*Estadísticos descriptivos sobre la efectividad del sistema de información.*

| Semáforos en<br>simulación |                | Número de         |       | Envío y recepción de |             |
|----------------------------|----------------|-------------------|-------|----------------------|-------------|
|                            |                | casos a verificar |       | errores              | Efectividad |
|                            |                |                   | Éxito | Fracaso              |             |
|                            | 0              | 9                 | 9     | 0                    | 100%        |
|                            | $\overline{2}$ | 9                 | 9     | 0                    | 100%        |
|                            | 3              | 9                 | 9     | 0                    | 100%        |
| Tipo de                    | 4              | 9                 | 9     | 0                    | 100%        |
| Error                      | 5              | 9                 | 9     | 0                    | 100%        |
|                            | 6              | 9                 | 9     | 0                    | 100%        |
|                            | 7              | 9                 | 9     | $\theta$             | 100%        |
|                            | 11             | 9                 | 9     | 0                    | 100%        |
| Total                      |                | 72                | 72    |                      | 100%        |

Fuente: Elaborado por el autor en base a ficha de recolección de datos

Para calcular la efectividad del sistema de información, se consideró el número de casos en los que el sistema envió y recepcionó con éxito la incidencia detectada en cada uno de los nueve (9) semáforos. Teniendo en cuenta esto la efectividad se calculó mediante la siguiente fórmula:

$$
Efectividad = \frac{Número de \text{ éxitos}}{Número de casos a verificar}
$$

Como se puede apreciar en la Tabla 42, para cada uno de los ocho (8) tipos de incidencias en cada uno de los nueve (9) semáforos, la efectividad del sistema de información enviando y recepcionando los errores, fue del 100%.

**Sobre el análisis de la operatividad de los semáforos según las alertas en la ciudad de Tarapoto.**

#### **Tabla 43**

**Tabla 44**

*grupo de semáforos de campo*

*Estadísticos descriptivos sobre el tiempo promedio de comunicación de incidencias en el grupo de semáforos de campo*

| Variable                                             | N | Media $(s)$ | Desviación<br>estándar(s) | Media (h) |
|------------------------------------------------------|---|-------------|---------------------------|-----------|
| Tiempo promedio de<br>comunicación de<br>incidencias |   | 17,400.00   | 5,170.11                  | 4.83      |

Fuente: Elaborado por el autor en base a registros del Área de Subgerencia de Promoción de Transporte Urbano, Tránsito y Seguridad Vial ubicado en el Canchón Municipal de la Ciudad de Tarapoto, 2019.

El medio de comunicación que los usuarios más utilizan para reportar el mal funcionamiento de los semáforos es la radio, este representa un canal indirecto entre los usuarios y el área encargada de la administración de los semáforos, ubicado en el Canchón Municipal, razón por la cual, el tiempo promedio de comunicación de incidencias es de 4.83 horas (17,400.00 s) con una desviación estándar de 5,170.11 s lo cual indica que el tiempo de comunicación de incidencias no es homogéneo. (Ver Tabla 43)

Cabe recalcar que los datos presentados en la Tabla 43, corresponde a los semáforos de campo, es decir, semáforos existentes en la Av. Lima de la ciudad de Tarapoto y que se tomaron como referencia para compararlos con los semáforos de laboratorio implementados en la investigación.

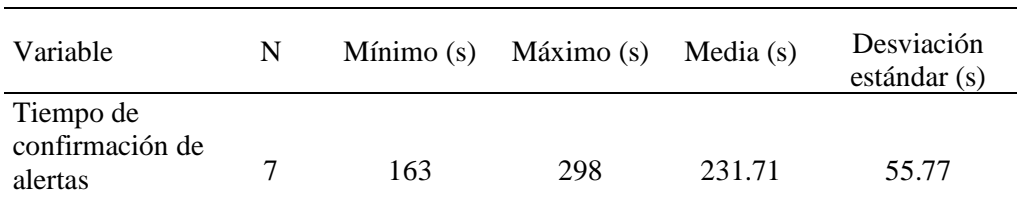

*Estadísticos descriptivos sobre el tiempo de confirmación de alertas en el* 

Fuente: Elaborado por el autor en base a registros del Área de Subgerencia de Promoción de Transporte Urbano, Tránsito y Seguridad Vial ubicado en el Canchón Municipal de la Ciudad de Tarapoto, 2019.

Como muestra la Tabla 44, en el grupo de semáforos de campo, se observó, un tiempo de confirmación de alerta con una media de 231.71 s (3.9 min), con una desviación estándar de 55.77 s que indica heterogeneidad en los datos.

**Sobre la evaluación de la operatividad de los semáforos a base de las alertas, y su relación con la implementación del sistema de información.**

#### **Tabla 45**

*Estadísticos descriptivos sobre el tiempo promedio de comunicación de incidencias en el grupo de semáforos de laboratorio*

| Variable                                             | N | Mínimo(s) | Máximo (s) | Media (s) | Desviación<br>estándar (s) |
|------------------------------------------------------|---|-----------|------------|-----------|----------------------------|
| Tiempo promedio de<br>comunicación de<br>incidencias |   |           | 48         | 45.11     | 2.67                       |

Fuente: Elaborado por el autor en base a ficha de recolección de datos

Como se observa en la Tabla 45, el tiempo promedio de comunicación de incidencias en el grupo de semáforos de laboratorio (con el sistema de información) fue de 45.11 s, con una desviación estándar de 2.67 s lo que indica que hubo homogeneidad en los datos.

**Tabla 46** Estadísticos descriptivos sobre el tiempo de confirmación de alertas en el grupo de semáforos de laboratorio

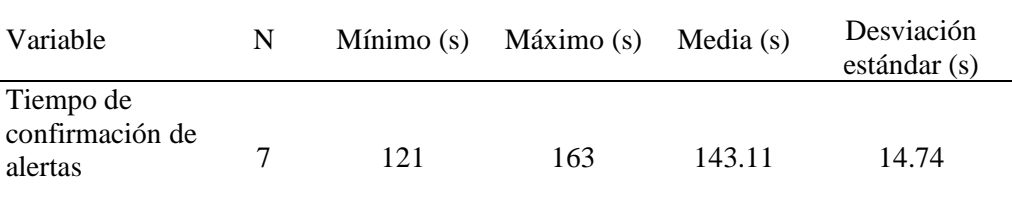

Fuente: Elaborado por el autor en base a ficha de recolección de datos

Como se observa en la Tabla 46, el tiempo de confirmación de alertas en el grupo de semáforos de laboratorio (con el sistema de información) tuvo una media de 143.11 s y una desviación estándar de 14.74 s lo cual indica que los datos obtenidos fueron homogéneos.

### **Comparativa del tiempo promedio de comunicación de incidencias entre el grupo de semáforos de campo y de laboratorio.**

Al hacer una comparación entre el tiempo promedio de comunicación de incidencias en el grupo de semáforos de campo y laboratorio, se observa que éste fue menor, esto es, 17400 s (4.83 h) vs 45.11 s, esto representa una diferencia de aproximadamente 39,000%. En simples

palabras podemos decir que el tiempo promedio de comunicación de incidencias se redujo muy positivamente de horas a segundos, ver Figura 93.

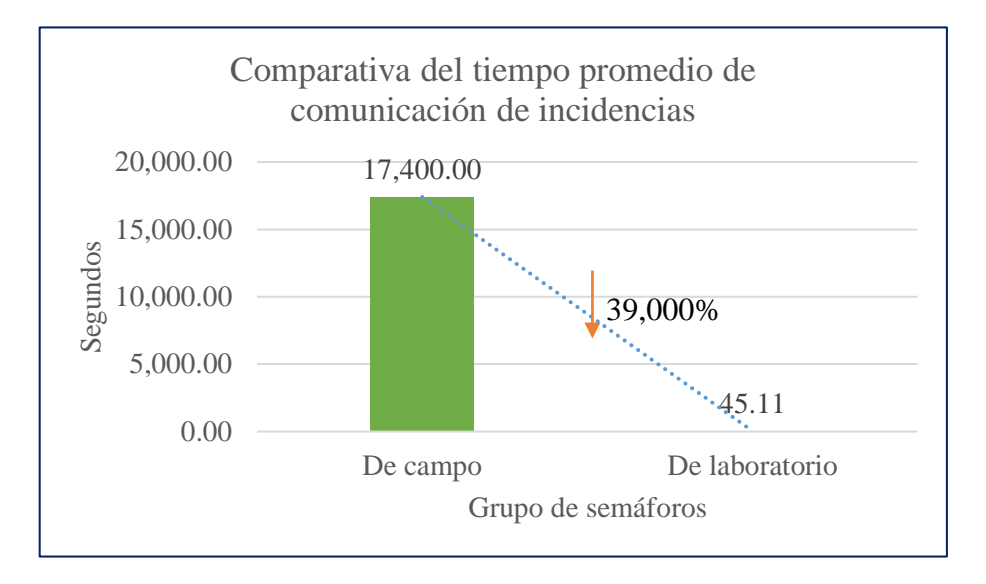

*Figura 93:* Gráfico comparativo del tiempo promedio de comunicación de incidencias entre el grupo de semáforos de campo (sin el sistema) y semáforos de laboratorio (con el sistema). (Fuente: Elaborado por el autor.)

### **Comparativa del tiempo de confirmación de alerta entre el grupo de semáforos de campo y de laboratorio.**

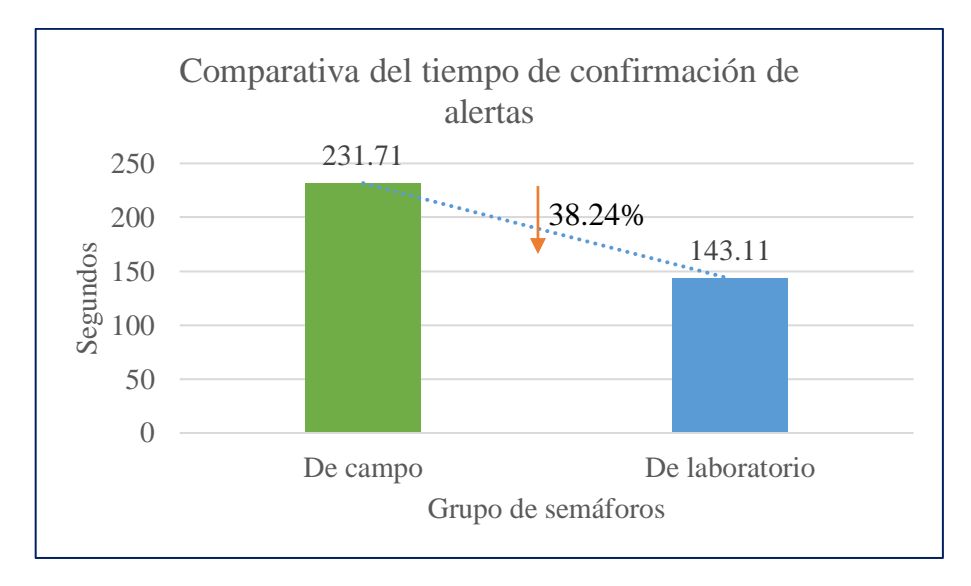

*Figura 94.* Gráfico comparativo del tiempo de confirmación de alerta entre el grupo de semáforos de campo (sin el sistema) y semáforos de laboratorio (con el sistema). (Fuente: Elaborado por el autor.)

Como se observa en la Figura 94, al comparar el tiempo de confirmación de alerta entre el grupo de semáforos de campo y de laboratorio se observó que éste fue menor, en promedio,

231.71 s vs 143.11 s, esto indica que se obtuvo una diferencia de 38.24%. Tal como se demostró en la verificación de hipótesis (subcapítulo 2.7) esta diferencia fue significativa.

#### **Relación del sistema de información en la alerta de operatividad de los semáforos.**

Para determinar la relación del sistema de información sobre la alerta de operatividad de los semáforos se realizó una prueba de correlación 'r' de Pearson entre la variable tiempo promedio de comunicación de incidencias (indicador de la variable independiente) y el tiempo de confirmación de alerta (indicador de la variable dependiente) en el grupo de semáforos de laboratorio y los resultados se muestran a continuación.

#### **Tabla 47**

*Correlación de Pearson para tiempo promedio de comunicación de incidencias vs tiempo de confirmación de alertas*

| Variables                                                |                        | Tiempo promedio de<br>comunicación de<br>incidencias (s) | Tiempo de<br>confirmación de alertas<br>(s) |
|----------------------------------------------------------|------------------------|----------------------------------------------------------|---------------------------------------------|
| Tiempo promedio<br>de comunicación<br>de incidencias (s) | Correlación de Pearson |                                                          | $-0,827***$                                 |
|                                                          | Sig. (bilateral)       |                                                          | 0.006                                       |
|                                                          | N                      | 9                                                        | 9                                           |
| Tiempo de<br>confirmación de<br>alertas $(s)$            | Correlación de Pearson | $-0,827**$                                               |                                             |
|                                                          | Sig. (bilateral)       | 0.006                                                    |                                             |
|                                                          | N                      | 9                                                        | 9                                           |

\*\*. La correlación es significativa en el nivel 0,01 (2 colas). Fuente: Resultados SPSS.

Como se observa en la Tabla 47, la prueba de correlación de Pearson, a un nivel de significancia de 1%  $(0.01)$ , indica un coeficiente de correlación de Pearson  $r = -0.827$ , esto señala tres cosas fundamentales:

- Las variables parecen estar relacionadas (r≠0), pues los cambios en el valor de la variable independiente van acompañados de cambios en la variable dependiente.
- Las variables parecen estar estrechamente relacionadas, pues presentan un coeficiente de correlación muy fuerte (r>0.7).
- La aparente relación entre variables es negativa (-), lo cual indica que los aumentos (disminuciones) de la variable independiente produce disminuciones (aumentos) en la variable dependiente.

En conclusión, el coeficiente de correlación de Pearson indica que las variables sistema de información y alerta de operatividad de los semáforos presentan una relación muy fuerte negativa. Esta relación se puede observar gráficamente en la Figura 95.

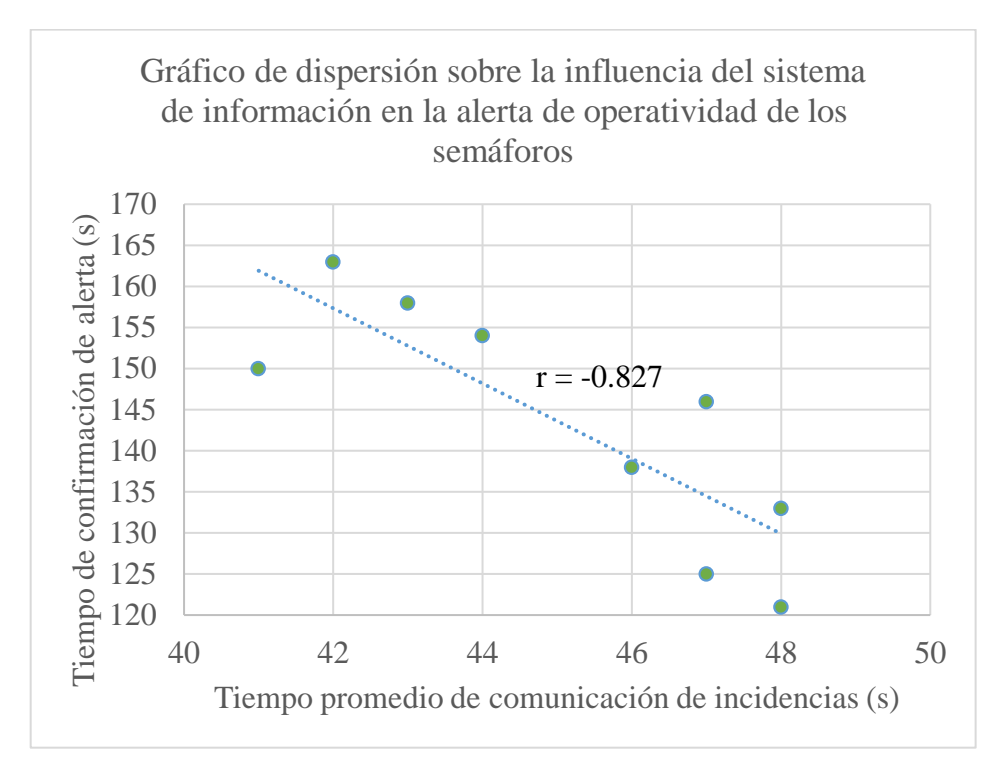

*Figura 95***. Gráfico de dispersión sobre la influencia del sistema de información en la alerta de operatividad de los semáforos.** (Fuente: Elaborado por el autor.)

La nube de puntos, que se observa en la Figura 95, indica la presencia de una correlación negativa, pues a medida que aumenta el tiempo promedio de comunicación de incidencias (variable independiente), disminuye el tiempo de confirmación de alertas (variable dependiente). El coeficiente de correlación de Pearson  $r = -0.827$ , por lo tanto, las variables se correlacionan en un sentido inverso.

#### **3.2. Discusión de los resultados**

### **Sobre el diseño del sistema de información para el control de operatividad de los semáforos.**

En la investigación se desarrolló e implementó un sistema de información capaz de detectar, enviar, recibir, registrar y alertar de forma efectiva a los empleados del área encargada de la administración de los semáforos, los errores que se puedan generar en los semáforos. Después de un período de prueba, el sistema de información fue evaluado por 3 empleados

del Área de Subgerencia de Promoción de Transporte Urbano, Tránsito y Seguridad Vial del Canchón Municipal de la Ciudad de Tarapoto. Al respecto, el 67% de empleados calificaron el modo de navegación del sistema de información como intuitiva. En cuanto a la simplicidad del sistema de información, el 67% de los empleados lo calificaron como muy simple de usar. En cuanto a la estabilidad del sistema de información el 67% de los empleados indicaron que el sistema era estable.

La efectividad del sistema de información fue del 100%, pues en todas las pruebas realizas, 72 en total, todas resultaron exitosas enviando y recepcionando los errores detectados.

En concordancia con los resultados obtenidos por García y Muñoz (2014) que implementó un prototipo de alarma en tiempo real que sirva de ayuda a personas con discapacidades visuales y auditivas en los semáforos; el sistema de información implementado en la presente investigación también demostró ser confiable y efectivo para emitir alertas en tiempo real de fallos en los semáforos y aportar a un mejor nivel de vida de los ciudadanos.

En cuanto al porcentaje de incidencias registradas, se tiene que gracias a la efectividad del sistema de información el 100% de los errores simulados fueron correctamente registrados en el servidor del sistema de información, el cual se convierte en un buen indicador de estabilidad del sistema.

### **Sobre el análisis de la operatividad de los semáforos según las alertas en la ciudad de Tarapoto.**

En este estudio se recolectó, en primer lugar, datos referentes al tiempo promedio de comunicación de incidencias de ocho (8) tipos de incidencias de semáforos existentes (semáforos de campo) ubicados en la Av. Lima de la ciudad de Tarapoto, encontrándose un tiempo promedio de comunicación de incidencias de 17400 s (4.83 h), este tiempo es inadecuado pues no permite conocer lo que está pasando en el momento y actuar de manera inmediata. Esta demora se debe a que las alertas de fallo de los semáforos se realizan de forma tradicional, es decir, utilizando medios como la radio, llamadas telefónicas, entre otros.

Asimismo, se observó un tiempo de confirmación de alerta con una media de 231.71 s (3.9 min), que es el tiempo necesario para que un empleado del Canchón Municipal tome nota de la ubicación exacta del semáforo, la cara del semáforo que presenta avería, el error que presenta, entre otros datos, para considerarse como confirmado la alerta de operatividad del semáforo.

### **Sobre la evaluación de la operatividad de los semáforos a base de las alertas, y su relación con la implementación del sistema de información.**

En el grupo de semáforos de laboratorio (con el sistema de información) se obtuvo un tiempo promedio de comunicación de incidencias de 45.11 s, esto debido a que el sistema de información implementado permite detectar las incidencias (ver Tabla 38, subcapítulo 2.6.3) y enviar esta alerta de incidencia del semáforo de forma automática hacia un módulo de recepción de incidencias, que está conectado por puerto serial a un servidor en donde queda registrado para su inmediata alerta y atención. Al hacer una comparación del tiempo promedio de comunicación de incidencias entre el grupo de semáforos de campo y de laboratorio encontramos que éste fue notablemente menor, esto es, 17400 s vs 45.11 s lo que representa una diferencia de un 39000% aproximadamente. La verificación del sistema de información se realizó mediante simulaciones en maqueta con semáforos implementados para tal fin (Ver detalles en el Subcapítulo 2.6.3.3).

Con respecto al tiempo de confirmación de alertas, en el grupo de semáforos de laboratorio se obtuvo una media de 143.11 s, si comparamos este tiempo con lo obtenido en el grupo de semáforos de campo (231.71 s) se observa que éste fue significativamente menor, esto es, una diferencia de 38.24%. Cabe señalar que la prueba de verificación de hipótesis, permite afirmar que esta reducción fue significativa.

#### **Influencia del sistema de información en la alerta de operatividad de los semáforos.**

En primer lugar, para determinar la influencia del sistema de información en la alerta de operatividad de los semáforos se realizó una prueba de correlación de Pearson con los indicadores principales de cada variable (independiente y dependiente). En tal sentido, se realizó una prueba de correlación de Pearson entre el tiempo promedio de comunicación de incidencias y el tiempo de confirmación de alerta, obteniendo un coeficiente de correlación 'r' de -0.827 el cual indica que las variables presentan una relación muy fuerte negativa, esto significa que a medida que aumenta el tiempo promedio de comunicación de incidencias (variable independiente), disminuye el tiempo de confirmación de alertas (variable dependiente) o viceversa. De este modo, la prueba de correlación de Pearson demuestra que el sistema de información sí influye en la alerta de operatividad de los semáforos.

Asimismo, esta influencia se presenta de manera inversa o negativa debido a que la prioridad en la confirmación para su posterior atención se realiza teniendo en consideración la teoría de colas, es decir, la primera incidencia en ser comunicado es la primera en ser confirmado,

debido a que, esa comunicación ya registro mayor tiempo en el sistema, por lo tanto, a mayor de tiempo de comunicación será menor el tiempo de confirmación.

En segundo lugar, para determinar si la influencia del sistema de información en la alerta de operatividad de semáforos fue significativa, se realizó la prueba t-Student para muestras o grupos independientes, en donde se observó, a un nivel de significancia del 5%, que el valor crítico de la t-Student calculada (Tc=4.606) se situó en la región de rechazo de la hipótesis nula, por consiguiente, se rechaza la nula y se acepta la hipótesis de trabajo. Por tanto, se concluye que existe una diferencia estadísticamente significativa en la media del tiempo de confirmación de alerta entre el grupo de semáforos de campo (sin el sistema de información) y el grupo de semáforos de laboratorio (con el sistema de información). Además, con el sistema de información se obtuvieron menores tiempos en la confirmación de alertas.

Todo lo anterior permite afirmar que: La alerta de la operatividad de los semáforos sí está influenciado por el sistema de información

#### **CONCLUSIONES**

El sistema de información implementado tuvo un correcto funcionamiento cumpliendo con las necesidades de los usuarios, pues el 67% de los empleados del Área de Subgerencia de Promoción de Transporte Urbano, Tránsito y Seguridad Vial del Canchón Municipal de la Ciudad de Tarapoto valoraron al sistema de información como intuitiva, de un uso simple y estable en su funcionamiento.

Se encontró que el tiempo promedio de comunicación de incidencias, en el grupo de semáforos de campo se da en horas, concretamente una media de 4.83 h y el tiempo de confirmación de alerta presenta una media de 231.71 s.

El tiempo promedio de comunicación de incidencias, en el grupo de semáforos de laboratorio (con el sistema de información), fue notablemente menor, esto es 4.83 h (17400 s) vs 45.11 s lo que representa una diferencia de39000% aproximadamente.

El tiempo de confirmación de alertas, en el grupo de semáforos de laboratorio, fue significativamente menor, esto es, 231.71 s vs 143.11 s, esto significa una diferencia de un 38.24%.

La prueba de correlación de Pearson ( $r = -0.827$ ), indicó que las variables en estudio presentan una relación muy fuerte negativa. Además, la prueba de t-Student, demostró que existe una diferencia estadísticamente significativa en la media del tiempo de confirmación de alerta del grupo de semáforos de campo (sin el sistema de información) y el grupo de semáforos de laboratorio (con el sistema de información). Por lo tanto, se puede concluir que: La alerta de la operatividad de los semáforos sí está influenciado por el sistema de información.

#### **RECOMENDACIONES**

A continuación, se formulan las siguientes recomendaciones:

Que el Área de Subgerencia de Promoción de Transporte Urbano, Tránsito y Seguridad Vial del Canchón Municipal, adopte e implemente el sistema de información como una herramienta estratégica para un rápida y oportuna solución de errores de los semáforos de la ciudad de Tarapoto.

Que el Área de Subgerencia de Promoción de Transporte Urbano, Tránsito y Seguridad Vial del Canchón Municipal, en un escenario de adopción del sistema de información designar un personal capacitado para mejoras continuas del sistema y garantizar el 100% de efectividad.

A otros investigadores, extender en el futuro los estudios expuestos en esta tesis con el fin de mejorar el medio de envío de los errores desde los semáforos hacia el servidor, ya que actualmente se realiza mediante SMS que bajo ciertas condiciones pudieran fallar y cuyos tiempos pueden ser mejorables con alguna otra tecnología.

Al demostrarse el efecto positivo que tuvo el sistema informático como un efectivo y rápido sistema de alerta, se recomienda a la Facultad de Ingeniería de Sistemas e Informática impulsar más investigaciones de este tipo que tendrían un gran impacto social.

### **REFERENCIAS BIBLIOGRÁFICAS**

- Carpio Ali, L. A., Oviedo Meneses, A. R., Reynoso Torres, S. V., & Tejada Espinoza, A. M. (2017). Semaforización Inteligente como Alternativa de Solución al Problema del Tránsito en la Ciudad de Arequipa. Arequipa, Perú.
- Caballero, Alejandro. (2006). Guías metodológicas para los planes y tesis de maestría y doctorado. Editorial Alen Caro. Lima.
- Chávez-Bracamontes, Ramón, García-López, Reyna Itzel, Gurrola-Navarro, Marco Antonio, & Bandala-Sánchez, Manuel. (2014). VLSI Design with Alliance Free CAD Tools: an Implementation Example. Ingeniería, investigación y tecnología. Obtenido de http://www.scielo.org.mx/scielo.php?script=sci\_arttext&pid=S1405- 77432015000300011&lng=es&tlng=en.
- Dávila, D. (2016). Sistemas de alerta temprana ante inundaciones en América Latina . Lima, Perú: Soluciones Prácticas.
- Devore, J. L. (2008). Probabilidad y estadística para ingeniería y ciencias (Séptima ed.). D.F. México: Cengage Learning.
- Dugarte Jerez, Nelson, Medina, Rubén, & Rojas, Rubén. (2012). Desarrollo del prototipo de un sistema de adquisición de datos para la digitalización de la señal electrocardiográfica de alta resolución. Revista del Instituto Nacional de Higiene Rafael Rangel. Obtenido de http://ve.scielo.org/scielo.php?script=sci\_arttext&pid=S0798- 04772012000200005&lng=es&tlng=es.
- Equipo de Tareas Interinstitucional para la Reducción de Desastres, Organización Meteorológica Mundial, Naciones Unidas . (2004). Vivir con el Riesgo: Informe mundial sobre iniciativas para la reduccion de desastres. Obtenido de World Meteorological organization:  $\Box$  organization: https://library.wmo.int/index.php?lvl=notice\_display&id=13648#.XSkyJOhKhPY
- Garcés Quiñónez, N. P., & Olaya Granda, J. V. (2017). Estudio de una Red de Semáforos Inteligentes para el Control del Tránsito Vehicular. Guayaquil, Ecuador.
- García Fallas, Jacqueline, Guzmán Aguilar, Ana, & Murillo Sancho, Gabriela. (2014). Evaluación de competencias y módulos en un currículo innovador: El caso de la licenciatura en Diseño y Desarrollo de Espacios Educativos con TIC de la Universidad de Costa Rica. Perfiles educativos, 36(143), 67-85. Obtenido, de http://www.scielo.org.mx/scielo.php?script=sci\_arttext&pid=S0185- 26982014000100005&lng=es&tlng=es.
- García Romero, D. F., & Muñoz Chalén, A. I. (2014). Diseño e Implementación de un Prototipo de Alarma conformada por Sensores Infrarrojo y de Vibración aplicado a la comunidad principalmente a peatones con discapacidad visual y auditiva, instalado al Sistema de Semaforización. Guayaquil, Ecuador.
- Gonzalez Longatt, F. M. (2007). Introduccion a los Sistemas de Información: Fundamentos. Aragua, Venezuela.
- González, L.G, Figueres, E, Garcerá, G, & Carranza, O. (2015). Diseño de un emulador para sistemas de conversión de energía eólica. Revista Técnica de la Facultad de Ingeniería Universidad del Zulia, 38(2), 159-168. Obtenido de http://ve.scielo.org/scielo.php?script=sci\_arttext&pid=S0254- 07702015000200008&lng=es&tlng=es
- Gutiérrez, J, & Porta-Gándara, M.A. (2006). Medidor ultrasónico de nivel de agua para estanques. Ingeniería, investigación y tecnología. Obtenido de http://www.scielo.org.mx/scielo.php?script=sci\_arttext&pid=S1405- 77432006000400004&lng=es&tlng=es.
- Hernández Sampieri, R., Fernández Collado, C., y Baptista Lucio, M. d. (2010). Metodogía de la investigación. México D.F.: McGRAW-HILL.
- Hurtado, J. (2000). El proyecto de investigación: Metodología de la investigación holística. Segunda Edición. Caracas, Venezuela.
- Int. J. Morphol (2017). Técnicas de Muestreo sobre una Población a Estudio. Temuco, Chile. Obtenido de<https://scielo.conicyt.cl/pdf/ijmorphol/v35n1/art37.pdf>
- Kendall & Kendall. (1997). Análisis y diseño de sistemas. México: Prentice Hall.
- Lamengo Castro, J. A. (2017). Desarrollo de un Sistema Inteligente de Control de Tráfico con Software de Código Abierto en Sistemas Embebidos. Zapopan, Jalisco, Mexico.
- Lapiedra Alcamí, R., Devece Carañana, C., & Guiral Herrando, J. (2011). Introduccion a la gestión de sistemas de información en la empresa. Castellón de la Plana: Publicacions de la Universitat Jaume I.
- López Esquivel, D. E. (2014). Diseño de un Modelo de Monitoreo para mejorar el Flujo de Tránsito Vehicular a tráves de Semáforos Inteligentes en la Ciudad de Trujillo. Trujillo, Perú.
- Mamani Quispe, Carmen. Protocolos de Comunicación Utilizados en Cloud Computing. (2012). RITS, La Paz. Obtenido de http://www.revistasbolivianas.org.bo/scielo.php?script=sci\_arttext&pid=S1997- 40442012000200037&lng=es&nrm=iso.
- Nextel. (2011). Control del ciclo de vida del desarrollo software. Obtenido de: http://www.nexteleng.es/ingenieria/ibmrational.asp.
- Node.js, F. (2019). Acerca | Node.js. [online] Node.js. Disponible en : https://nodejs.org/es/about/
- Parra Olivares, J. (2003). Guía de muestreo / por Javier Parra Olivares. Maracaibo, Venezuela.
- ResponsiveVoice.JS Text to Speech. (2019). API ResponsiveVoice.JS Text to Speech. [online] Disponible en: https://responsivevoice.org/api/
- Sánchez Carlessi, H., y Reyes Meza, C. (2006). Metodología y diseños de la investigación científica. Lima: Visión Universitaria.
- Sierra Bravo, R. (1995). Técnicas de investigción social Teoría y ejercicios. Madrid: Paraninfo Cengage Learning.
- Stair, R. M., & Reynolds, G. W. (2010). Principios de sistemas de información. Cengage Learning Editores.
- Tamayo Alzate, A. (1998). Sistemas de Información. Manizales, Colombia.
- Tamayo Alzate, A. (1999). Teoria General de Sistemas. Manizales, Colombia. Obtenido de http://bdigital.unal.edu.co/57900/1/teoriageneraldesistemas.pdf
- Valle Pazmiño, S. (2019). Implementación de un prototipo IOT con semáforos inteligentes a través de una infraestructura de computación en la niebla. Quito, Ecuador.
- Von Bertalanffy, L. (1968). Teoria General de Sistemas Fundamentos Desarrollo y Aplicaciones. Mexico.

**ANEXOS**

 $\frac{1}{4}$ 

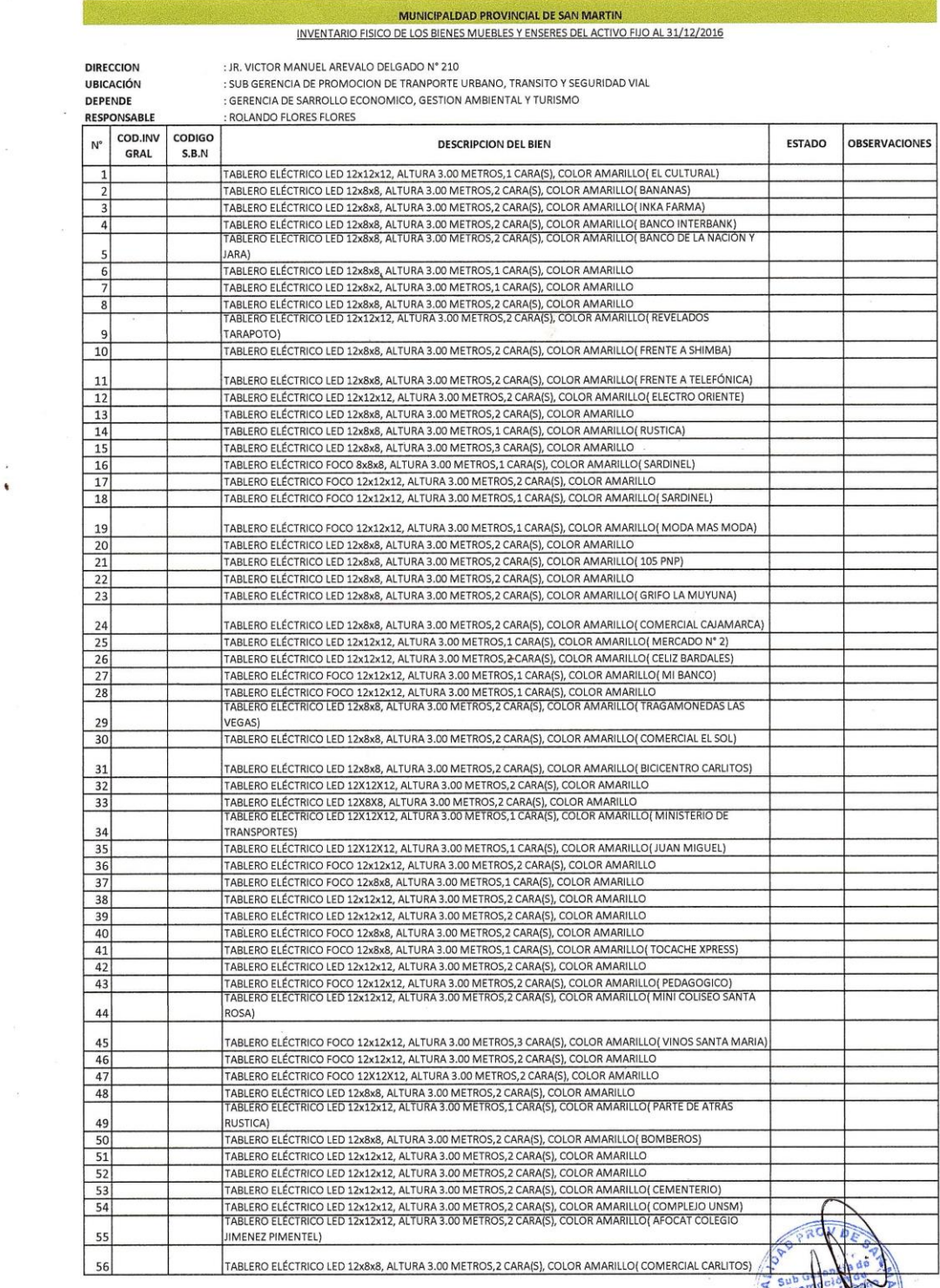

 $\tilde{\mathcal{L}}$ 

 $\alpha$ 

 $\sim$ 

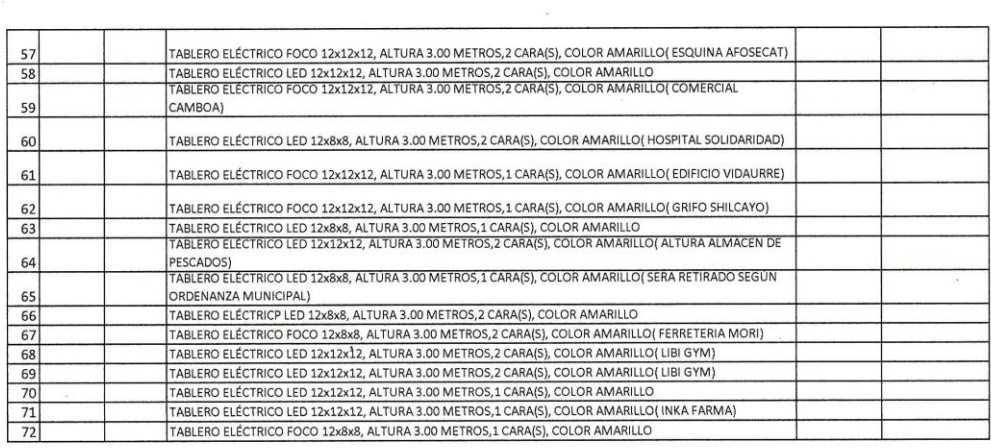

 $\mathcal{A}$ 

 $\frac{1}{\sqrt{2}}$ 

**EN MULCIFALEMO** y Litra (mmng)<br>D<mark>RTE</mark> URE<sub>nio</sub> SEGUNDO TILLA VELA

 $\frac{1}{\sqrt{2}}$ 

**ANEXO B**: Entrevista, técnica que se usó y por el cual se obtuvo información relevante para la investigación.

### **TÉCNICA DE RECOLECCIÓN DE DATOS PARA EL LEVANTAMIENTO DE INFORMACIÓN RELEVANTES PARA LA INVESTIGACIÓN**

## **UNIVERSIDAD NACIONAL DE SAN MARTÍN-TARAPOTO FACULTAD DE INGENIERÍA DE SISTEMAS E INFORMÁTICA**

¿Cuál institución es el encargado de dar mantenimiento y soporte de los semáforos en la ciudad de Tarapoto?

\_\_\_\_\_\_\_\_\_\_\_\_\_\_\_\_\_\_\_\_\_\_\_\_\_\_\_\_\_\_\_\_\_\_\_\_\_\_\_\_\_\_\_\_\_\_\_\_\_\_\_\_\_\_\_\_\_\_\_\_\_\_\_\_\_\_\_\_\_\_\_\_\_

\_\_\_\_\_\_\_\_\_\_\_\_\_\_\_\_\_\_\_\_\_\_\_\_\_\_\_\_\_\_\_\_\_\_\_\_\_\_\_\_\_\_\_\_\_\_\_\_\_\_\_\_\_\_\_\_\_\_\_\_\_\_\_\_\_\_\_\_\_\_\_\_\_ \_\_\_\_\_\_\_\_\_\_\_\_\_\_\_\_\_\_\_\_\_\_\_\_\_\_\_\_\_\_\_\_\_\_\_\_\_\_\_\_\_\_\_\_\_\_\_\_\_\_\_\_\_\_\_\_\_\_\_\_\_\_\_\_\_\_\_\_\_\_\_\_\_

Nombre completo y formal de la institución

RUC de la institución

 $\overline{\phantom{a}}$ 

 $\overline{\phantom{0}}$ 

 $\overline{\phantom{a}}$ 

 $\overline{\phantom{a}}$ 

La institución se encarga de dar mantenimiento a todos los semáforos de las provincias de San Martin?

\_\_\_\_\_\_\_\_\_\_\_\_\_\_\_\_\_\_\_\_\_\_\_\_\_\_\_\_\_\_\_\_\_\_\_\_\_\_\_\_\_\_\_\_\_\_\_\_\_\_\_\_\_\_\_\_\_\_\_\_\_\_\_\_\_\_\_\_\_\_\_\_\_ \_\_\_\_\_\_\_\_\_\_\_\_\_\_\_\_\_\_\_\_\_\_\_\_\_\_\_\_\_\_\_\_\_\_\_\_\_\_\_\_\_\_\_\_\_\_\_\_\_\_\_\_\_\_\_\_\_\_\_\_\_\_\_\_\_\_\_\_\_\_\_\_\_

\_\_\_\_\_\_\_\_\_\_\_\_\_\_\_\_\_\_\_\_\_\_\_\_\_\_\_\_\_\_\_\_\_\_\_\_\_\_\_\_\_\_\_\_\_\_\_\_\_\_\_\_\_\_\_\_\_\_\_\_\_\_\_\_\_\_\_\_\_\_\_\_\_

Solicitar información sobre:

Numero de semáforos (inventario).

Ubicación de los semáforos.

Registro de incidencias.

Presupuesto para la adquisición de un semáforo.

¿Cuál es el proceso de la adquisición de un semáforo?

¿Qué tipo de semáforos hay en la ciudad de Tarapoto?

 $\overline{\phantom{a}}$ 

 $\overline{\phantom{a}}$ 

 $\overline{\phantom{a}}$ 

 $\overline{\phantom{a}}$ 

¿Cómo se enteran sobre una incidencia de mal funcionamiento de un semáforo?

¿Cómo ubican a los semáforos los técnicos para dar el soporte requerido?

Solicitar los nombres de los técnicos, encargados del mantenimiento y soporte de los semáforos.

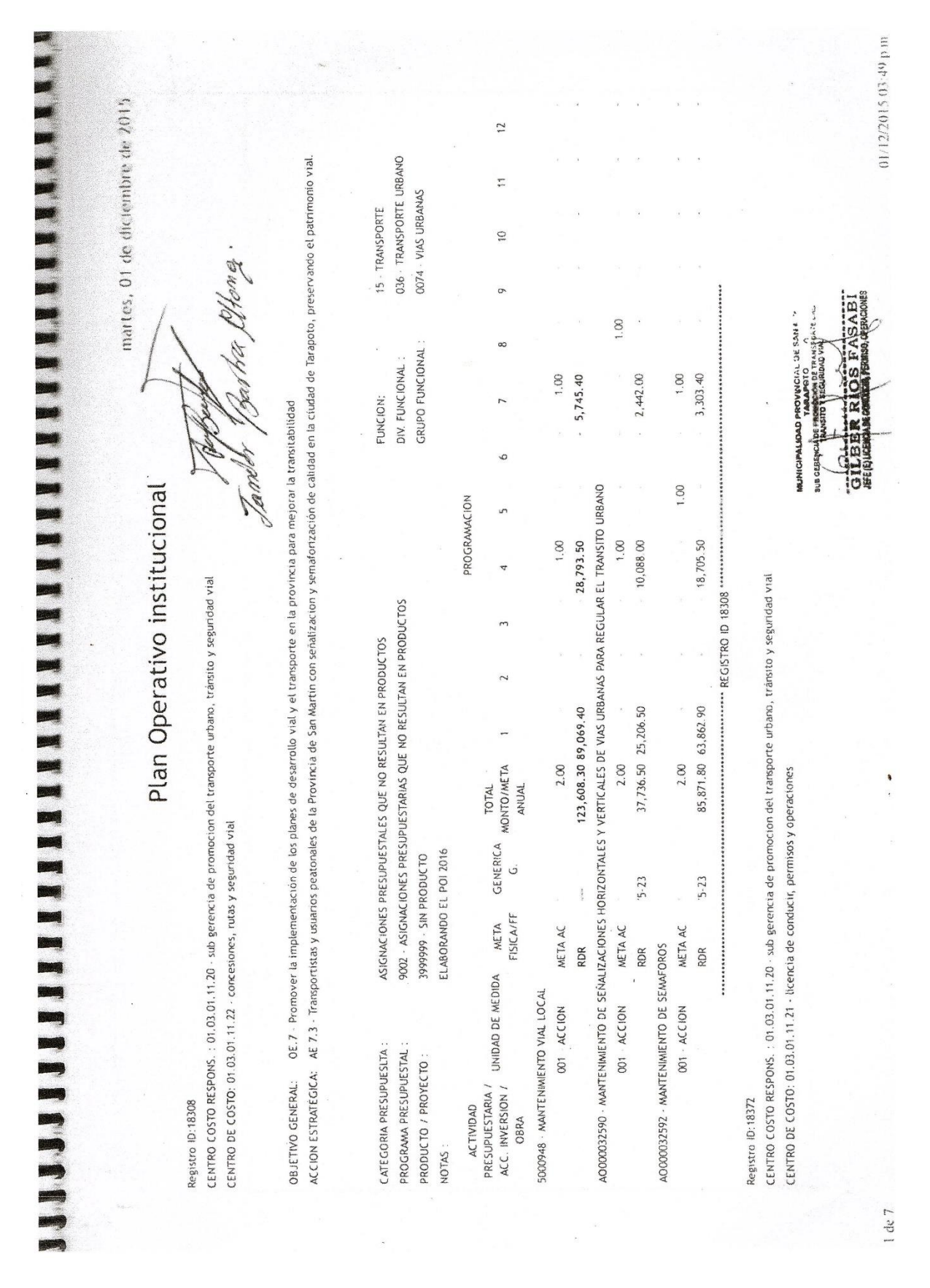

**ANEXO C**: POI (Plan Operativo Institucional) 2016.

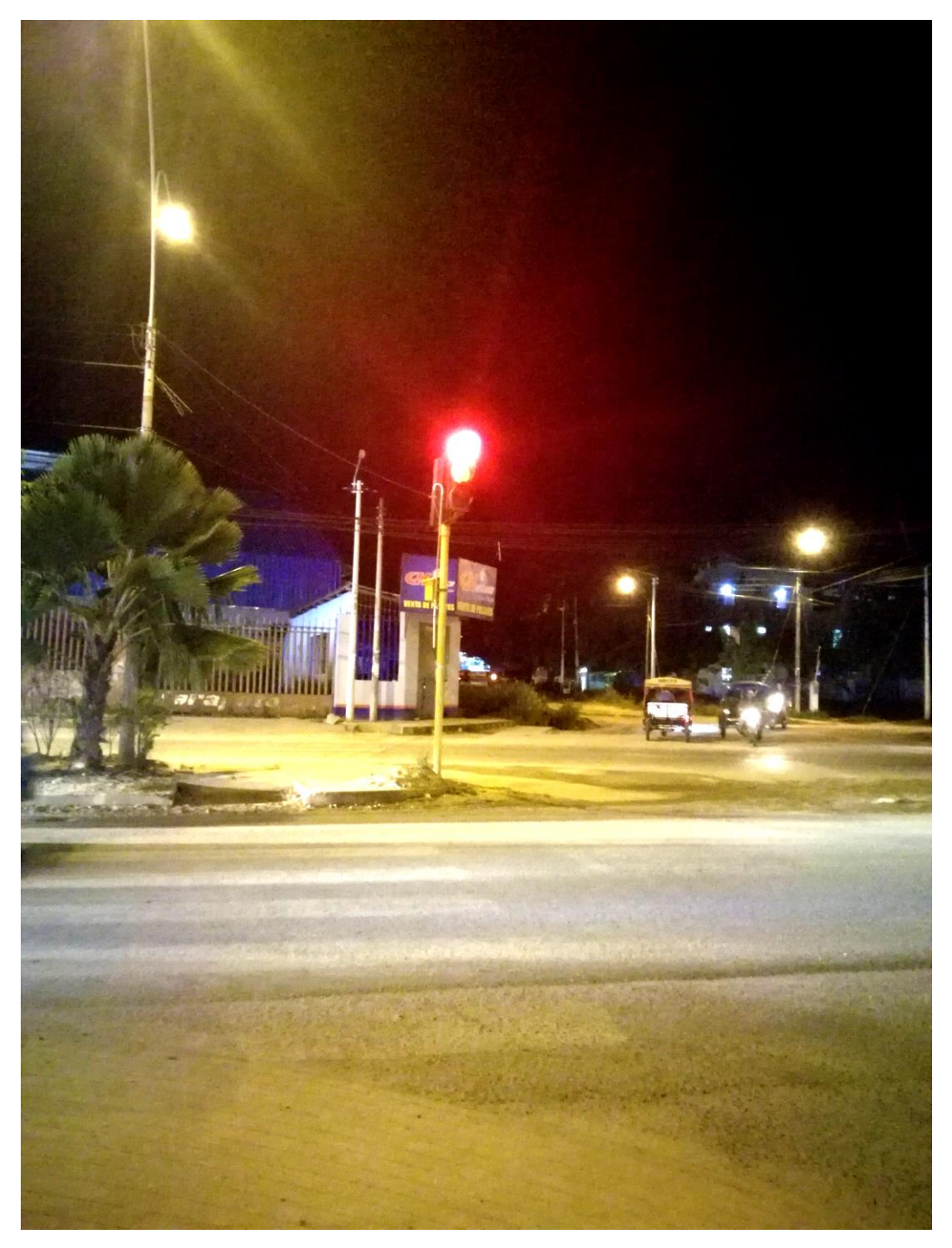

**ANEXO D**: Observación de incidencias en los semáforos en la ciudad de Tarapoto.

Representación de la incidencia con código "7", el cual es "2 Lámparas prendidos consecutivos de una cara", en el distrito de Tarapoto.

**ANEXO E**: Cuestionario, instrumento para recolectar datos post implementación del sistema de información.

### **INSTRUMENTO DE RECOLECCIÓN DE DATOS PARA EL LEVANTAMIENTO DE INFORMACIÓN RELEVANTES PARA LA INVESTIGACIÓN**

## **UNIVERSIDAD NACIONAL DE SAN MARTÍN-TARAPOTO FACULTAD DE INGENIERÍA DE SISTEMAS E INFORMÁTICA**

\_\_\_\_\_\_\_\_\_\_\_\_\_\_\_\_\_\_\_\_\_\_\_\_\_\_\_\_\_\_\_\_\_\_\_\_\_\_\_\_\_\_\_\_\_\_\_\_\_\_\_\_\_\_\_\_\_\_\_\_\_\_\_\_\_\_\_\_\_\_\_\_\_\_\_\_\_\_\_\_ \_\_\_\_\_\_\_\_\_\_\_\_\_\_\_\_\_\_\_\_\_\_\_\_\_\_\_\_\_\_\_\_\_\_\_\_\_\_\_\_\_\_\_\_\_\_\_\_\_\_\_\_\_\_\_\_\_\_\_\_\_\_\_\_\_\_\_\_\_\_\_\_\_\_\_\_\_\_\_\_ \_\_\_\_\_\_\_\_\_\_\_\_\_\_\_\_\_\_\_\_\_\_\_\_\_\_\_\_\_\_\_\_\_\_\_\_\_\_\_\_\_\_\_\_\_\_\_\_\_\_\_\_\_\_\_\_\_\_\_\_\_\_\_\_\_\_\_\_\_\_\_\_\_\_\_\_\_\_\_\_

¿El sistema de información implementado es de fácil uso?

 $\overline{\phantom{a}}$ 

 $\overline{\phantom{a}}$ 

 $\overline{\phantom{a}}$ 

 $\overline{\phantom{a}}$ 

 $\overline{\phantom{a}}$ 

¿Cree usted que la implementación de un sistema de información en el área de subgerencia de tránsito, es esencial para una mejor comunicación ante una incidencia de un semáforo?

\_\_\_\_\_\_\_\_\_\_\_\_\_\_\_\_\_\_\_\_\_\_\_\_\_\_\_\_\_\_\_\_\_\_\_\_\_\_\_\_\_\_\_\_\_\_\_\_\_\_\_\_\_\_\_\_\_\_\_\_\_\_\_\_\_\_\_\_\_\_\_\_\_\_\_\_\_\_\_\_ \_\_\_\_\_\_\_\_\_\_\_\_\_\_\_\_\_\_\_\_\_\_\_\_\_\_\_\_\_\_\_\_\_\_\_\_\_\_\_\_\_\_\_\_\_\_\_\_\_\_\_\_\_\_\_\_\_\_\_\_\_\_\_\_\_\_\_\_\_\_\_\_\_\_\_\_\_\_\_\_

¿Cree usted que se está aprovechando las ventajas del sistema de información implementado? ¿Por qué?

\_\_\_\_\_\_\_\_\_\_\_\_\_\_\_\_\_\_\_\_\_\_\_\_\_\_\_\_\_\_\_\_\_\_\_\_\_\_\_\_\_\_\_\_\_\_\_\_\_\_\_\_\_\_\_\_\_\_\_\_\_\_\_\_\_\_\_\_\_\_\_\_\_\_\_\_\_\_\_\_ \_\_\_\_\_\_\_\_\_\_\_\_\_\_\_\_\_\_\_\_\_\_\_\_\_\_\_\_\_\_\_\_\_\_\_\_\_\_\_\_\_\_\_\_\_\_\_\_\_\_\_\_\_\_\_\_\_\_\_\_\_\_\_\_\_\_\_\_\_\_\_\_\_\_\_\_\_\_\_\_ \_\_\_\_\_\_\_\_\_\_\_\_\_\_\_\_\_\_\_\_\_\_\_\_\_\_\_\_\_\_\_\_\_\_\_\_\_\_\_\_\_\_\_\_\_\_\_\_\_\_\_\_\_\_\_\_\_\_\_\_\_\_\_\_\_\_\_\_\_\_\_\_\_\_\_\_\_\_\_\_

Describa las mejoras que identificó después de la implementación del sistema propuesto por el investigador.

\_\_\_\_\_\_\_\_\_\_\_\_\_\_\_\_\_\_\_\_\_\_\_\_\_\_\_\_\_\_\_\_\_\_\_\_\_\_\_\_\_\_\_\_\_\_\_\_\_\_\_\_\_\_\_\_\_\_\_\_\_\_\_\_\_\_\_\_\_\_\_\_\_\_\_\_\_\_\_\_ \_\_\_\_\_\_\_\_\_\_\_\_\_\_\_\_\_\_\_\_\_\_\_\_\_\_\_\_\_\_\_\_\_\_\_\_\_\_\_\_\_\_\_\_\_\_\_\_\_\_\_\_\_\_\_\_\_\_\_\_\_\_\_\_\_\_\_\_\_\_\_\_\_\_\_\_\_\_\_\_ \_\_\_\_\_\_\_\_\_\_\_\_\_\_\_\_\_\_\_\_\_\_\_\_\_\_\_\_\_\_\_\_\_\_\_\_\_\_\_\_\_\_\_\_\_\_\_\_\_\_\_\_\_\_\_\_\_\_\_\_\_\_\_\_\_\_\_\_\_\_\_\_\_\_\_\_\_\_\_\_

\_\_\_\_\_\_\_\_\_\_\_\_\_\_\_\_\_\_\_\_\_\_\_\_\_\_\_\_\_\_\_\_\_\_\_\_\_\_\_\_\_\_\_\_\_\_\_\_\_\_\_\_\_\_\_\_\_\_\_\_\_\_\_\_\_\_\_\_\_\_\_\_\_\_\_\_\_\_\_\_ \_\_\_\_\_\_\_\_\_\_\_\_\_\_\_\_\_\_\_\_\_\_\_\_\_\_\_\_\_\_\_\_\_\_\_\_\_\_\_\_\_\_\_\_\_\_\_\_\_\_\_\_\_\_\_\_\_\_\_\_\_\_\_\_\_\_\_\_\_\_\_\_\_\_\_\_\_\_\_\_ \_\_\_\_\_\_\_\_\_\_\_\_\_\_\_\_\_\_\_\_\_\_\_\_\_\_\_\_\_\_\_\_\_\_\_\_\_\_\_\_\_\_\_\_\_\_\_\_\_\_\_\_\_\_\_\_\_\_\_\_\_\_\_\_\_\_\_\_\_\_\_\_\_\_\_\_\_\_\_\_

¿Qué funciones se debe adicionar en el sistema de información para mejorar la eficiencia?

INFORME DE REPARACION/CAMBIO O MANTENI MIENTO DE LOS SEMAFOROS DEL DISTRITO DE TARAPOTO: SON OCNERADOS  $POQ$ CADA ENCARGADO DE LA ACCION RESPECTIVA EN OPILIDS SIN PONER UN SISTEMA PARA LA CONSOLIDACION DE LAS MIMAS - POI (PLAN OPERATIVO INSTITUCIONAL) PRESUPUESTO ESPECIFICAMENTE PARA OL MANTENINUENTO ENSAMBLE Y REPARACION DE LOS SOMAFOROS - LOS SEMAFOROS SE INSTALAN POR UN ESTUDIÓ DE INCIDENCIAS (ACCIDENTES CONSESTION) Y LUGOS SE HACE ESTUDIO DE INDENIERIA PARA VER SI LAS VARIABLES CONDICIONAR INSTALACION, (DICHO ESTUDIO LO NACEN EN EL  $200$ CANCHON MUNICIPAL) - HAY UN PERSONAL  $QUE$ SE ENCARGA DE SUPERVICI  $\overline{1}$ DE LA FUNCIONALIDAD **DE** LOS SOMAFORDS PROCESO DE ADQUISICION (PROSUPUESTO POI CARCAZA POLICARBONATO MICAS TRANSPARENTE 308 Cm 12 pylgadas COLIPRAN RESISTEN SIAS  $110$  $\rightarrow$  OPTICOS colop Roso RESISTENSIDS 270 - OPTIES COLOR VERDE RESISTENSIAS  $240$  $OPR$ COS coree  $A H B A P$ OFROS ¥

**ANEXO G**: Encuesta, sobre los empleados que hicieron uso del sistema de información.

## **INSTRUMENTO DE RECOLECCIÓN DE DATOS PARA MEDIR EL NIVEL DE SATISFACCIÓN DEL USUARIO DEL SISTEMA DE INFORMACIÓN**

## **UNIVERSIDAD NACIONAL DE SAN MARTÍN-TARAPOTO FACULTAD DE INGENIERÍA DE SISTEMAS E INFORMÁTICA**

#### **Objetivo**

Recabar datos sobre el nivel de satisfacción de los usuarios finales en el uso del sistema de información.

#### **Muestra**

Aplicado a los empleados del Área de Subgerencia de Promoción de Transporte Urbano, Tránsito y Seguridad Vial del Canchón Municipal de la Ciudad de Tarapoto.

#### **Instrucciones**

Estimado usuario, según su experiencia en el uso del sistema de información, marque

con una equis (X) la letra que corresponda, según tu criterio, a la opción que represente más su opinión:

#### **SOBRE LA SATISFACCIÓN DE USUARIO EN EL USO DEL SISTEMA DE INFORMACIÓN**

- 1. Sobre el modo de navegación del sistema de información, a su parecer ¿Cómo calificaría usted el modo de navegación del sistema de información?
	- a) Muy poco intuitiva (1)
	- b) Poco intuitiva (2)
	- c) Neutral (3)
	- d) Intuitiva (4)
	- e) Muy intuitiva (5)
- 2. Sobre la simplicidad de la aplicación móvil, a su parecer ¿Cómo calificaría usted la simplicidad del sistema de información?
	- a) Muy complejo (1)
	- b) Complejo (2)
	- c) Neutral (3)
	- d) Simple (4)
	- e) Muy simple (5)
- 3. Sobre la estabilidad de la aplicación móvil, a su parecer ¿Cómo calificaría usted la estabilidad del sistema de información?
	- a) Muy inestable (1)
	- b) Inestable (2)
	- c) Neutral (3)
	- d) Estable (4)
	- e) Muy estable (5)

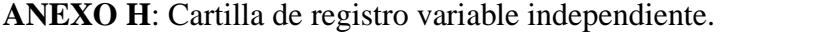

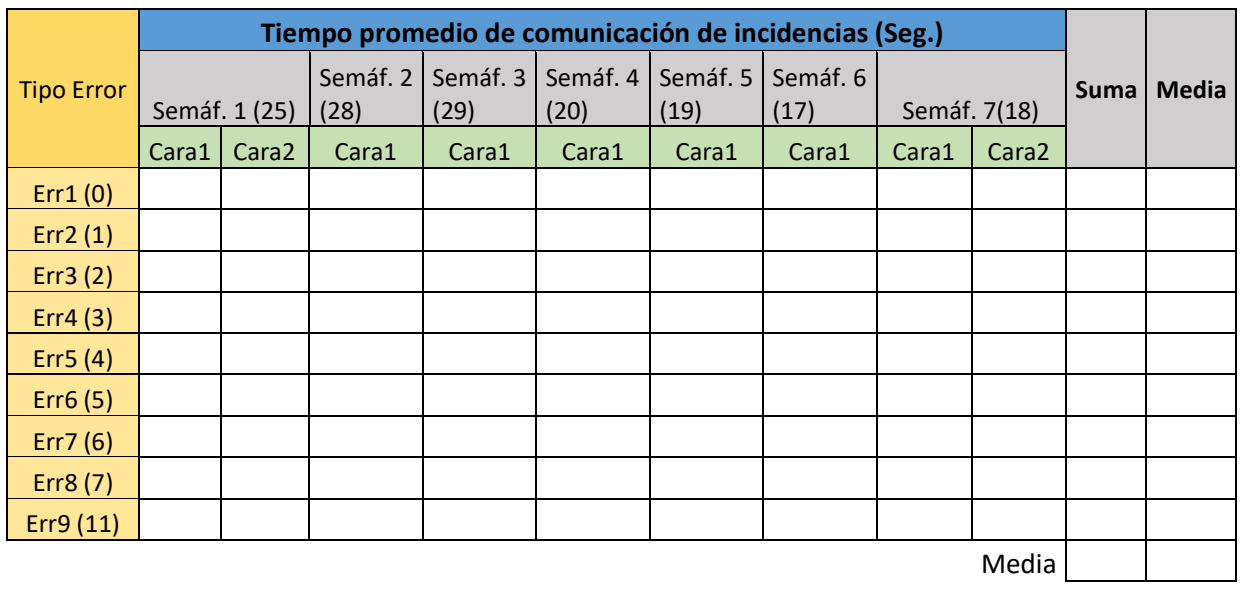

Desv.

Instrucciones:

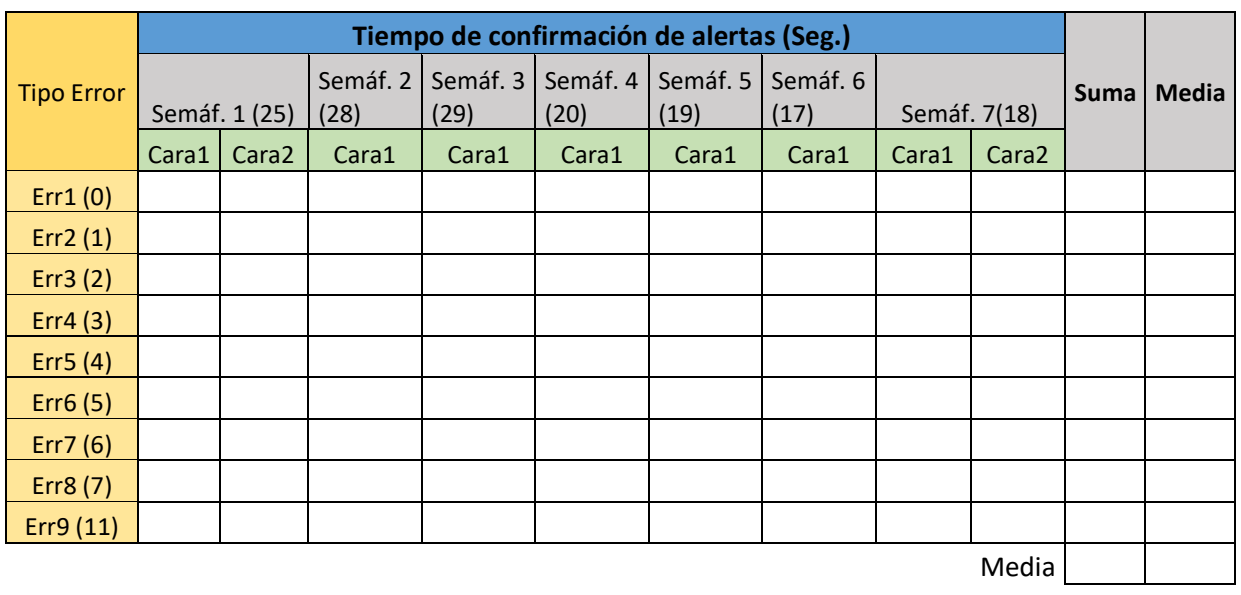

## **ANEXO I**: Cartilla de registro variable dependiente.

Desv.

Instrucciones:

#### **ANEXO J**: Interfaz del sistema de información.

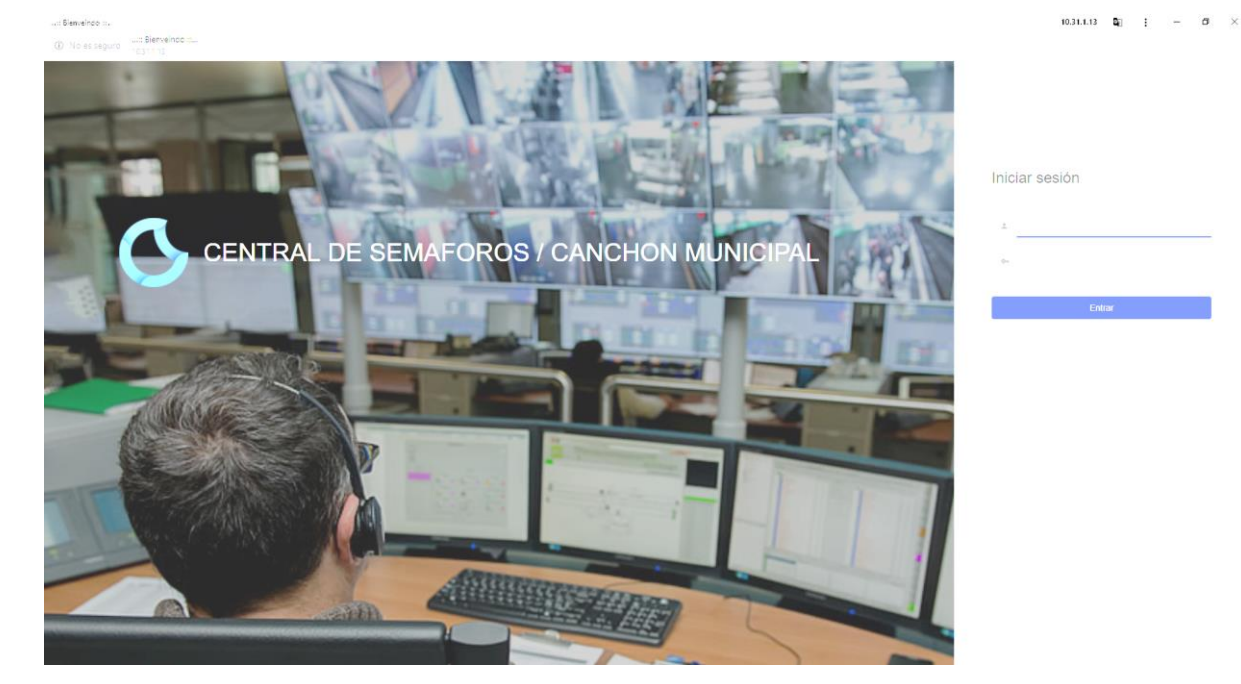

**Interfaz principal, para el acceso de los usuarios registrados en el sistema.**

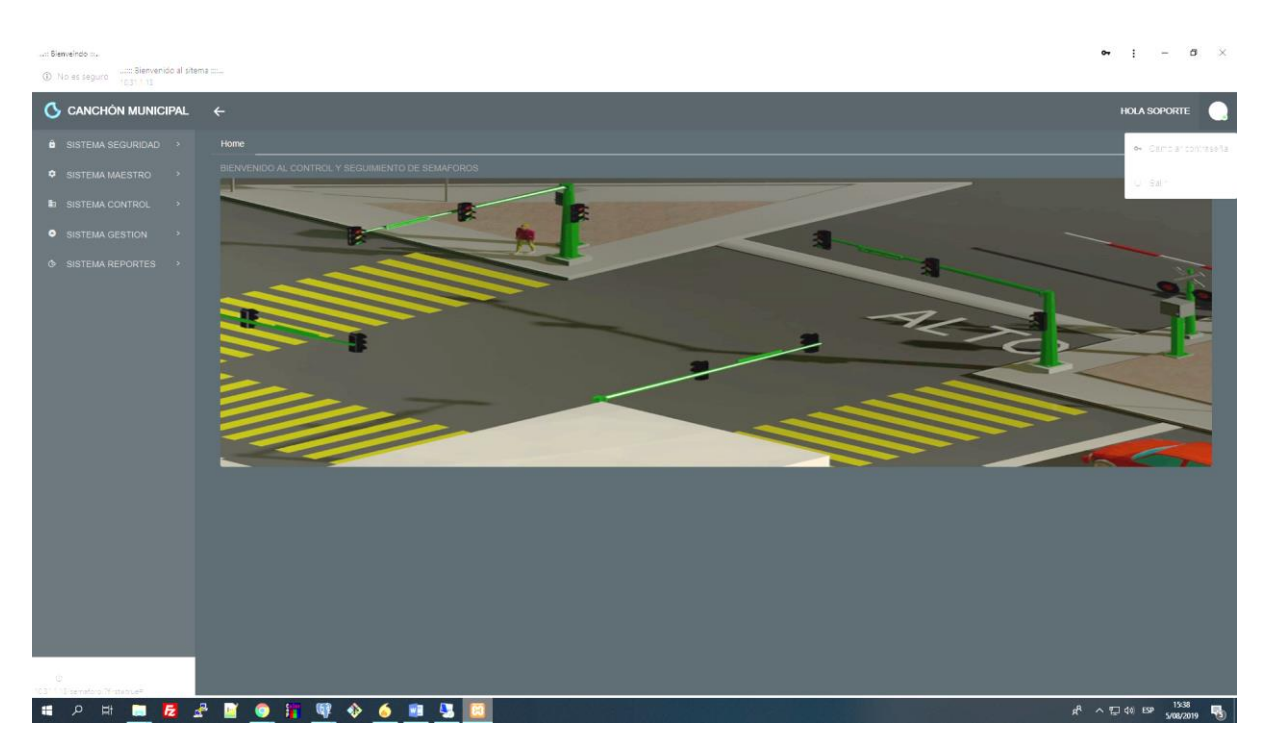

**Interfaz después de la autentificación, para poder acceder a los módulos y acciones dependiendo de los permisos del perfil del usuario.**

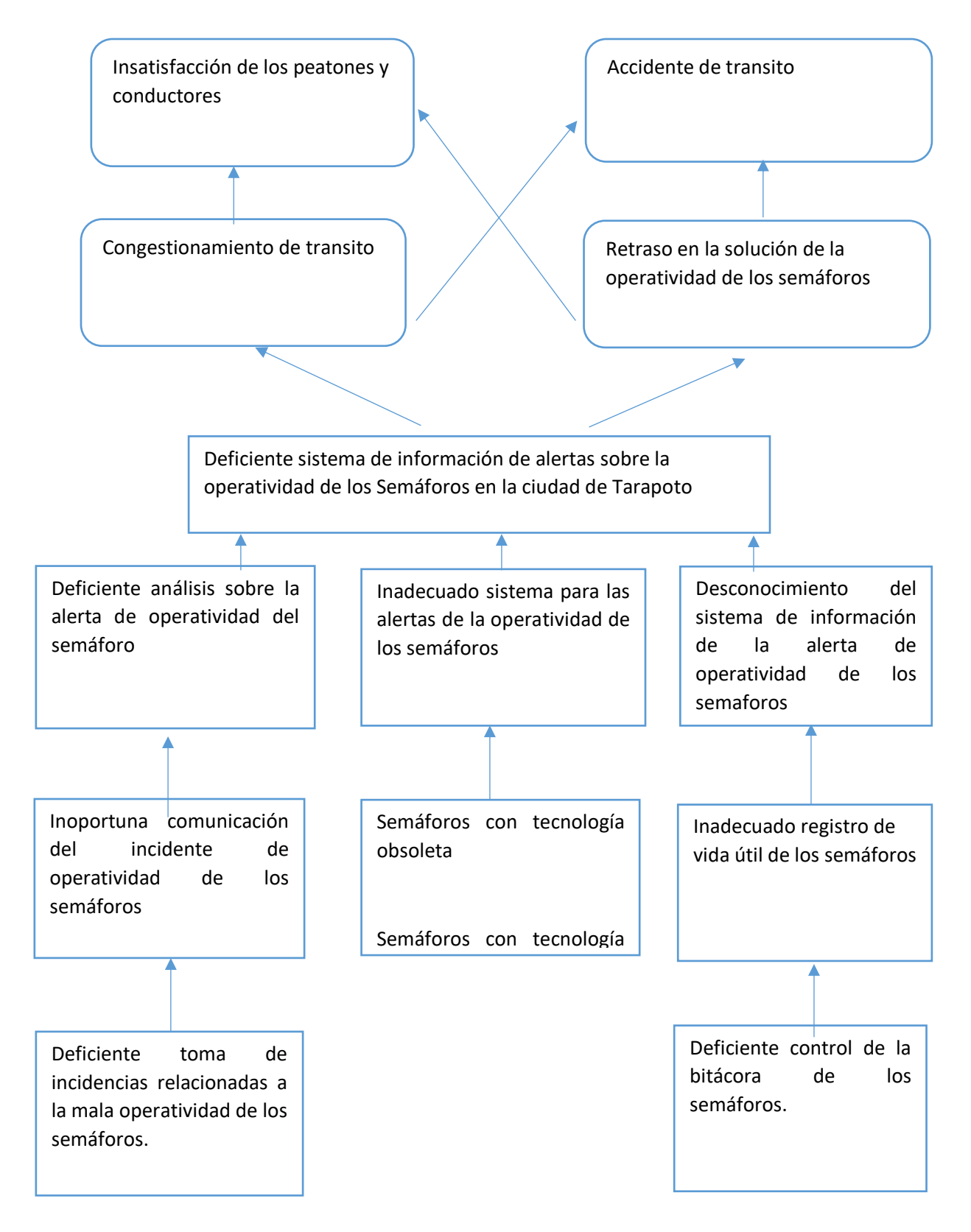

### **ANEXO L**: Matriz de consistencia.

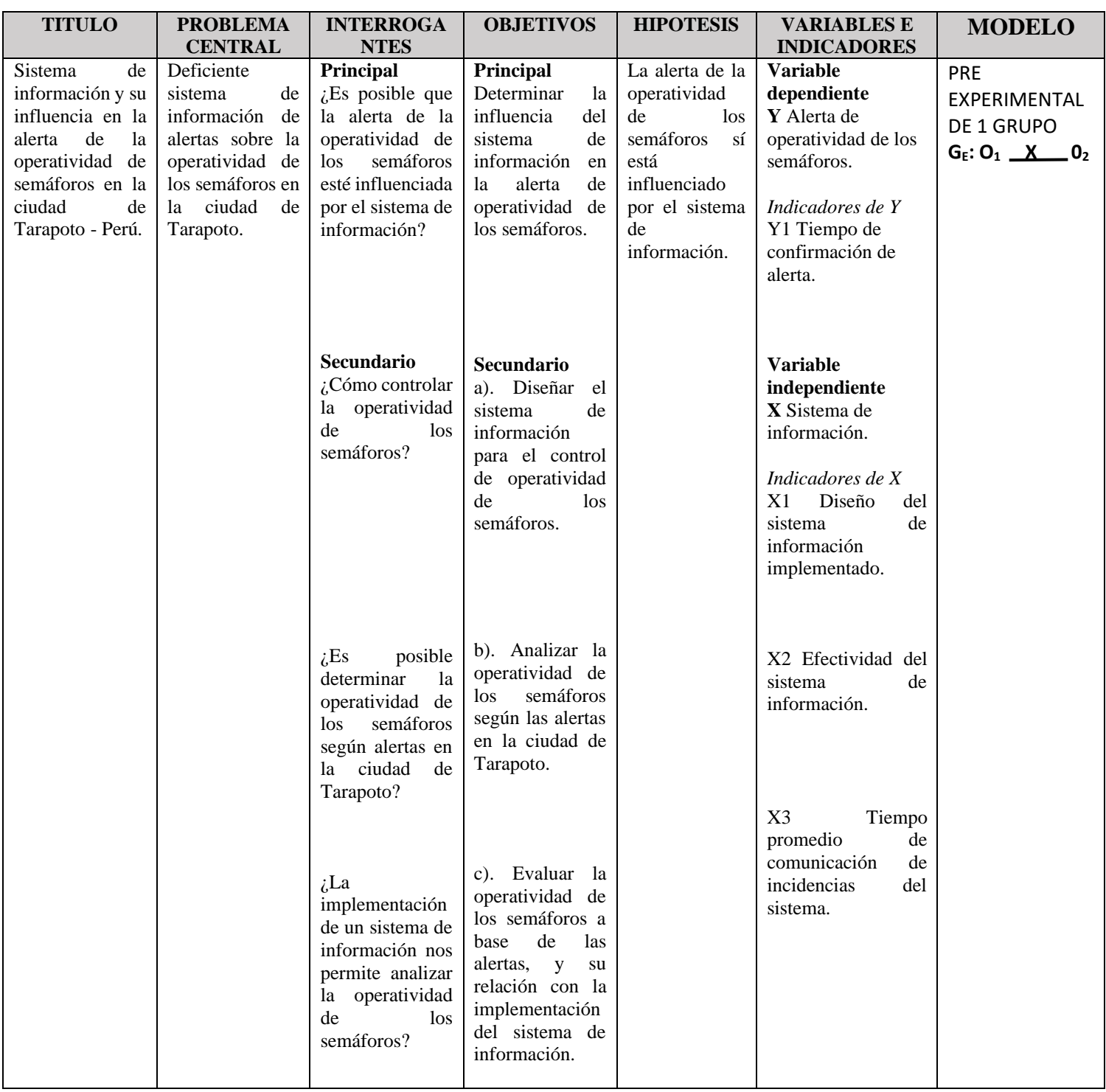

**1.1. ACCESO.**

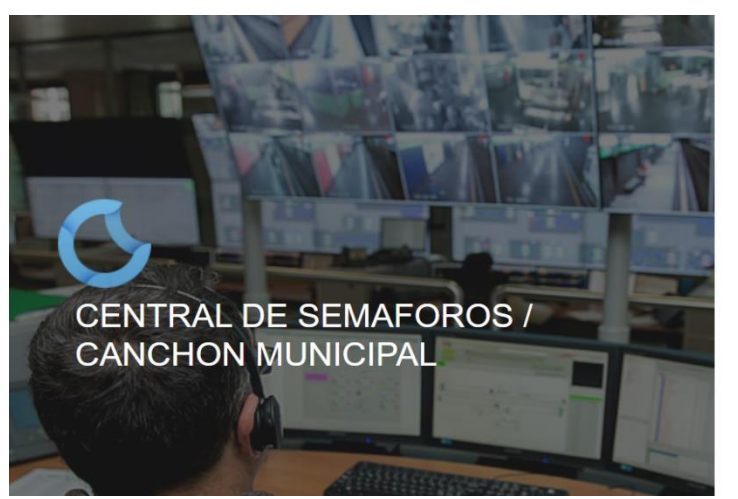

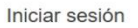

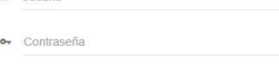

Entrar

# Iniciar sesión

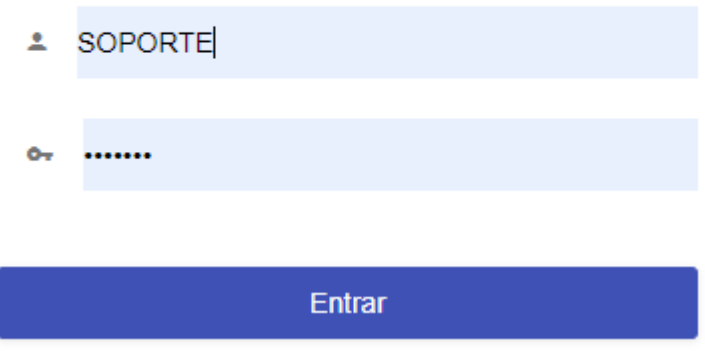

Para poder ingresar al sistema y ver todas sus funcionalidades se debe tener un usuario y contraseña.

Estos datos los proporciona el administrador del sistema, quien es el encargado de la gestión de credenciales y acceso al sistema.

Ya dentro del sistema, previamente autentificado con el usuario y clave respectivo, se muestra en el lado izquierdo de la pantalla el menú de SISTEMAS a los cuales puede acceder el usuario, dependiendo de los accesos asignados al perfil.

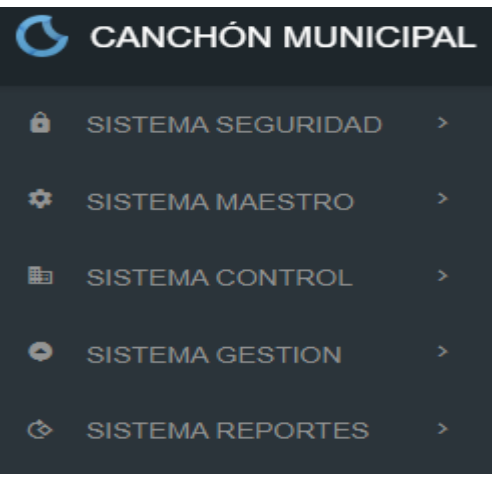

#### **1.2. SISTEMA SEGURIDAD**

En el sistema de seguridad, se encuentran los módulos que sirven para configurar la asignación de usuarios, perfiles, módulos con sus respectivos botones y los accesos a los sistemas con sus respectivos módulos.

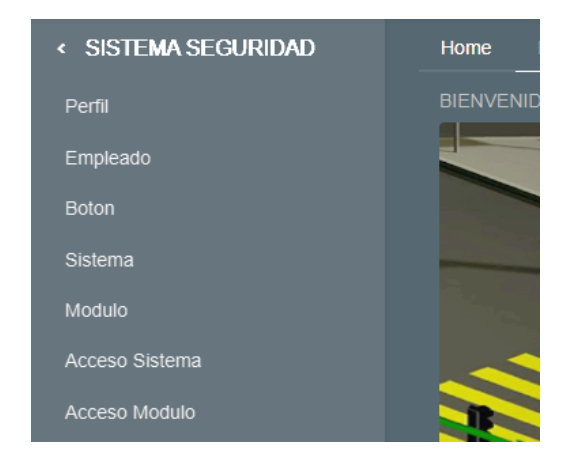

**1.2.1. PERFIL:** El módulo nos muestra el listado de perfiles que se han creado en el sistema, siendo las acciones de crear, modificar y eliminar.

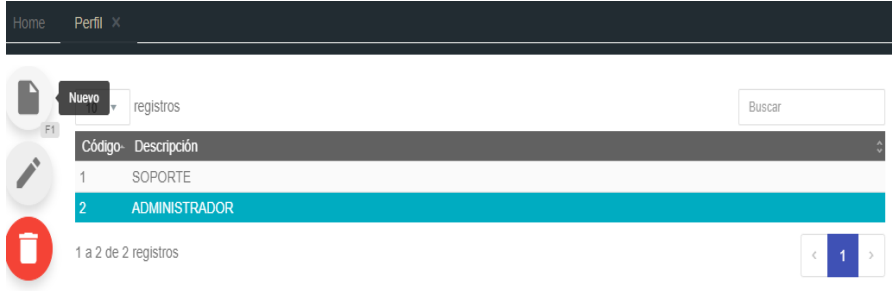

Para ingresar un nuevo perfil al sistema, se da clic en el botón "**Nuevo**", o presionar la tecla "**F1**", echo esto, el formulario se muestra:

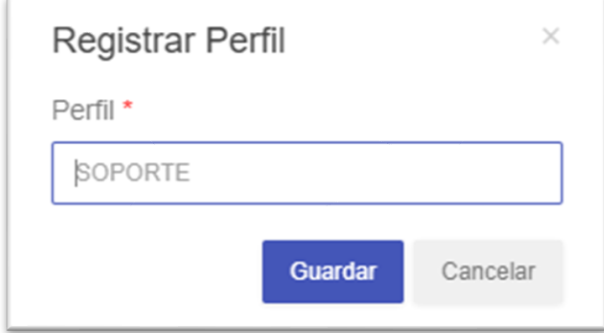

El formulario nos indica con un (\*) que campos son obligatorios para poder registrar a un botón, además de ello, se le asigna que roles tendrá dentro del sistema.

Como único campo está para llenar el nombre o descripción del perfil que deseamos ingresar al sistema, y le damos en el botón "**Guardar**".

**1.2.2. EMPLEADO:** El módulo nos muestra el listado de empleados registrados, siendo las acciones de **Nuevo**, **Editar**, **Eliminar** y **Asignar Usuario**.

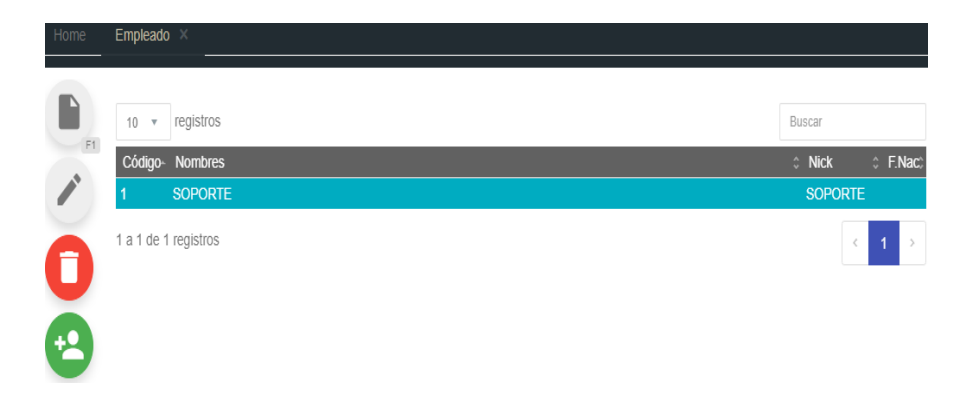

Para ingresar un nuevo empleado al sistema, se da clic en el botón "**Nuevo**", o presionar la tecla "**F1**", echo esto, el formulario se muestra:

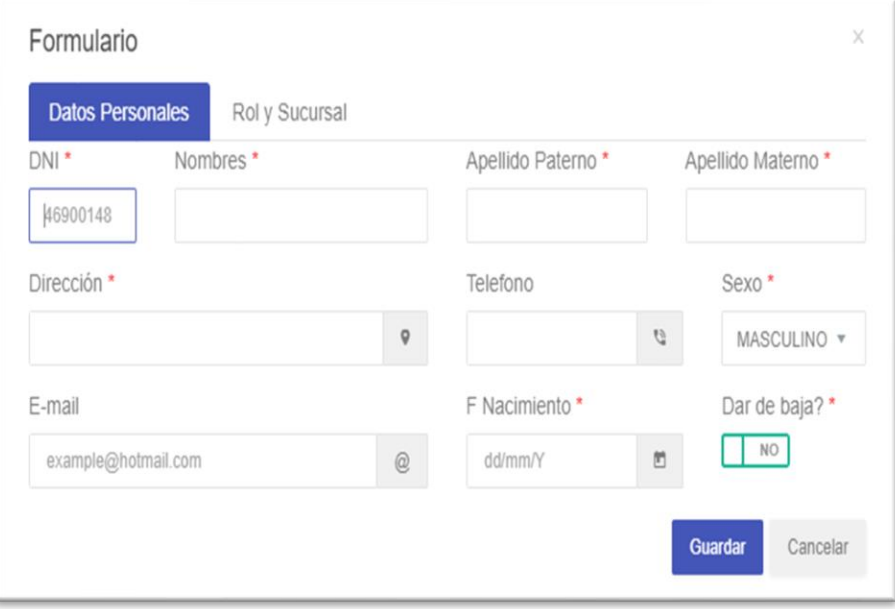

El formulario nos indica con un (\*) que campos son obligatorios para poder registrar a un empleado, además de ello, se le asigna que roles tendrá dentro del sistema.

La opción "**Dar de baja**", es para indicar si el usuario ya está fuera de la institución o si ya no debería ingresar al sistema por motivos internos; esto se hace para no eliminar al usuario y así poder contar con sus datos para futuros reportes.

Para asignar credenciales a un empleado (Usuario, Clave y Perfil) seleccionamos la fila o el empleado de la lista y damos clic en el botón "**Asignar Usuario**"

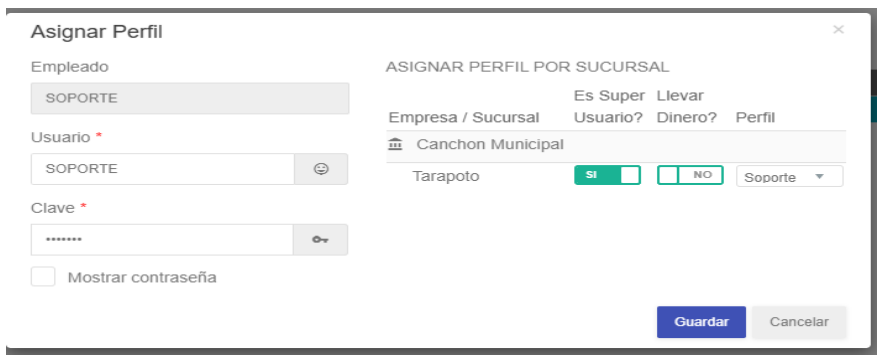

**1.2.3. BOTON:** El módulo nos muestra el listado de botones registrados. Siendo las acciones de **Nuevo**, **Editar**, **Eliminar**.

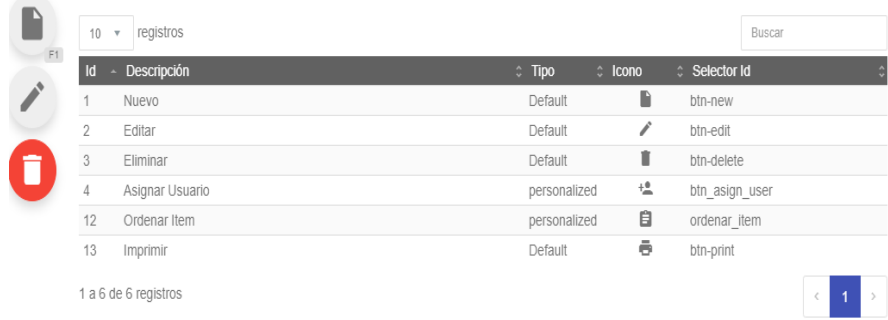

Para ingresar un nuevo botón al sistema, se da clic en el botón "**Nuevo**", o presionar la tecla "**F1**", echo esto, el formulario se muestra:

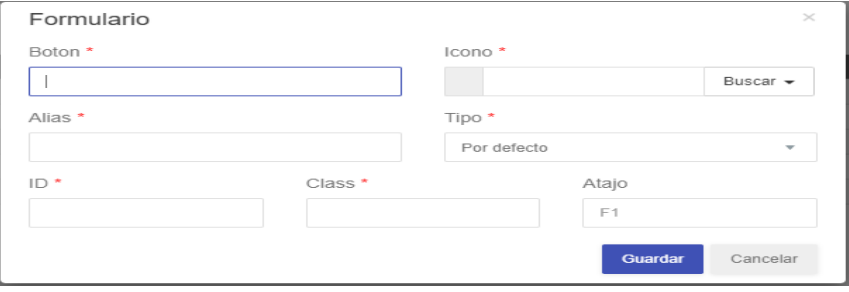
El formulario nos indica con un (\*) que campos son obligatorios para poder registrar a un botón, además de ello, se lo personaliza indicando si tendrá atajo de teclado, el icono que lo representará.

**1.2.4. SISTEMA:** El módulo nos muestra el listado de sistemas registrados. Siendo las acciones de **Nuevo**, **Editar**, **Eliminar.**

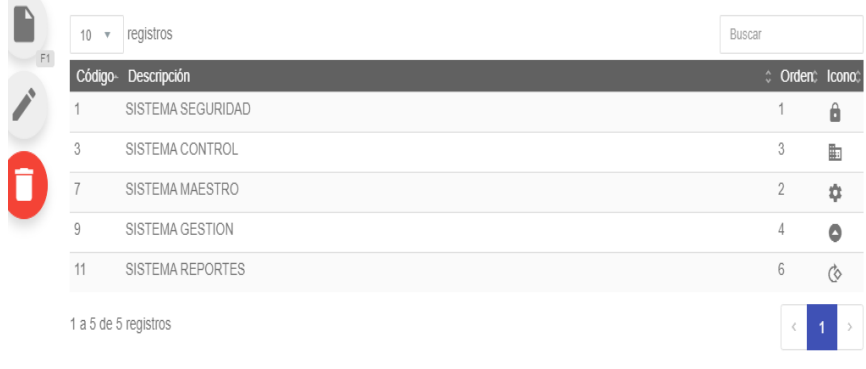

Para ingresar un nuevo sistema, se da clic en el botón "**Nuevo**", o presionar la tecla "F1", echo esto, el formulario se muestra:

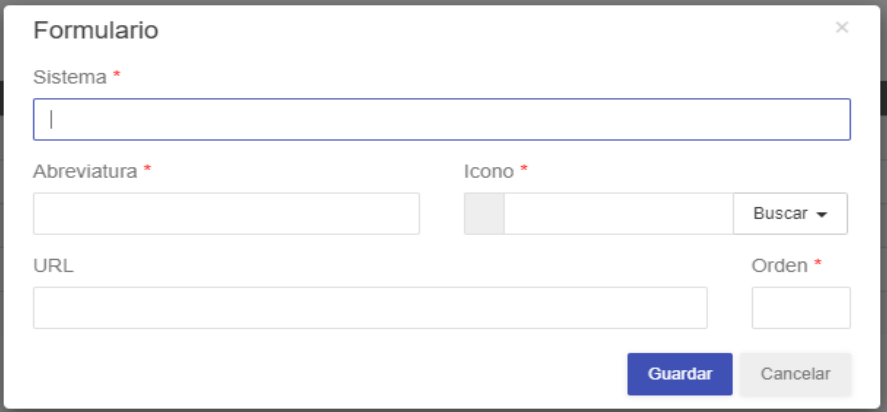

El formulario nos indica con un (\*) que campos son obligatorios para poder registrar a un sistema, además de ello, se lo personalizara indicando el icono, la abreviatura y el orden que posee.

**1.2.5. MODULO:** El módulo nos muestra el listado de módulos registrados. Siendo las acciones de **Nuevo**, **Editar**, **Ordenar Ítem.**

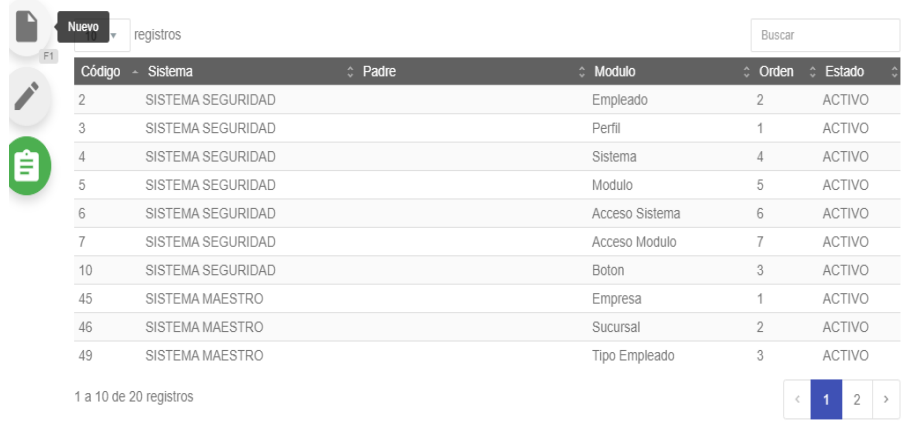

Para ingresar un nuevo módulo al sistema, se da clic en el botón "**Nuevo**", o presionar la tecla "**F1**", echo esto, el formulario se muestra:

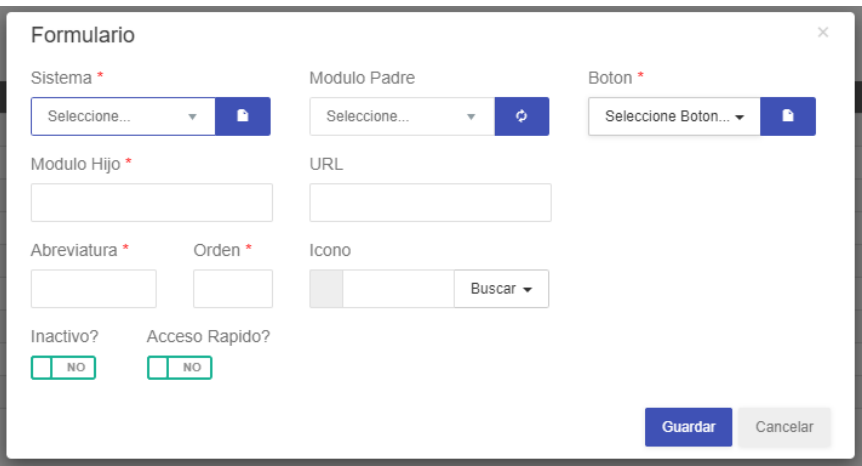

El formulario nos indica con un (\*) que campos son obligatorios para poder registrar a un botón, además de ello, se lo personaliza indicando el icono que lo representará y si tendrá la particularidad de ser un acceso rápido.

Se indica el modulo a que sistema pertenece, en caso de no existir el sistema deseado, se procede a registrarlo.

Se indica Si el modulo que estamos registrando será principal o padre, o en caso contrario a que modulo padre pertenece.

Se indica o personaliza si el modulo tendrá botones, en caso de no existir el botón deseado, se procede a registrarlo.

**1.2.6. ACCESO SISTEMA:** El modulo está para configurar los accesos a los sistemas previamente registrados (Ver punto 1.2.4. del manual) por sucursal.

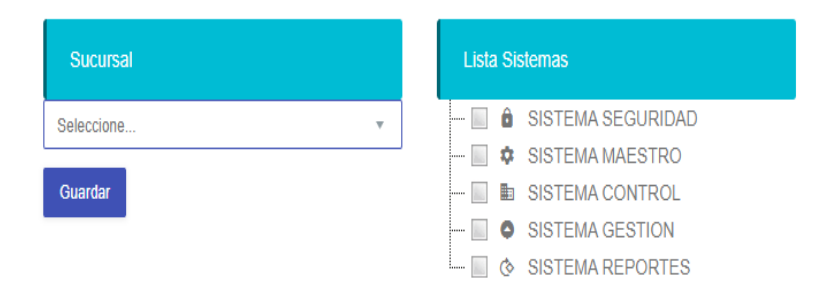

Seleccionamos la sucursal y checkeamos el sistema al cual tendrán acceso, y procedemos a dar clic en el botón "**Guardar**".

**1.2.7. ACCESO MODULO:** El modulo está para configurar los accesos a los módulos previamente registrados (Ver el punto 1.2.5 del manual) por sucursal, sistema y perfil.

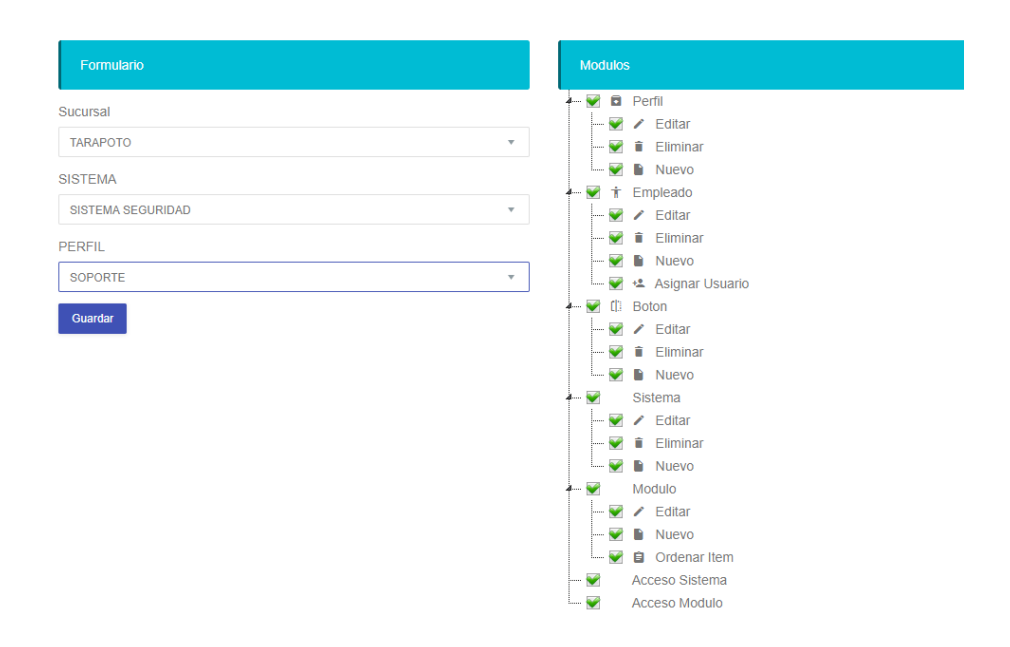

Seleccionamos la sucursal, sistema y el perfil, checkeamos el modulo y los botones al cual tendrán acceso todos los usuarios con el perfil y sucursal seleccionado, y procedemos a dar clic en el botón "**Guardar**".

## **1.3. SISTEMA MAESTRO:**

En el sistema maestro, se encuentran los módulos que sirven para configurar parámetros generales del sistema o también denominados como mantenimientos.

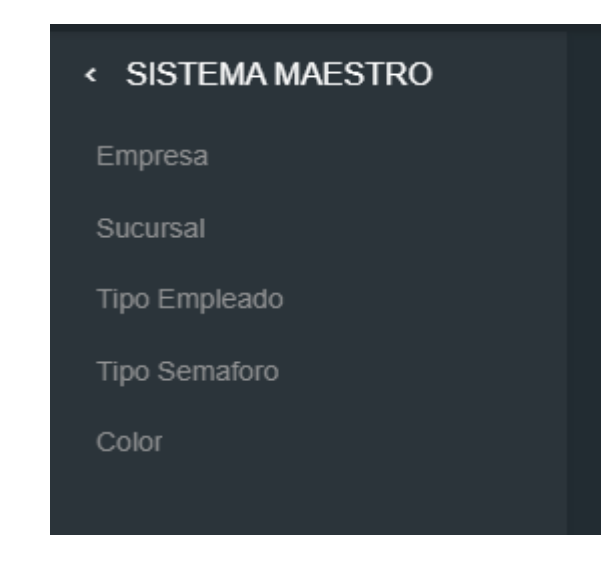

**1.3.1. EMPRESA:** El módulo nos muestra el listado de empresas registrados (en caso de ser multiempresa), siendo las acciones de **Nuevo**, **Editar**, **Eliminar**.

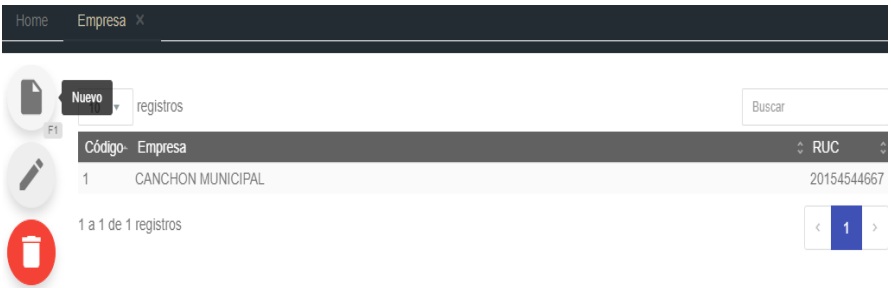

**1.3.2. SUCURSAL:** El módulo nos muestra el listado de sucursales registrados (en caso de ser multisucursal), siendo las acciones de **Nuevo**, **Editar**, **Eliminar.**

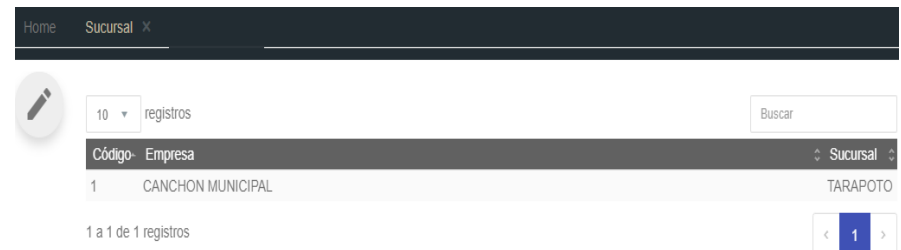

**1.3.3. TIPO EMLEADO:** El módulo nos muestra el listado de tipos de empleado (roles de los empleados) registrados, siendo las acciones de **Nuevo**, **Editar**, **Eliminar.**

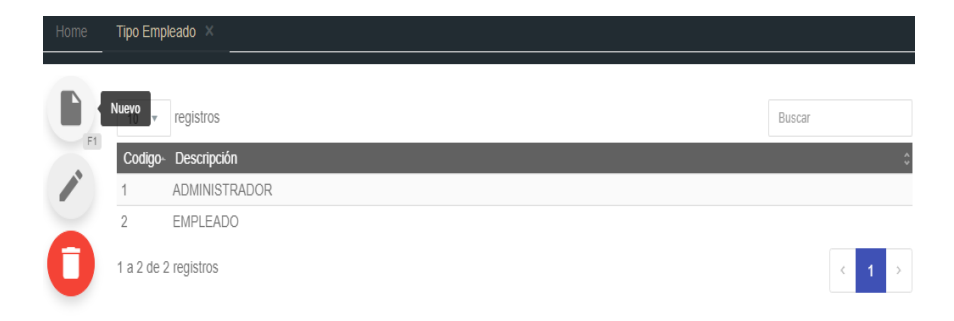

**1.3.4. TIPO SEMAFORO:** El módulo nos muestra el listado de tipos de semáforo registrados (dato obtenido del inventario del canchón municipal), siendo las acciones de **Nuevo**, **Editar**, **Eliminar.**

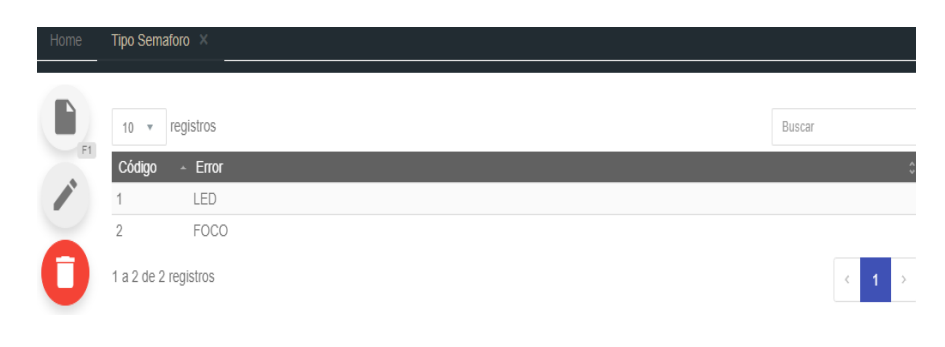

**1.3.5. COLOR:** El módulo nos muestra el listado de colores registrados (dato obtenido del inventario del canchón municipal), siendo las acciones de **Nuevo**, **Editar**, **Eliminar.**

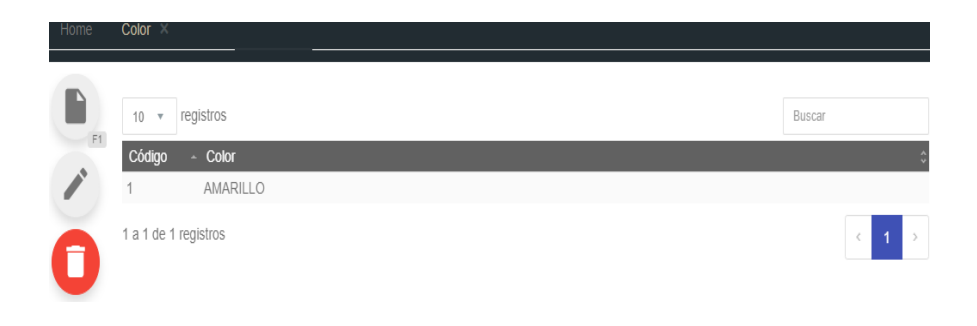

## **1.4. SISTEMA CONTROL**

En el sistema control, se encuentran los módulos que sirven para insertar, configurar y controlar datos específicos que competen al rubro del sistema y del negocio en estudio.

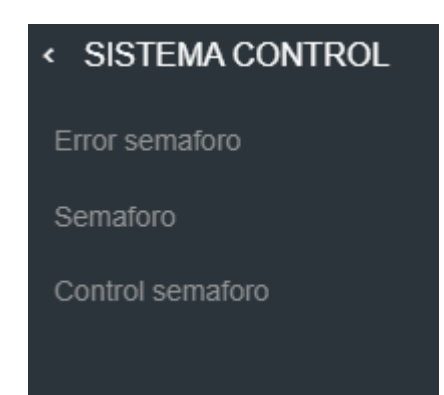

**1.4.1. ERROR SEMAFORO:** El módulo nos muestra el listado de errores o incidencias identificados y registrados por el investigador, siendo las acciones de **Nuevo**, **Editar**, **Eliminar.**

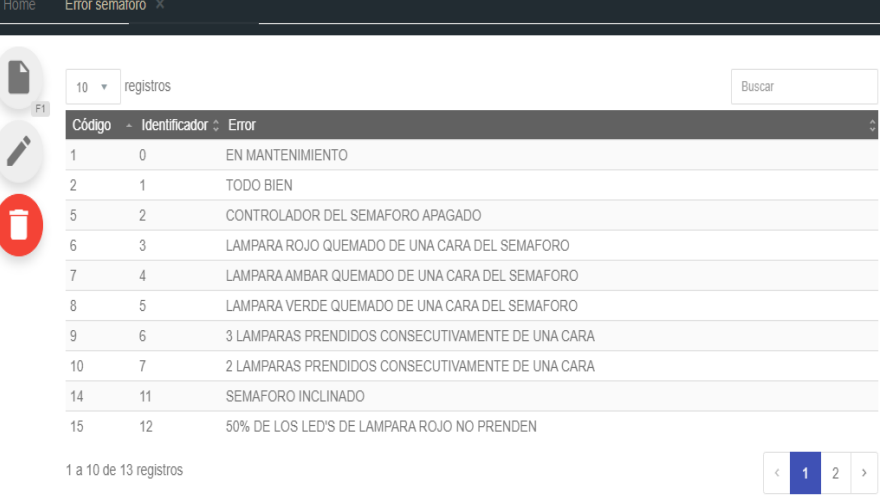

Para ingresar un nuevo "error semáforo" al sistema, se da clic en el botón "**Nuevo**", o presionar la tecla "**F1**", echo esto, el formulario se muestra:

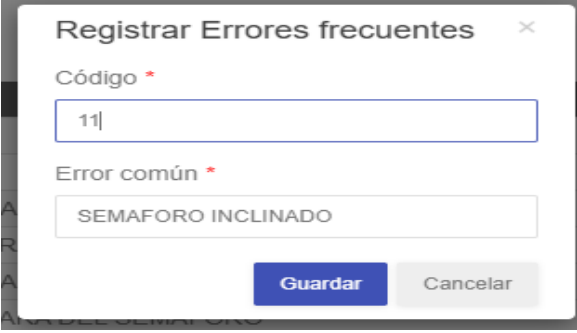

**1.4.2. SEMAFORO:** El módulo nos muestra el listado de semáforos registrados (dato obtenido del inventario del canchón municipal), siendo las acciones de **Nuevo**, **Editar**, **Eliminar.**

| Home |                                            | Semaforo ×             |                |                                   |       |                             |                              |
|------|--------------------------------------------|------------------------|----------------|-----------------------------------|-------|-----------------------------|------------------------------|
| F1   | registros<br>10<br>$\overline{\mathbf{v}}$ |                        |                |                                   |       |                             | Buscar                       |
|      | $ID -$                                     | Semaforo               | $\hat{v}$ Tipo | ☆ Color<br><b>Caras</b>           | tuces | <b>Dimension</b><br>A       |                              |
|      |                                            | TABLERO ELÉCTRICO      | LED            | <b>AMARILLO</b>                   | 3     | 12x12x12                    | -6.485403 -76.362635         |
|      | 2                                          | TABLERO ELÉCTRICO      | LED            | <b>AMARILLO</b>                   | 3     | 12x12x12                    | -6.485528 -76.362624         |
|      | 3                                          | TABLERO ELÉCTRICO      | LED            | AMARILLO<br>2                     | 3     | 12x8x8                      | -6.485837 -76.362341         |
|      | 4                                          | TABLERO ELÉCTRICO      | LED            | AMARILLO<br>$\overline{2}$        | 3     | 12x8x8                      | -6.487789 -76.360532         |
|      | 5                                          | TABLERO ELÉCTRICO      | LED            | $\overline{2}$<br><b>AMARILLO</b> | 3     | 12x8x8                      | -6.486294 -76.36044          |
|      | 6                                          | TABLERO ELÉCTRICO      | LED            | AMARILLO<br>2                     | 3     | 12x8x8                      | -6.489094 -76.359278         |
|      | 7                                          | TABLERO ELÉCTRICO      | LED            | <b>AMARILLO</b><br>$^{-1}$        | 3     | 12x8x8                      | -6.490206 -76.359335         |
|      | 8                                          | TABLERO ELÉCTRICO      | LED            | <b>AMARILLO</b><br>$^{\circ}$     | 3     | 12x8x2                      | -6.490226 -76.359435         |
|      | 9                                          | TABLERO ELÉCTRICO      | LED            | <b>AMARILLO</b><br>2              | 3     | 12x8x8                      | -6.489664 -76.360047         |
|      | 10                                         | TABLERO ELÉCTRICO      | LED            | AMARILLO<br>- 2                   | 3     | 12x12x12                    | -6.488901 -76.360545         |
|      |                                            | 1 a 10 de 73 registros |                |                                   |       | $\overline{2}$<br>$\langle$ | 3<br>5<br>8<br>$\rightarrow$ |

Para ingresar un nuevo semáforo al sistema, se da clic en el botón "**Nuevo**", o presionar la tecla "**F1**", echo esto, el formulario se muestra:

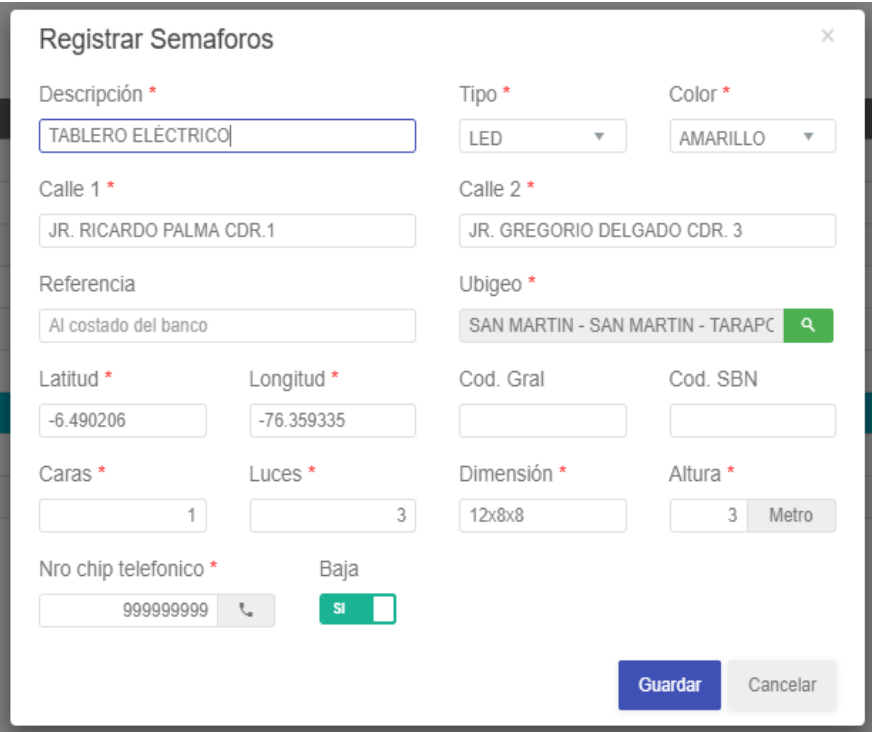

El formulario nos indica con un (\*) que campos son obligatorios para poder registrar a un sistema, además de ello, se lo configura todos los parámetros necesarios tales como la calle, referencia de la calle, coordenadas para una geolocalización y otros.

**1.4.3. CONTROL SEMAFORO:** El módulo "control semáforo", nos permite ver por medio de mapas los semáforos para poder ubicarlos y así dar facilidades al técnico de ir a dar el mantenimiento respectivo.

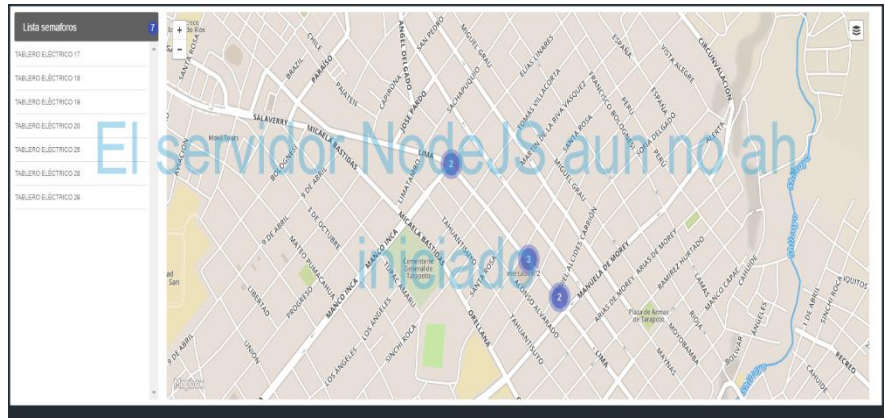

Además de mostrar en el panel izquierdo el listado de los semáforos registrados e indicar en tiempo real si alguna de ellos tiene incidencia.

## **1.5. SISTEMA GESTIÓN**

En el sistema gestión, se encuentran los módulos que sirven para registrar a los actores que interactúan para la reparación de un semáforo ante una incidencia.

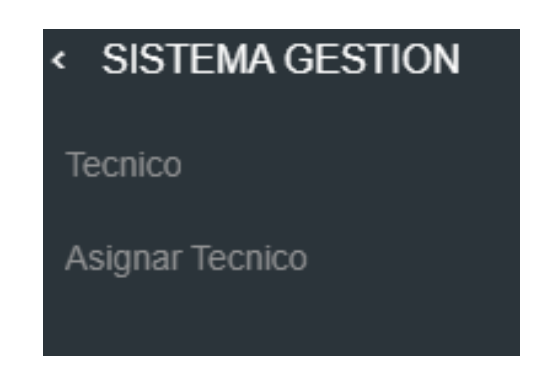

**1.5.1. TECNICO:** El módulo nos muestra el listado de semáforos registrados, siendo las acciones de **Nuevo**, **Editar**, **Eliminar.**

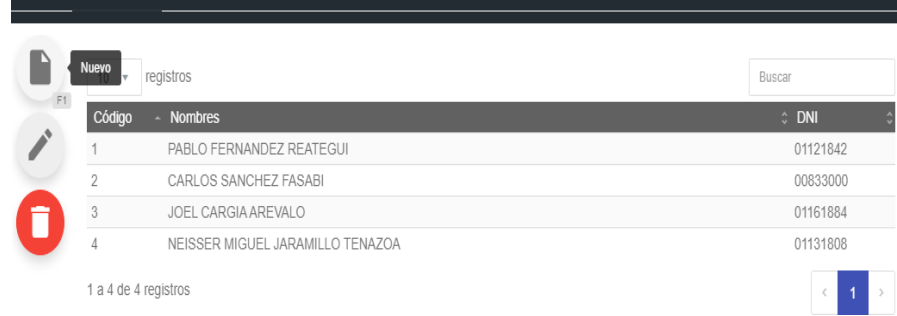

Para ingresar un nuevo técnico, se da clic en el botón "**Nuevo**", o presionar la tecla "**F1**", echo esto, el formulario se muestra:

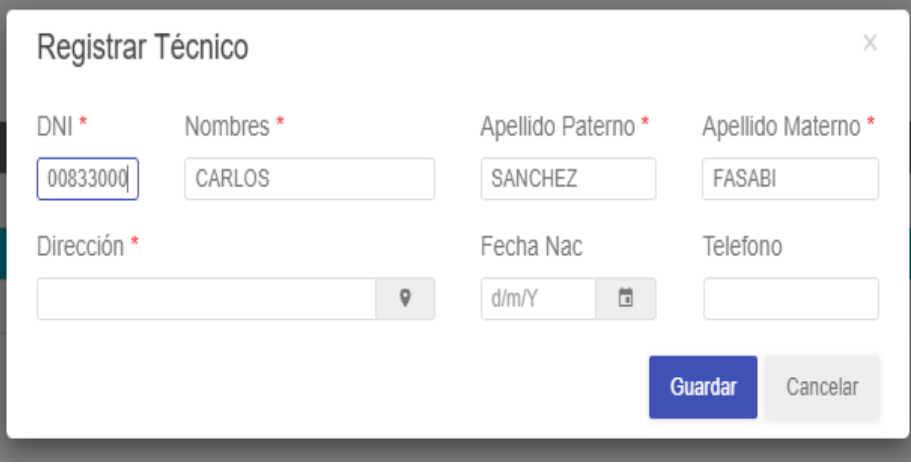

El formulario nos indica con un (\*) que campos son obligatorios para poder registrar a un sistema.

**1.5.2. ASIGNAR TECNICO:** El módulo nos muestra el listado de la asignación de técnicos ante las incidencias reportadas, siendo las acciones **Nuevo**, **Editar**, **Eliminar** e **Imprimir.**

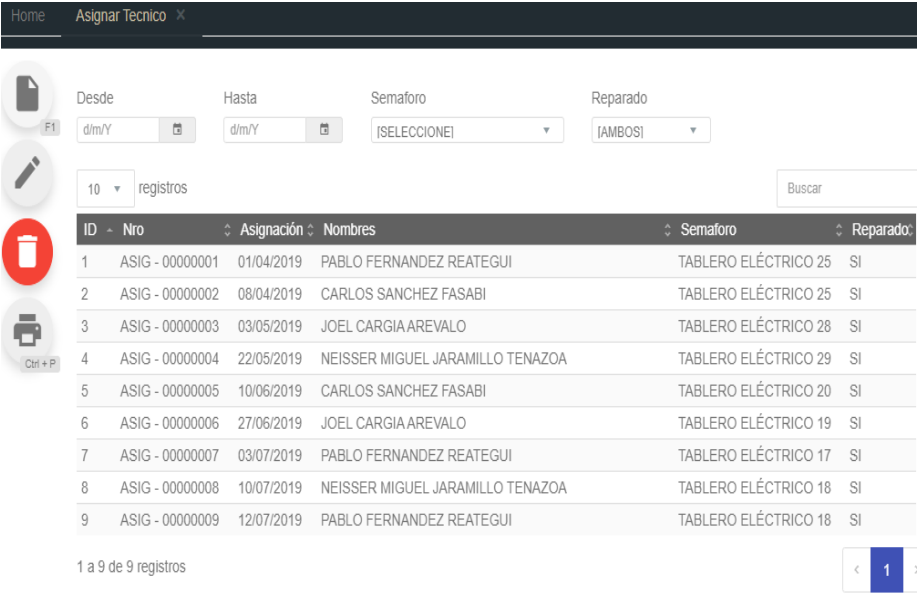

Para ingresar o asignar incidencias a un técnico, se da clic en el botón "**Nuevo**", o presionar la tecla "F1", echo esto, el formulario se muestra:

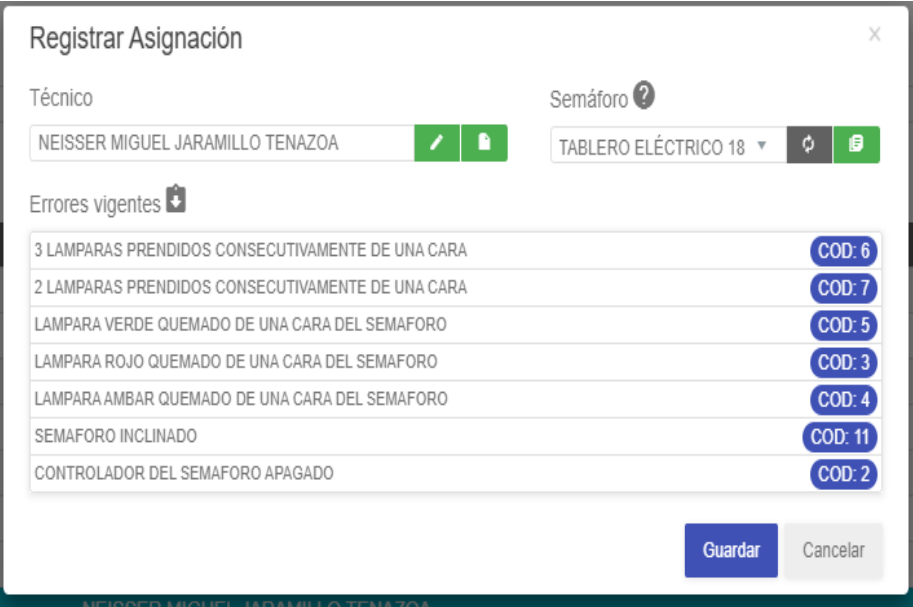

El formulario nos indica con un (\*) que campos son obligatorios para poder registrar a un sistema.

Se selecciona el técnico al cual se quiere asignar las incidencias de un determinado semáforo.

## **1.6. SISTEMA REPORTES**

En el sistema reportes, se encuentran los módulos para generar reportes de las incidencias recepcionadas y registradas y clasificarnos para un análisis posterior de los datos.

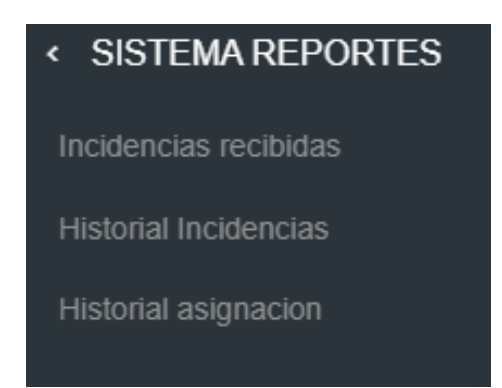

**1.6.1. INCIDENCIAS RECIBIDAS:** Reporte en el cual se muestra datos cuantitativos de las incidencias registradas en sistema, agrupados por meses, en unidad y porcentaje, para posteriormente si se selecciona un mes en particular, se muestran en un gráfico de torta las incidencias.

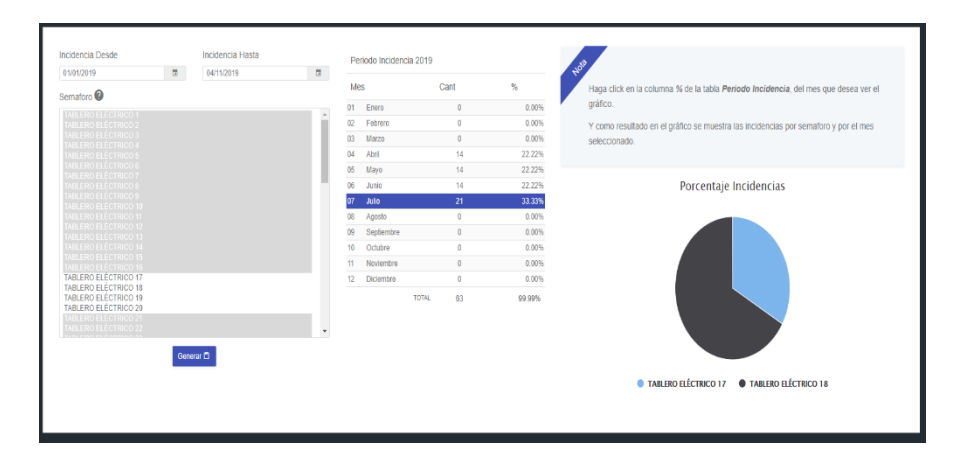

**1.6.2. HISTORIAL INCIDENCIAS:** Reporte en el cual se muestra los datos cuantitativos de las incidencias registradas y asignadas a un determinado técnico, agrupados por meses, en unidad y porcentaje, para su posterior análisis.

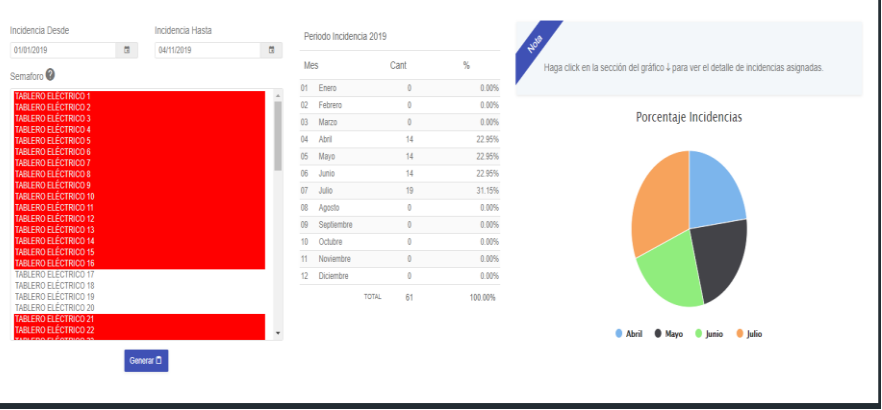

**1.6.3. HISTORIAL ASIGNACION:** Reporte en el cual se muestra los datos cuantitativos de la asignación de incidencias agrupados por técnicos.

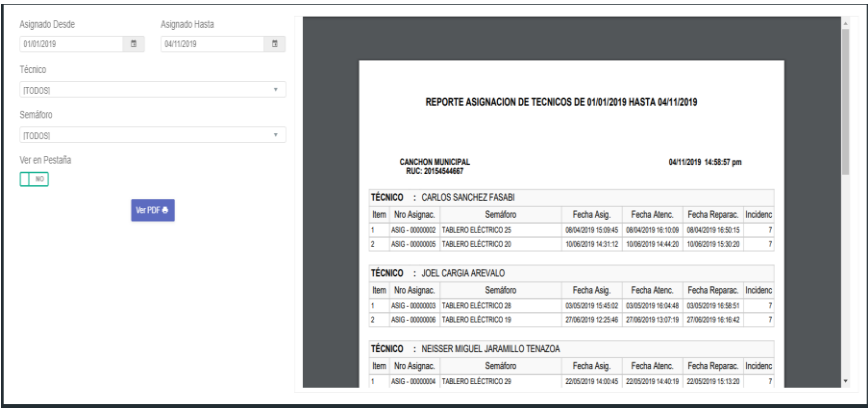